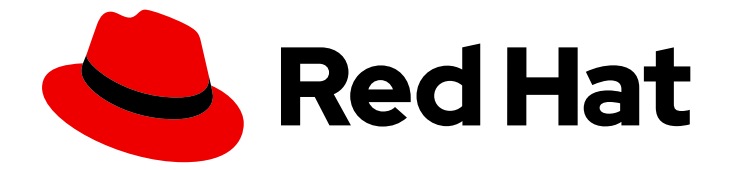

# Red Hat Advanced Cluster Management for Kubernetes 2.10

API

API

Last Updated: 2024-05-24

## Red Hat Advanced Cluster Management for Kubernetes 2.10 API

API

## 法律上の通知

Copyright © 2024 Red Hat, Inc.

The text of and illustrations in this document are licensed by Red Hat under a Creative Commons Attribution–Share Alike 3.0 Unported license ("CC-BY-SA"). An explanation of CC-BY-SA is available at

http://creativecommons.org/licenses/by-sa/3.0/

. In accordance with CC-BY-SA, if you distribute this document or an adaptation of it, you must provide the URL for the original version.

Red Hat, as the licensor of this document, waives the right to enforce, and agrees not to assert, Section 4d of CC-BY-SA to the fullest extent permitted by applicable law.

Red Hat, Red Hat Enterprise Linux, the Shadowman logo, the Red Hat logo, JBoss, OpenShift, Fedora, the Infinity logo, and RHCE are trademarks of Red Hat, Inc., registered in the United States and other countries.

Linux ® is the registered trademark of Linus Torvalds in the United States and other countries.

Java ® is a registered trademark of Oracle and/or its affiliates.

XFS ® is a trademark of Silicon Graphics International Corp. or its subsidiaries in the United States and/or other countries.

MySQL<sup>®</sup> is a registered trademark of MySQL AB in the United States, the European Union and other countries.

Node.js ® is an official trademark of Joyent. Red Hat is not formally related to or endorsed by the official Joyent Node.js open source or commercial project.

The OpenStack ® Word Mark and OpenStack logo are either registered trademarks/service marks or trademarks/service marks of the OpenStack Foundation, in the United States and other countries and are used with the OpenStack Foundation's permission. We are not affiliated with, endorsed or sponsored by the OpenStack Foundation, or the OpenStack community.

All other trademarks are the property of their respective owners.

## 概要

アプリケーションリソース、チャンネル、サブスクリプションの作成および管理、ならびに情報の クエリーに使用できる API のリストを表示します。

## 目次

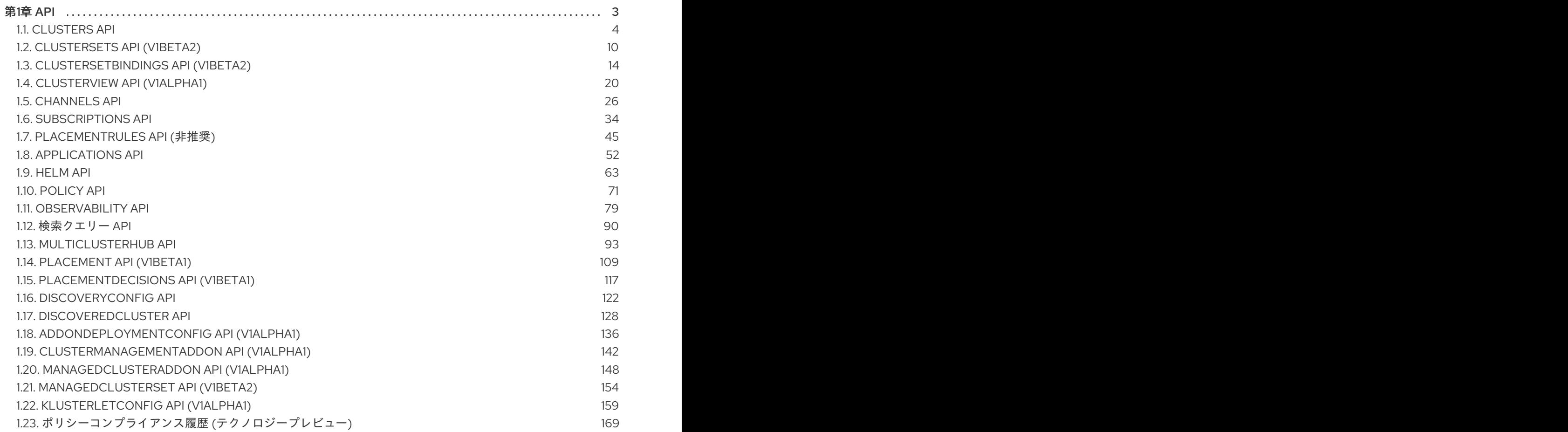

## 第1章 API

<span id="page-6-0"></span>API にアクセスして、アプリケーションリソース、チャネル、サブスクリプションの作成や管理、さら に情報のクエリーを行うことができます。

ユーザーに必要なアクセス権: [ロールが割り当てられているアクションのみを実行できます。ロール](../../html-single/access_control#role-based-access-control) ベースのアクセス制御 のドキュメントで、アクセス要件について確認してください。

統合コンソールからすべての API にアクセスすることもできます。**local-cluster** ビューから、Home > API Explorer に移動して、API グループを確認します。

詳細は、以下の各リソースに関する API のドキュメントを参照してください。

- [Clusters](#page-10-0) API
- [ClusterSets](#page-15-0) API (v1beta2)
- [ClusterSetBindings](#page-20-0) API (v1beta2)
- [Channels](#page-33-0) API
- **•** [Subscriptions](#page-42-0) API
- [PlacementRules](#page-51-0) API (非推奨)
- [Applications](#page-60-0) API
- [Helm](#page-70-0) API
- [Policy](#page-78-0) API  $\bullet$
- [Observability](#page-87-0) API
- [検索クエリー](#page-95-0) API
- [MultiClusterHub](#page-104-0) API
- [Placements](#page-115-0) API (v1beta1)
- [PlacementDecisions](#page-122-0) API (v1beta1)
- [DiscoveryConfig](#page-128-0) API  $\bullet$
- [DiscoveredCluster](#page-135-0) API  $\bullet$
- [AddOnDeploymentConfig](#page-142-0) API (v1alpha1)
- [ClusterManagementAddOn](#page-148-0) API (v1alpha1)
- [ManagedClusterAddOn](#page-154-0) API (v1alpha1)
- [ManagedClusterSet](#page-159-0) API
- [KlusterletConfig](#page-167-0) API (v1alpha1)
- [ポリシーコンプライアンス](#page-174-0) API (テクノロジープレビュー)

## <span id="page-7-0"></span>1.1. CLUSTERS API

#### 1.1.1. 概要

このドキュメントでは、Red Hat Advanced Cluster Management for Kubernetes のクラスターリソース について説明します。クラスターリソースには、create、query、delete、update の 4 つの要求を使用 できます。**ManagedCluster** はマネージドクラスターの望ましい状態と現在の状態を表しま す。**ManagedCluster** はクラスタースコープのリソースです。

1.1.1.1. バージョン情報

バージョン: 2.10.0

1.1.1.2. URI スキーム

ベースパス: /kubernetes/apis スキーム: HTTPS

1.1.1.3. タグ

● cluster.open-cluster-management.io: クラスターを作成して管理します。

1.1.2. パス

1.1.2.1. 全クラスターのクエリー

GET /cluster.open-cluster-management.io/v1/managedclusters

#### 1.1.2.1.1. 説明

クラスターに対してクエリーを実行して詳細を確認します。

#### 1.1.2.1.2. パラメーター

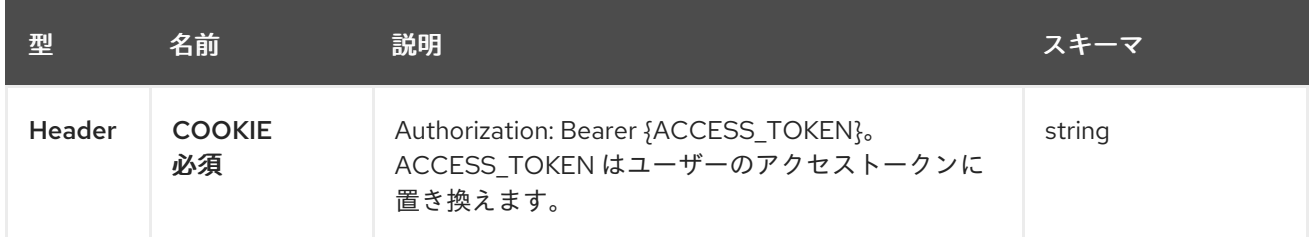

#### 1.1.2.1.3. レスポンス

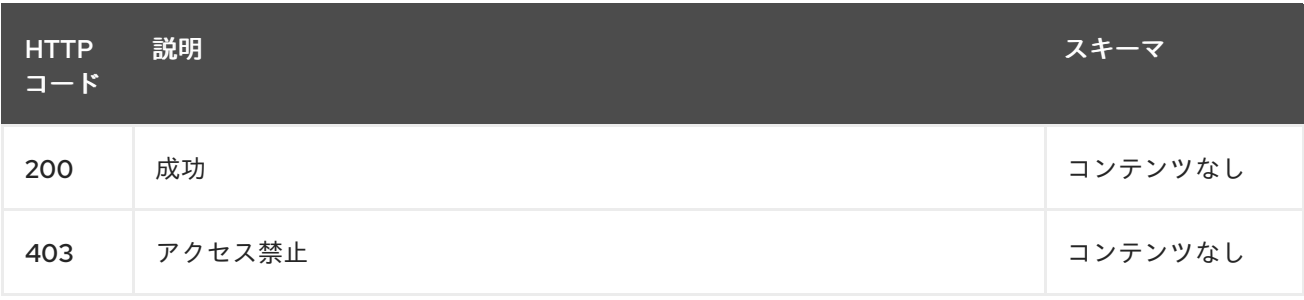

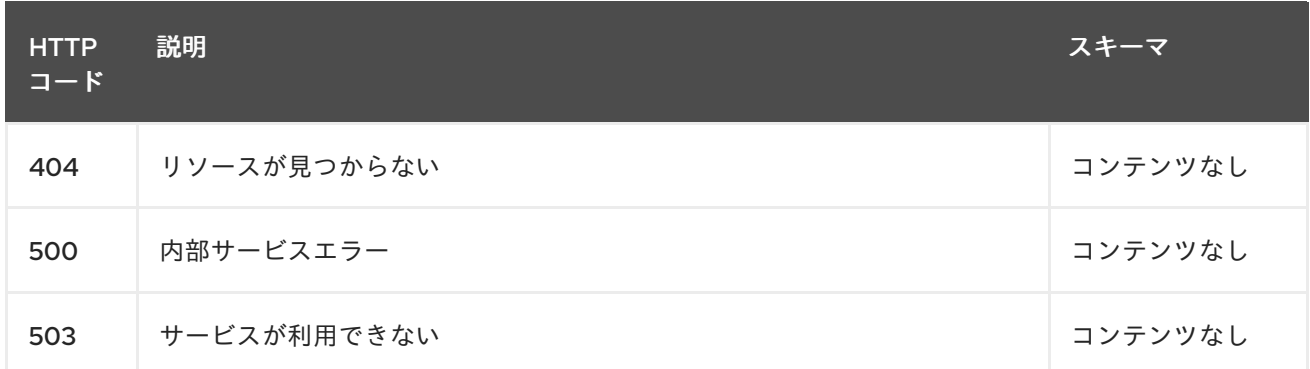

#### 1.1.2.1.4. 消費

**cluster/yaml**

## 1.1.2.1.5. タグ

cluster.open-cluster-management.io

#### 1.1.2.2. クラスターの作成

POST /cluster.open-cluster-management.io/v1/managedclusters

#### 1.1.2.2.1. 説明

ı

クラスターの作成

#### 1.1.2.2.2. パラメーター

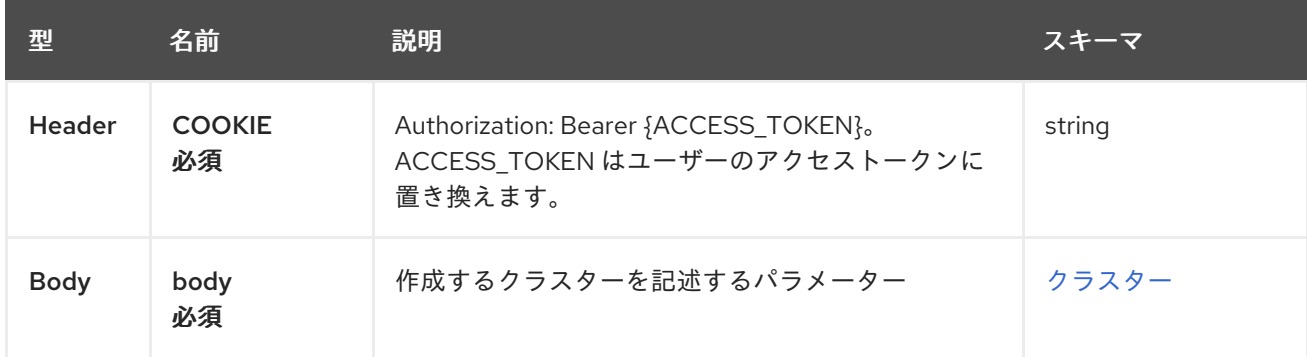

#### 1.1.2.2.3. レスポンス

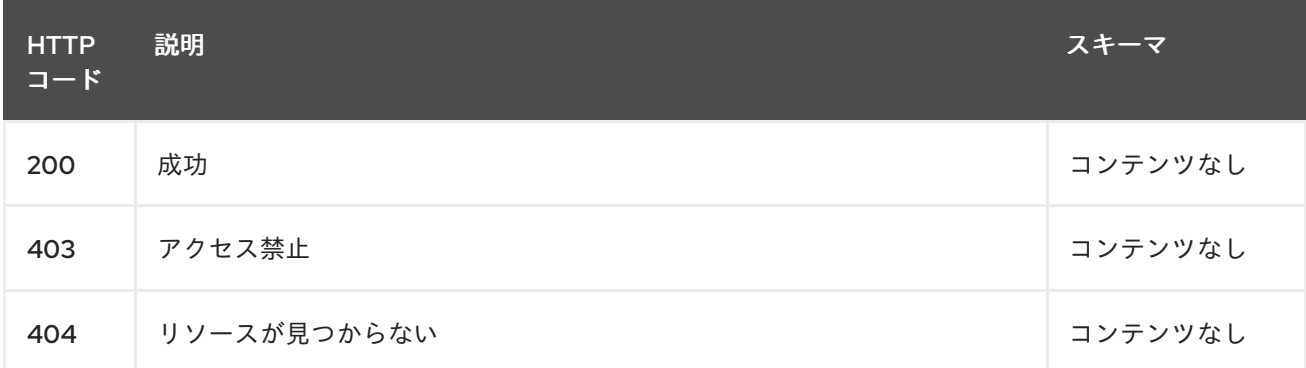

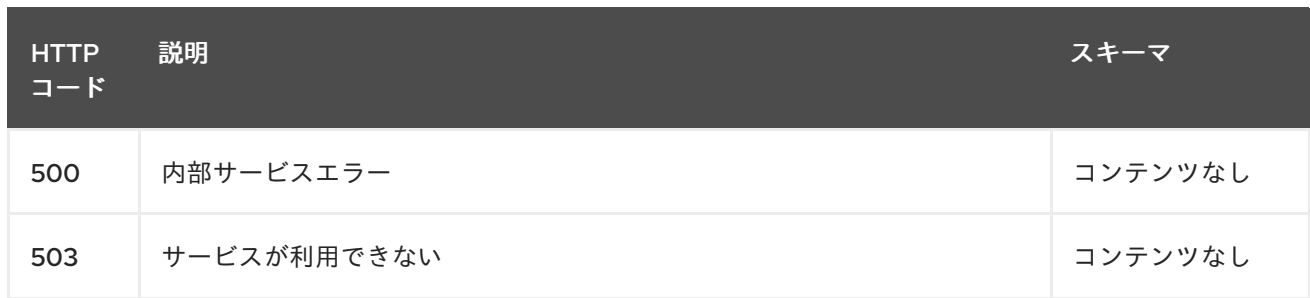

1.1.2.2.4. 消費

**cluster/yaml**

1.1.2.2.5. タグ

cluster.open-cluster-management.io

#### 1.1.2.2.6. HTTP リクエストの例

#### 1.1.2.2.6.1. 要求の body

```
{
 "apiVersion" : "cluster.open-cluster-management.io/v1",
 "kind" : "ManagedCluster",
 "metadata" : {
  "labels" : {
   "vendor" : "OpenShift"
  },
  "name" : "cluster1"
 },
 "spec": {
  "hubAcceptsClient": true,
  "managedClusterClientConfigs": [
   {
     "caBundle": "test",
     "url": "https://test.com"
   }
  ]
 },
 "status" : { }
}
```

```
1.1.2.3. 単一クラスターのクエリー
```
GET /cluster.open-cluster-management.io/v1/managedclusters/{cluster\_name}

#### 1.1.2.3.1. 説明

1 つのクラスターに対してクエリーを実行して詳細を確認します。

1.1.2.3.2. パラメーター

<span id="page-10-0"></span>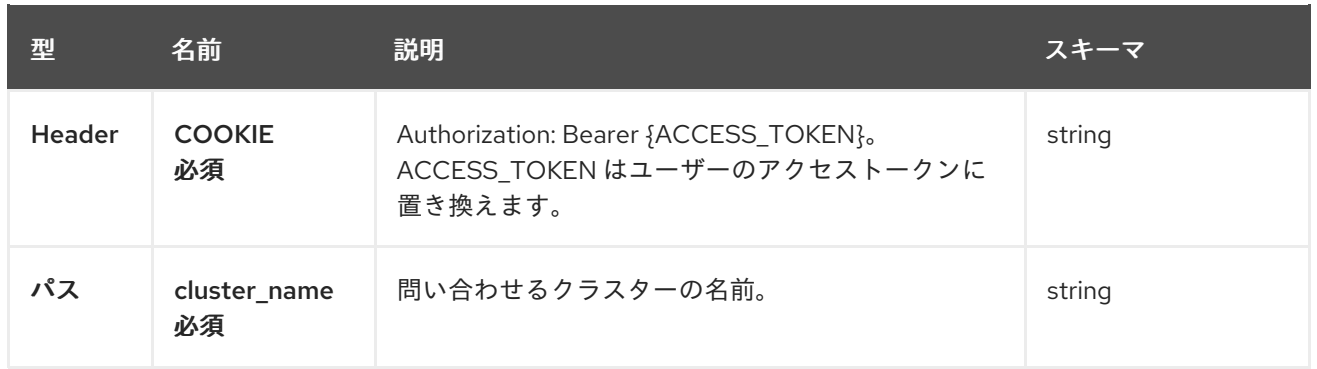

#### 1.1.2.3.3. レスポンス

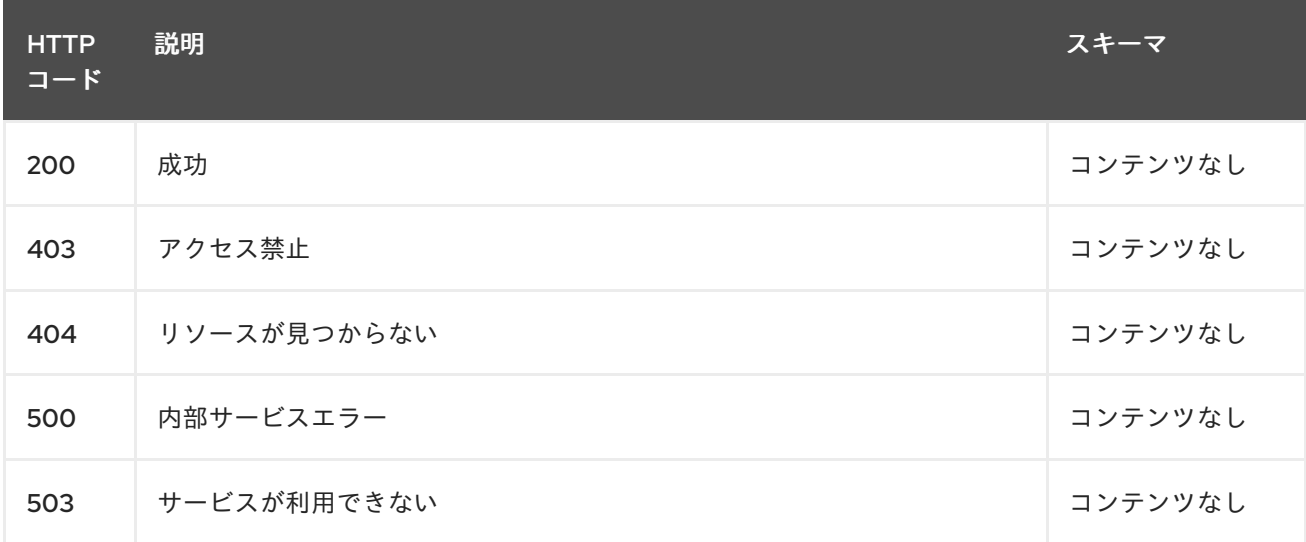

#### 1.1.2.3.4. タグ

cluster.open-cluster-management.io

#### 1.1.2.4. クラスターの削除

DELETE /cluster.open-cluster-management.io/v1/managedclusters/{cluster\_name}

DELETE /hive.openshift.io/v1/{cluster\_name}/clusterdeployments/{cluster\_name}

#### 1.1.2.4.1. 説明

ı

単一クラスターを削除します。

#### 1.1.2.4.2. パラメーター

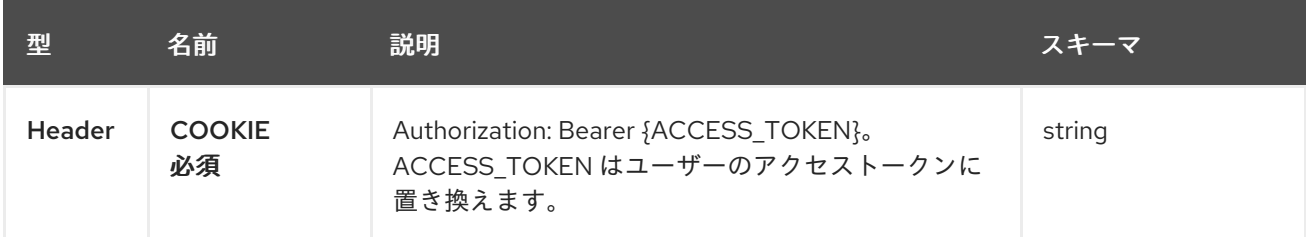

7

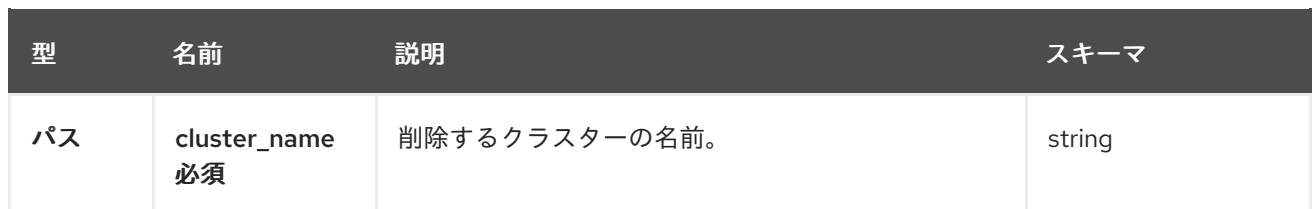

## 1.1.2.4.3. レスポンス

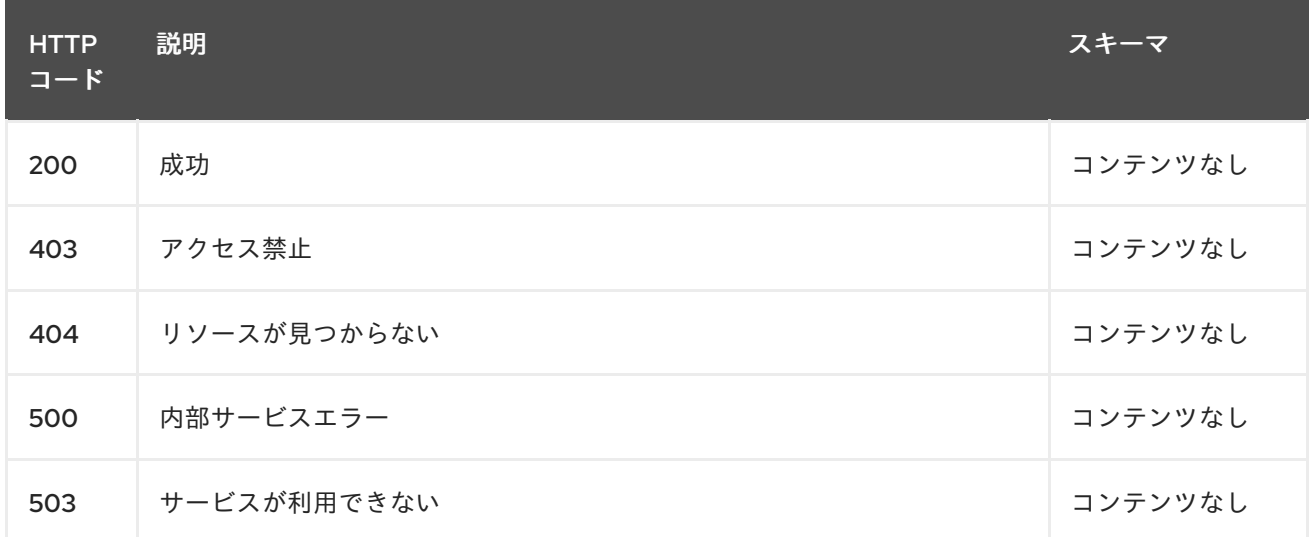

## 1.1.2.4.4. タグ

cluster.open-cluster-management.io

## 1.1.3. 定義

## 1.1.3.1. クラスター

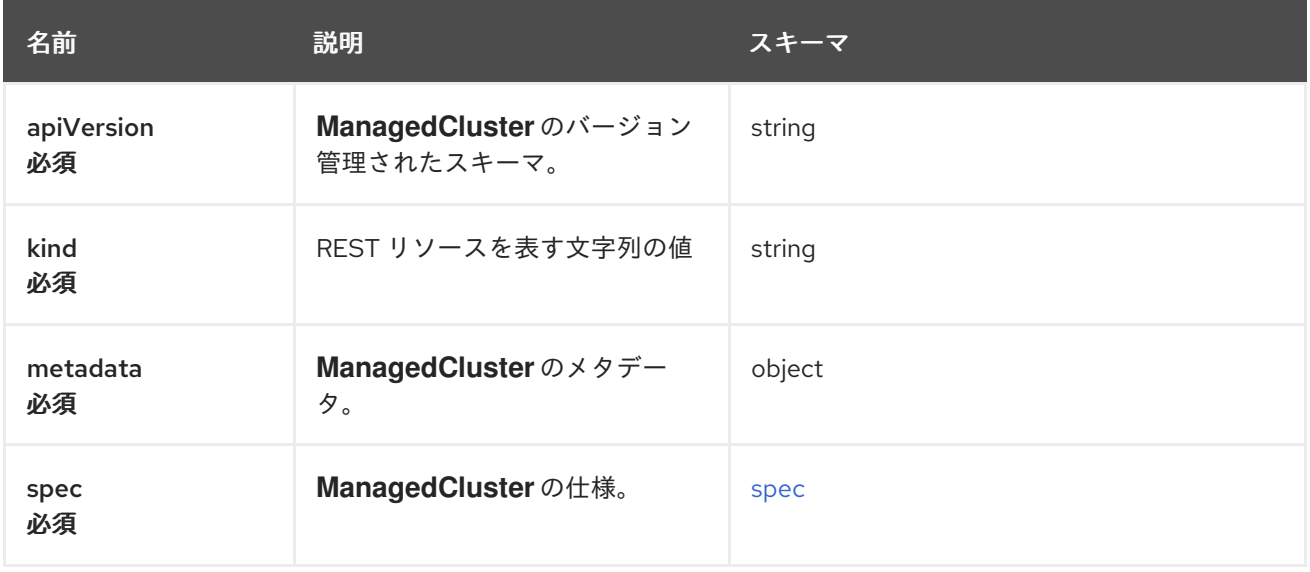

<span id="page-11-0"></span>spec

<span id="page-12-0"></span>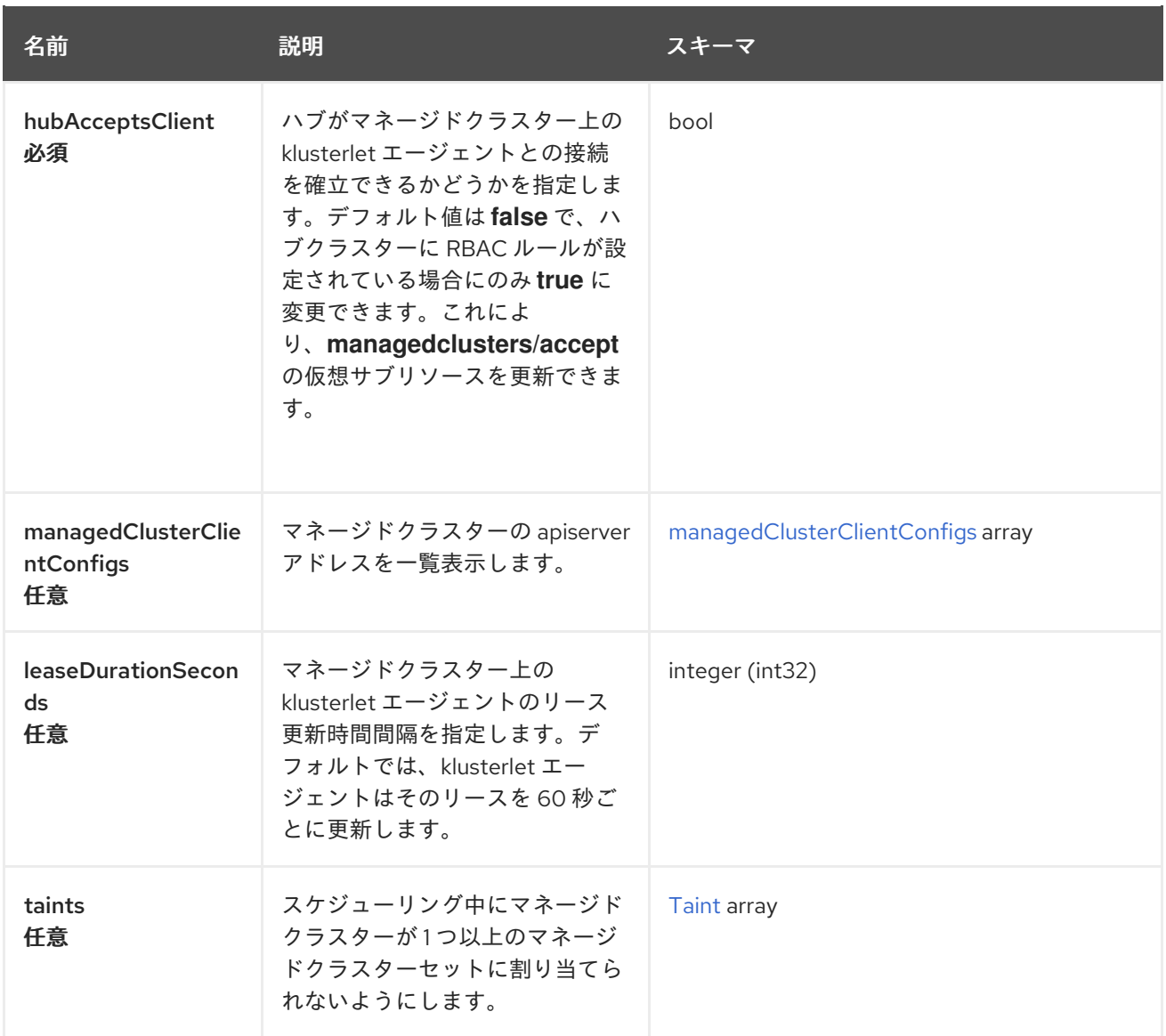

## <span id="page-12-1"></span>managedClusterClientConfigs

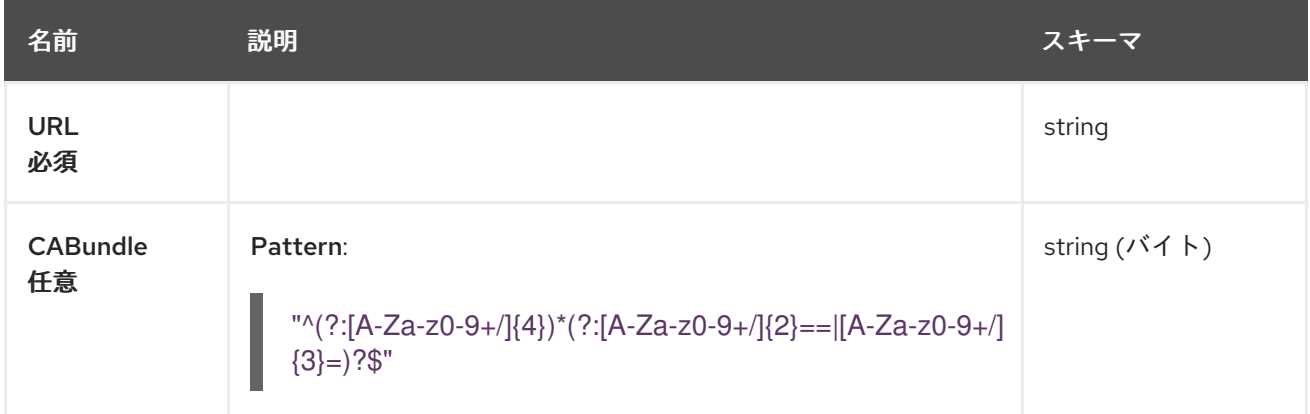

#### <span id="page-12-2"></span>Taint

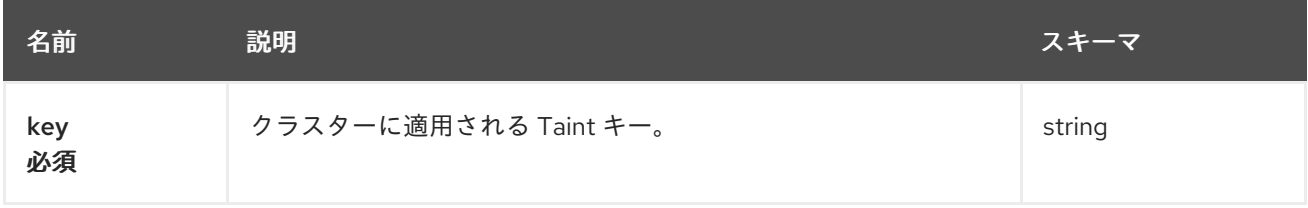

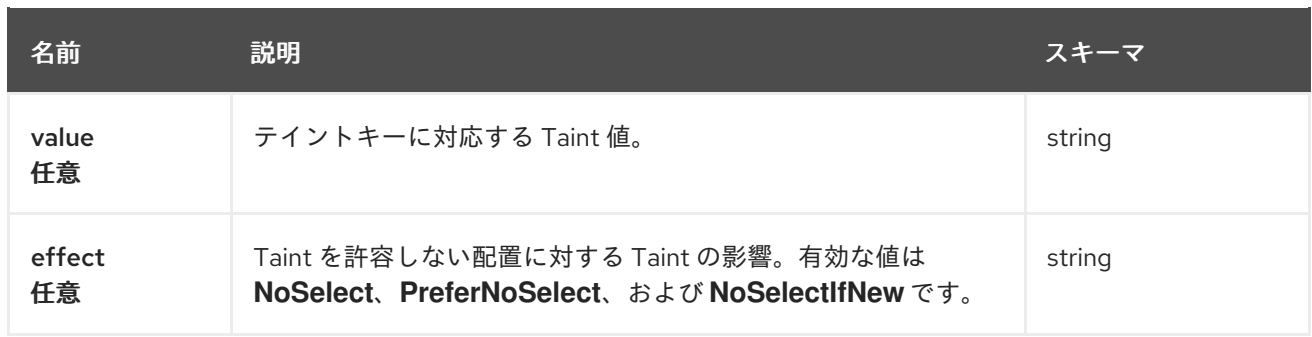

## <span id="page-13-0"></span>1.2. CLUSTERSETS API (V1BETA2)

#### 1.2.1. 概要

このドキュメントでは、Red Hat Advanced Cluster Management for Kubernetes の ClusterSet リソー スについて説明します。Clusterset リソースには、create、query、delete、update の 4 つのリクエス トを使用できます。ManagedClusterSet は、ManagedClusters のグループを定義します。 ManagedClusterSet を参照する ManagedCluster に **cluster.open-cluster-management.io/clusterset** という名前のラベルを追加することで、ManagedCluster を特定の ManagedClusterSet に割り当てるこ とができます。**managedclustersets/join** の仮想サブリソースに対する **create** 権限を許可する RBAC ルールがある場合にのみ、ManagedCluster でこのラベルを追加または削除できます。このラベルを更 新するには、ソースとターゲットの両方の ManagedClusterSets でこの権限が必要です。

1.2.1.1. バージョン情報

バージョン: 2.10.0

1.2.1.2. URI スキーム

ベースパス: /kubernetes/apis スキーム: HTTPS

1.2.1.3. タグ

● cluster.open-cluster-management.io: Clustersets を作成して管理します。

1.2.2. パス

1.2.2.1. 全 clusterset のクエリー

GET /cluster.open-cluster-management.io/v1beta2/managedclustersets

#### 1.2.2.1.1. 説明

Clustersets に対してクエリーを実行して詳細を確認します。

1.2.2.1.2. パラメーター

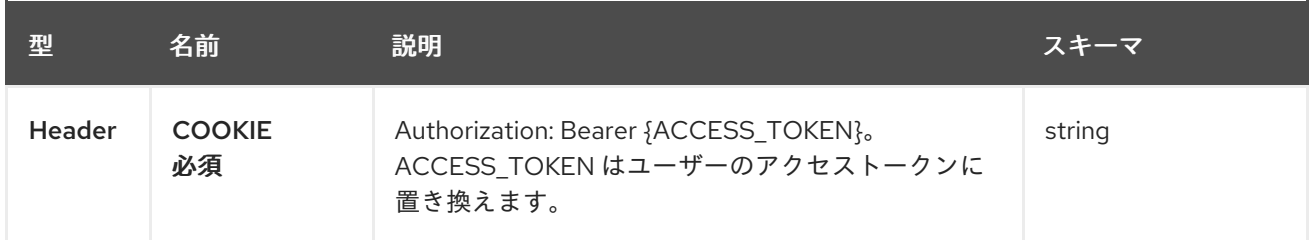

#### 1.2.2.1.3. レスポンス

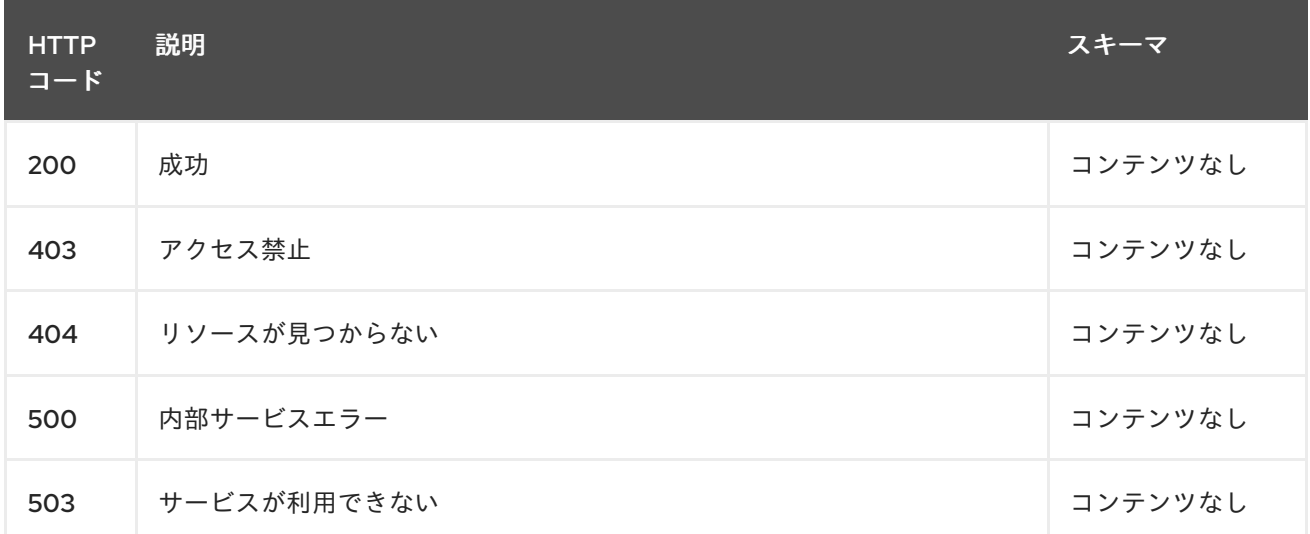

#### 1.2.2.1.4. 消費

#### **clusterset/yaml**

#### 1.2.2.1.5. タグ

cluster.open-cluster-management.io

#### 1.2.2.2. clusterset の作成

POST /cluster.open-cluster-management.io/v1beta2/managedclustersets

#### 1.2.2.2.1. 説明

I

Clusterset を作成します。

#### 1.2.2.2.2. パラメーター

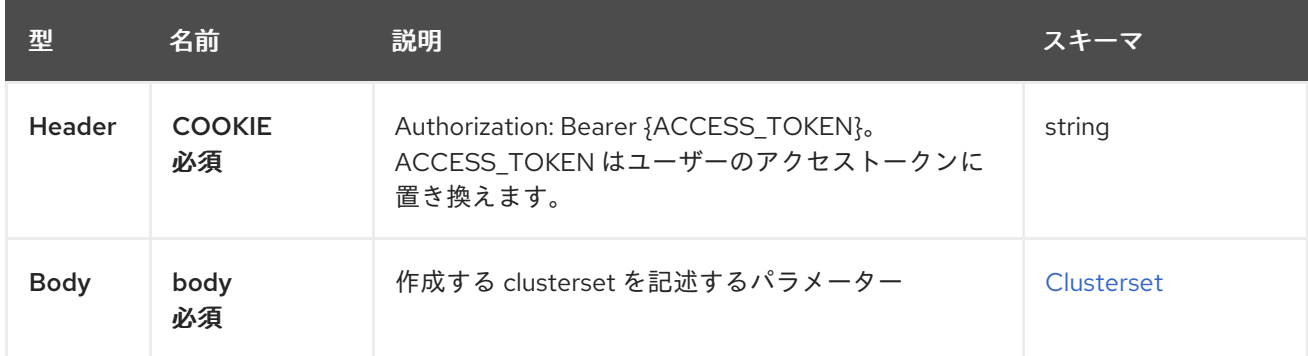

#### <span id="page-15-0"></span>1.2.2.2.3. レスポンス

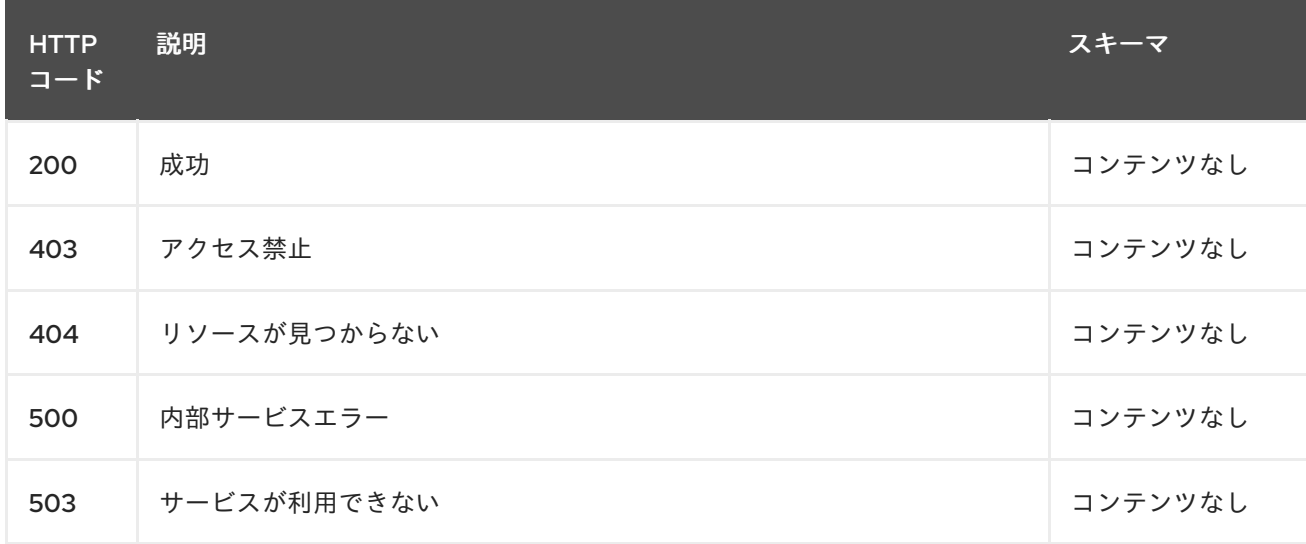

#### 1.2.2.2.4. 消費

**clusterset/yaml**

#### 1.2.2.2.5. タグ

cluster.open-cluster-management.io

#### 1.2.2.2.6. HTTP リクエストの例

#### 1.2.2.2.6.1. 要求の body

```
{
"apiVersion": "cluster.open-cluster-management.io/v1beta2",
"kind": "ManagedClusterSet",
"metadata": {
  "name": "clusterset1"
},
"spec": {
 "clusterSelector": {
   "selectorType": "ExclusiveClusterSetLabel"
 }
},
 "status": {}
}
```
1.2.2.3. 単一 clusterset のクエリー

GET /cluster.open-cluster-management.io/v1beta2/managedclustersets/{clusterset\_name}

#### 1.2.2.3.1. 説明

単一の clusterset に対してクエリーを実行して詳細を確認します。

#### 1.2.2.3.2. パラメーター

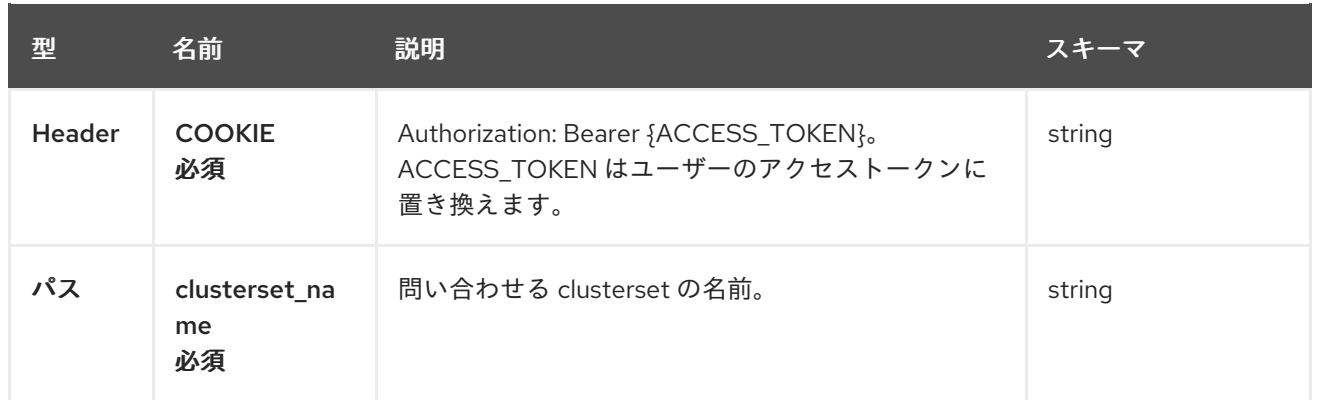

#### 1.2.2.3.3. レスポンス

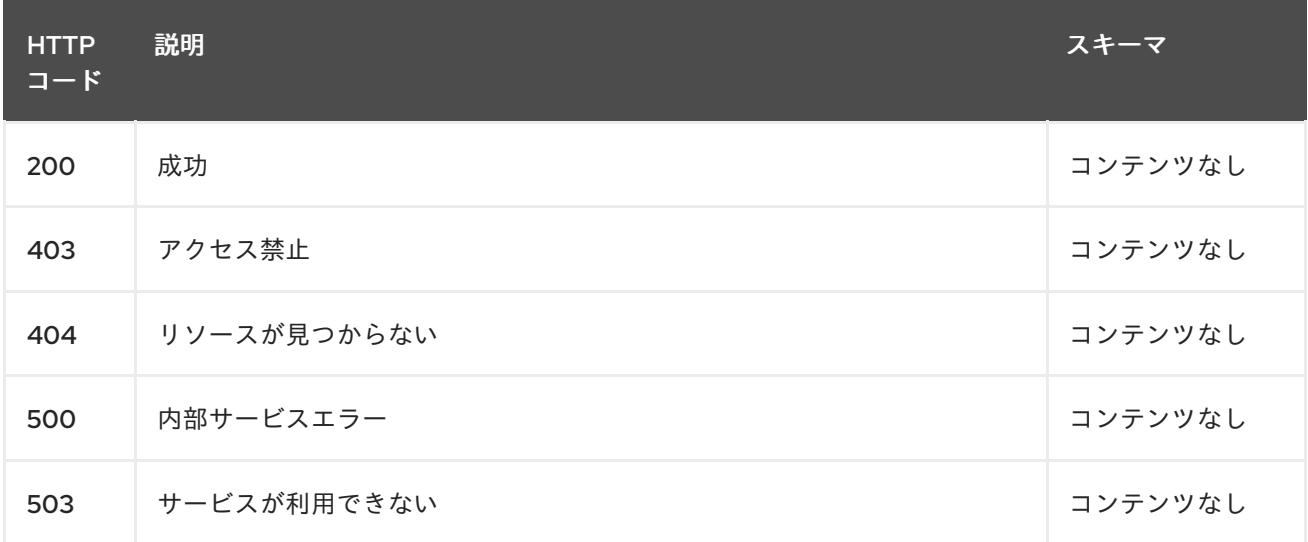

#### 1.2.2.3.4. タグ

cluster.open-cluster-management.io

#### 1.2.2.4. clusterset の削除

DELETE /cluster.open-cluster-management.io/v1beta2/managedclustersets/{clusterset\_name}

#### 1.2.2.4.1. 説明

ı

単一 clusterset を削除します。

## 1.2.2.4.2. パラメーター

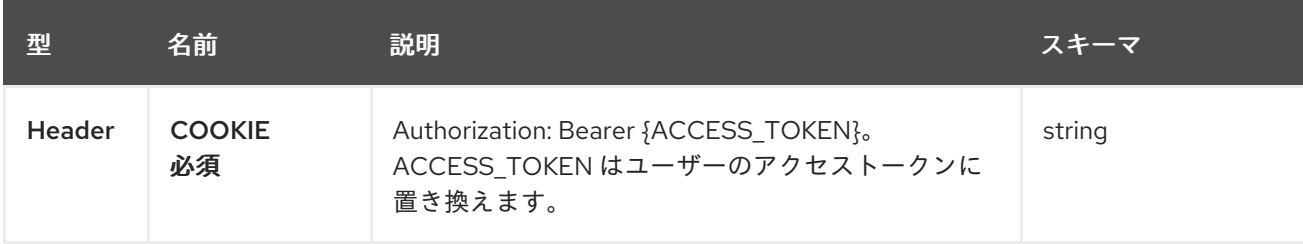

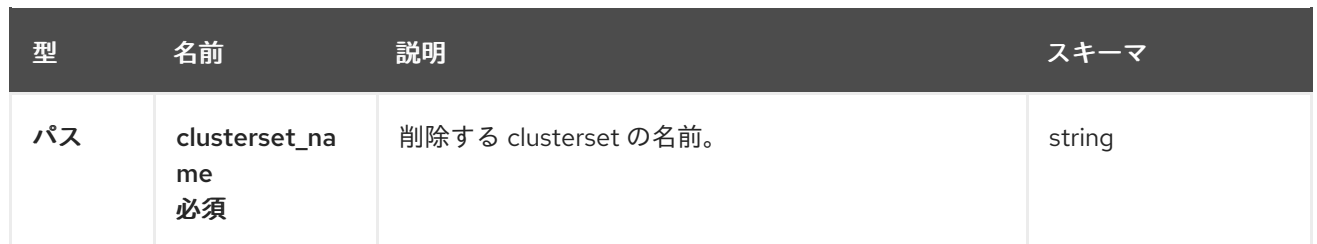

#### 1.2.2.4.3. レスポンス

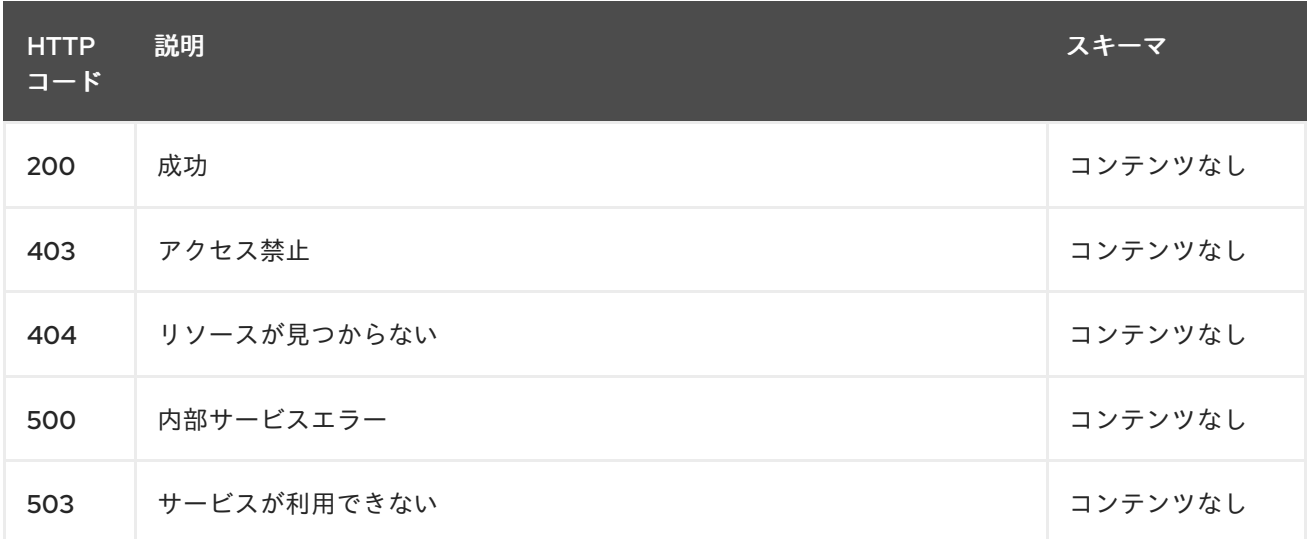

#### 1.2.2.4.4. タグ

cluster.open-cluster-management.io

#### 1.2.3. 定義

#### <span id="page-17-1"></span>1.2.3.1. Clusterset

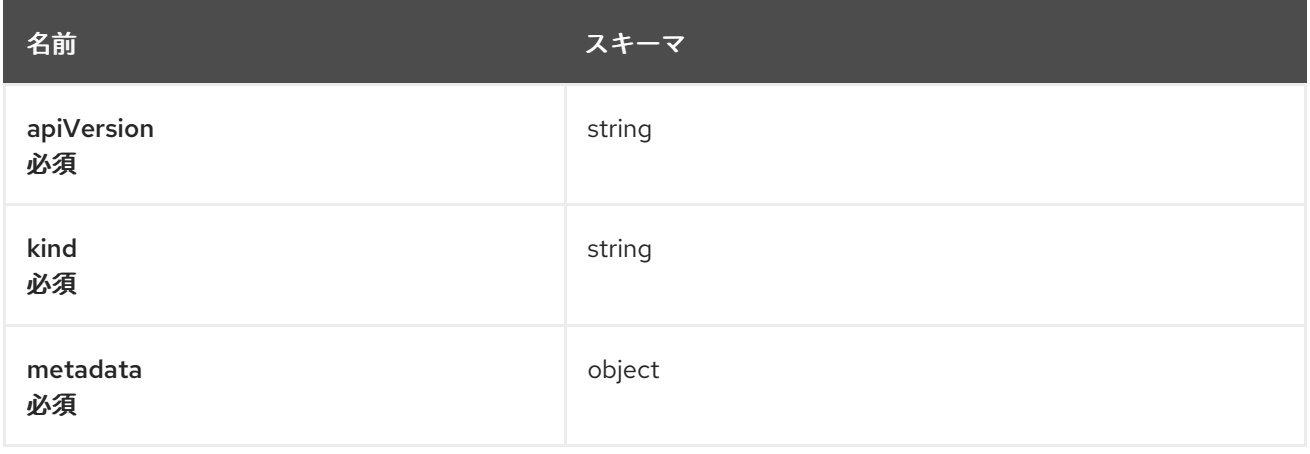

## <span id="page-17-0"></span>1.3. CLUSTERSETBINDINGS API (V1BETA2)

## 1.3.1. 概要

このドキュメントでは、Red Hat Advanced Cluster Management for Kubernetes の ClusterSetBinding リソースについて説明します。ClusterSetBinding リソースには、create、query、delete、update の 4

つのリクエストを使用できます。ManagedClusterSetBinding は、ManagedClusterSet を特定の namespace に投影します。**managedclustersets/bind** の仮想サブリソースでの **create** を許可する RBAC ルールがある場合は、namespace で ManagedClusterSetBinding を作成し、ManagedClusterSet にバインドできます。

1.3.1.1. バージョン情報

バージョン: 2.10.0

1.3.1.2. URI スキーム

ベースパス: /kubernetes/apis スキーム: HTTPS

1.3.1.3. タグ

● cluster.open-cluster-management.io: clustersetbinding を作成して管理します。

#### 1.3.2. パス

1.3.2.1. 全 clustersetbinding のクエリー

GET /cluster.open-clustermanagement.io/v1beta2/namespaces/{namespace}/managedclustersetbindings

#### 1.3.2.1.1. 説明

clustersetbinding に対してクエリーを実行して詳細を確認します。

#### 1.3.2.1.2. パラメーター

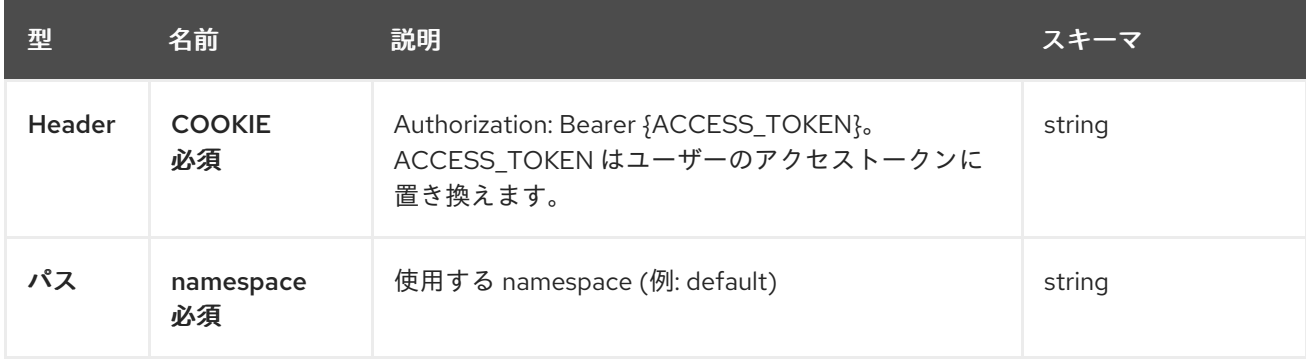

#### 1.3.2.1.3. レスポンス

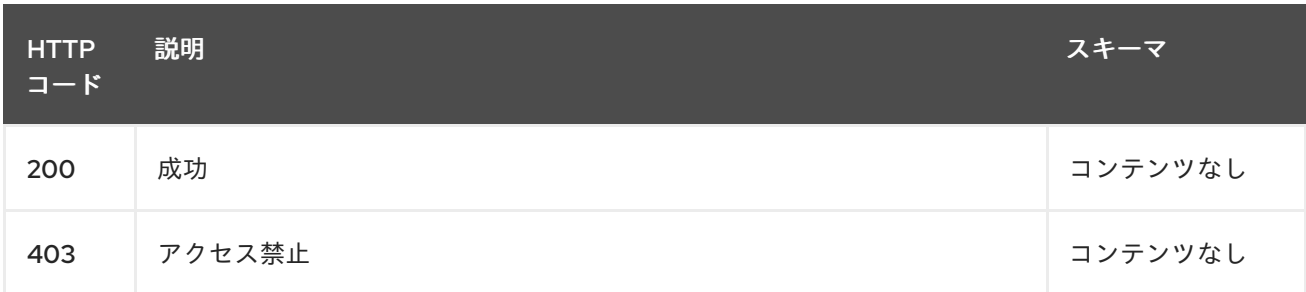

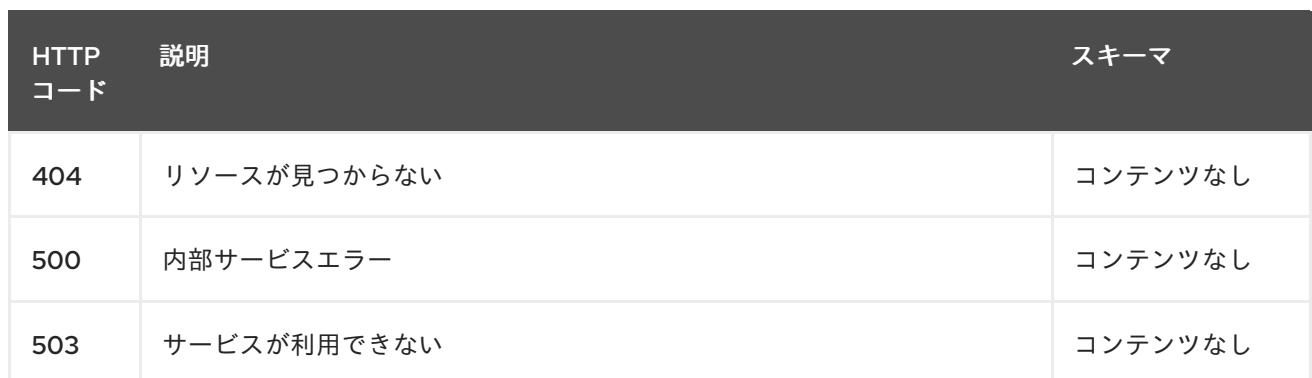

#### 1.3.2.1.4. 消費

#### **clustersetbinding/yaml**

#### 1.3.2.1.5. タグ

cluster.open-cluster-management.io

## 1.3.2.2. clustersetbinding の作成

POST /cluster.open-clustermanagement.io/v1beta2/namespaces/{namespace}/managedclustersetbindings

#### 1.3.2.2.1. 説明

clustersetbinding を作成します。

#### 1.3.2.2.2. パラメーター

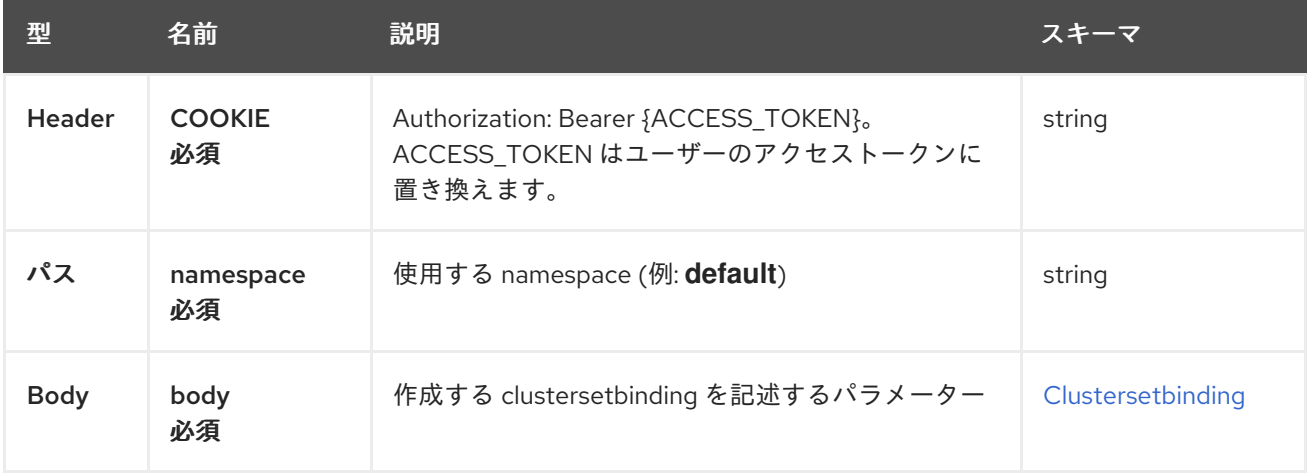

#### 1.3.2.2.3. レスポンス

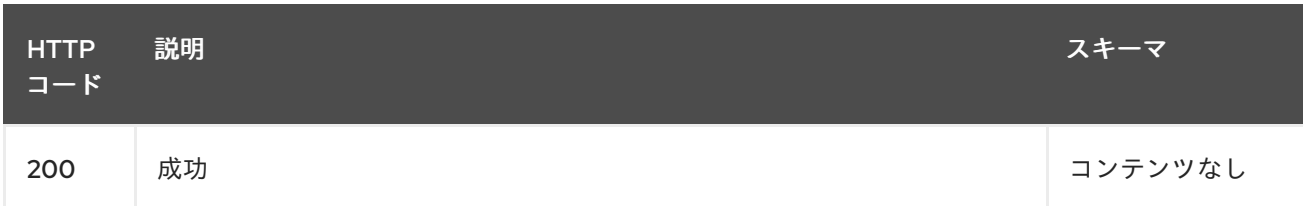

<span id="page-20-0"></span>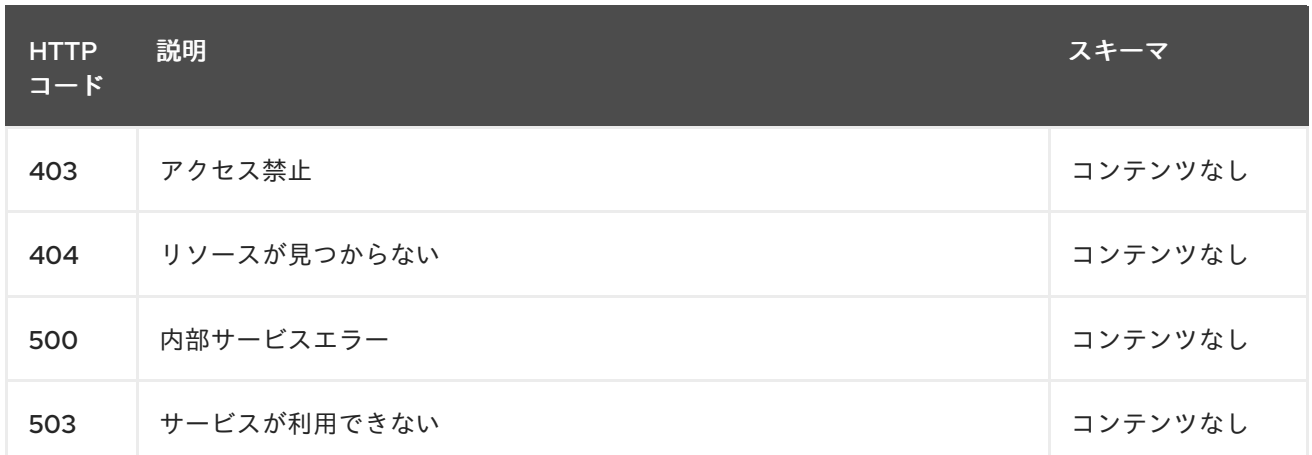

#### 1.3.2.2.4. 消費

#### **clustersetbinding/yaml**

#### 1.3.2.2.5. タグ

cluster.open-cluster-management.io

#### 1.3.2.2.6. HTTP リクエストの例

#### 1.3.2.2.6.1. 要求の body

```
{
 "apiVersion" : "cluster.open-cluster-management.io/v1beta2",
 "kind" : "ManagedClusterSetBinding",
 "metadata" : {
  "name" : "clusterset1",
  "namespace" : "ns1"
},
"spec": {
  "clusterSet": "clusterset1"
 },
 "status" : { }
}
```
#### 1.3.2.3. 単一 clustersetbinding のクエリー

```
GET /cluster.open-cluster-
management.io/v1beta2/namespaces/{namespace}/managedclustersetbindings/{clustersetbinding_nam
e}
```
#### 1.3.2.3.1. 説明

単一の clustersetbinding に対してクエリーを実行して詳細を確認します。

#### 1.3.2.3.2. パラメーター

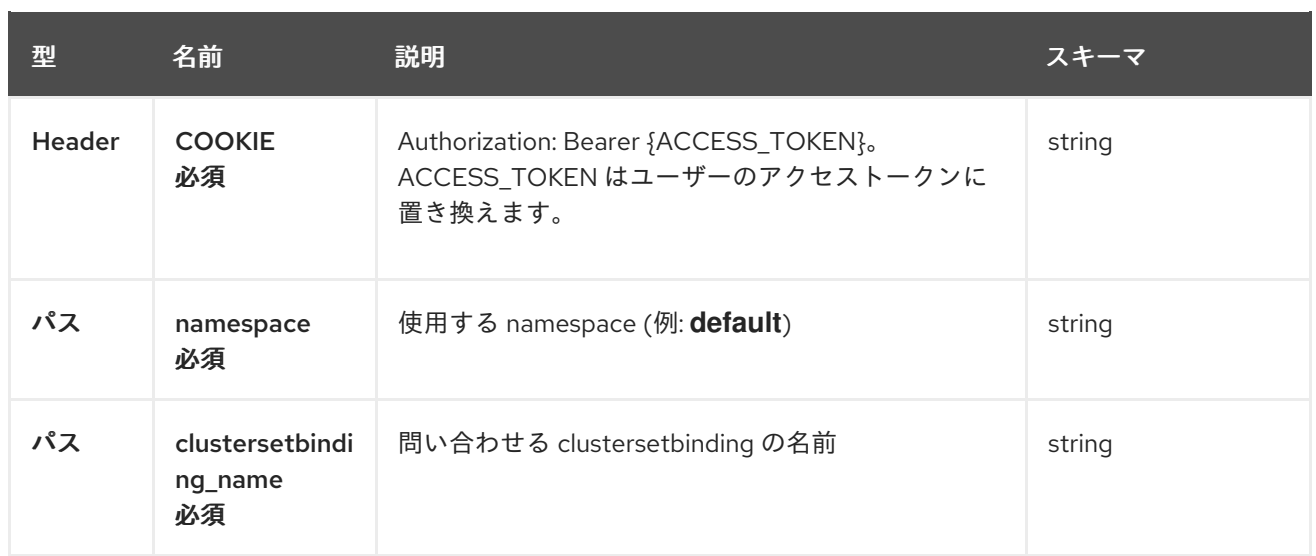

## 1.3.2.3.3. レスポンス

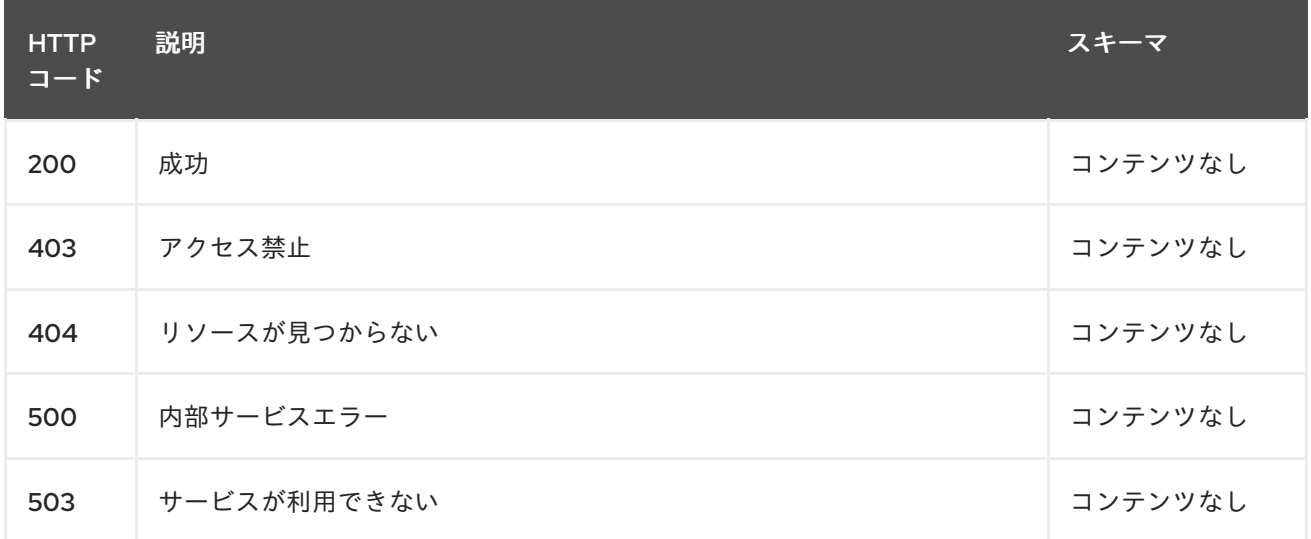

#### 1.3.2.3.4. タグ

cluster.open-cluster-management.io

#### 1.3.2.4. clustersetbinding の削除

DELETE /cluster.open-clustermanagement.io/v1beta2/managedclustersetbindings/{clustersetbinding\_name}

#### 1.3.2.4.1. 説明

単一 clustersetbinding を削除します。

#### 1.3.2.4.2. パラメーター

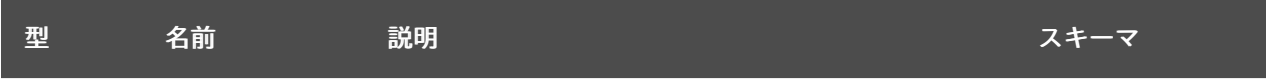

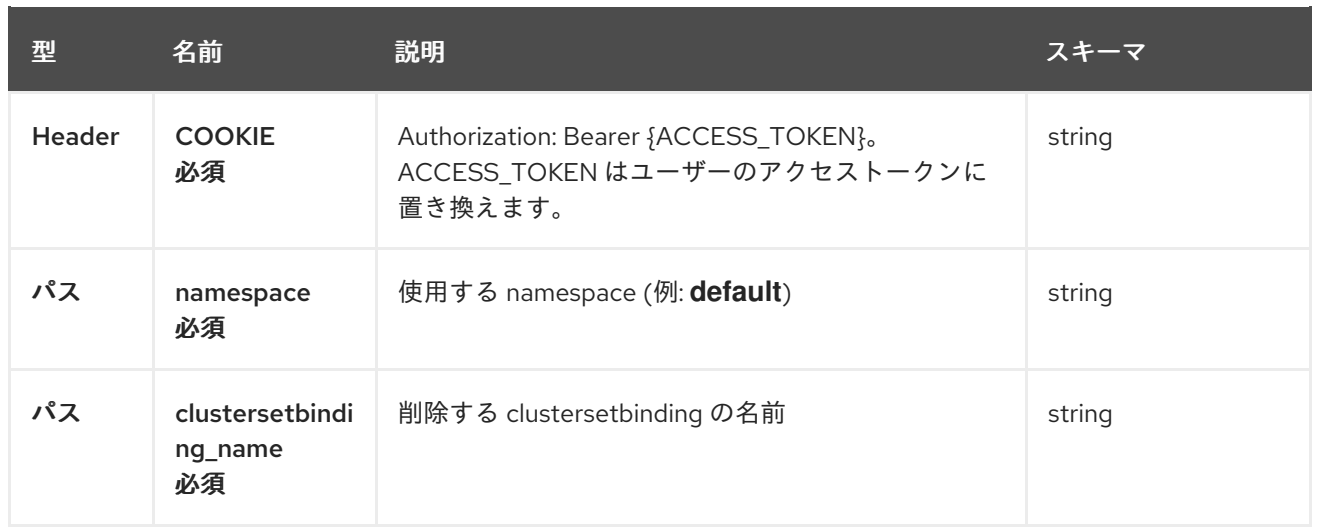

## 1.3.2.4.3. レスポンス

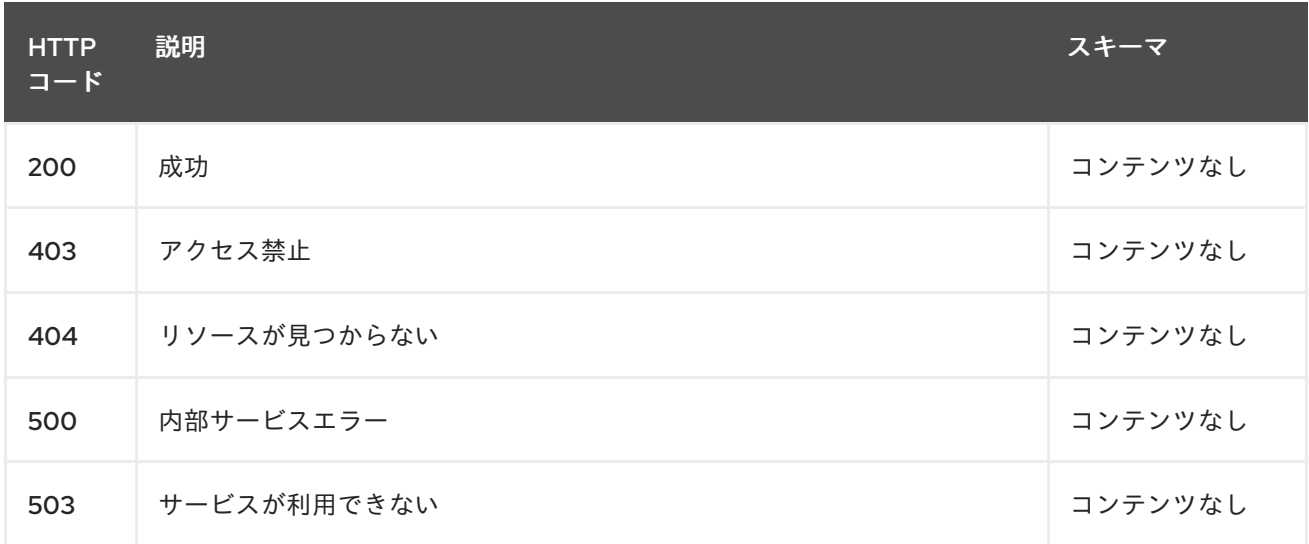

## 1.3.2.4.4. タグ

cluster.open-cluster-management.io

## 1.3.3. 定義

## 1.3.3.1. Clustersetbinding

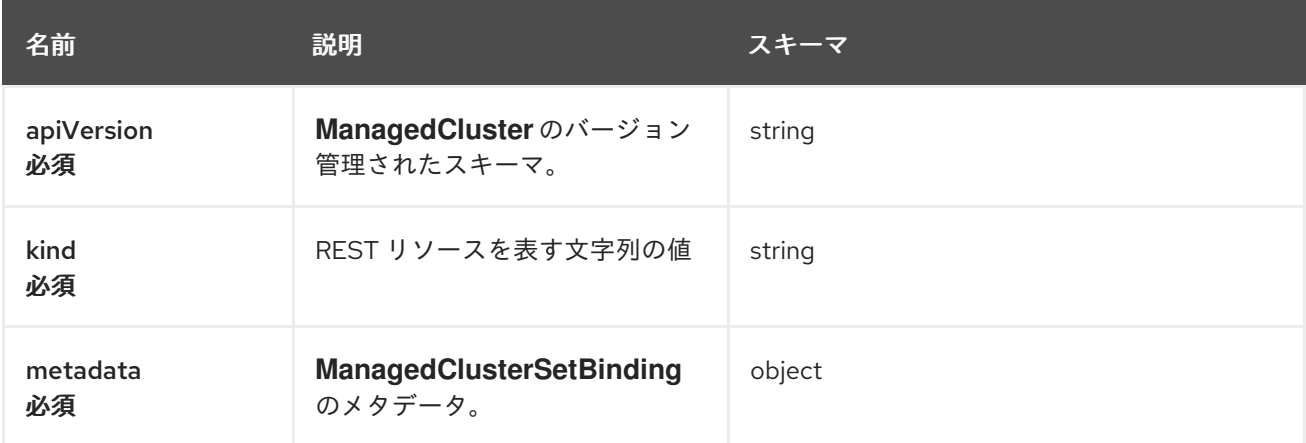

<span id="page-23-1"></span>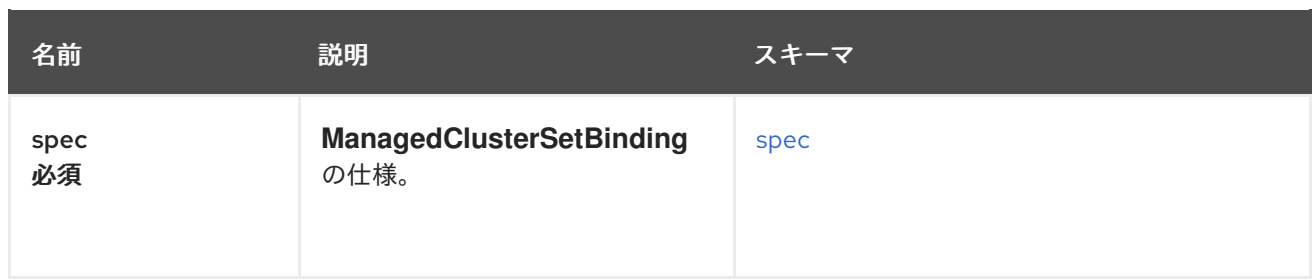

<span id="page-23-2"></span>spec

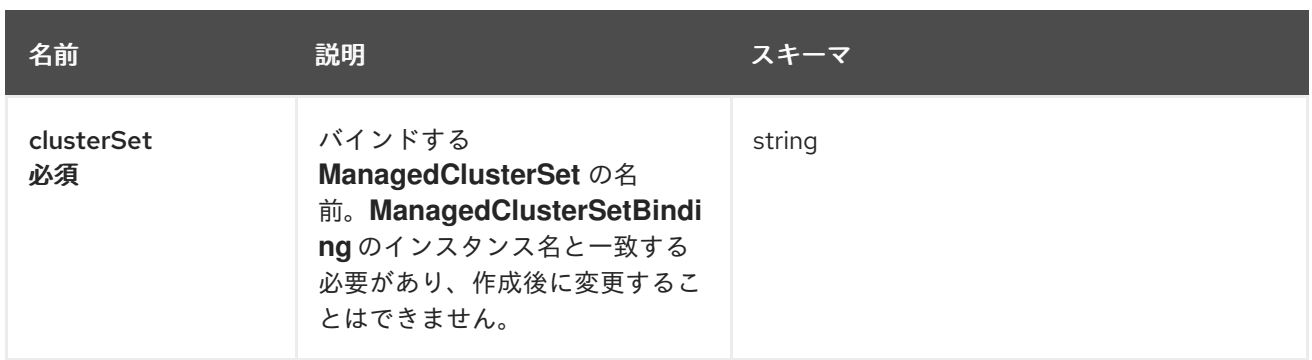

## <span id="page-23-0"></span>1.4. CLUSTERVIEW API (V1ALPHA1)

#### 1.4.1. 概要

このドキュメントでは、Red Hat Advanced Cluster Management for Kubernetes の **clusterview** リソー スについて説明します。**clusterview** リソースには、アクセス可能なマネージドクラスターおよびマ ネージドクラスターセットのリストを表示できる CLI コマンドが含まれます。使用できる要求は、 list、get、および watch の 3 つです。

1.4.1.1. バージョン情報

バージョン: 2.10.0

1.4.1.2. URI スキーム

ベースパス: /kubernetes/apis スキーム: HTTPS

1.4.1.3. タグ

● clusterview.open-cluster-management.io: お使いの ID がアクセスできるマネージドクラスター のリストを表示します。

1.4.2. パス

1.4.2.1. マネージドクラスターの取得

GET /managedclusters.clusterview.open-cluster-management.io

1.4.2.1.1. 説明

アクセス可能なマネージドクラスターのリストを表示します。

#### 1.4.2.1.2. パラメーター

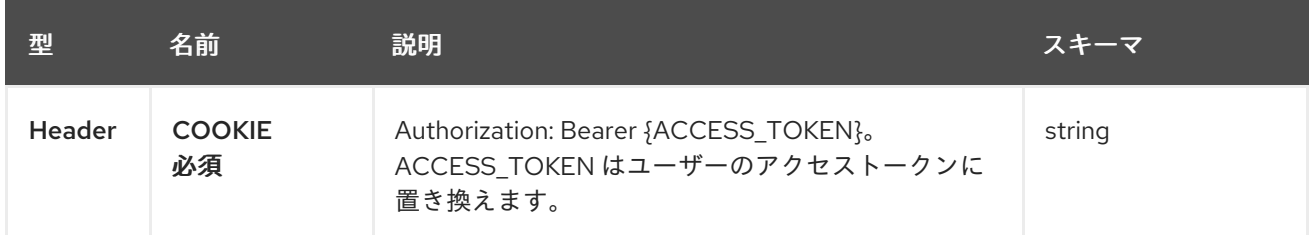

#### 1.4.2.1.3. レスポンス

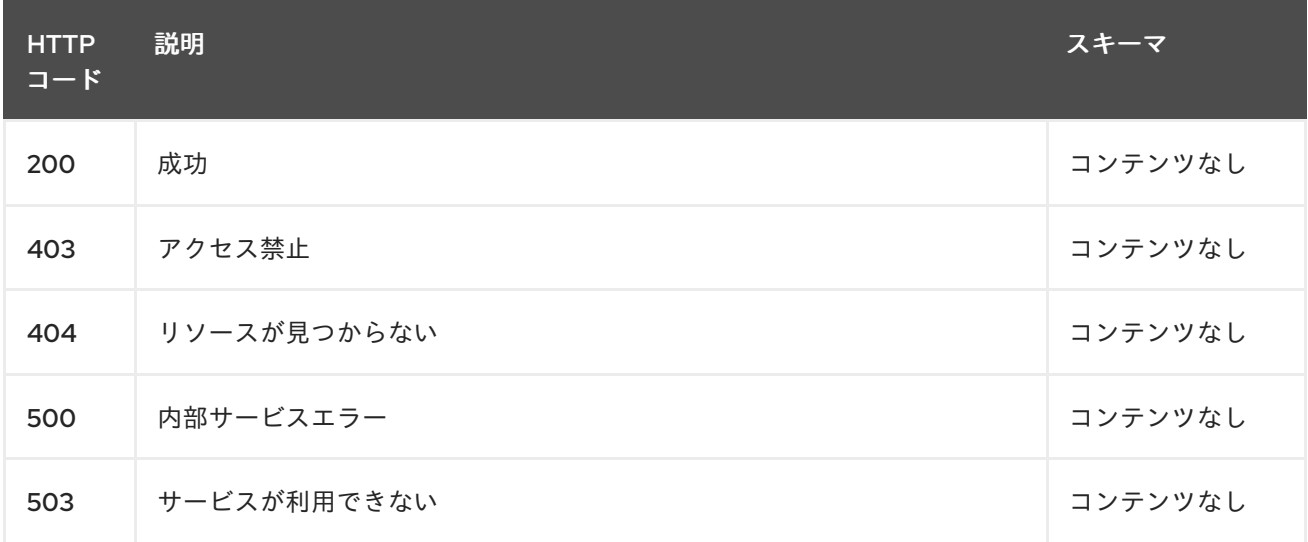

#### 1.4.2.1.4. 消費

#### **managedcluster/yaml**

#### 1.4.2.1.5. タグ

clusterview.open-cluster-management.io

#### 1.4.2.2. マネージドクラスターのリスト表示

LIST /managedclusters.clusterview.open-cluster-management.io

#### 1.4.2.2.1. 説明

アクセス可能なマネージドクラスターのリストを表示します。

#### 1.4.2.2.2. パラメーター

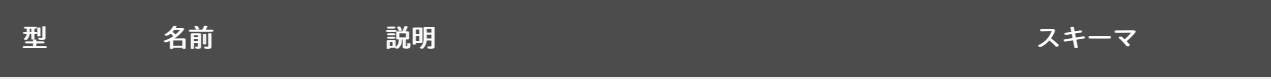

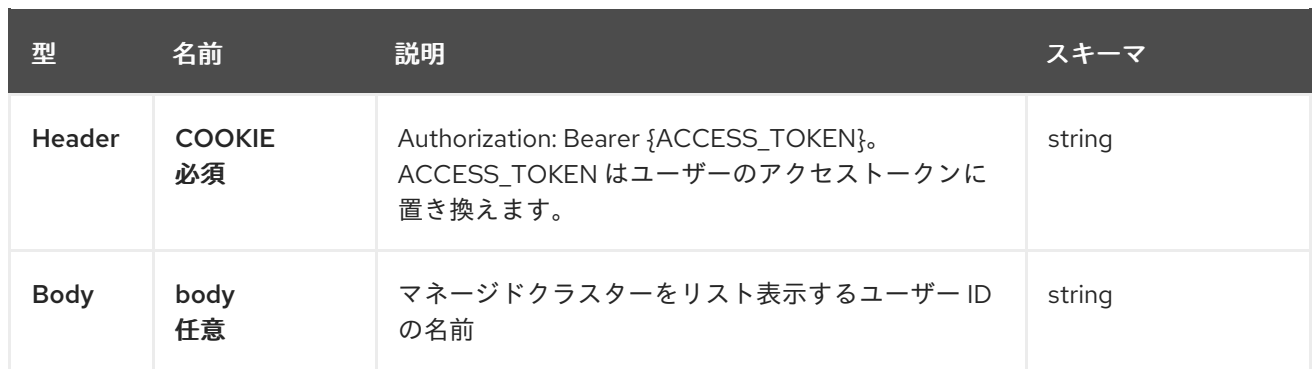

#### 1.4.2.2.3. レスポンス

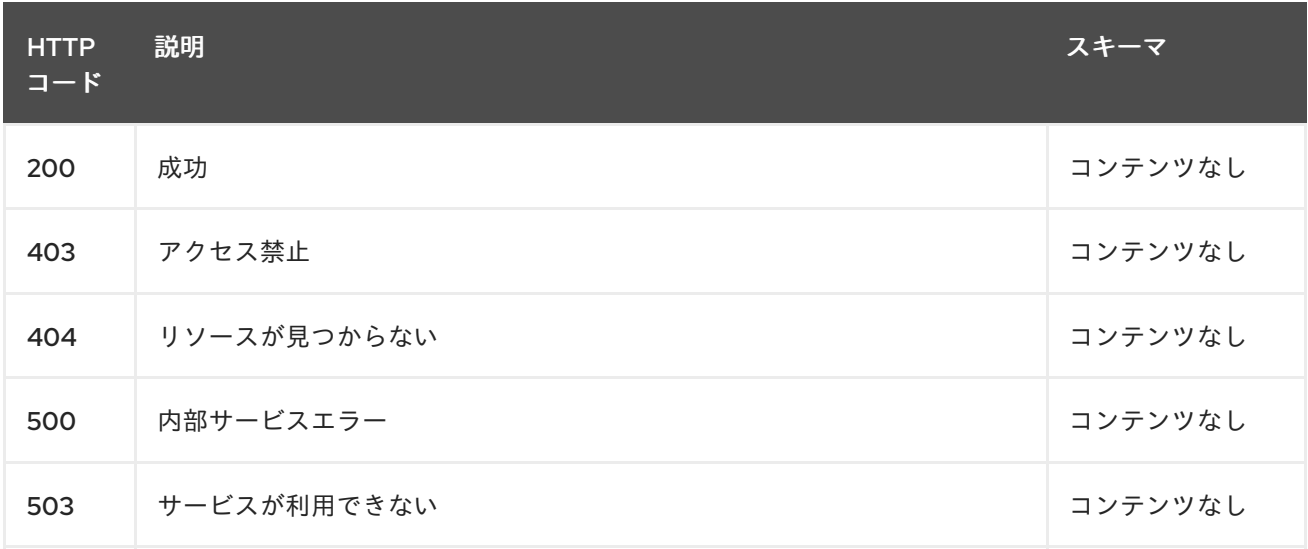

#### 1.4.2.2.4. 消費

#### **managedcluster/yaml**

#### 1.4.2.2.5. タグ

clusterview.open-cluster-management.io

#### 1.4.2.2.6. HTTP リクエストの例

#### 1.4.2.2.6.1. 要求の body

```
{
 "apiVersion" : "clusterview.open-cluster-management.io/v1alpha1",
 "kind" : "ClusterView",
 "metadata" : {
  "name" : "<user_ID>"
 },
 "spec": { },
 "status" : { }
}
```
#### 1.4.2.3. マネージドクラスターセットの監視

WATCH /managedclusters.clusterview.open-cluster-management.io

#### 1.4.2.3.1. 説明

アクセス可能なマネージドクラスターを確認します。

#### 1.4.2.3.2. パラメーター

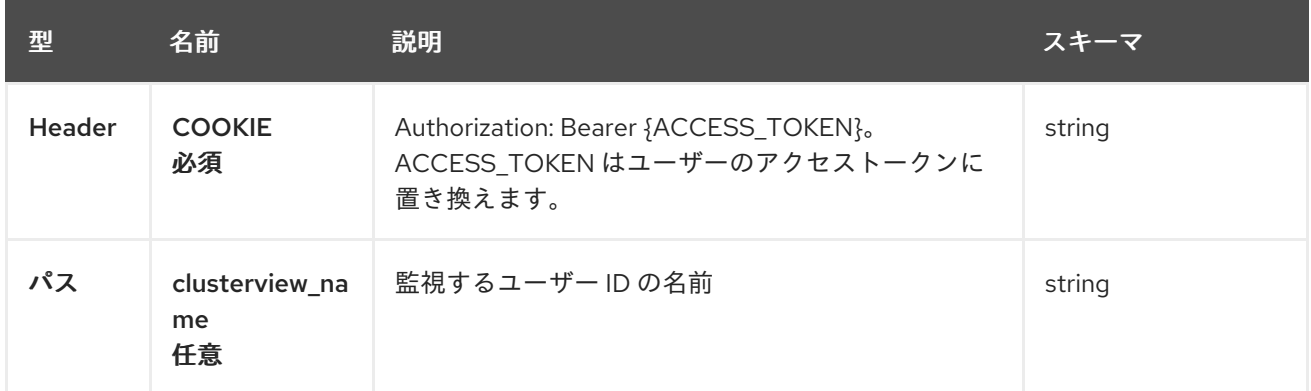

#### 1.4.2.3.3. レスポンス

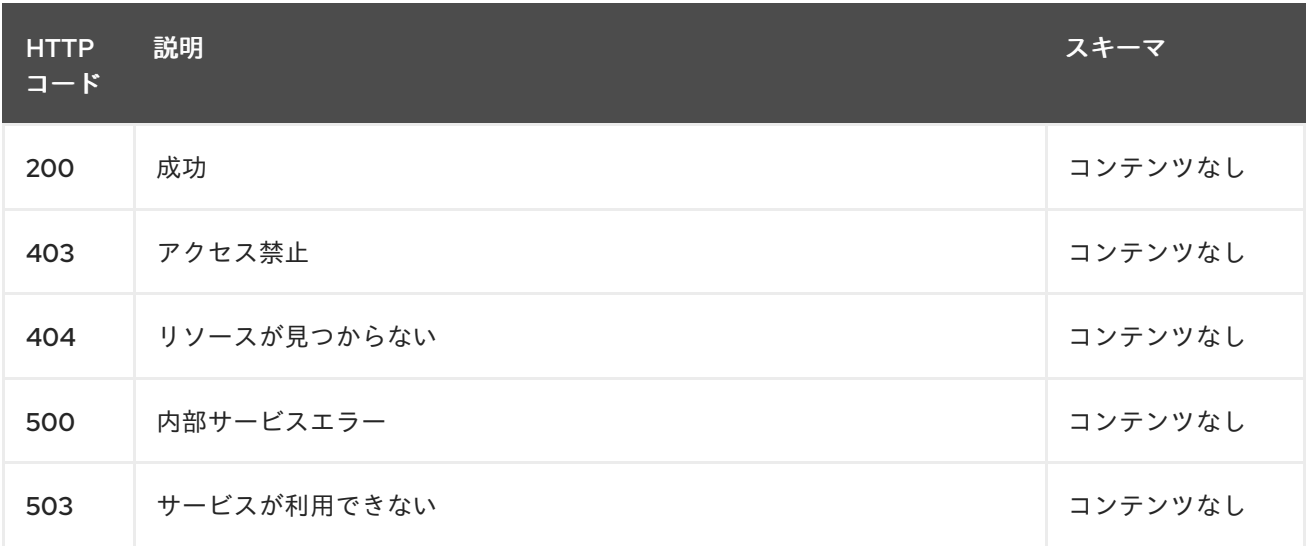

1.4.2.4. マネージドクラスターセットのリスト表示

GET /managedclustersets.clusterview.open-cluster-management.io

#### 1.4.2.4.1. 説明

アクセス可能なマネージドクラスターをリスト表示します。

#### 1.4.2.4.2. パラメーター

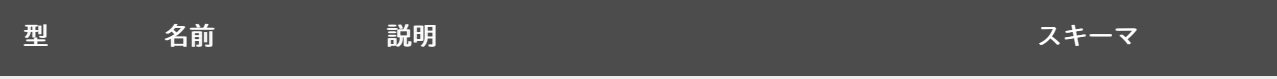

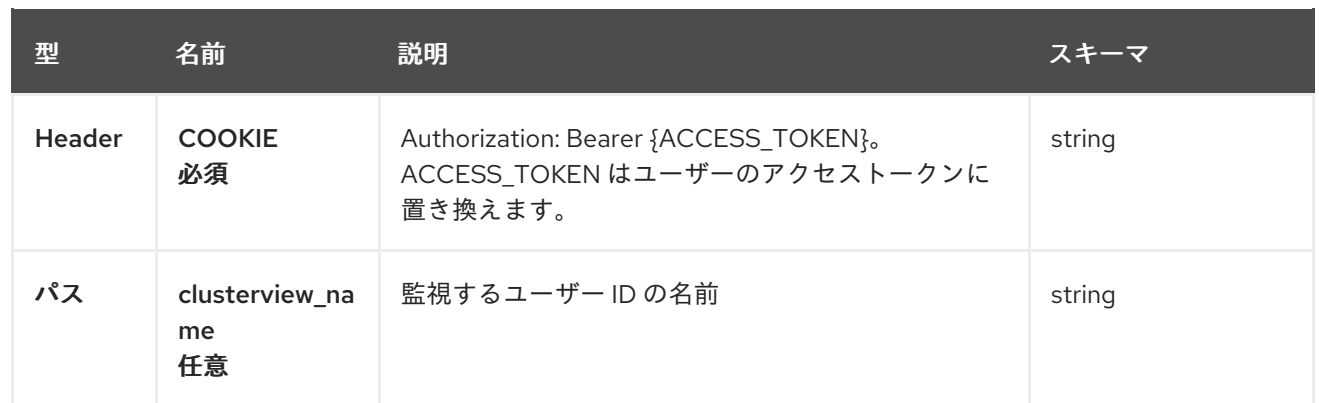

#### 1.4.2.4.3. レスポンス

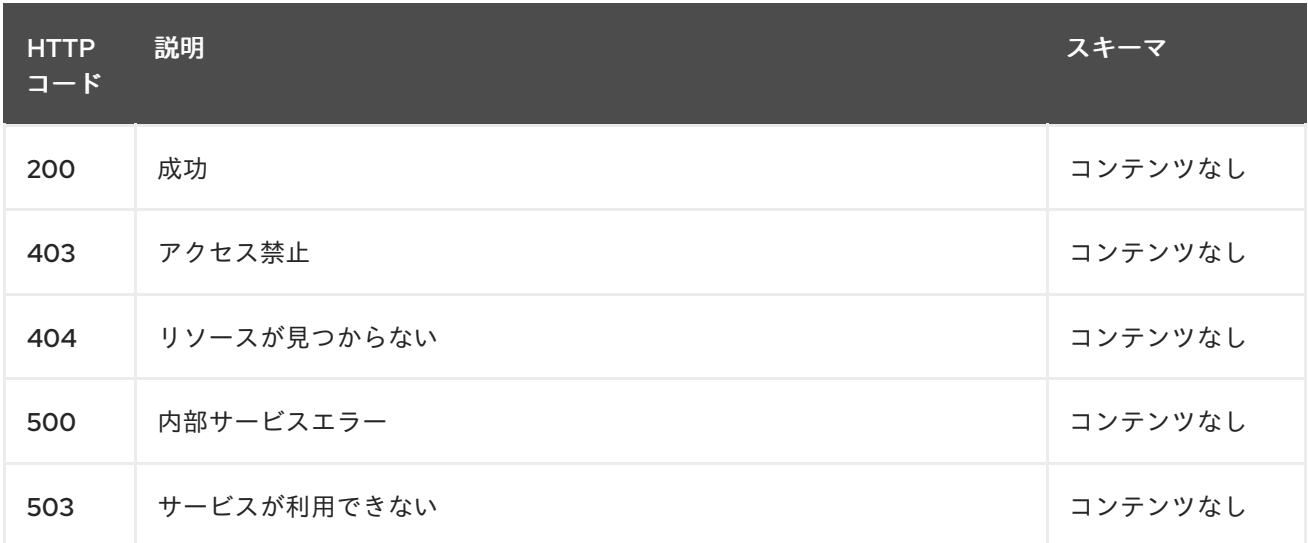

#### 1.4.2.5. マネージドクラスターセットのリスト表示

LIST /managedclustersets.clusterview.open-cluster-management.io

#### 1.4.2.5.1. 説明

ı

アクセス可能なマネージドクラスターをリスト表示します。

#### 1.4.2.5.2. パラメーター

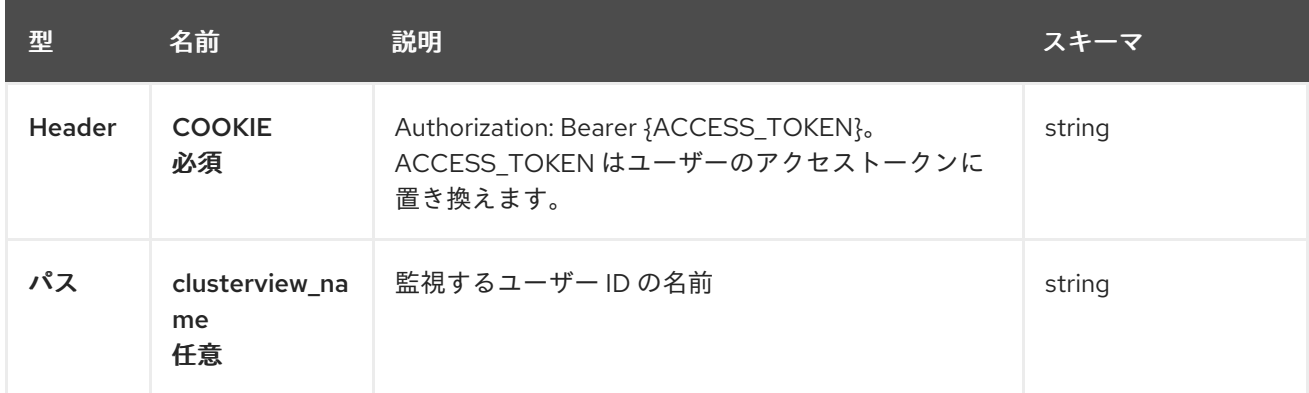

#### 1.4.2.5.3. レスポンス

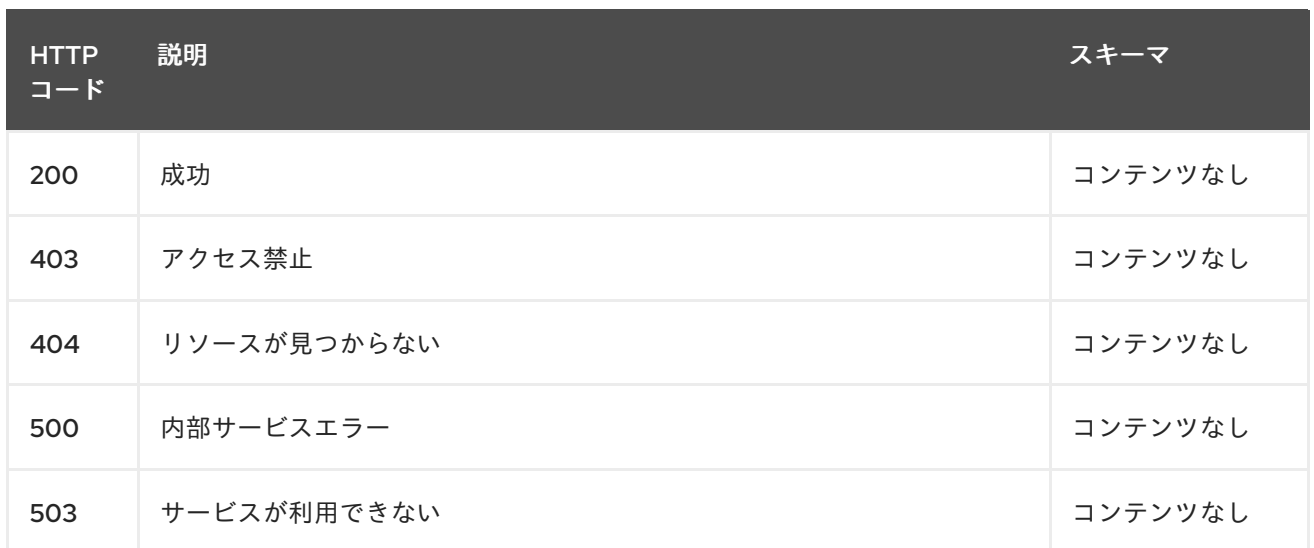

#### 1.4.2.6. マネージドクラスターセットの監視

WATCH /managedclustersets.clusterview.open-cluster-management.io

#### 1.4.2.6.1. 説明

I

アクセス可能なマネージドクラスターを確認します。

#### 1.4.2.6.2. パラメーター

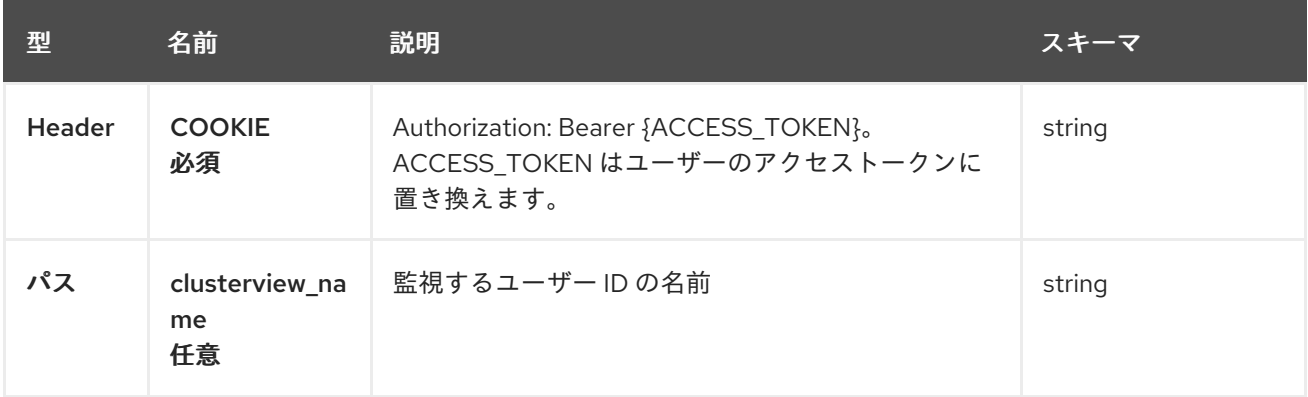

#### 1.4.2.6.3. レスポンス

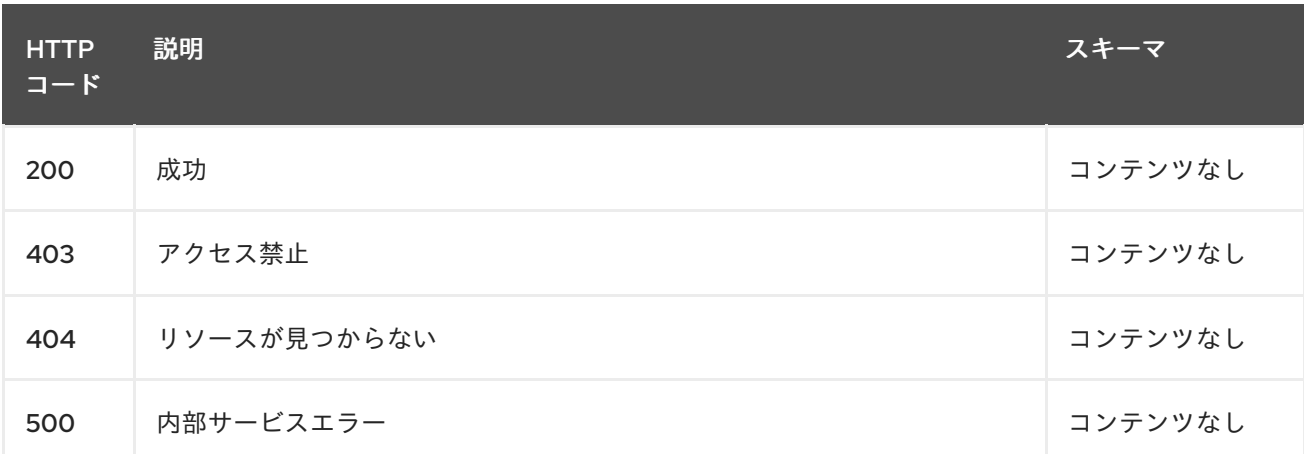

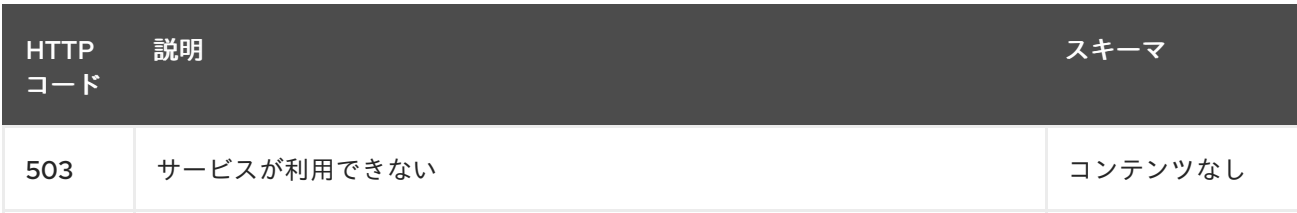

## <span id="page-29-0"></span>1.5. CHANNELS API

#### 1.5.1. 概要

このドキュメントでは、Red Hat Advanced Cluster Management for Kubernetes の Channel リソース について説明します。Channel リソースには、create、query、delete、update の 4 つの要求を使用で きます。

1.5.1.1. バージョン情報

バージョン: 2.10.0

1.5.1.2. URI スキーム

ベースパス: /kubernetes/apis スキーム: HTTPS

#### 1.5.1.3. タグ

● channels.apps.open-cluster-management.io: deployable を作成して管理します。

1.5.2. パス

1.5.2.1. チャネルの作成

POST /apps.open-cluster-management.io/v1/namespaces/{namespace}/channels

#### 1.5.2.1.1. 説明

チャネルを作成します。

#### 1.5.2.1.2. パラメーター

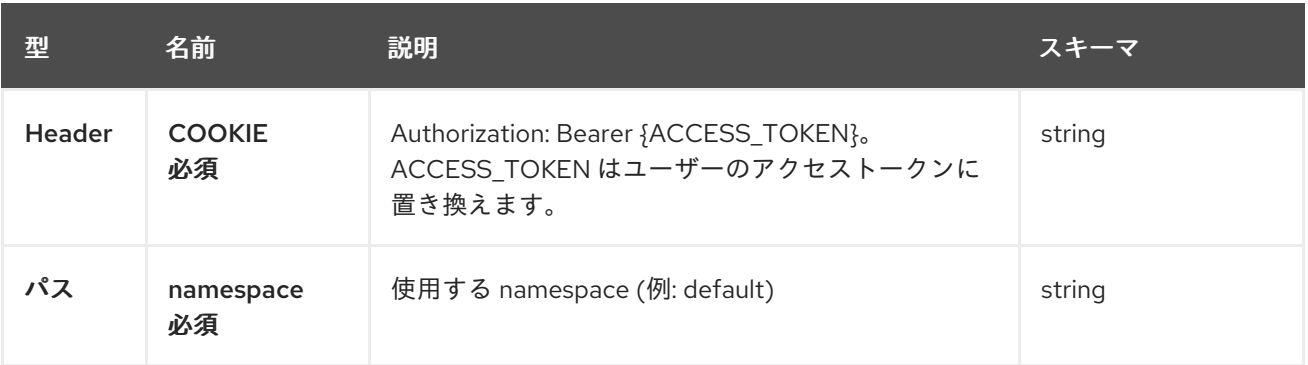

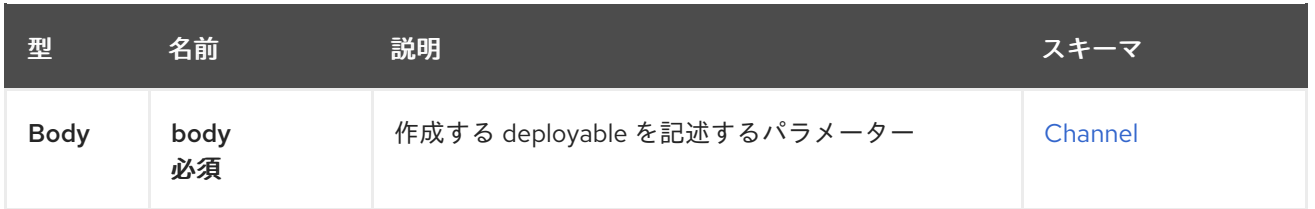

#### 1.5.2.1.3. レスポンス

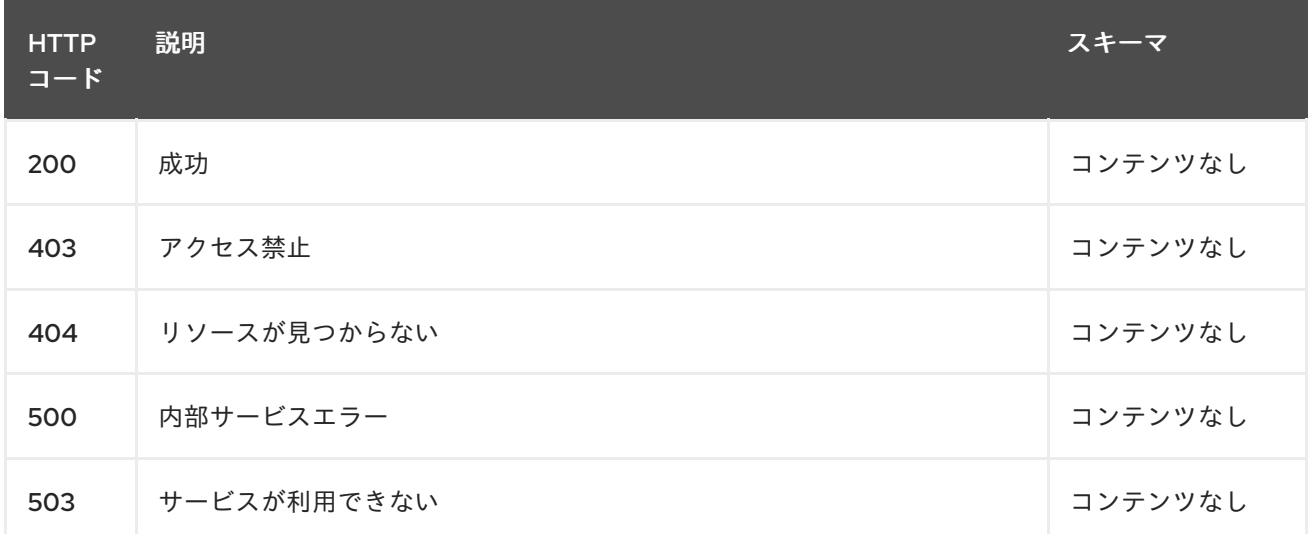

#### 1.5.2.1.4. 消費

#### **application/yaml**

#### 1.5.2.1.5. タグ

channels.apps.open-cluster-management.io

#### 1.5.2.1.6. HTTP リクエストの例

#### 1.5.2.1.6.1. 要求の body

```
{
 "apiVersion": "apps.open-cluster-management.io/v1",
 "kind": "Channel",
 "metadata": {
  "name": "sample-channel",
  "namespace": "default"
 },
 "spec": {
  "configMapRef": {
   "kind": "configmap",
   "name": "info-resource-filter-configmap"
  },
  "pathname": "https://charts.helm.sh/stable",
  "type": "HelmRepo"
 }
}
```
## 1.5.2.2. ターゲット namespace の全チャネルのクエリー

GET /apps.open-cluster-management.io/v1/namespaces/{namespace}/channels

#### 1.5.2.2.1. 説明

チャネルに対してクエリーを実行して詳細を確認します。

#### 1.5.2.2.2. パラメーター

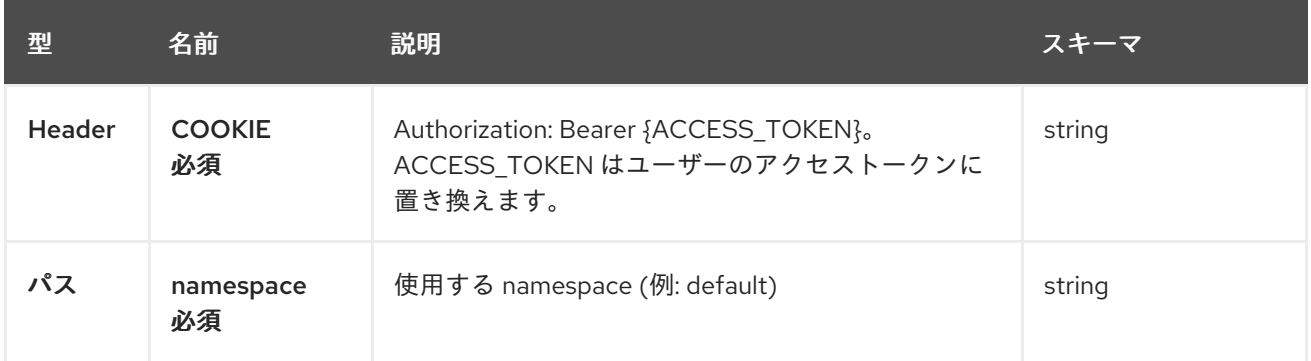

#### 1.5.2.2.3. レスポンス

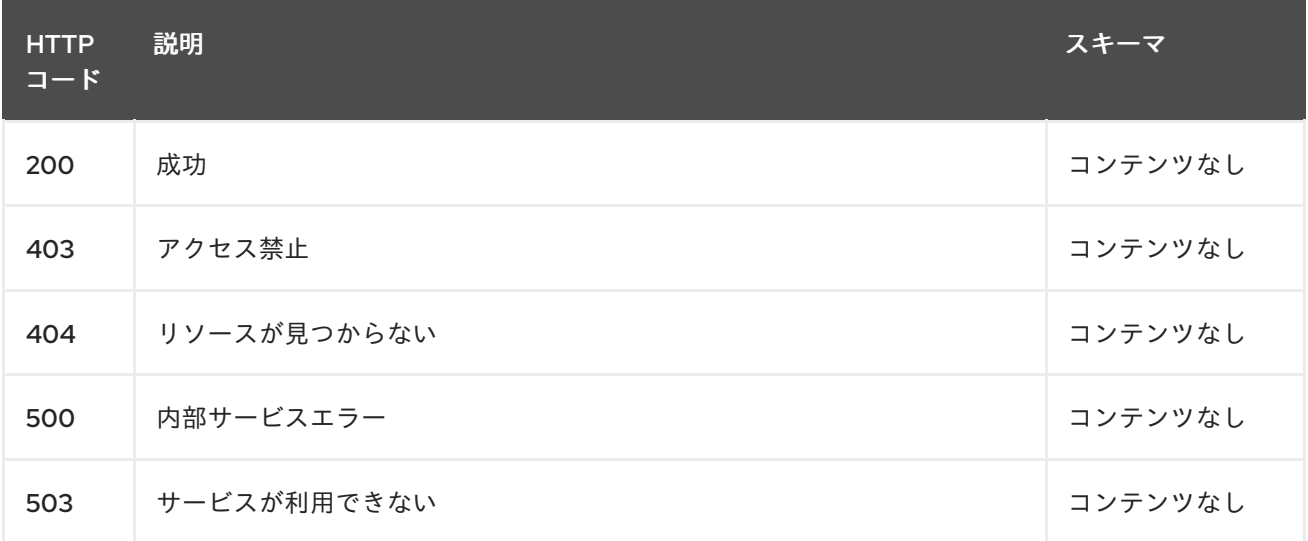

#### 1.5.2.2.4. 消費

#### **application/yaml**

#### 1.5.2.2.5. タグ

channels.apps.open-cluster-management.io

#### 1.5.2.3. namespace の単一チャネルのクエリー

GET /apps.open-cluster-management.io/v1/namespaces/{namespace}/channels/{channel\_name}

#### 1.5.2.3.1. 説明

単一のチャネルに対してクエリーを実行して詳細を確認します。

#### 1.5.2.3.2. パラメーター

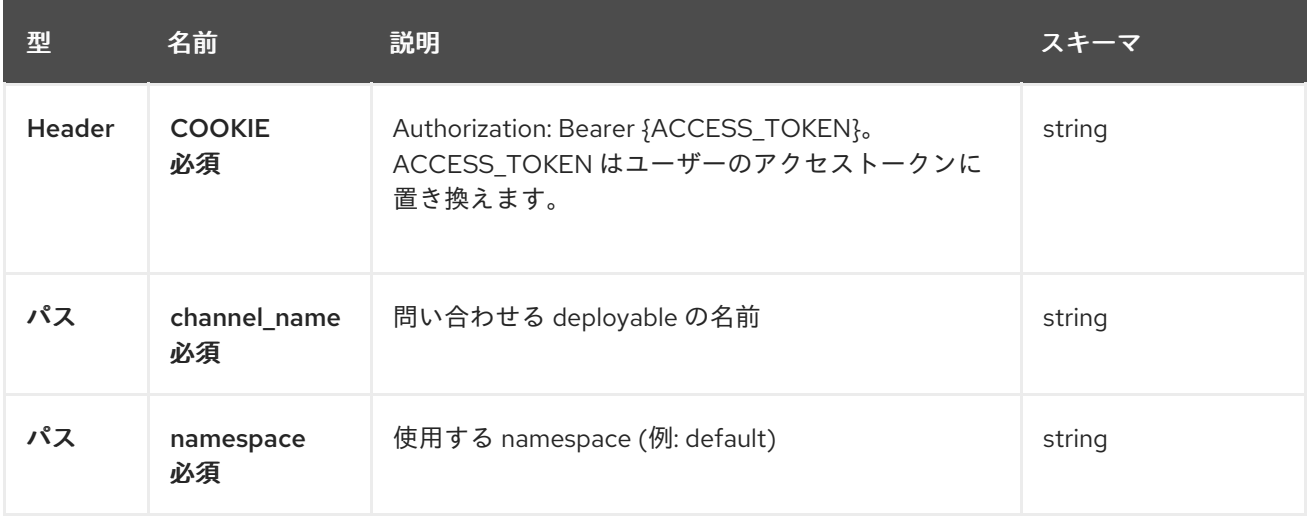

#### 1.5.2.3.3. レスポンス

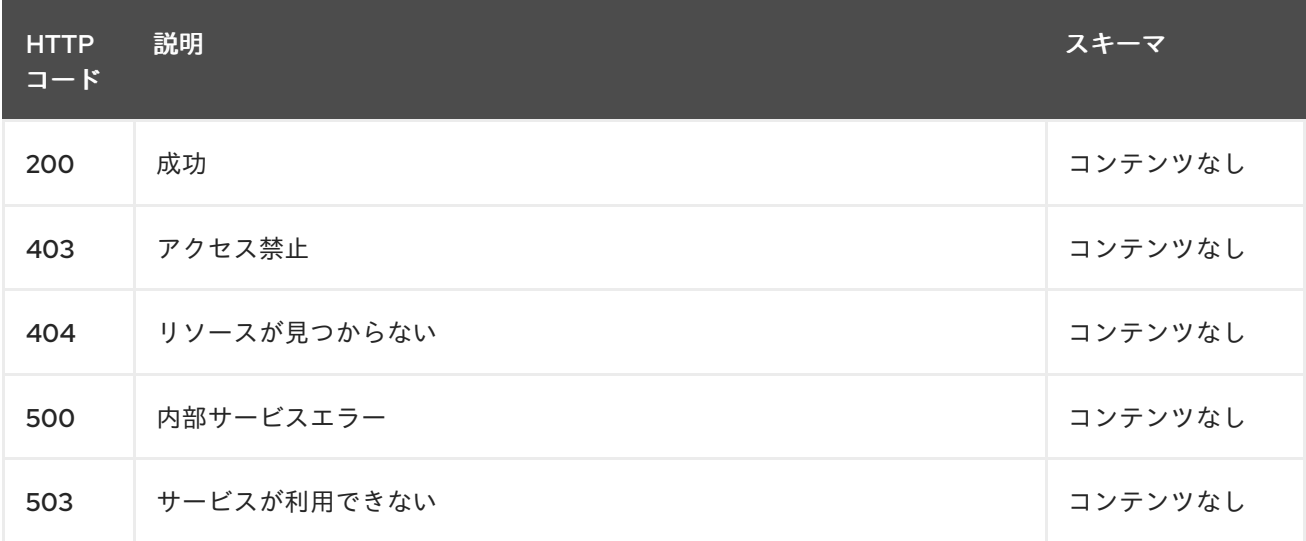

#### 1.5.2.3.4. タグ

channels.apps.open-cluster-management.io

### 1.5.2.4. Channel の削除

DELETE /apps.open-cluster-management.io/v1/namespaces/{namespace}/channels/{channel\_name}

#### 1.5.2.4.1. パラメーター

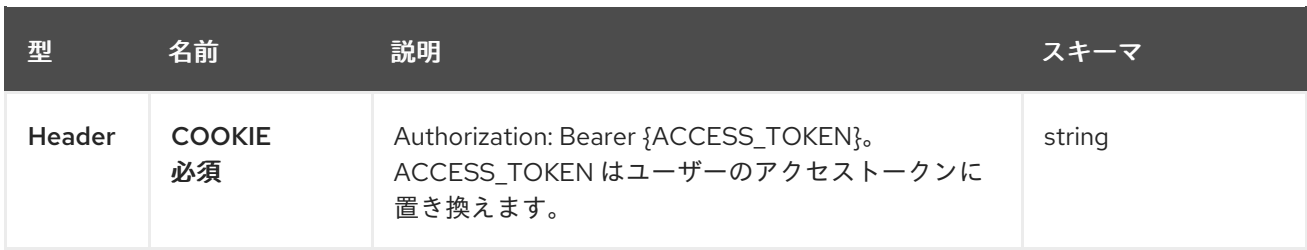

<span id="page-33-0"></span>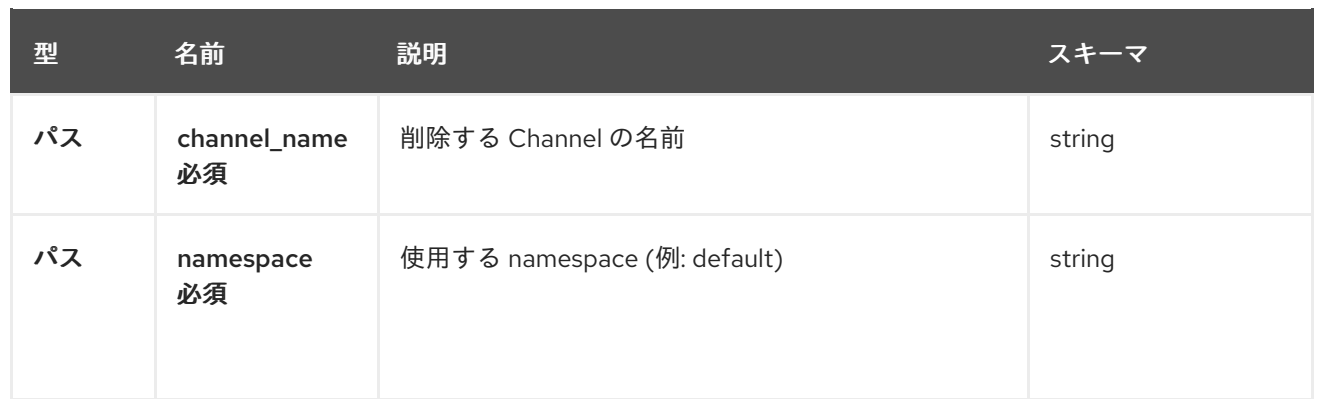

#### 1.5.2.4.2. レスポンス

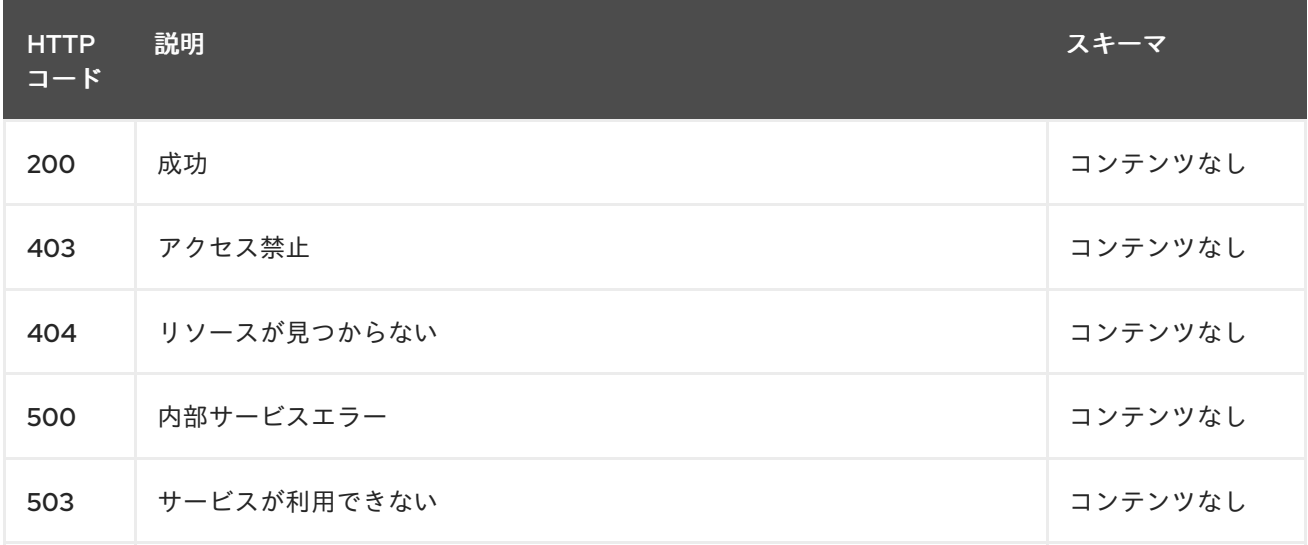

## 1.5.2.4.3. タグ

channels.apps.open-cluster-management.io

## 1.5.3. 定義

#### 1.5.3.1. Channel

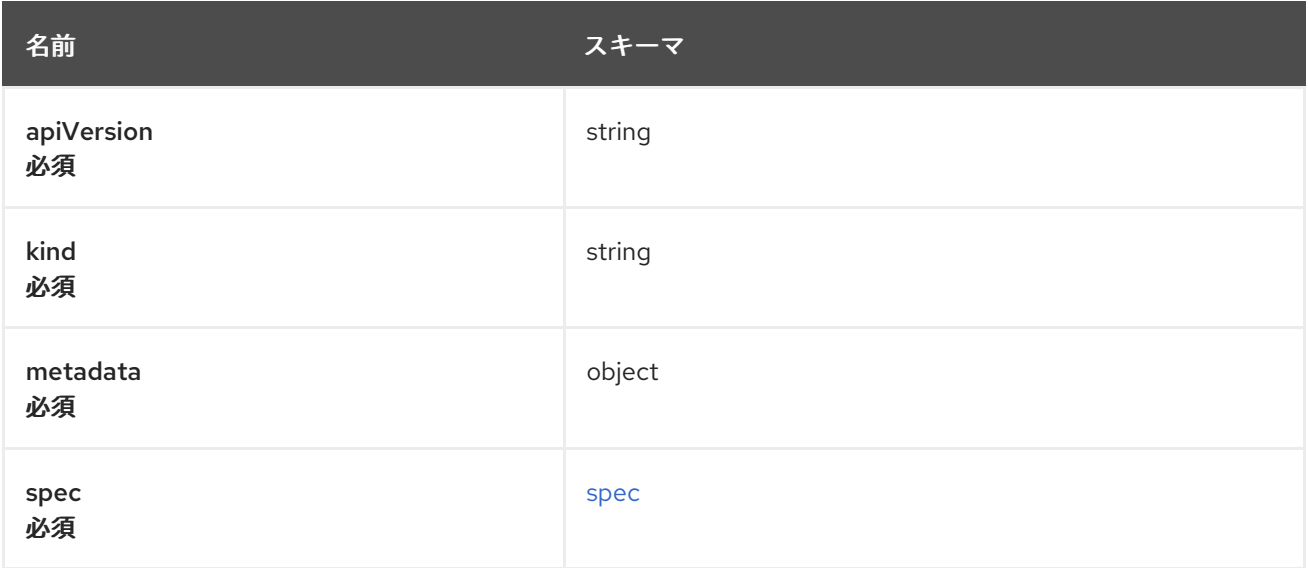

#### <span id="page-34-0"></span>spec

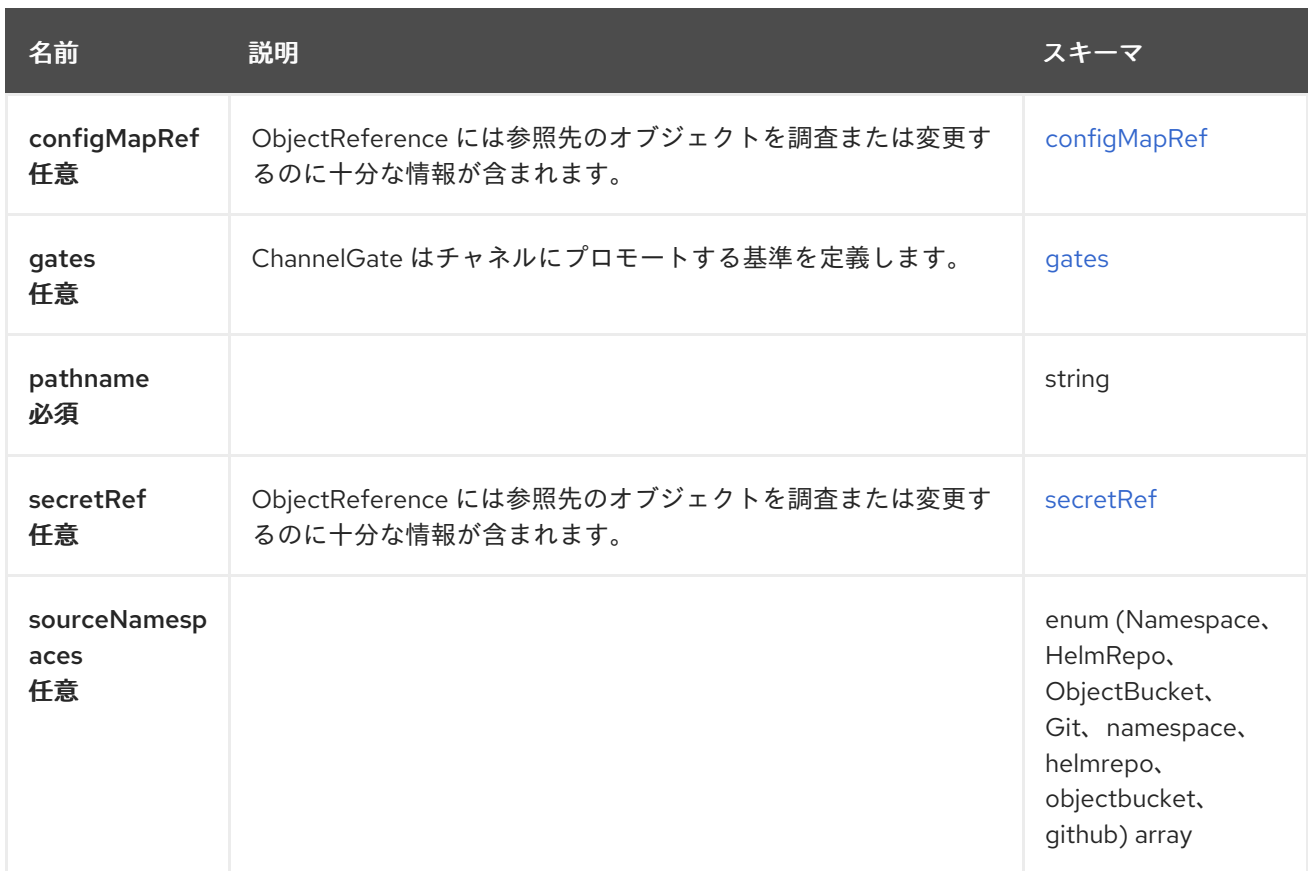

## <span id="page-34-1"></span>configMapRef

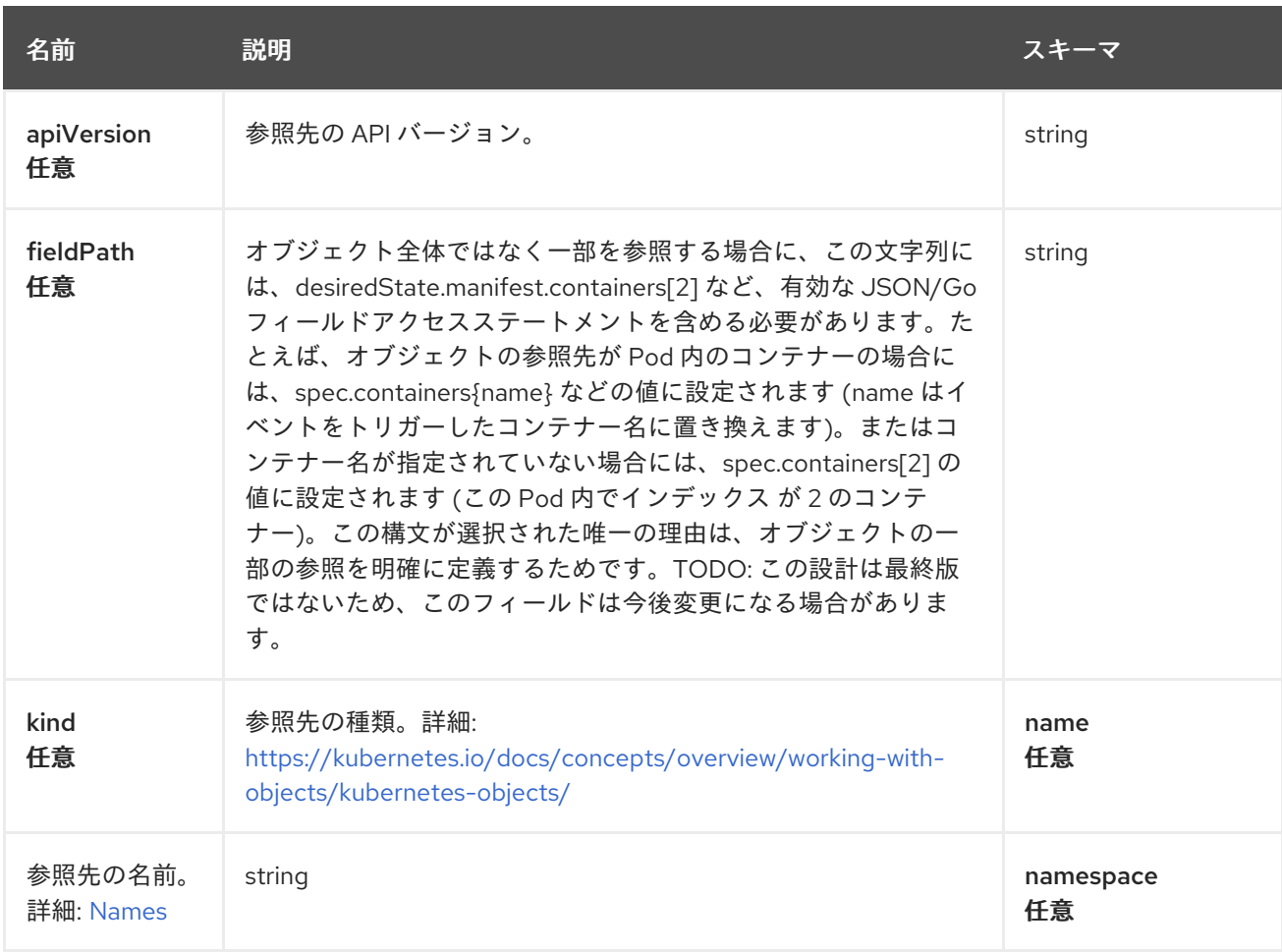

<span id="page-35-0"></span>Red Hat Advanced Cluster Management for Kubernetes 2.10 API

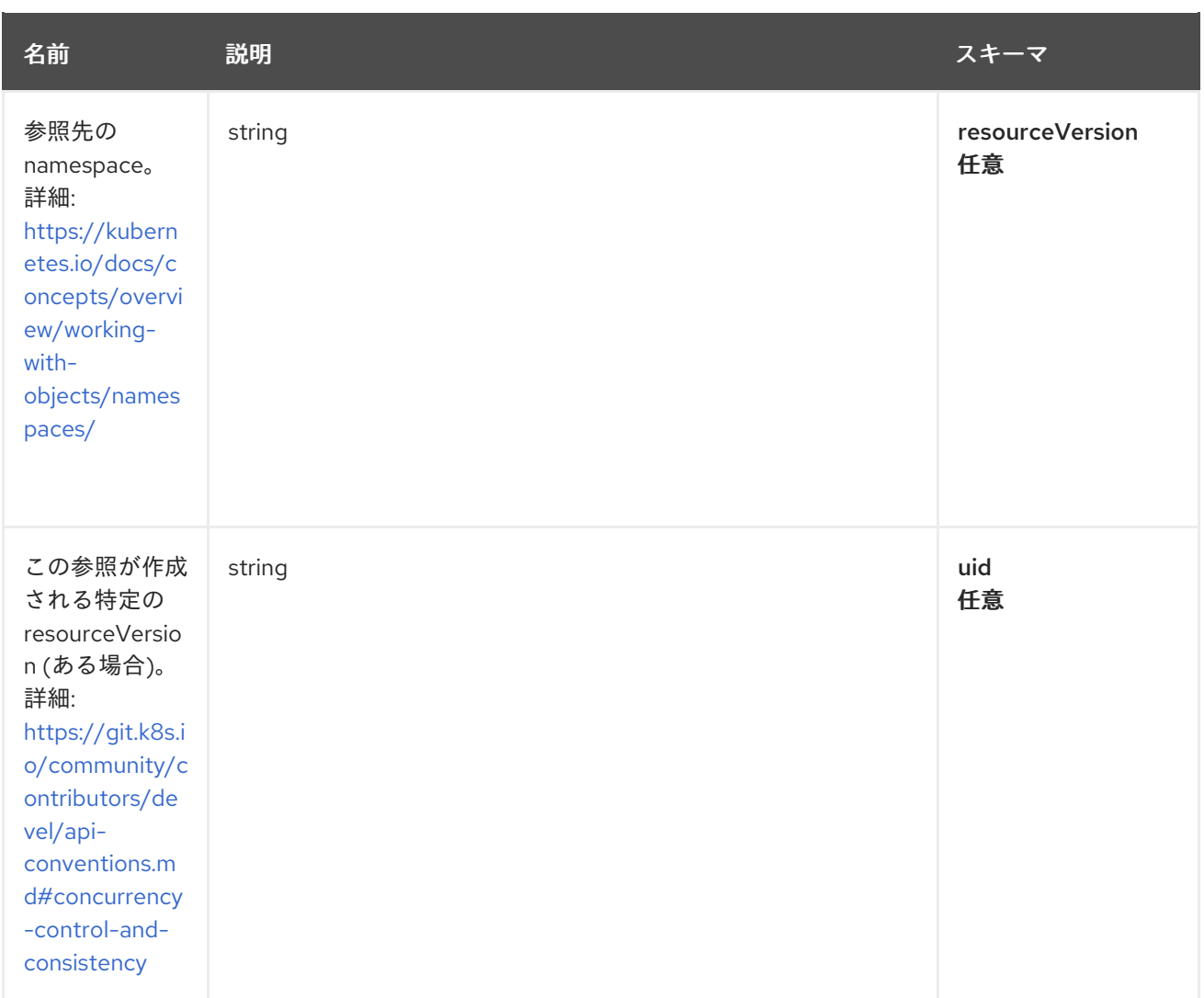

#### <span id="page-35-1"></span>gates

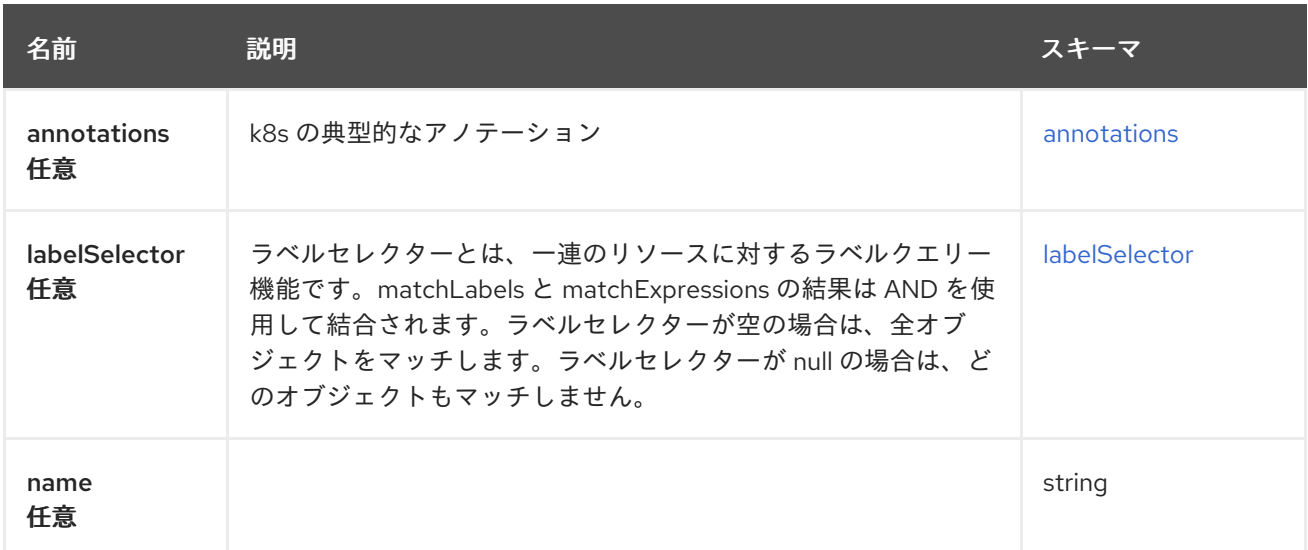

#### <span id="page-35-2"></span>annotations
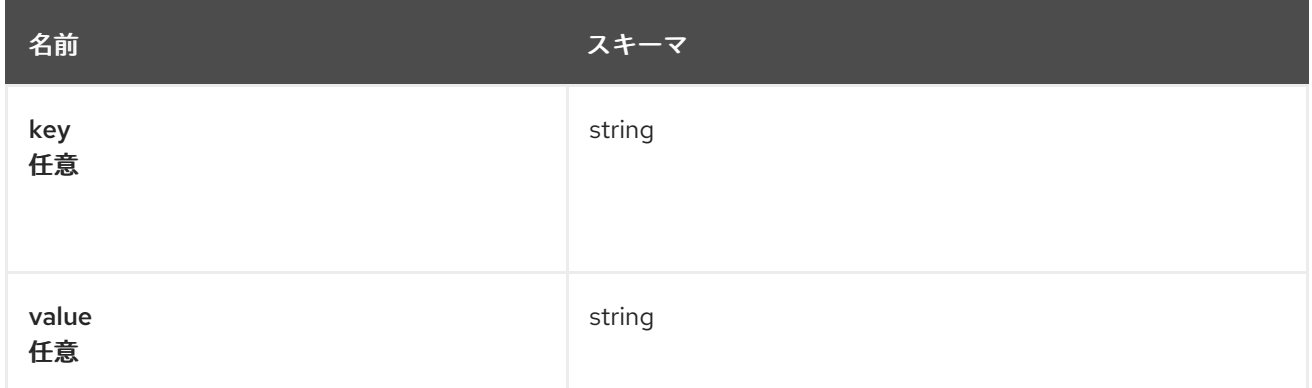

# labelSelector

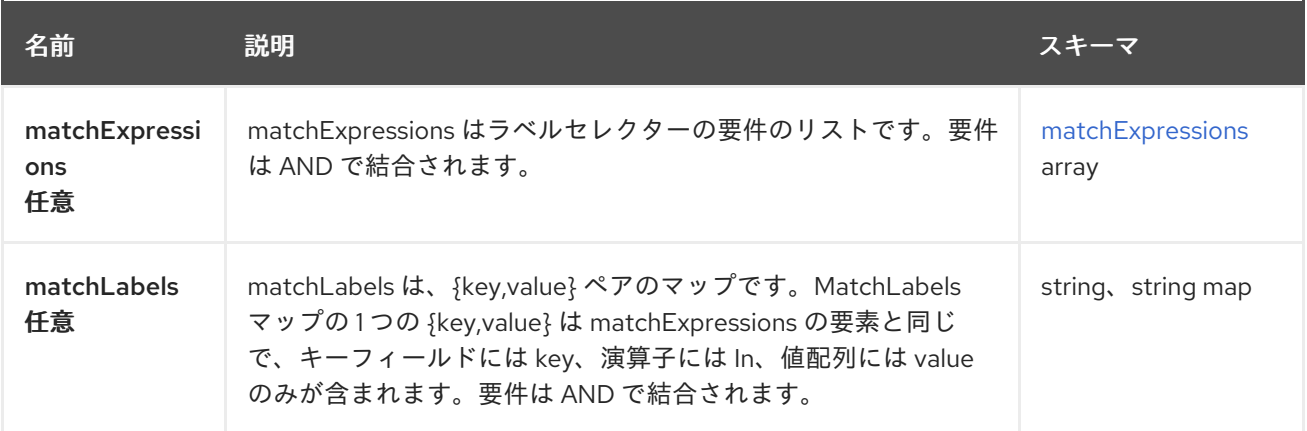

# <span id="page-36-0"></span>matchExpressions

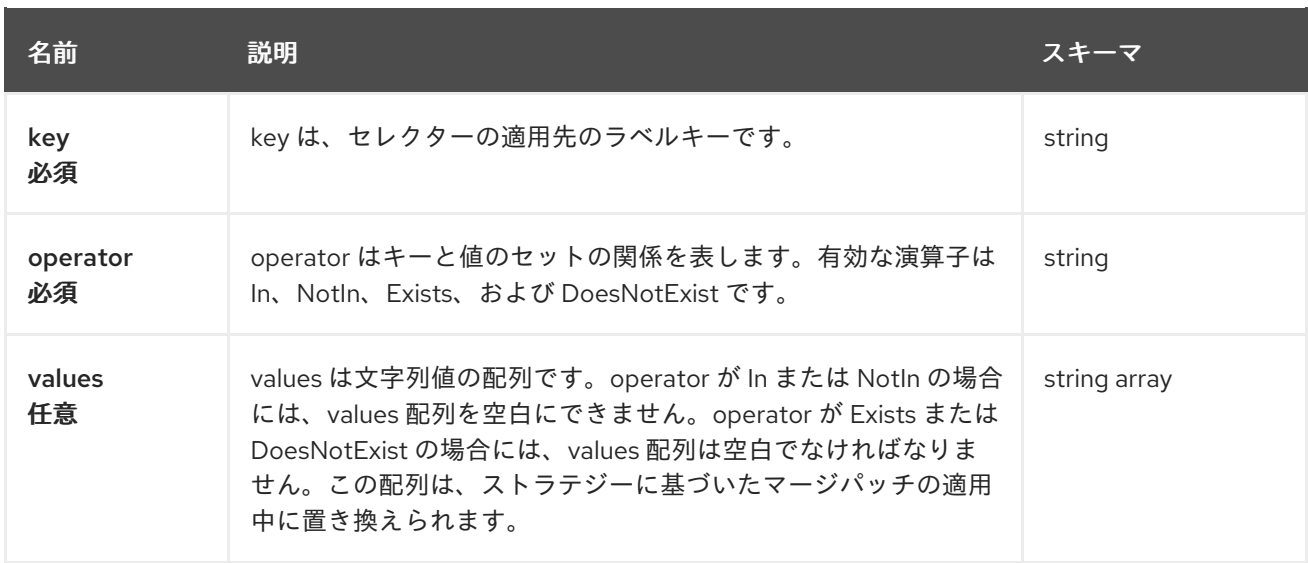

### secretRef

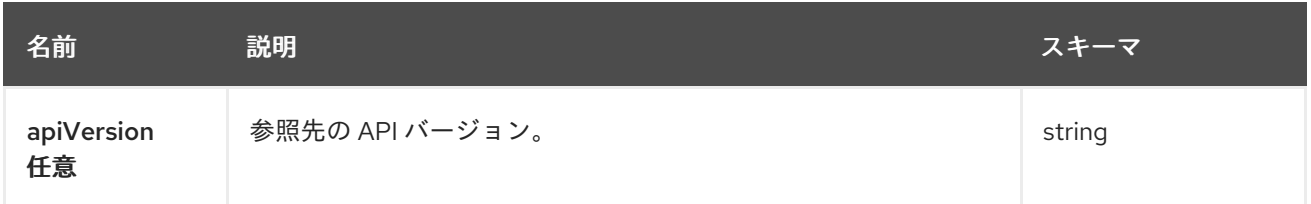

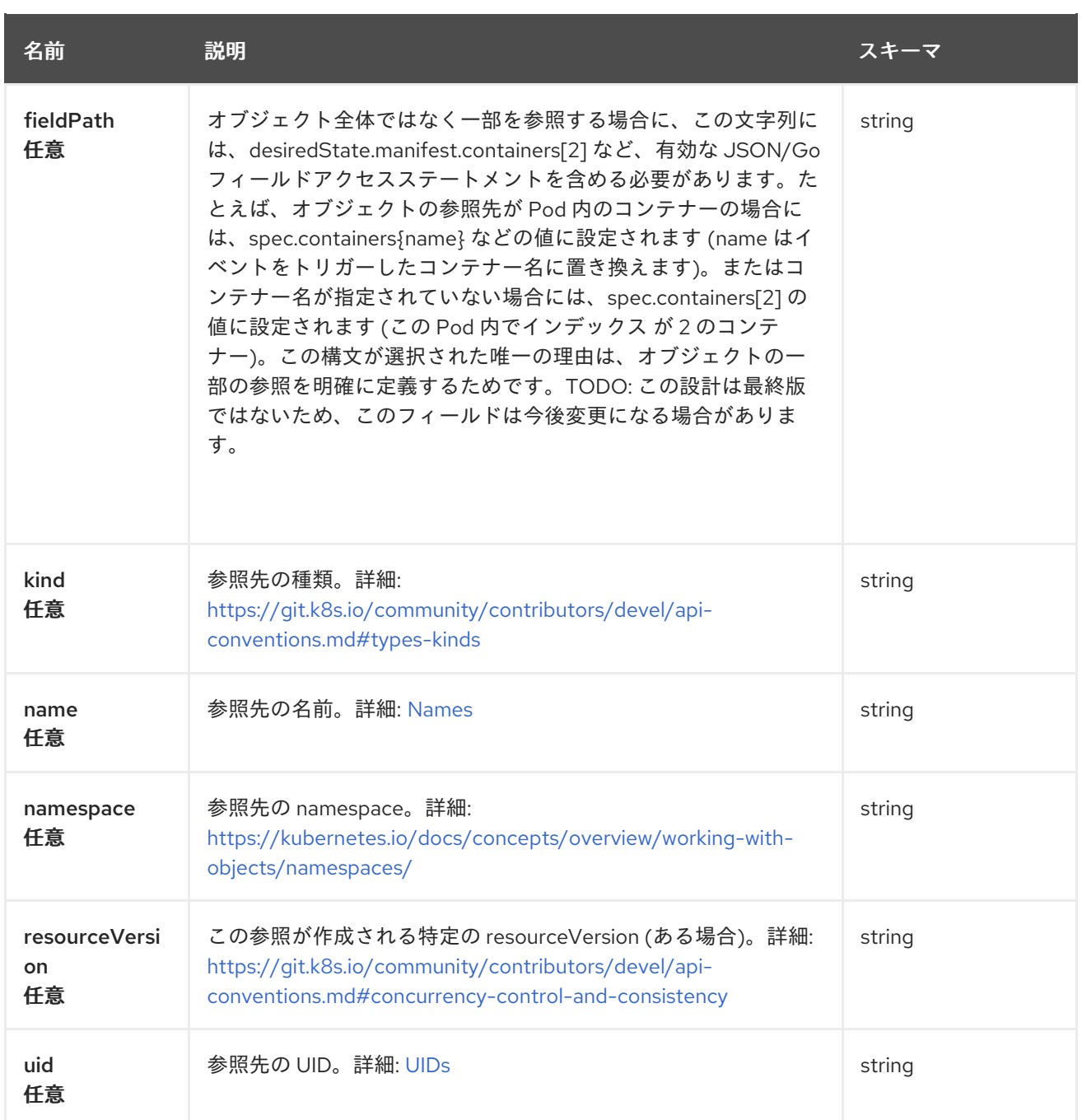

# 1.6. SUBSCRIPTIONS API

1.6.1. 概要

このドキュメントでは、Red Hat Advanced Cluster Management for Kubernetes の Subscription リ ソースについて説明します。Subscription リソースには、create、query、delete、update の 4 つの要 求を使用できます。非推奨: PlacementRule

1.6.1.1. バージョン情報

バージョン: 2.10.0

1.6.1.2. URI スキーム

ベースパス: /kubernetes/apis スキーム: HTTPS

#### 1.6.1.3. タグ

● subscriptions.apps.open-cluster-management.io: サブスクリプションを作成して管理します。

# 1.6.2. パス

1.6.2.1. サブスクリプションの作成

POST /apps.open-cluster-management.io/v1/namespaces/{namespace}/subscriptions

#### 1.6.2.1.1. 説明

П

サブスクリプションを作成します。

#### 1.6.2.1.2. パラメーター

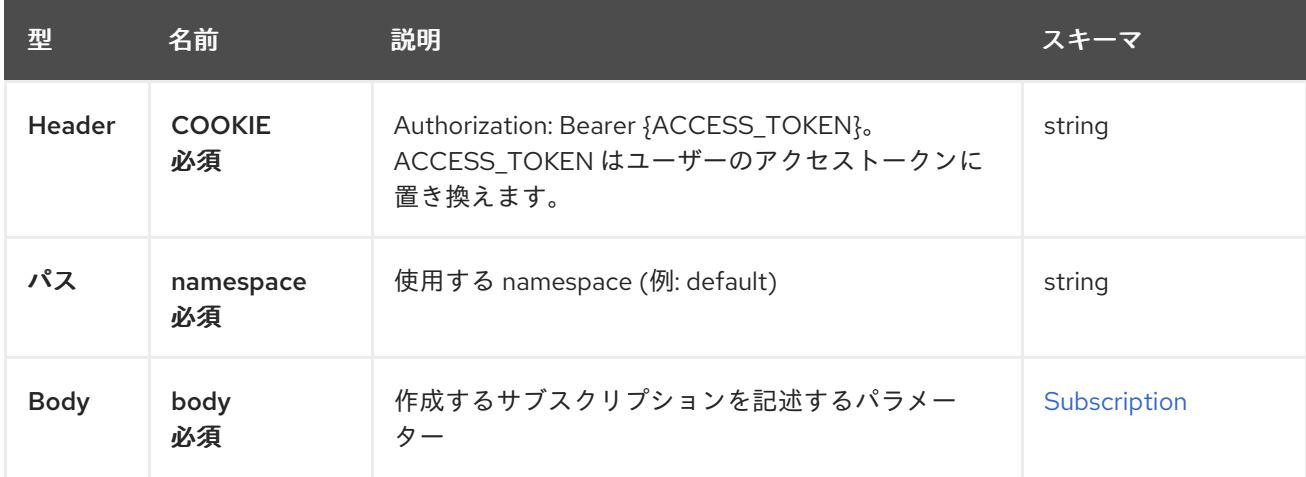

#### 1.6.2.1.3. レスポンス

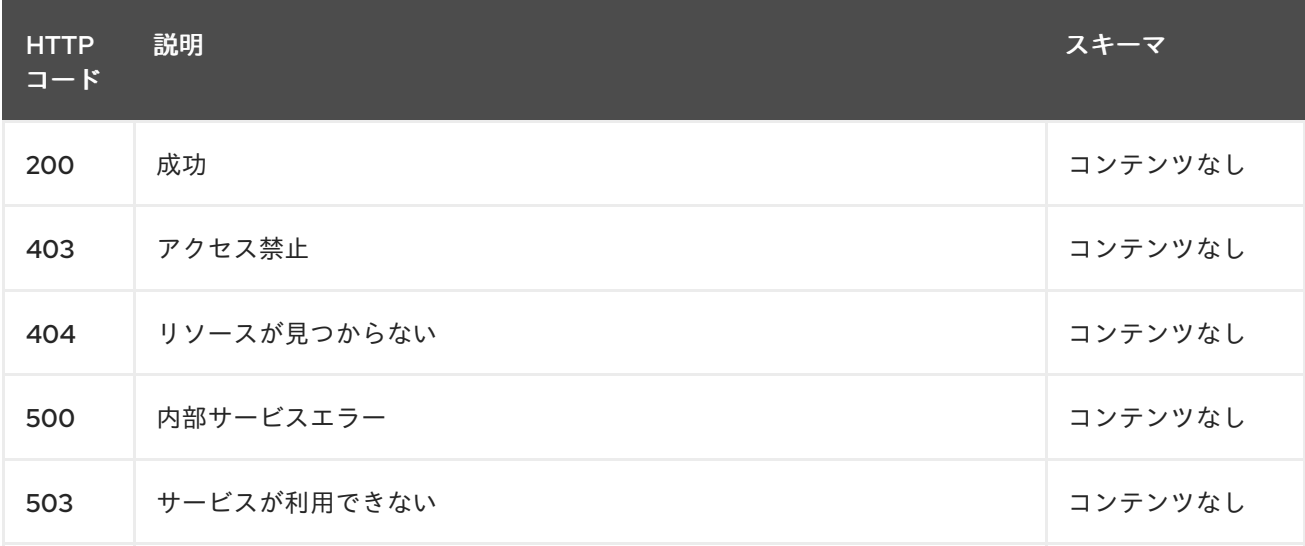

#### 1.6.2.1.4. 消費

**subscription/yaml**

1.6.2.1.5. タグ

subscriptions.apps.open-cluster-management.io

### 1.6.2.1.6. HTTP リクエストの例

#### 1.6.2.1.6.1. 要求の body

```
{
 "apiVersion" : "apps.open-cluster-management.io/v1",
"kind" : "Subscription",
"metadata" : {
  "name" : "sample_subscription",
  "namespace" : "default",
  "labels" : {
   "app" : "sample_subscription-app"
  },
  "annotations" : {
   "apps.open-cluster-management.io/git-path" : "apps/sample/",
   "apps.open-cluster-management.io/git-branch" : "sample_branch"
 }
},
 "spec" : {
  "channel" : "channel_namespace/sample_channel",
  "packageOverrides" : [ {
   "packageName" : "my-sample-application",
   "packageAlias" : "the-sample-app",
   "packageOverrides" : [ {
    "path" : "spec",
    "value" : {
      "persistence" : {
       "enabled" : false,
       "useDynamicProvisioning" : false
      },
      "license" : "accept",
      "tls" : {
       "hostname" : "my-mcm-cluster.icp"
      },
      "sso" : {
       "registrationImage" : {
        "pullSecret" : "hub-repo-docker-secret"
       }
      }
    }
   } ]
  } ],
  "placement" : {
   "placementRef" : {
    "kind" : "PlacementRule",
    "name" : "demo-clusters"
   }
  }
 }
}
```
1.6.2.2. 全サブスクリプションのクエリー

GET /apps.open-cluster-management.io/v1/namespaces/{namespace}/subscriptions

#### 1.6.2.2.1. 説明

サブスクリプションにクエリーを行い、詳細を確認します。

#### 1.6.2.2.2. パラメーター

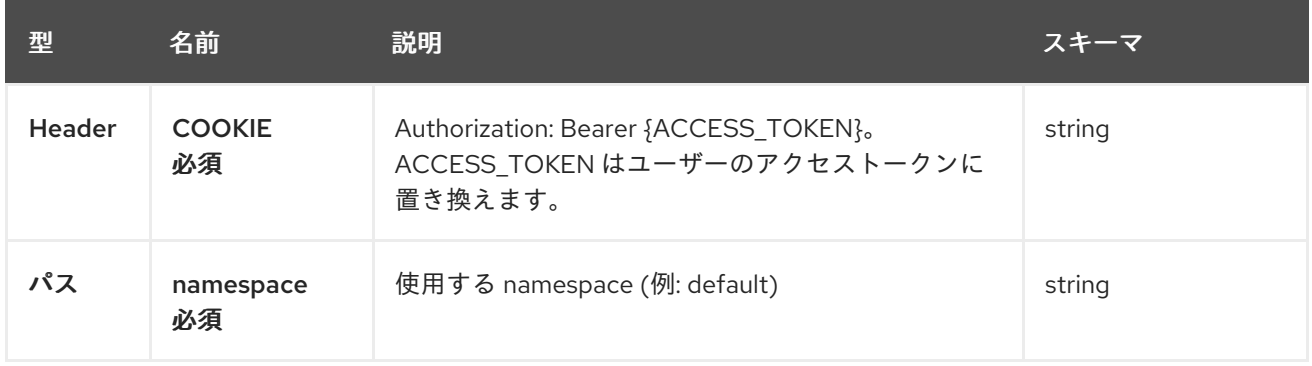

#### 1.6.2.2.3. レスポンス

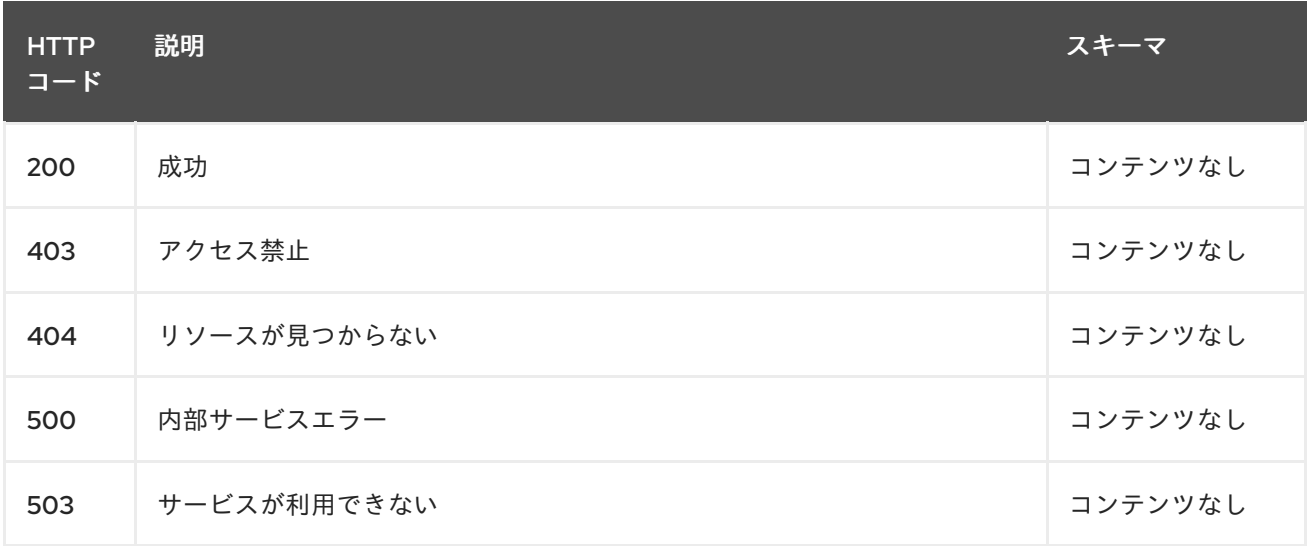

#### 1.6.2.2.4. 消費

**subscription/yaml**

#### 1.6.2.2.5. タグ

subscriptions.apps.open-cluster-management.io

1.6.2.3. 単一サブスクリプションのクエリー

GET /apps.open-clustermanagement.io/v1/namespaces/{namespace}/subscriptions/{subscription\_name}

#### 1.6.2.3.1. 説明

1 つのサブスクリプションにクエリーを行い、詳細を確認します。

### 1.6.2.3.2. パラメーター

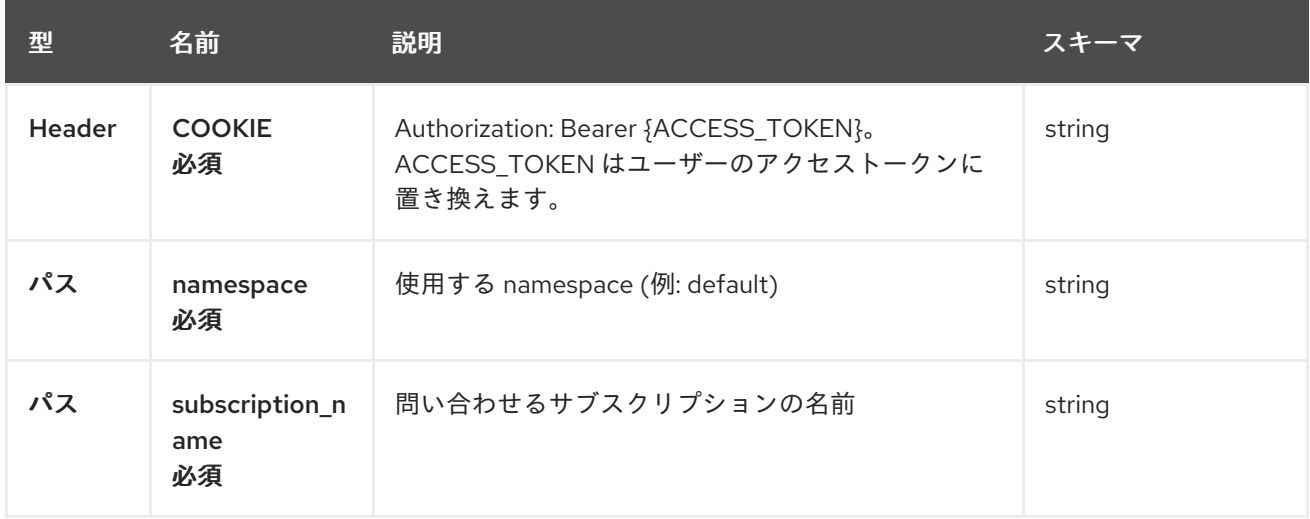

#### 1.6.2.3.3. レスポンス

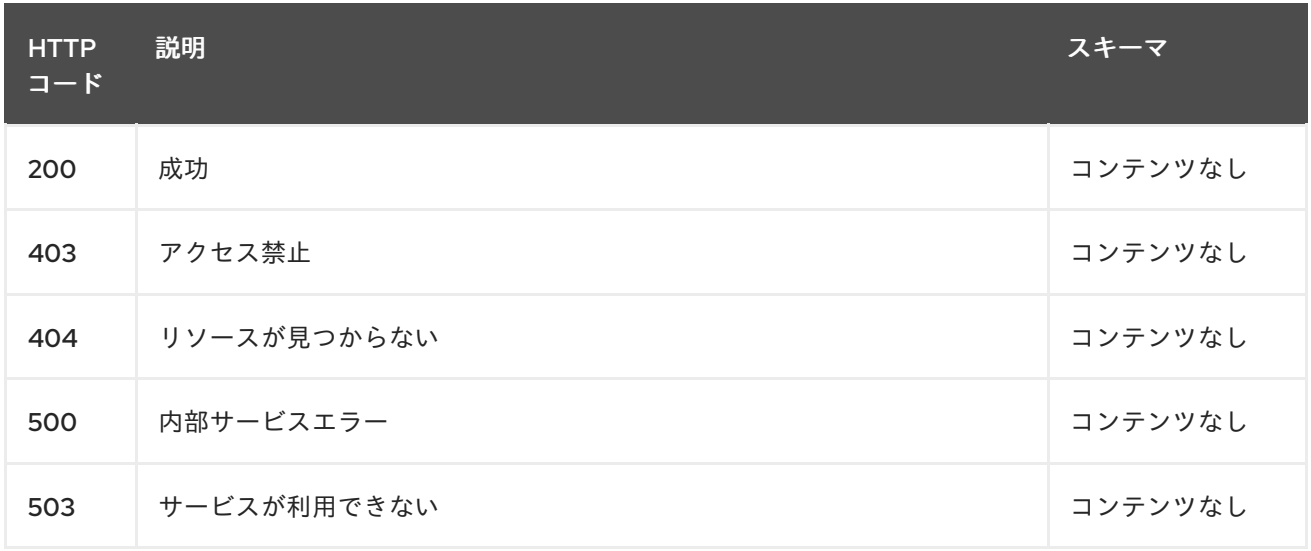

### 1.6.2.3.4. タグ

subscriptions.apps.open-cluster-management.io

# 1.6.2.4. サブスクリプションの削除

DELETE /apps.open-clustermanagement.io/v1/namespaces/{namespace}/subscriptions/{subscription\_name}

### 1.6.2.4.1. パラメーター

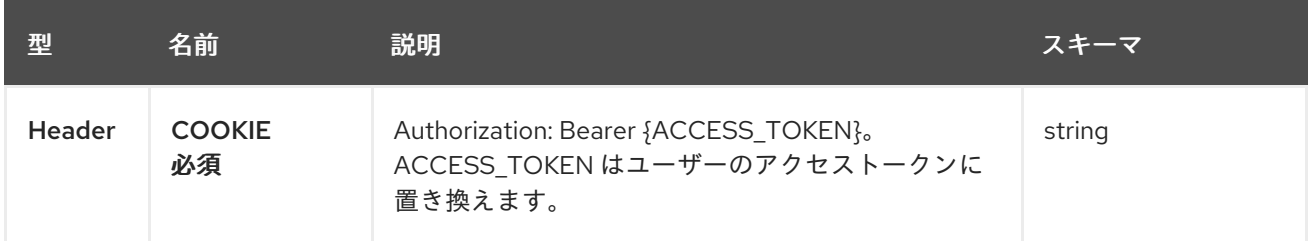

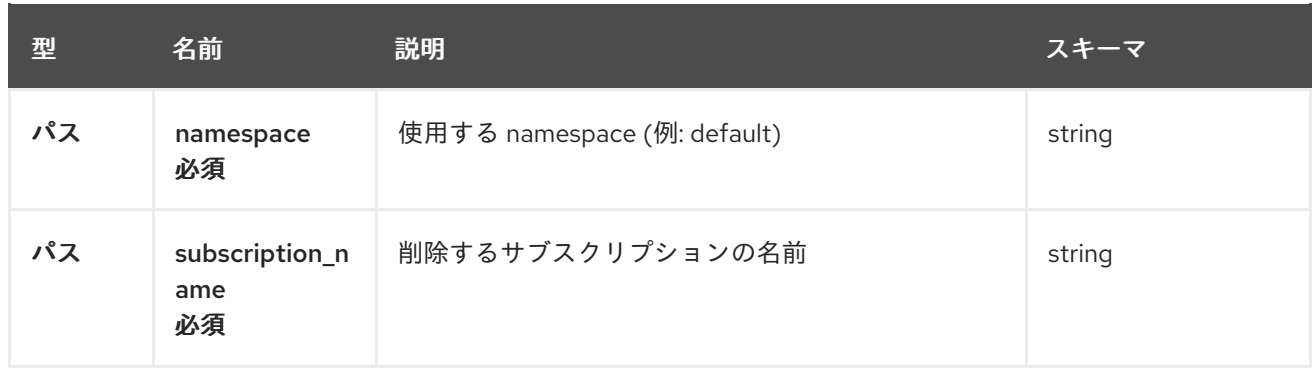

### 1.6.2.4.2. レスポンス

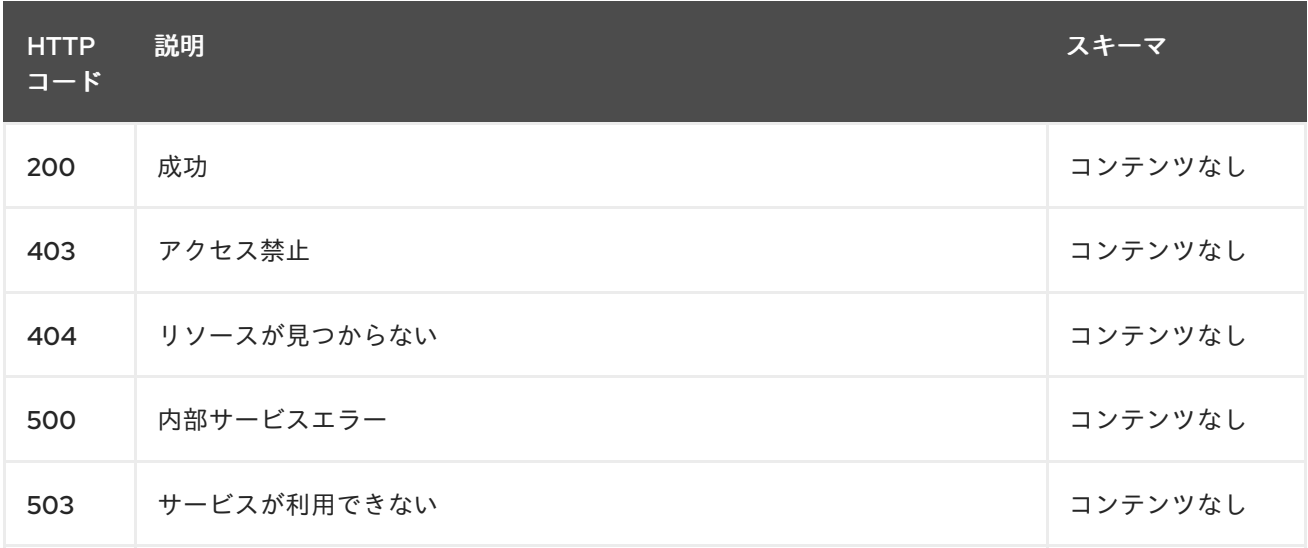

# 1.6.2.4.3. タグ

subscriptions.apps.open-cluster-management.io

# 1.6.3. 定義

## 1.6.3.1. サブスクリプション

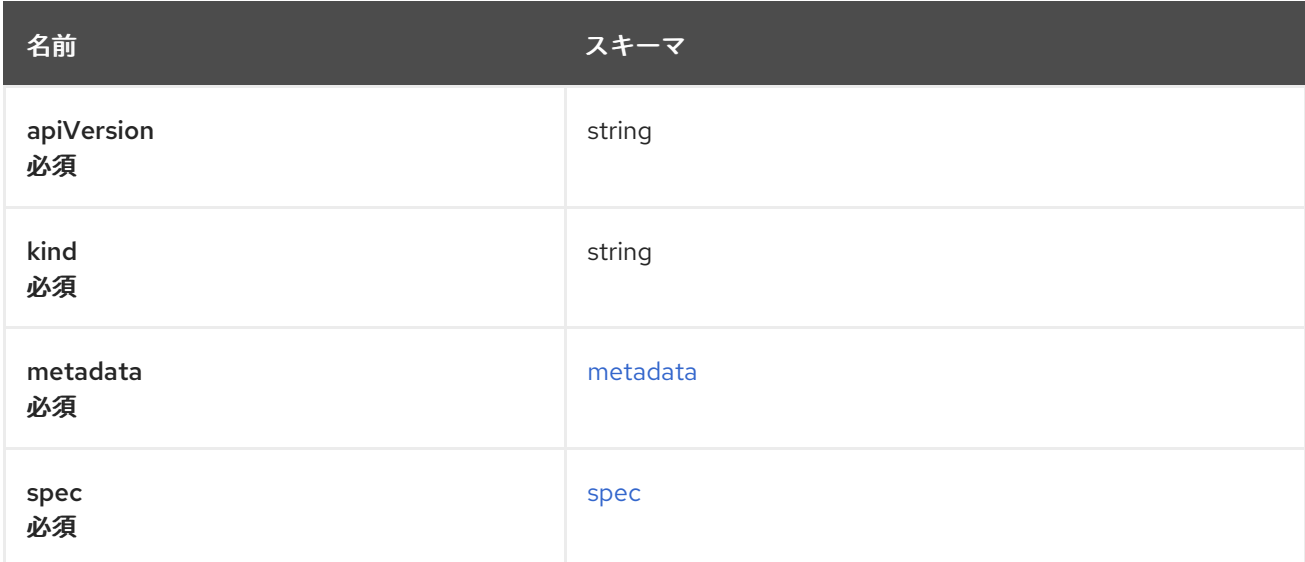

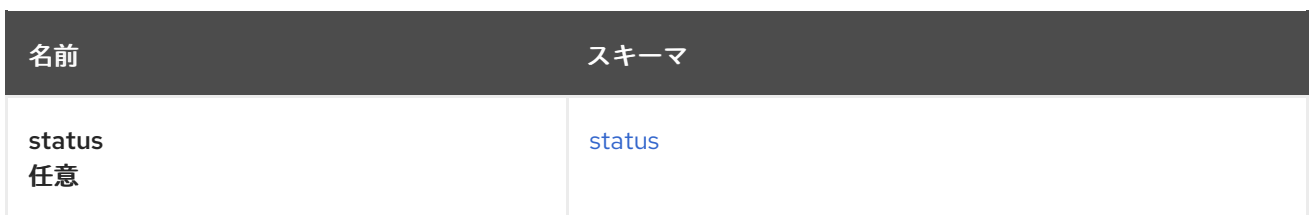

### <span id="page-43-0"></span>metadata

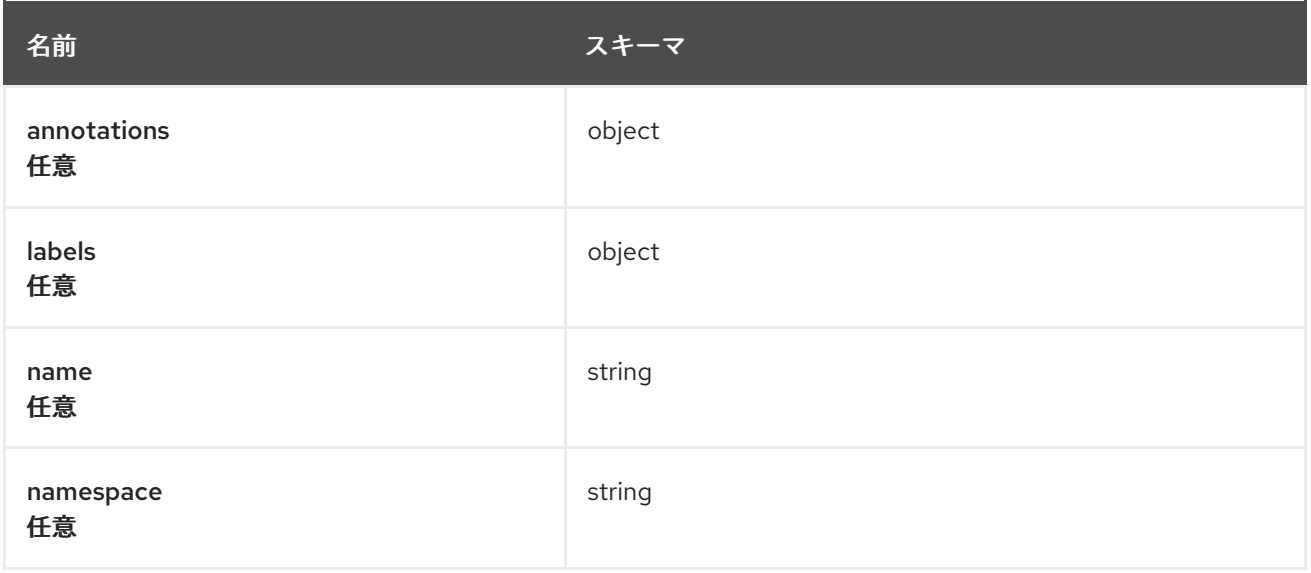

### <span id="page-43-1"></span>spec

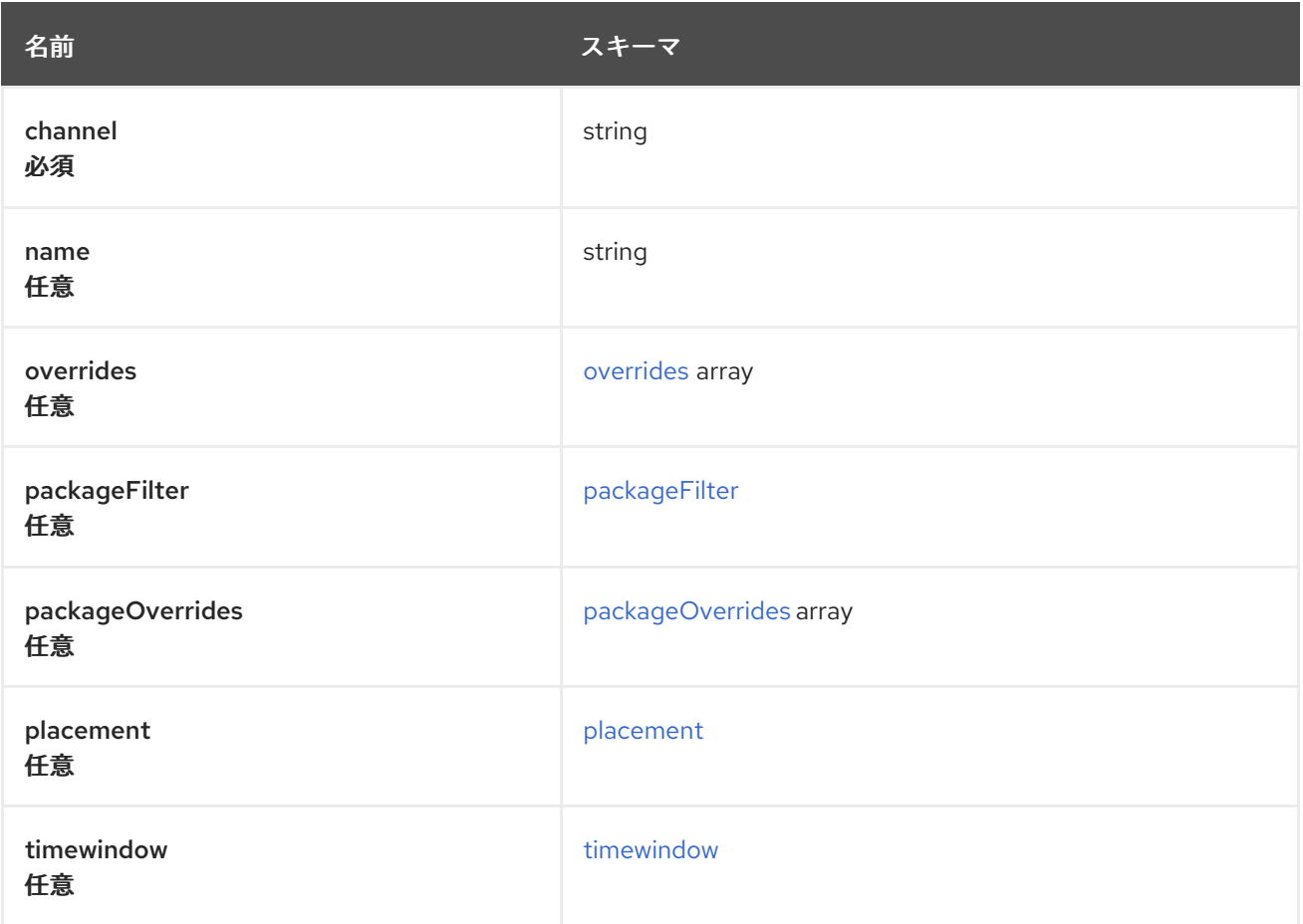

### <span id="page-43-2"></span>overrides

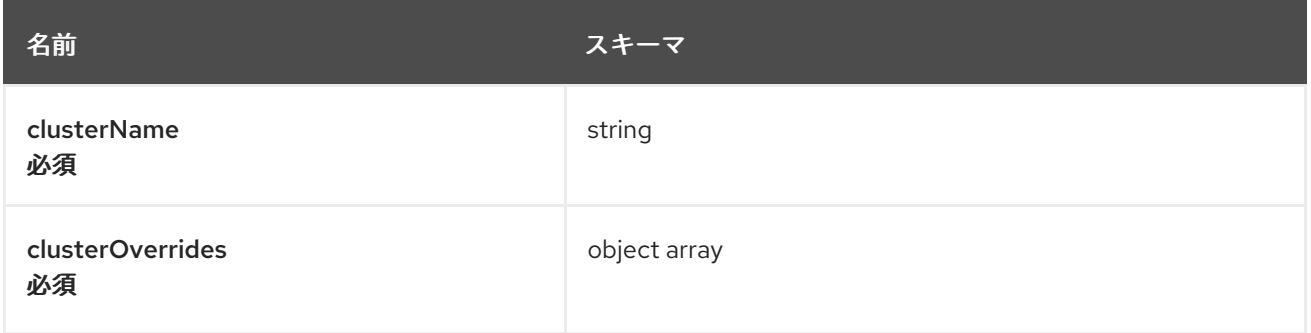

# <span id="page-44-0"></span>packageFilter

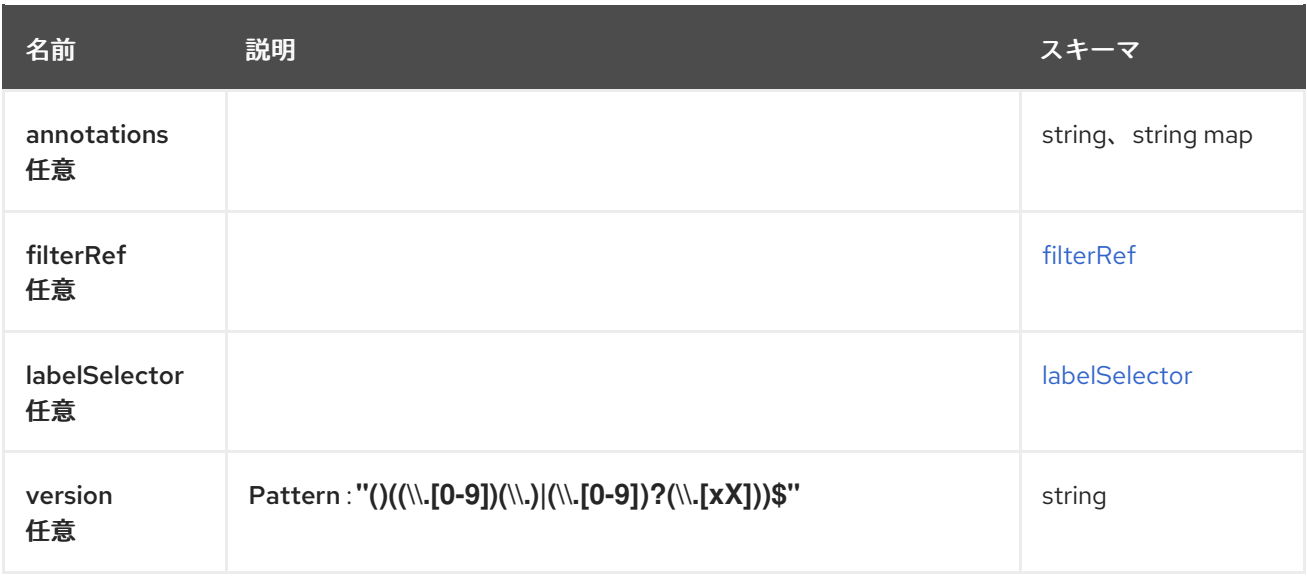

### <span id="page-44-1"></span>filterRef

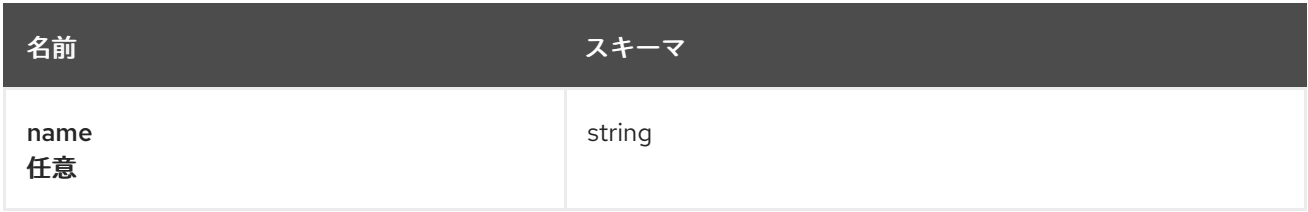

### <span id="page-44-2"></span>labelSelector

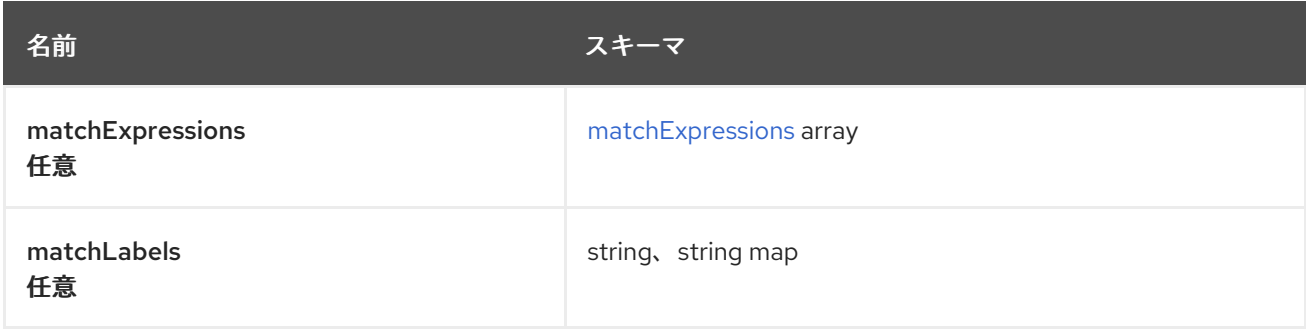

### <span id="page-44-3"></span>matchExpressions

<span id="page-45-0"></span>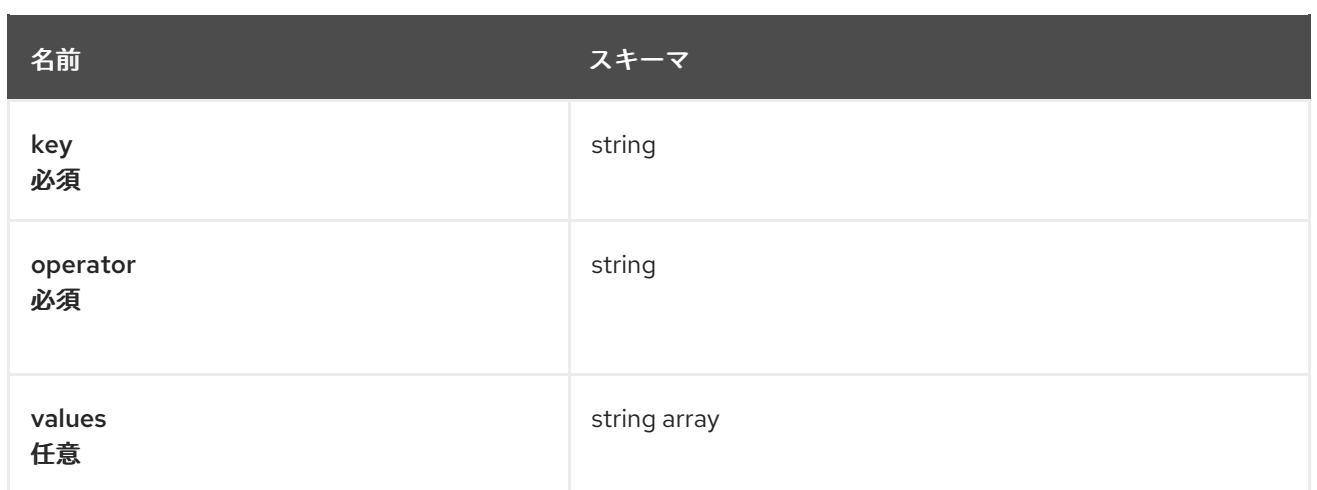

# <span id="page-45-1"></span>packageOverrides

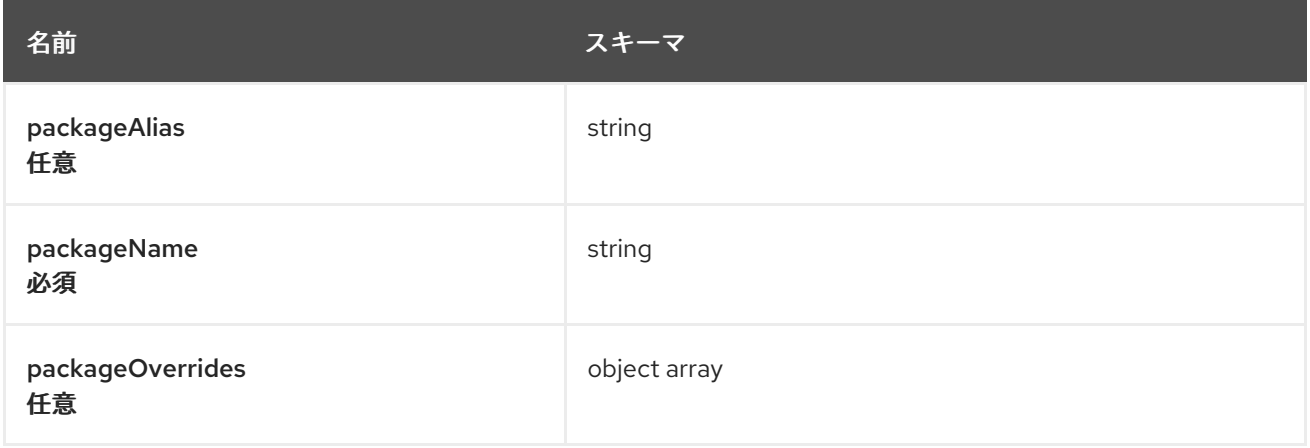

### <span id="page-45-2"></span>placement

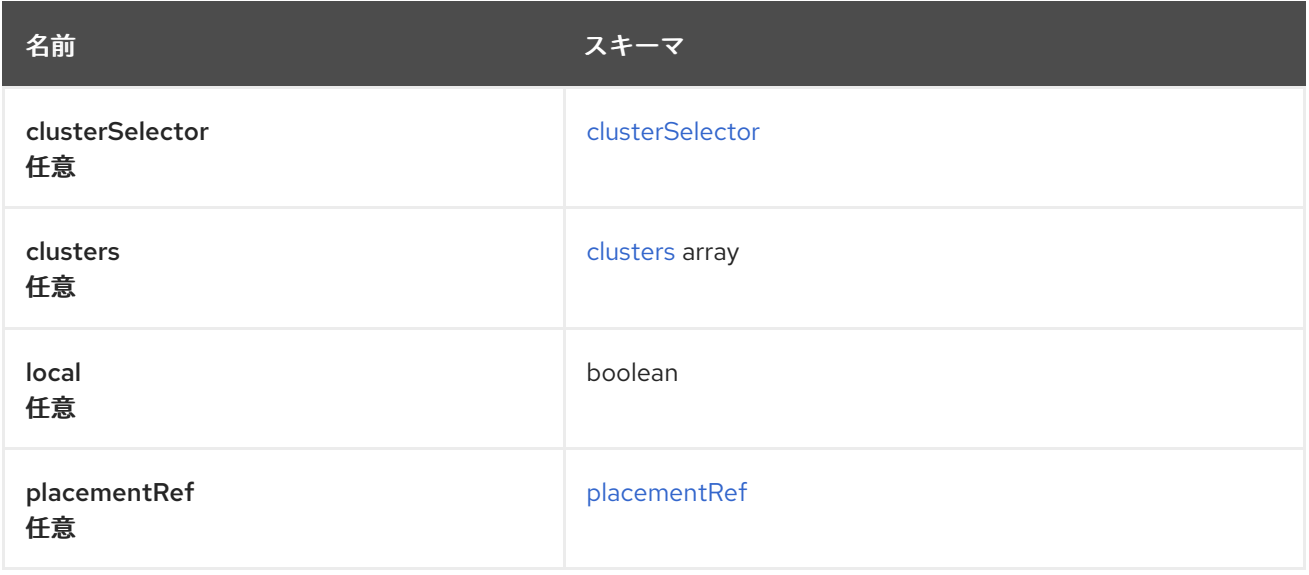

### <span id="page-45-3"></span>clusterSelector

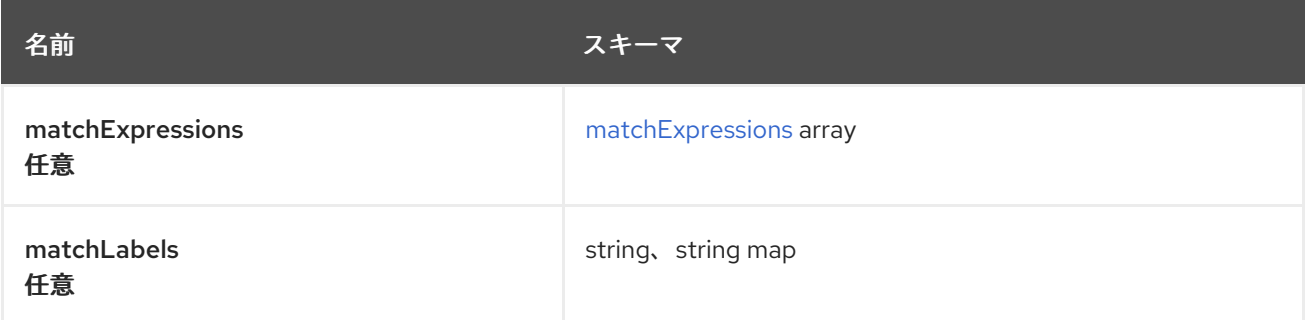

### <span id="page-46-2"></span>matchExpressions

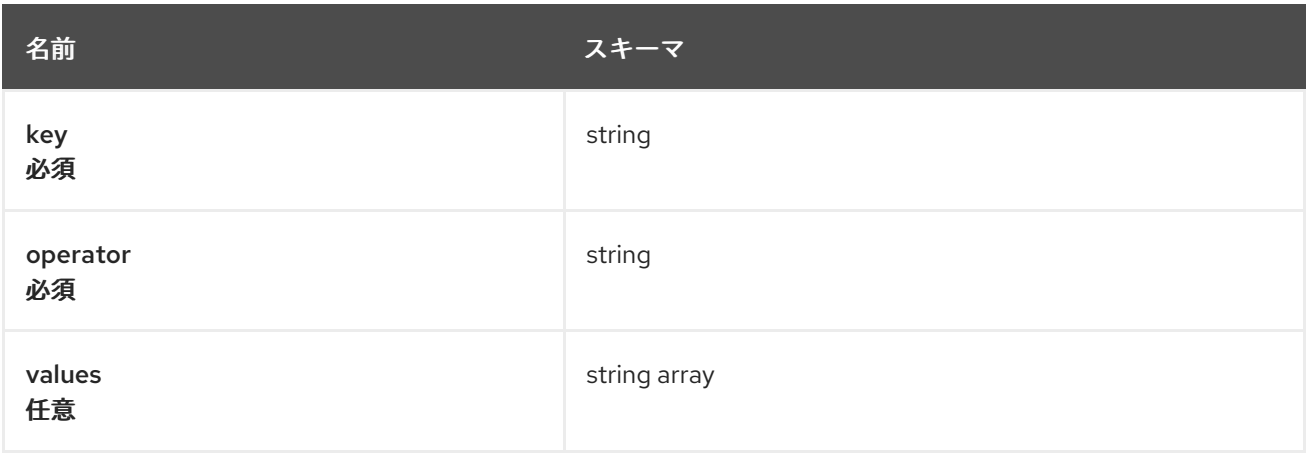

#### <span id="page-46-0"></span>clusters

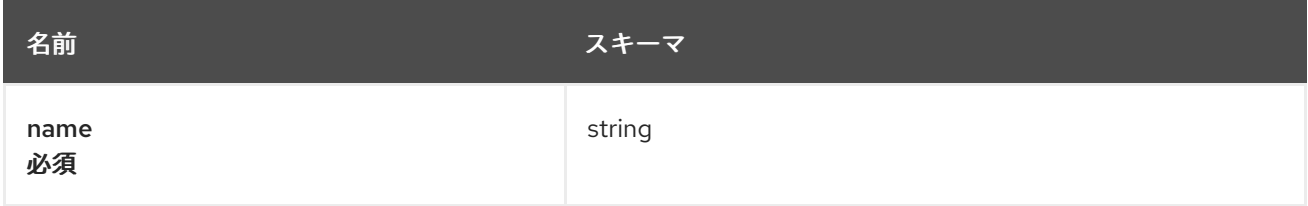

### <span id="page-46-1"></span>placementRef

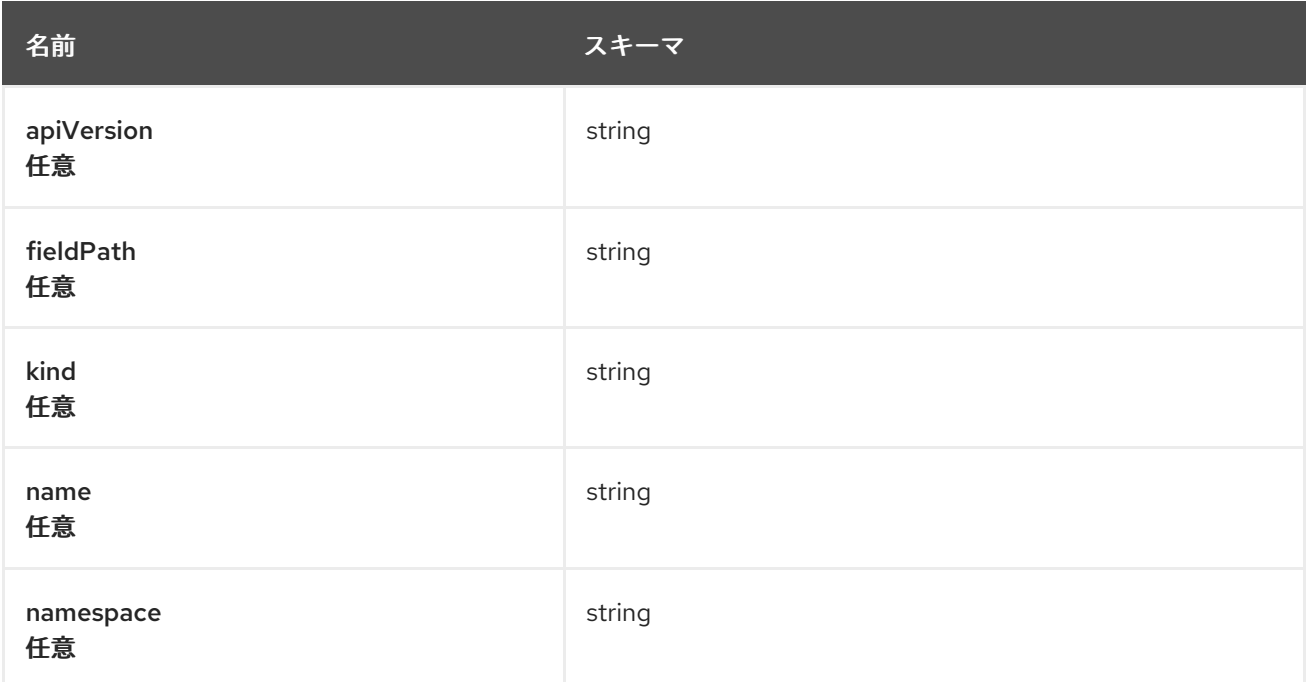

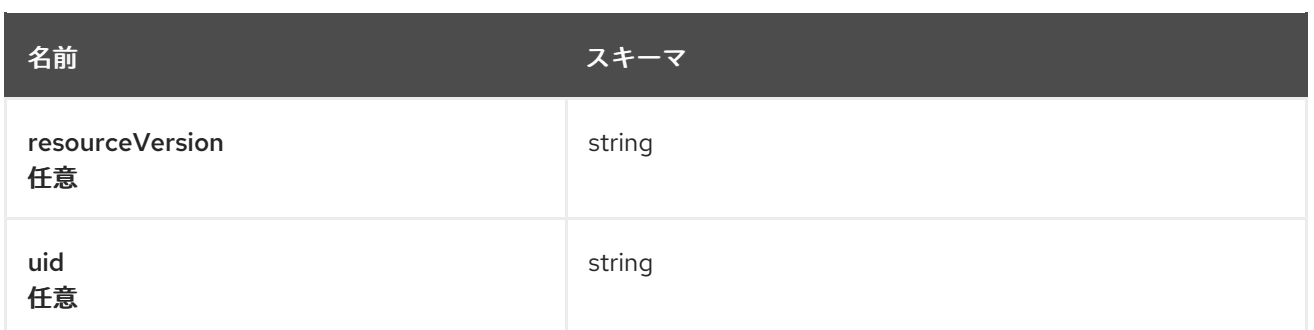

### <span id="page-47-1"></span>timewindow

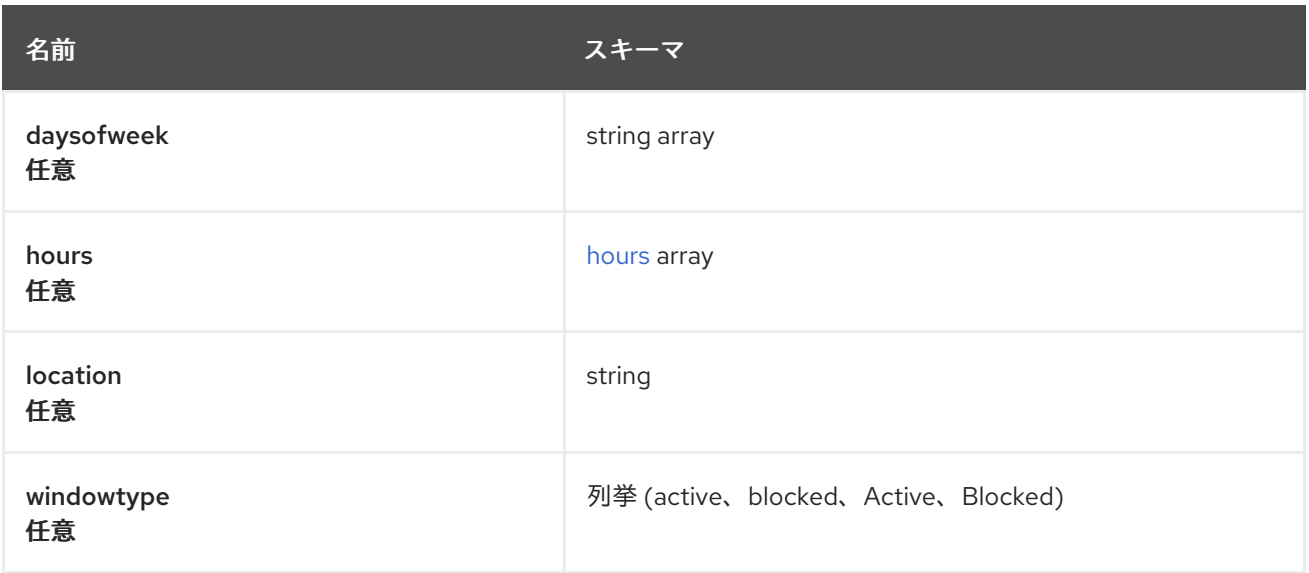

#### <span id="page-47-2"></span>hours

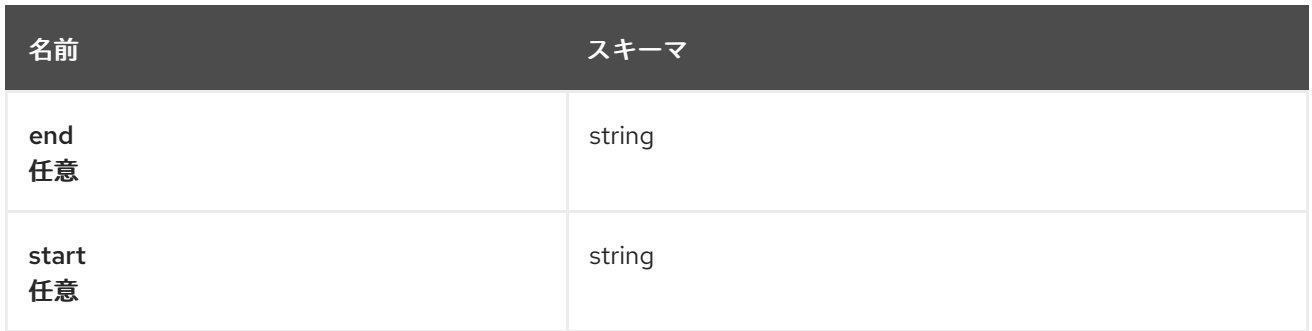

#### <span id="page-47-0"></span>status

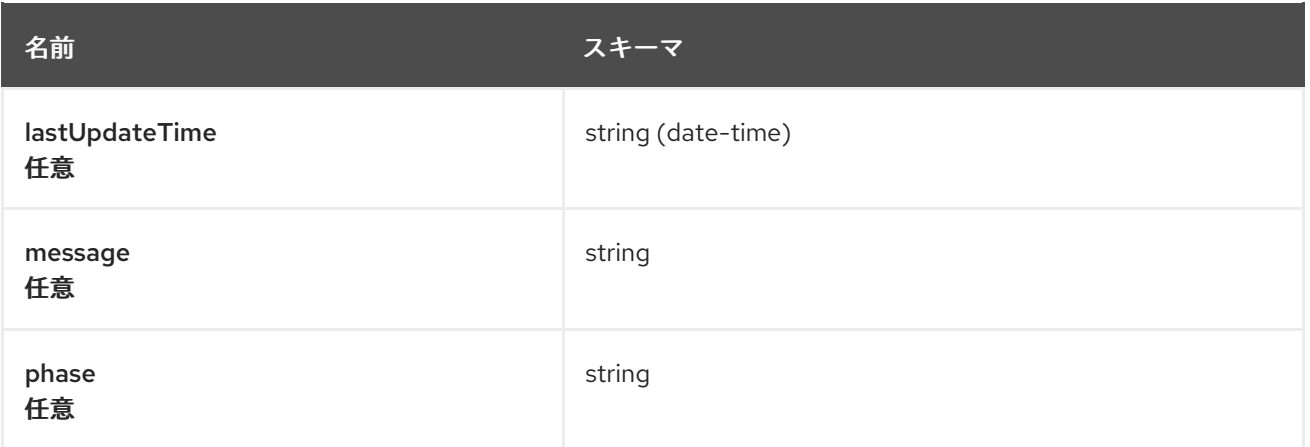

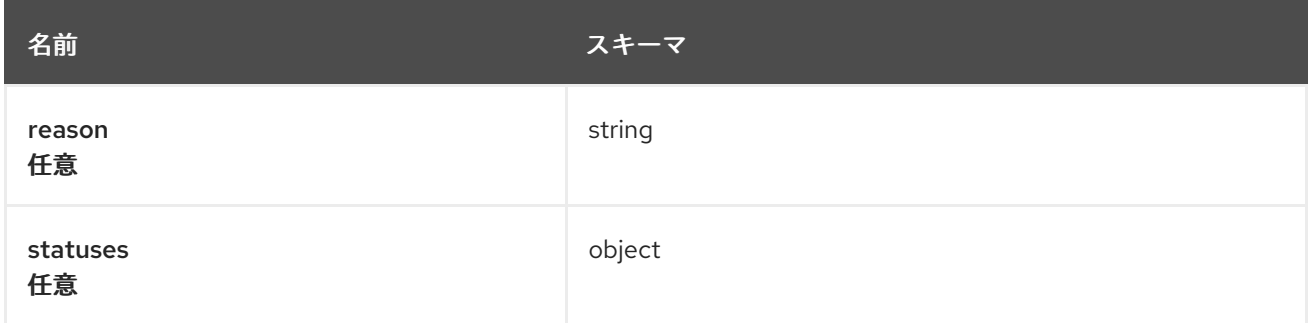

# 1.7. PLACEMENTRULES API (非推奨)

### 1.7.1. 概要

このドキュメントでは、Red Hat Advanced Cluster Management for Kubernetes の PlacementRule リ ソースについて説明します。PlacementRule リソースには、create、query、delete、update の 4 つの 要求を使用できます。

1.7.1.1. バージョン情報

バージョン: 2.10.0

### 1.7.1.2. URI スキーム

ベースパス: /kubernetes/apis スキーム: HTTPS

### 1.7.1.3. タグ

● placementrules.apps.open-cluster-management.io: 配置ルールを作成して管理します。

### 1.7.2. パス

1.7.2.1. 配置ルールの作成

POST /apps.open-cluster-management.io/v1/namespaces/{namespace}/placementrules

### 1.7.2.1.1. 説明

配置ルールを作成します。

### 1.7.2.1.2. パラメーター

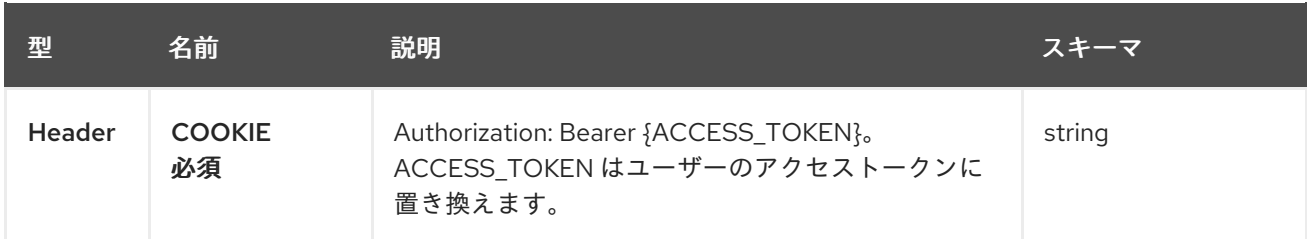

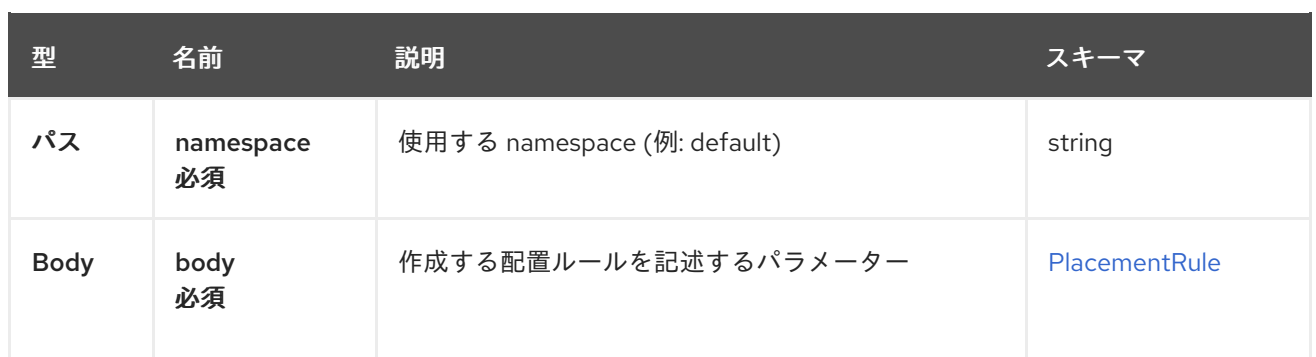

### 1.7.2.1.3. レスポンス

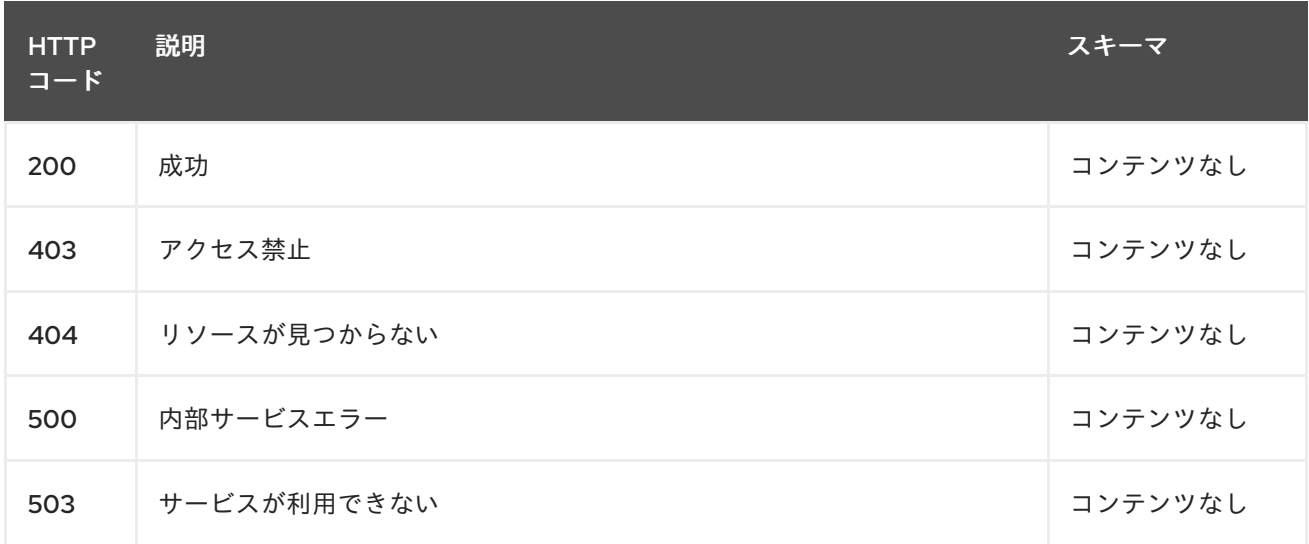

### 1.7.2.1.4. 消費

#### **application/yaml**

#### 1.7.2.1.5. タグ

placementrules.apps.open-cluster-management.io

### 1.7.2.1.6. HTTP リクエストの例

#### 1.7.2.1.6.1. 要求の body

```
{
 "apiVersion" : "apps.open-cluster-management.io/v1",
 "kind" : "PlacementRule",
 "metadata" : {
  "name" : "towhichcluster",
  "namespace" : "ns-sub-1"
 },
 "spec" : {
  "clusterConditions" : [ {
   "type": "ManagedClusterConditionAvailable",
   "status": "True"
  } ],
```
"clusterSelector" : { }

#### 1.7.2.2. 全配置ルールのクエリー

GET /apps.open-cluster-management.io/v1/namespaces/{namespace}/placementrules

#### 1.7.2.2.1. 説明

} }

配置ルールに対してクエリーを実行して詳細を確認します。

1.7.2.2.2. パラメーター

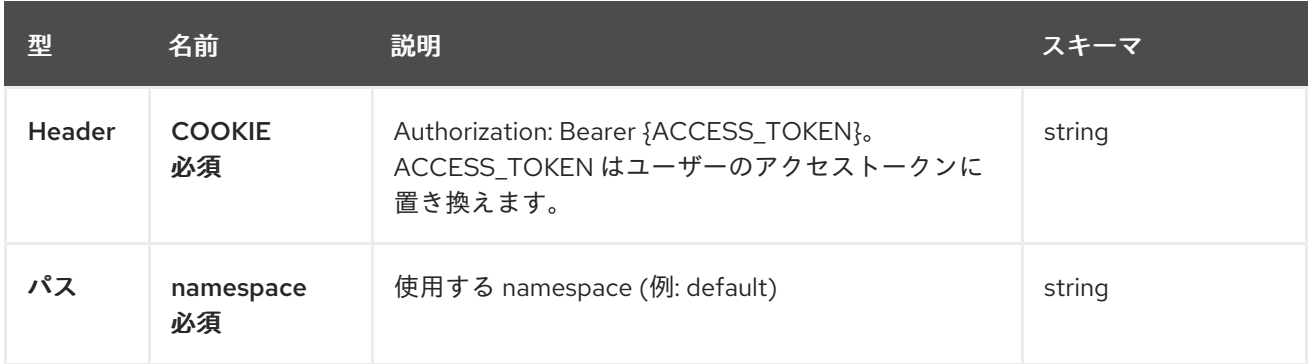

#### 1.7.2.2.3. レスポンス

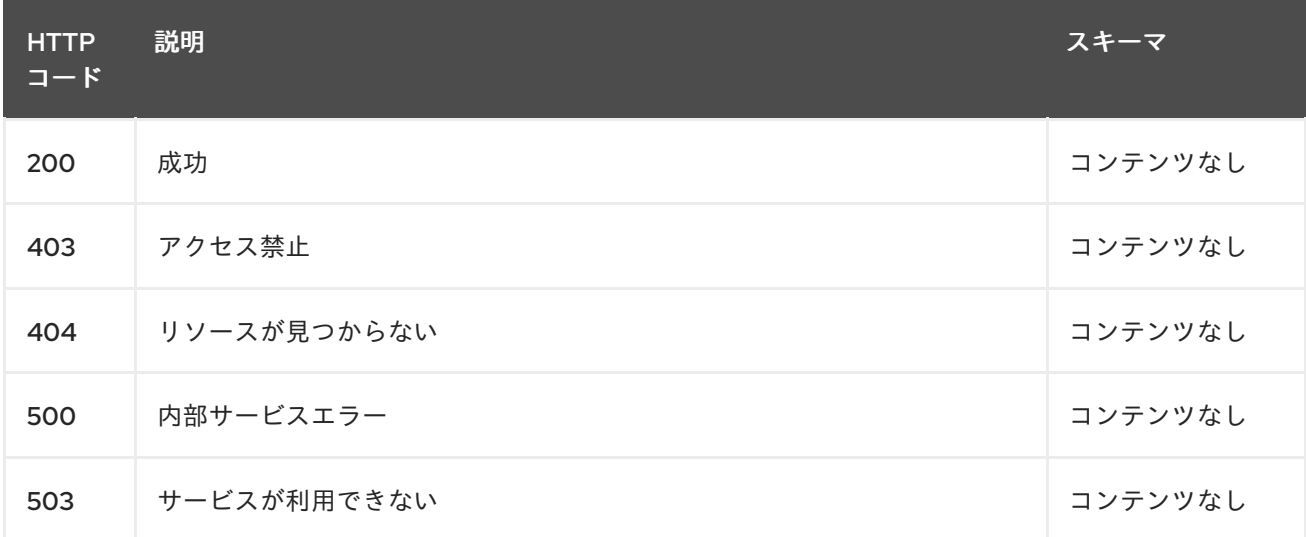

#### 1.7.2.2.4. 消費

**application/yaml**

### 1.7.2.2.5. タグ

placementrules.apps.open-cluster-management.io

### 1.7.2.3. 単一の placementrule のクエリー

GET /apps.open-clustermanagement.io/v1/namespaces/{namespace}/placementrules/{placementrule\_name}

#### 1.7.2.3.1. 説明

1 つの配置ルールに対してクエリーを実行して詳細を確認します。

#### 1.7.2.3.2. パラメーター

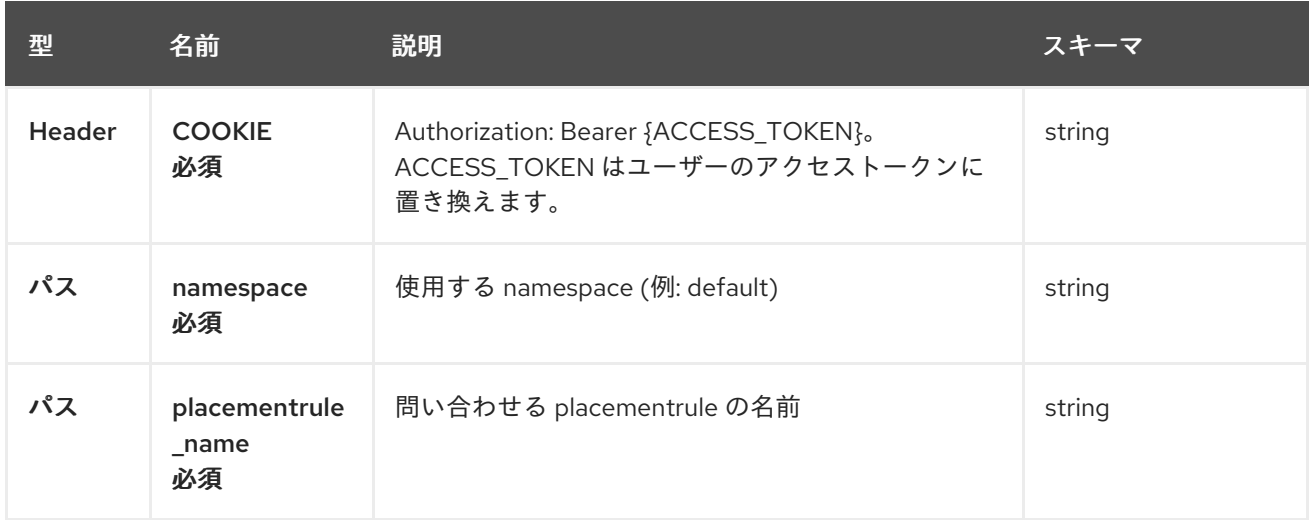

### 1.7.2.3.3. レスポンス

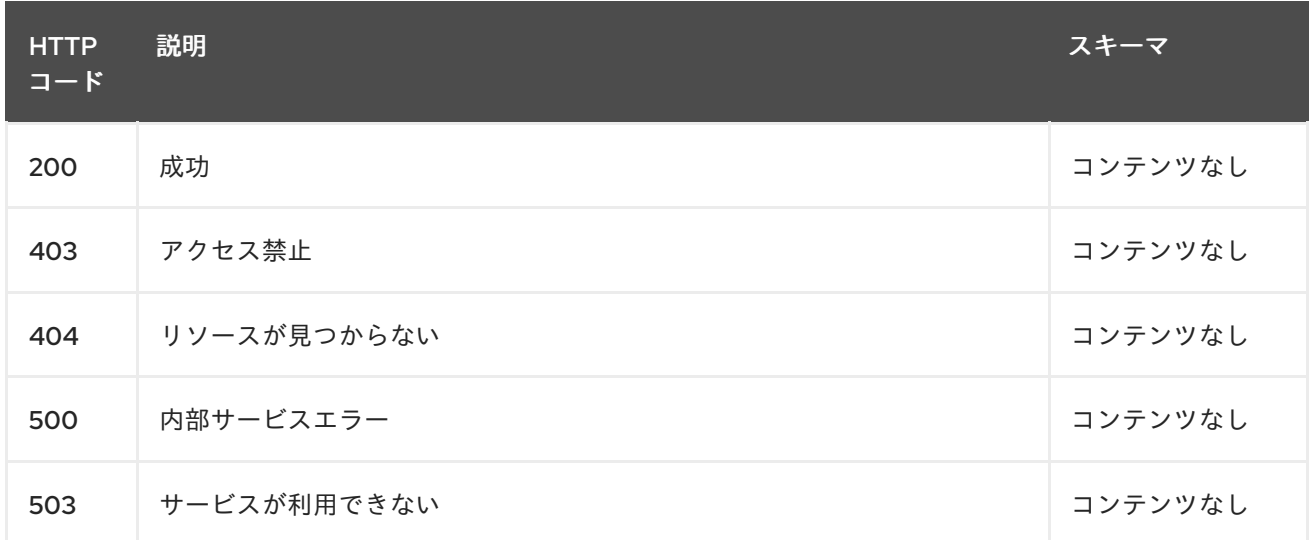

### 1.7.2.3.4. タグ

placementrules.apps.open-cluster-management.io

### 1.7.2.4. placementrule の削除

DELETE /apps.open-clustermanagement.io/v1/namespaces/{namespace}/placementrules/{placementrule\_name}

### 1.7.2.4.1. パラメーター

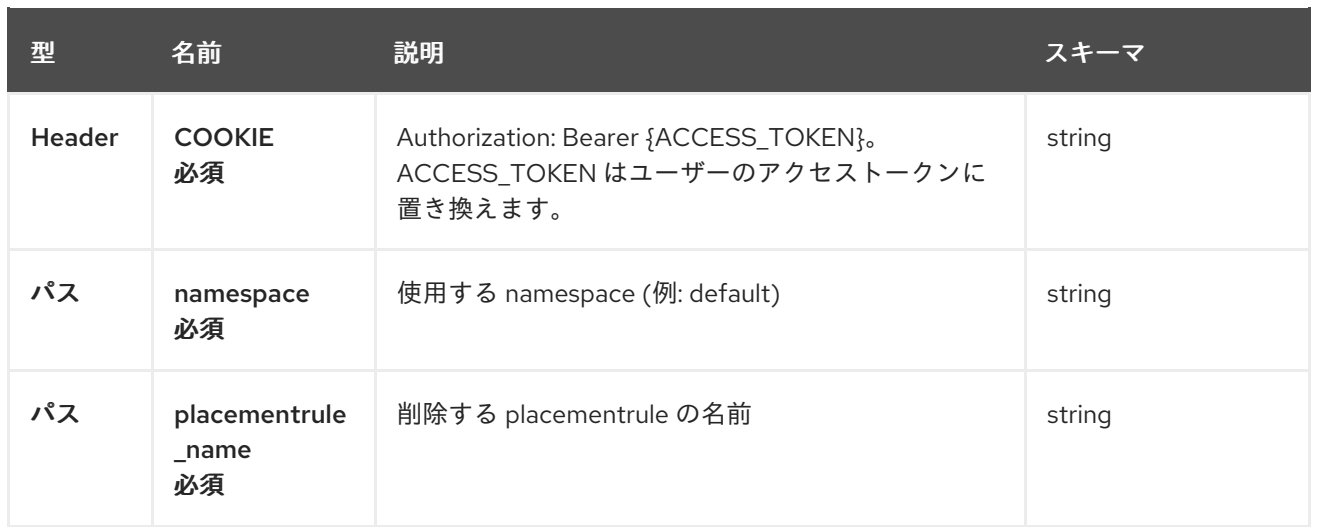

# 1.7.2.4.2. レスポンス

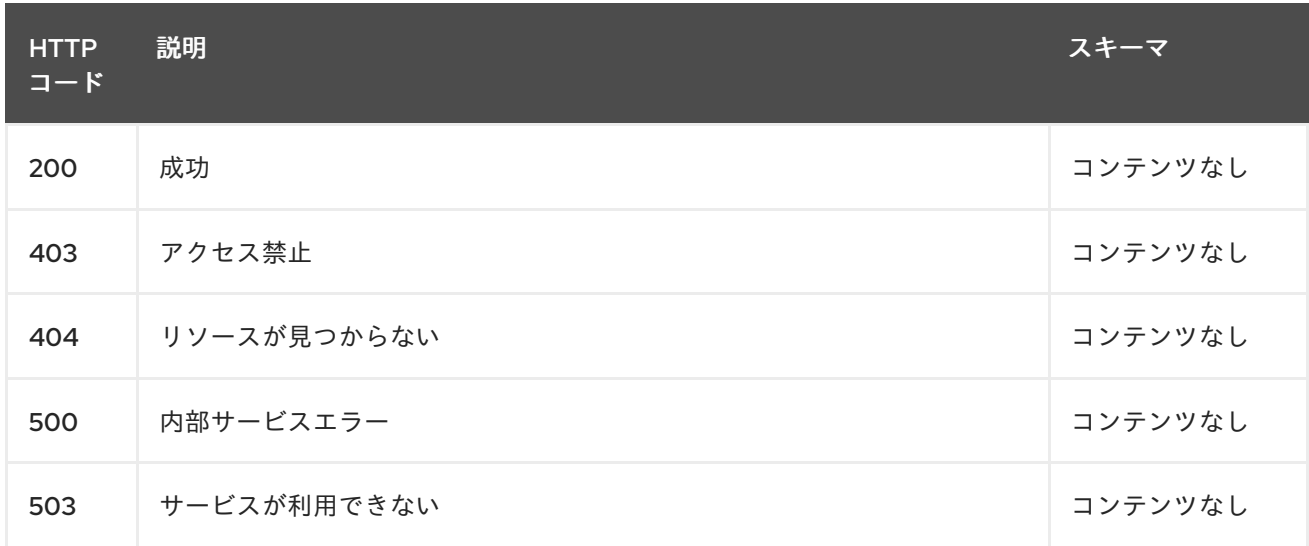

# 1.7.2.4.3. タグ

placementrules.apps.open-cluster-management.io

# 1.7.3. 定義

### 1.7.3.1. Placementrule

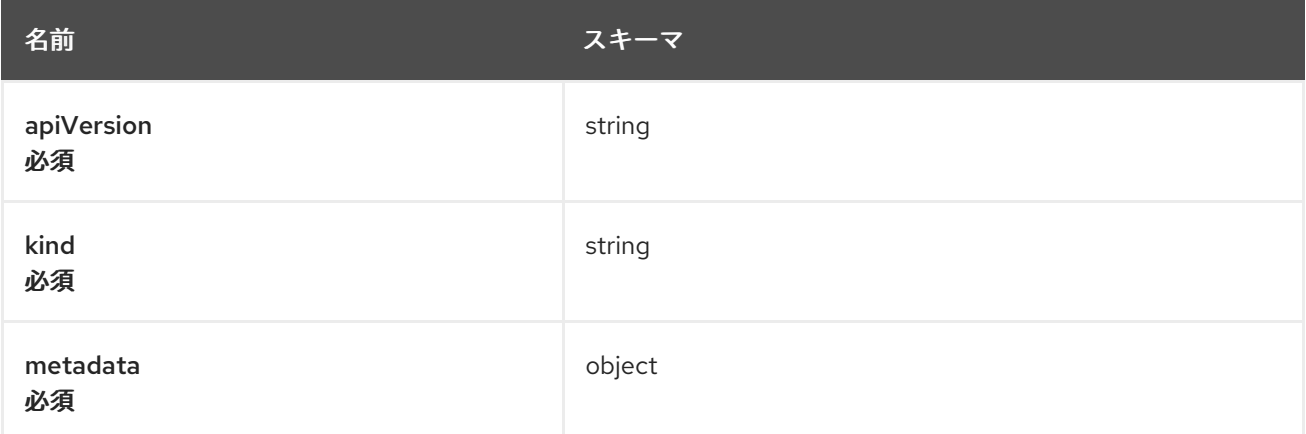

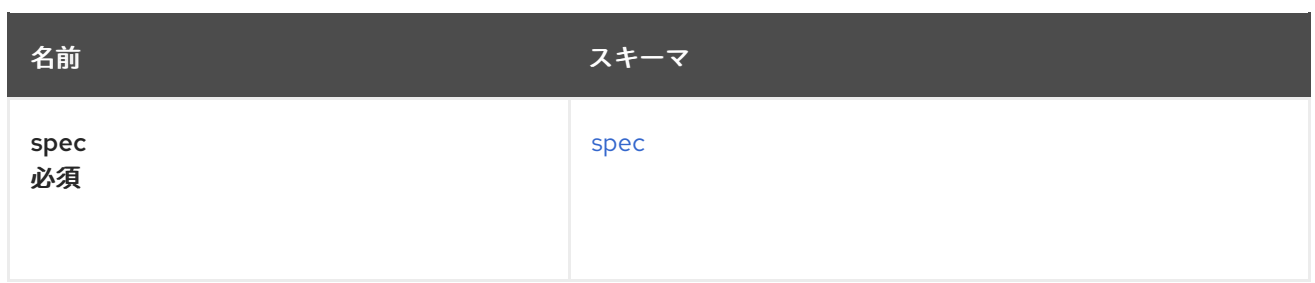

#### <span id="page-53-0"></span>spec

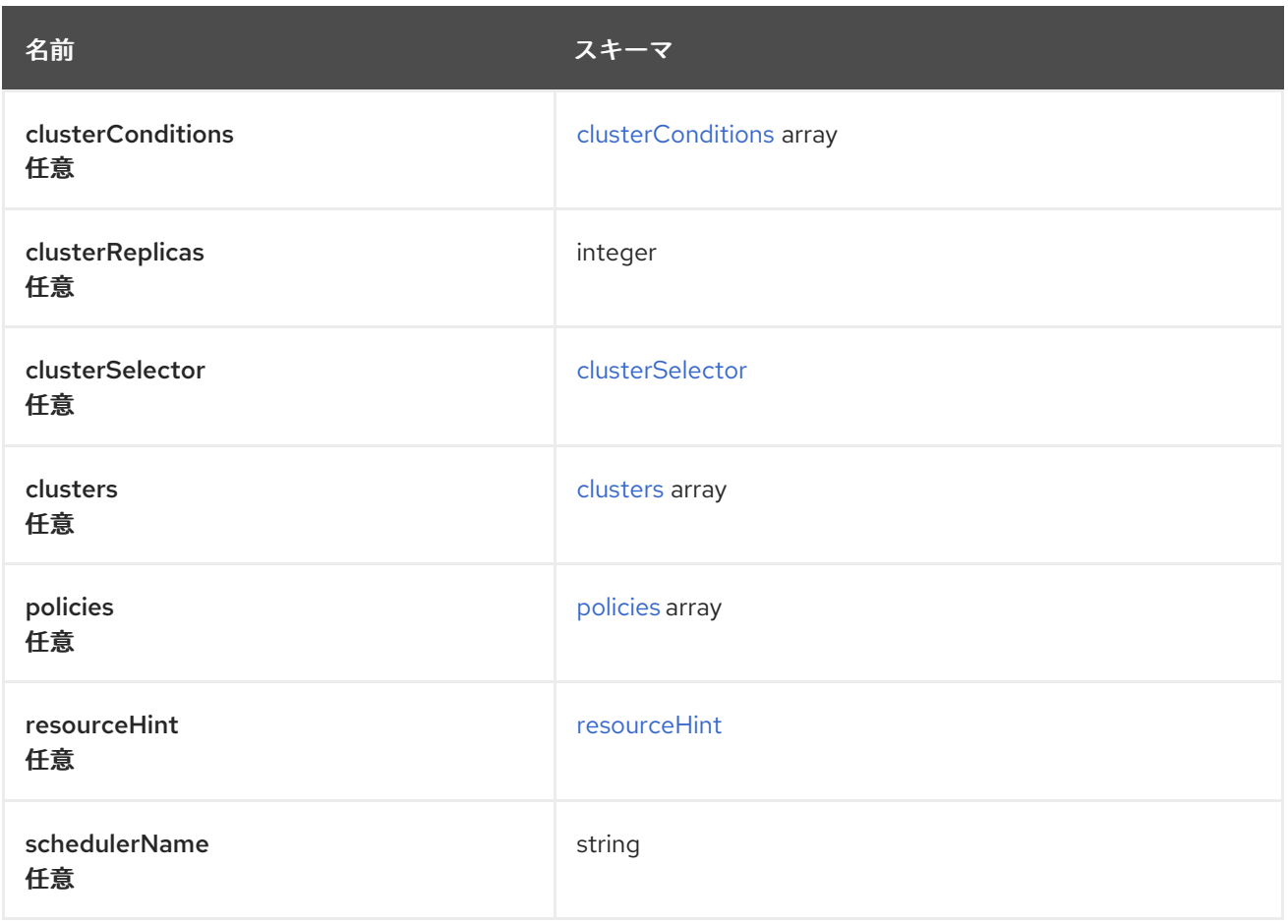

### <span id="page-53-1"></span>clusterConditions

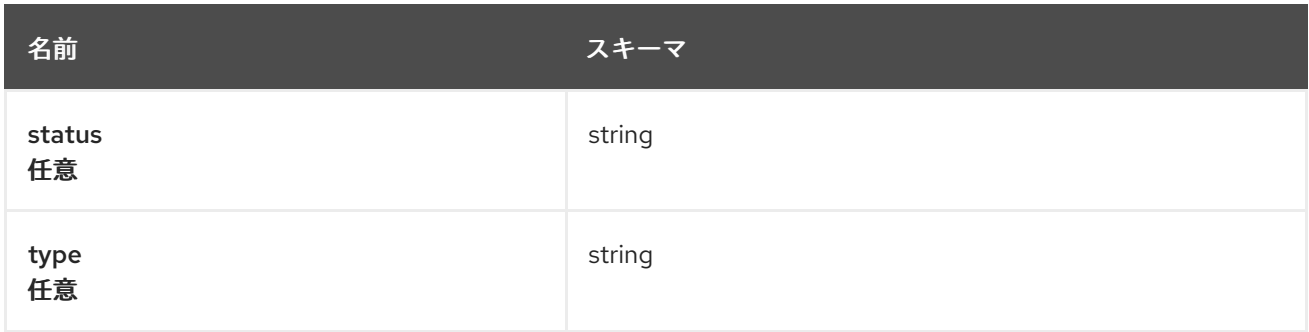

#### <span id="page-53-2"></span>clusterSelector

<span id="page-54-0"></span>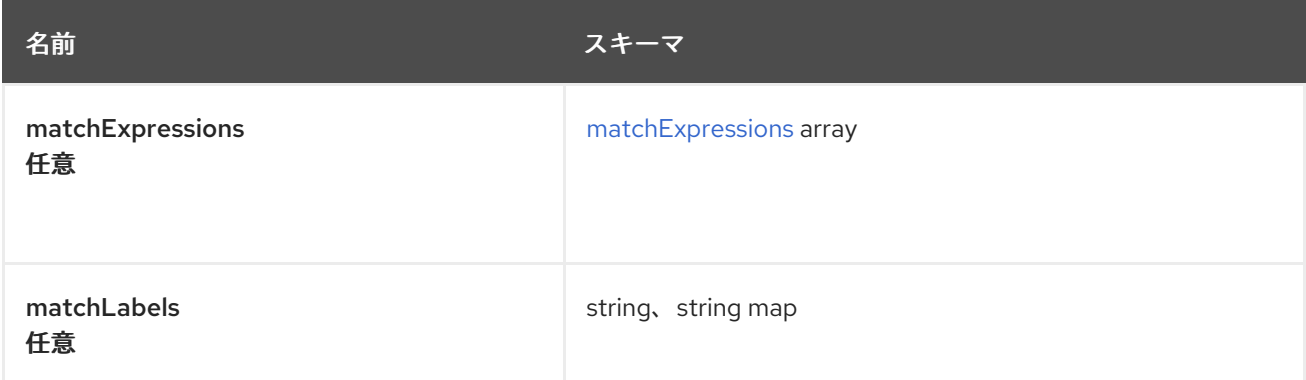

### <span id="page-54-3"></span>matchExpressions

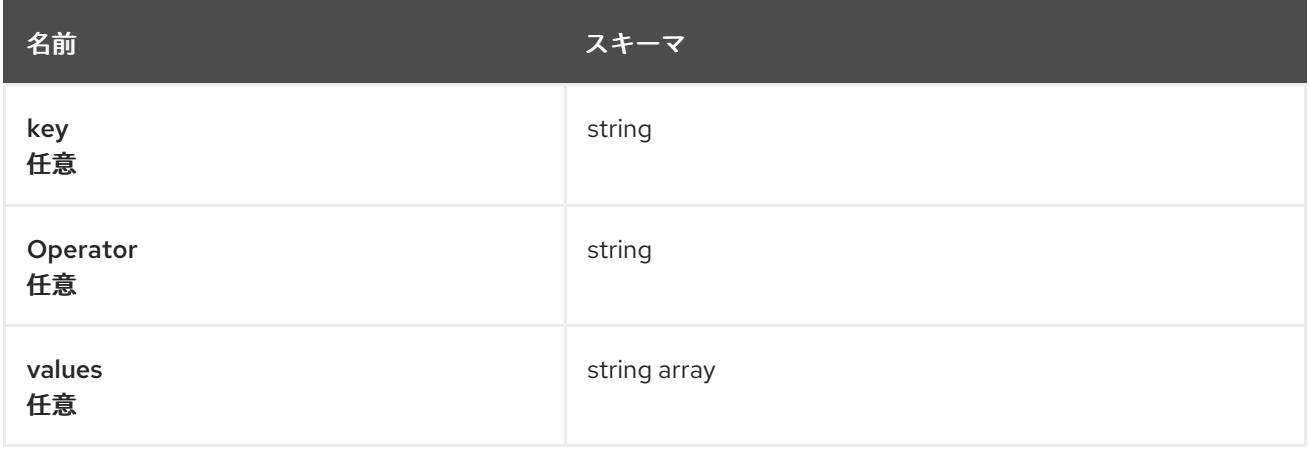

#### <span id="page-54-1"></span>clusters

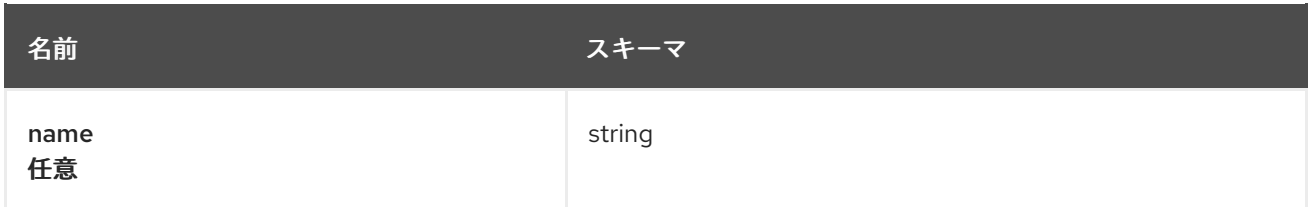

### <span id="page-54-2"></span>policies

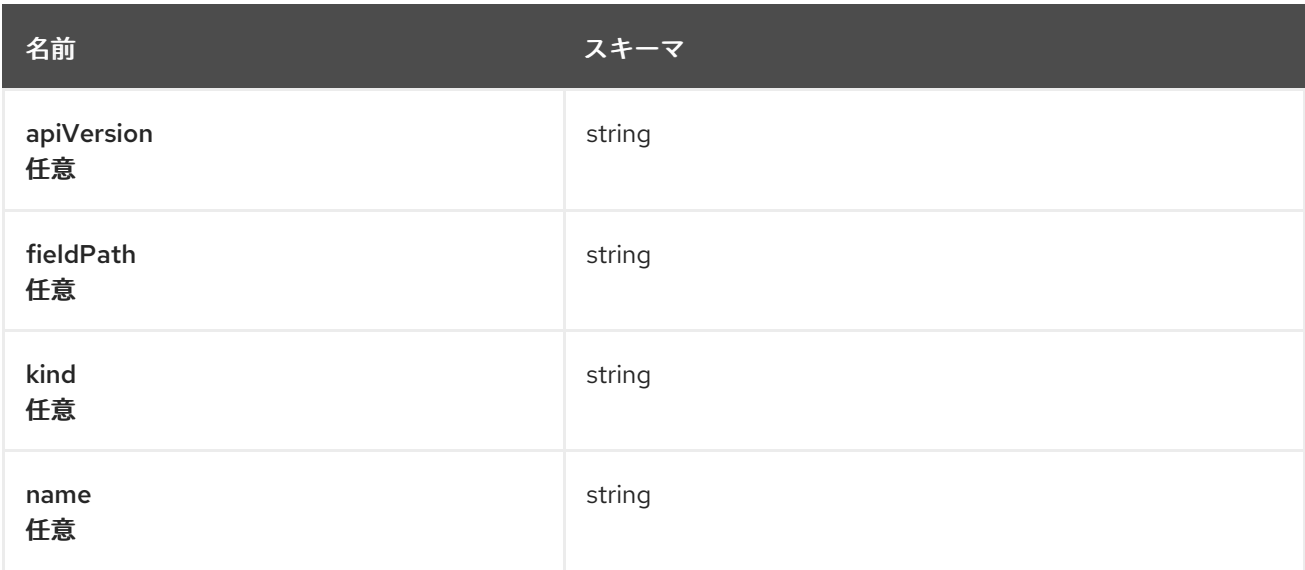

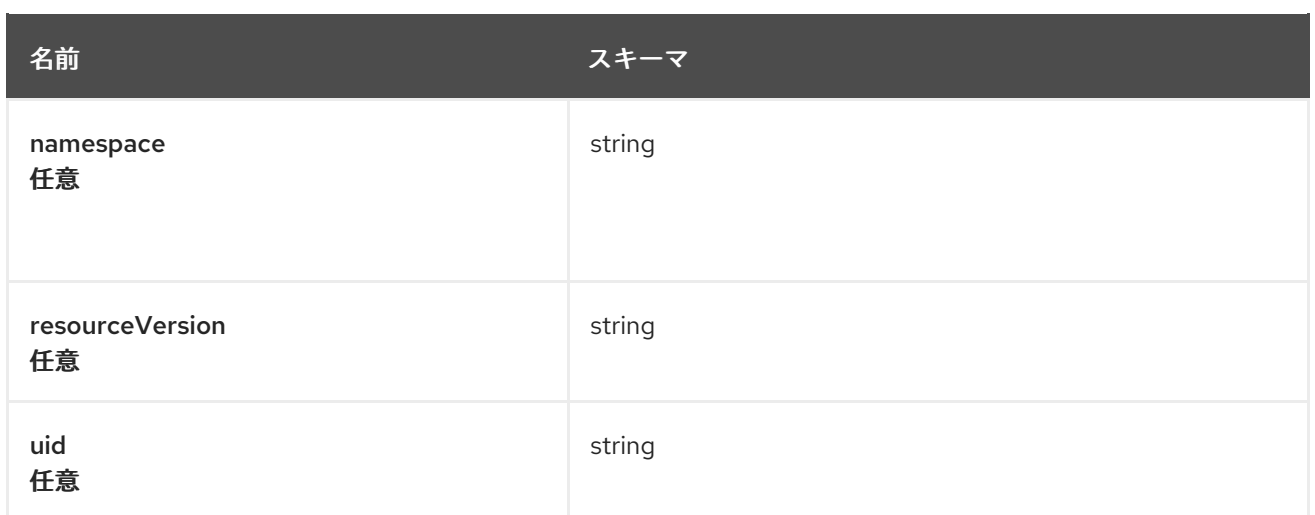

#### <span id="page-55-0"></span>resourceHint

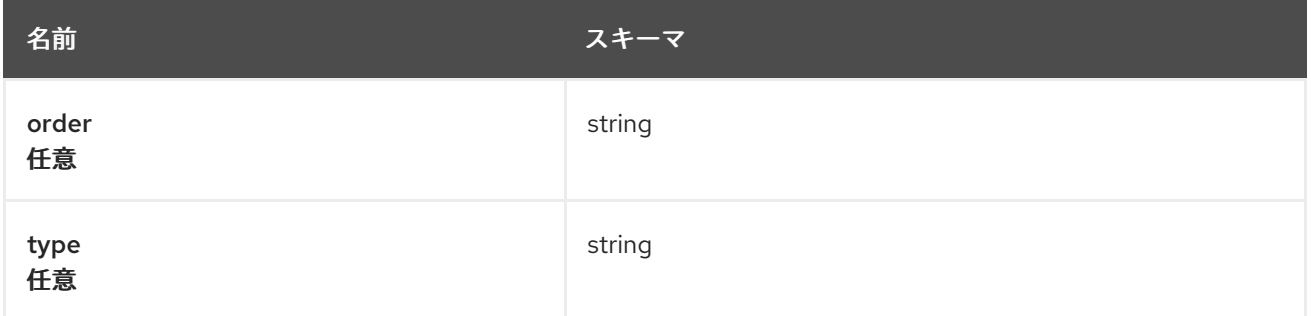

# 1.8. APPLICATIONS API

### 1.8.1. 概要

このドキュメントでは、Red Hat Advanced Cluster Management for Kubernetes の Application リソー スについて説明します。Application リソースには、create、query、delete、update の 4 つの要求を使 用できます。

1.8.1.1. バージョン情報

バージョン: 2.10.0

1.8.1.2. URI スキーム

ベースパス: /kubernetes/apis スキーム: HTTPS

1.8.1.3. タグ

● applications.app.k8s.io: アプリケーションを作成して管理します。

#### 1.8.2. パス

1.8.2.1. アプリケーションの作成

POST /app.k8s.io/v1beta1/namespaces/{namespace}/applications

#### 1.8.2.1.1. 説明

I

アプリケーションを作成します。

#### 1.8.2.1.2. パラメーター

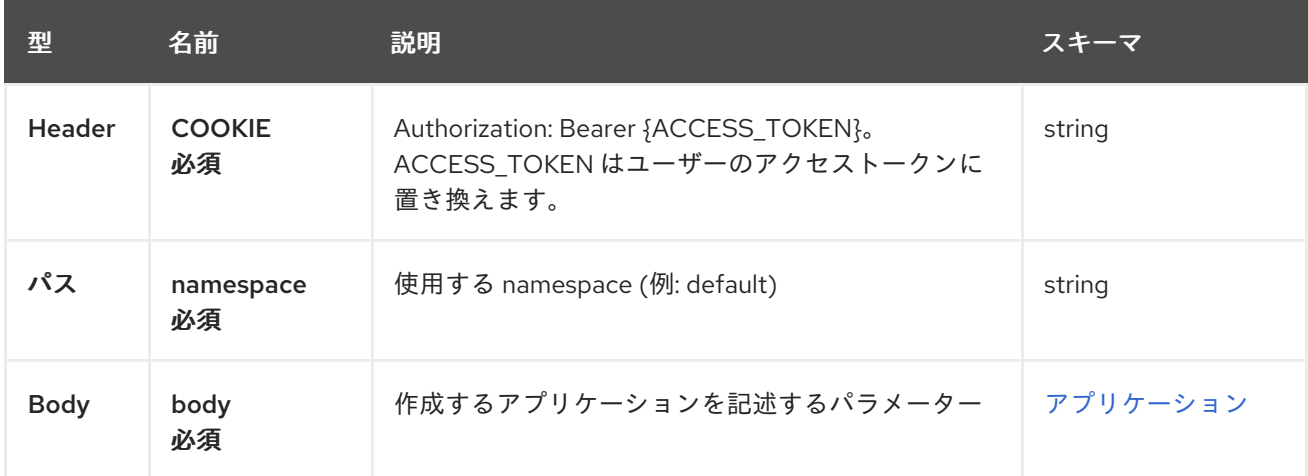

### 1.8.2.1.3. レスポンス

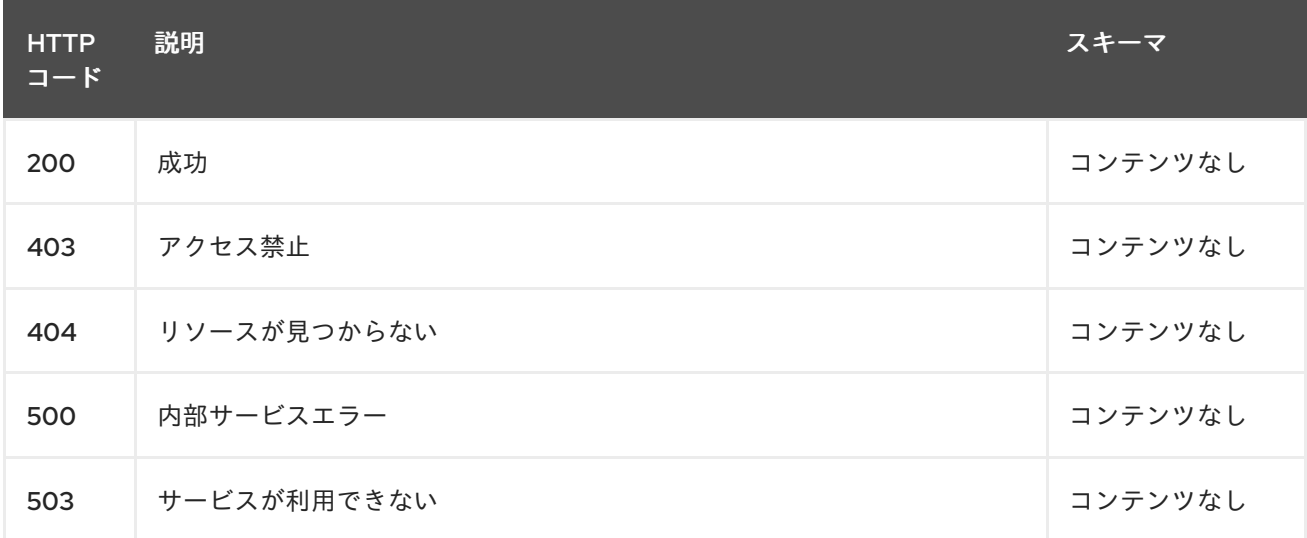

#### 1.8.2.1.4. 消費

**application/yaml**

### 1.8.2.1.5. タグ

applications.app.k8s.io

#### 1.8.2.1.6. HTTP リクエストの例

#### 1.8.2.1.6.1. 要求の body

```
"apiVersion" : "app.k8s.io/v1beta1",
 "kind" : "Application",
 "metadata" : {
  "labels" : {
   "app" : "nginx-app-details"
  },
  "name" : "nginx-app-3",
  "namespace" : "ns-sub-1"
 },
 "spec" : {
  "componentKinds" : [ {
   "group" : "apps.open-cluster-management.io",
   "kind" : "Subscription"
  } ]
 },
 "selector" : {
  "matchLabels" : {
   "app" : "nginx-app-details"
  }
 },
 "status" : { }
}
```

```
1.8.2.2. 全アプリケーションのクエリー
```
GET /app.k8s.io/v1beta1/namespaces/{namespace}/applications

#### 1.8.2.2.1. 説明

アプリケーションにクエリーを行い、詳細を確認します。

### 1.8.2.2.2. パラメーター

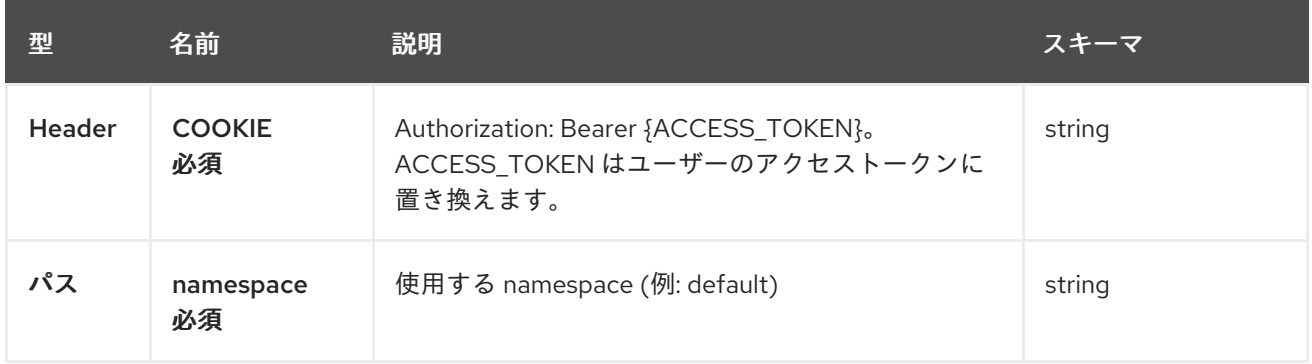

### 1.8.2.2.3. レスポンス

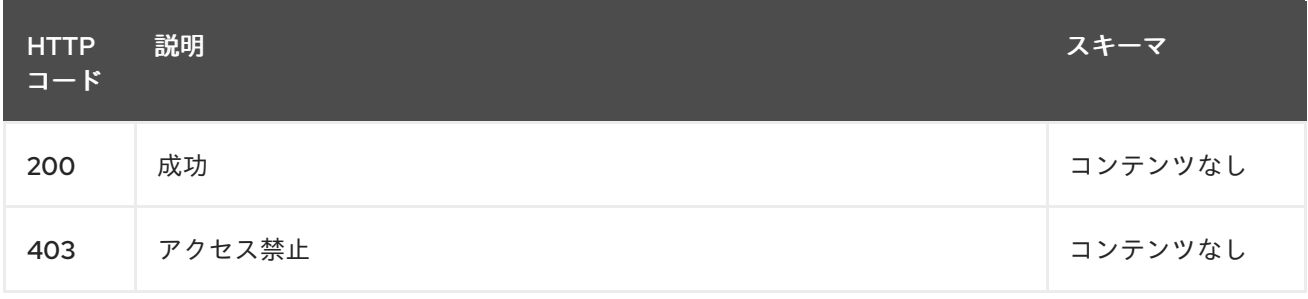

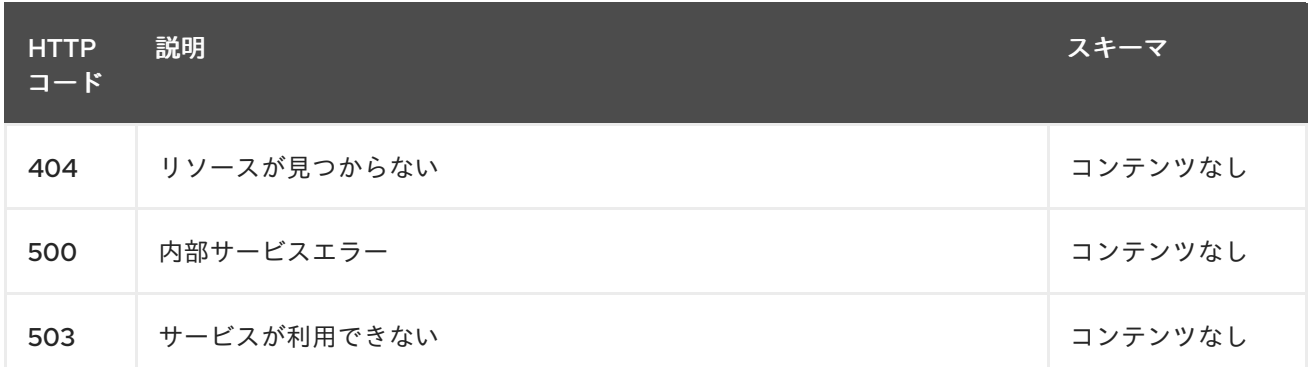

#### 1.8.2.2.4. 消費

**application/yaml**

#### 1.8.2.2.5. タグ

applications.app.k8s.io

1.8.2.3. 単一アプリケーションのクエリー

GET /app.k8s.io/v1beta1/namespaces/{namespace}/applications/{application\_name}

#### 1.8.2.3.1. 説明

П

1 つのアプリケーションに対してクエリーを行い、詳細を確認します。

#### 1.8.2.3.2. パラメーター

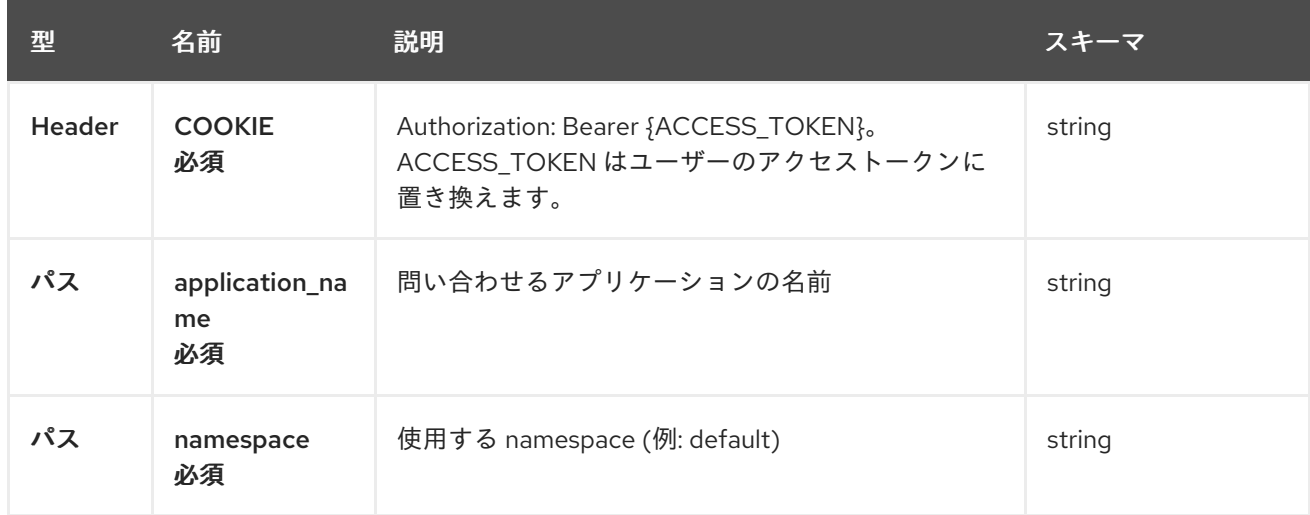

#### 1.8.2.3.3. レスポンス

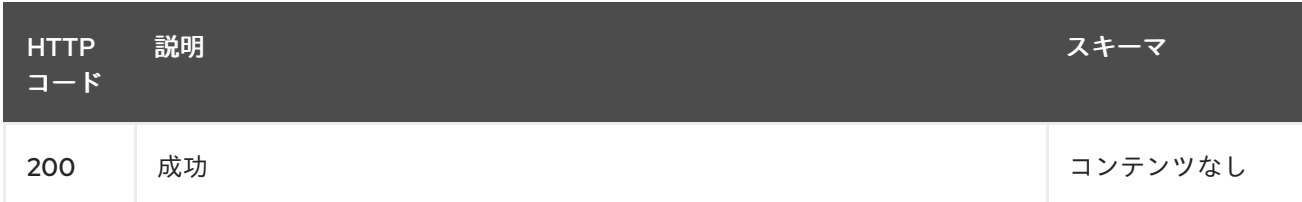

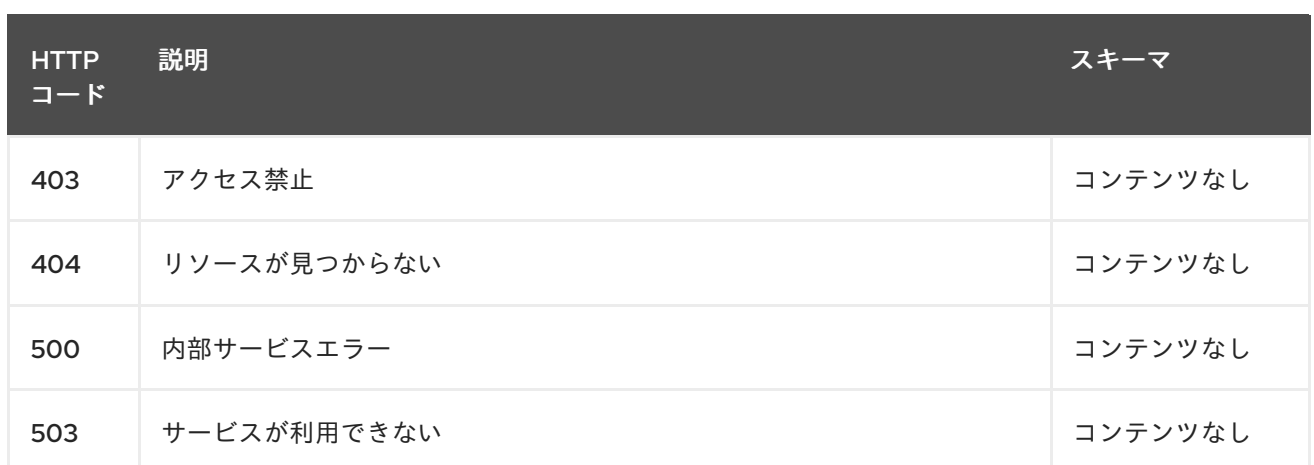

### 1.8.2.3.4. タグ

applications.app.k8s.io

### 1.8.2.4. アプリケーションの削除

DELETE /app.k8s.io/v1beta1/namespaces/{namespace}/applications/{application\_name}

### 1.8.2.4.1. パラメーター

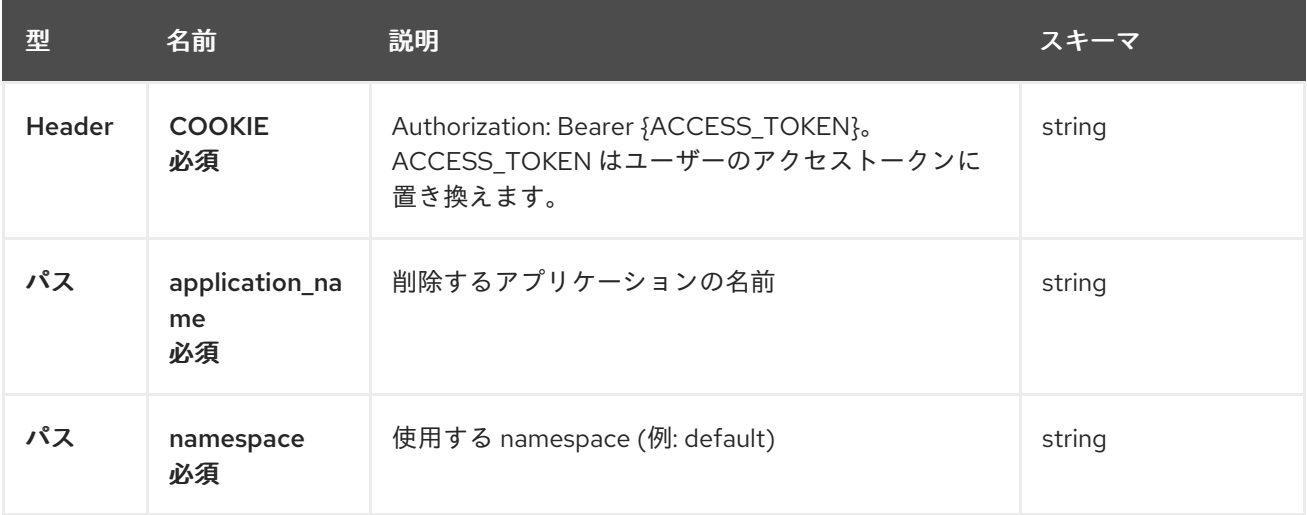

### 1.8.2.4.2. レスポンス

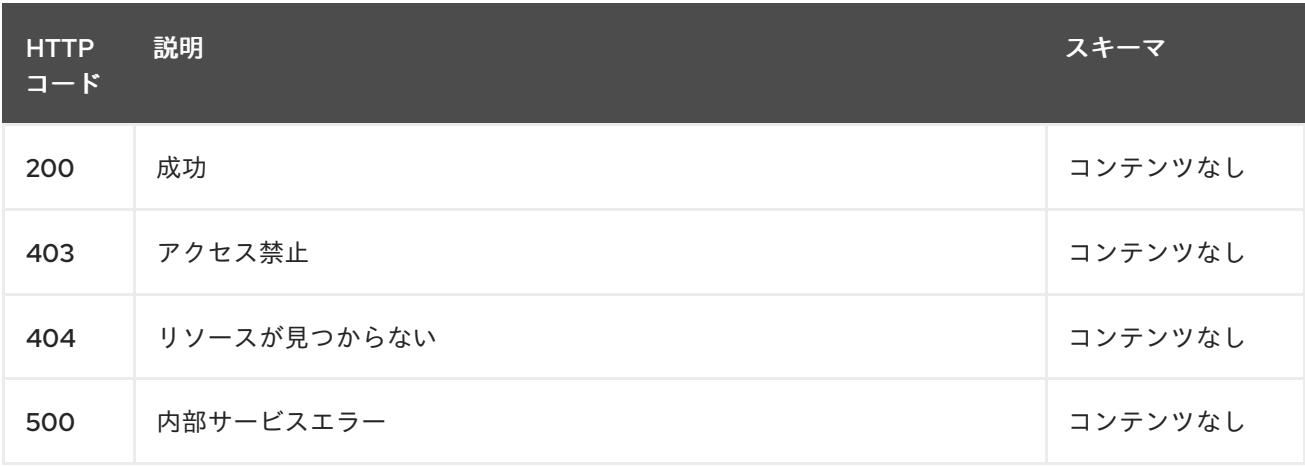

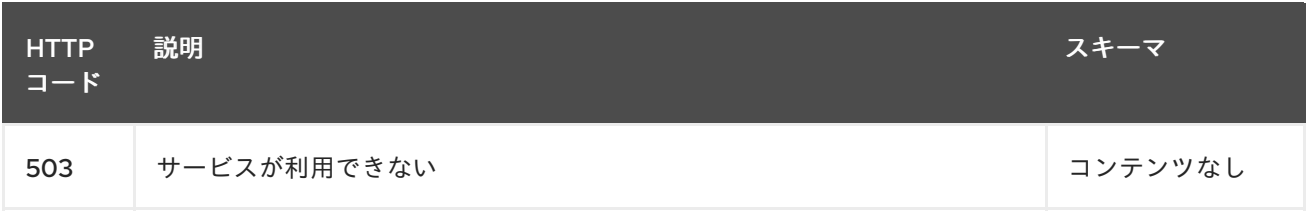

# 1.8.2.4.3. タグ

applications.app.k8s.io

# 1.8.3. 定義

## 1.8.3.1. アプリケーション

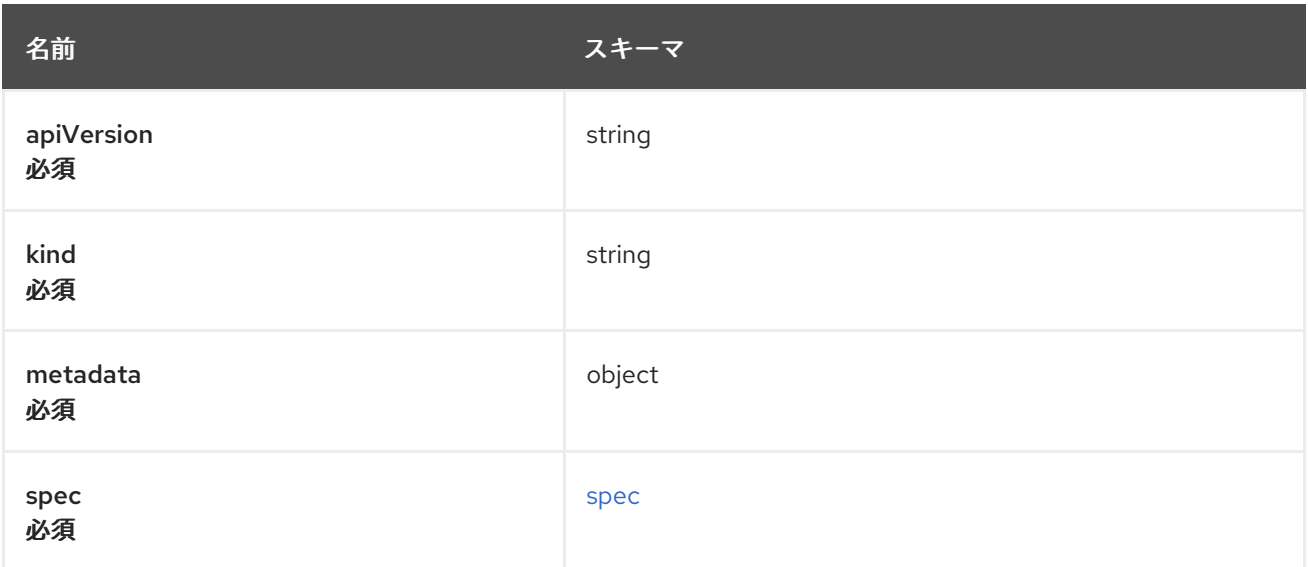

#### <span id="page-60-0"></span>spec

<span id="page-60-1"></span>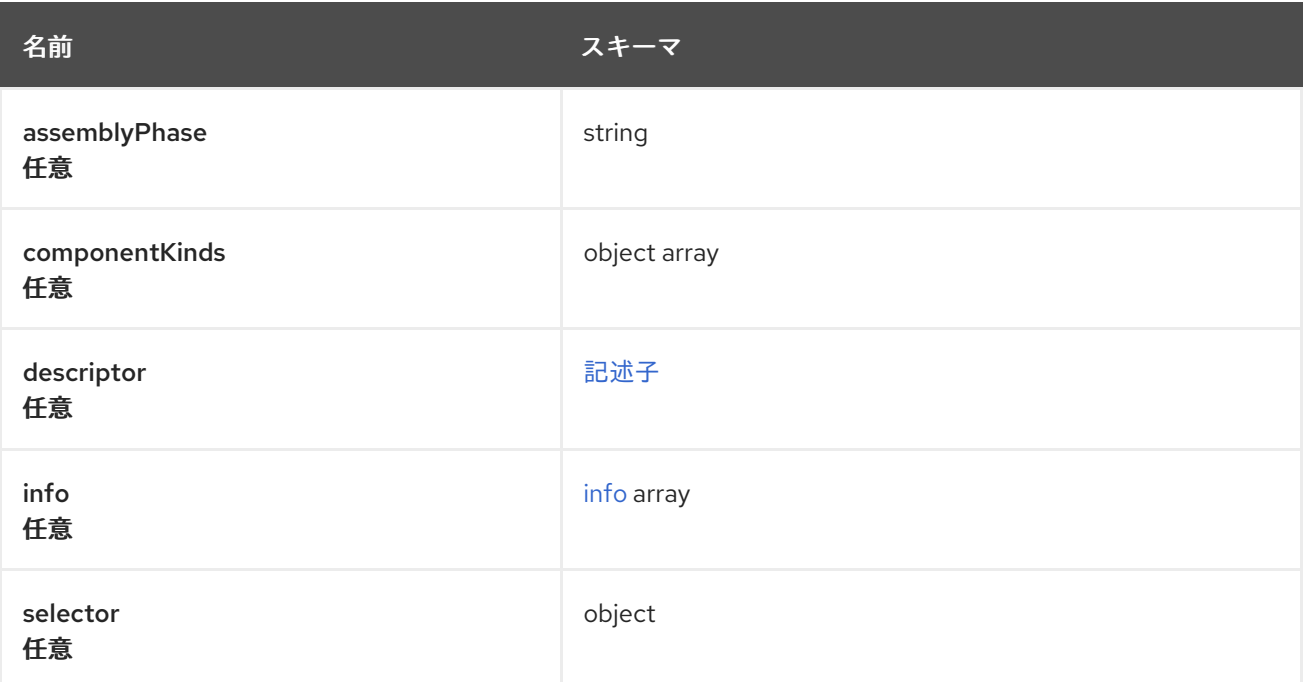

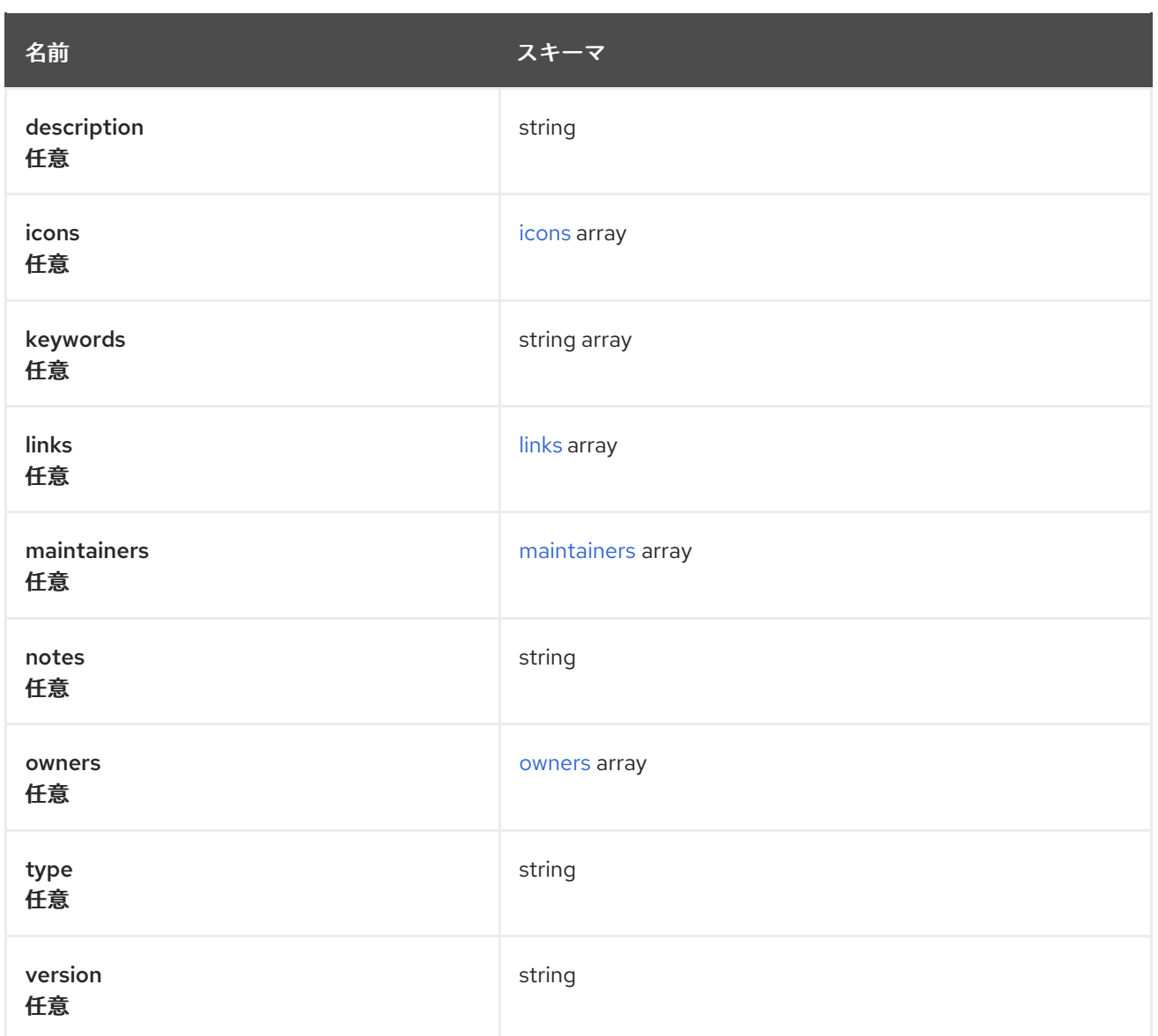

### <span id="page-61-0"></span>icons

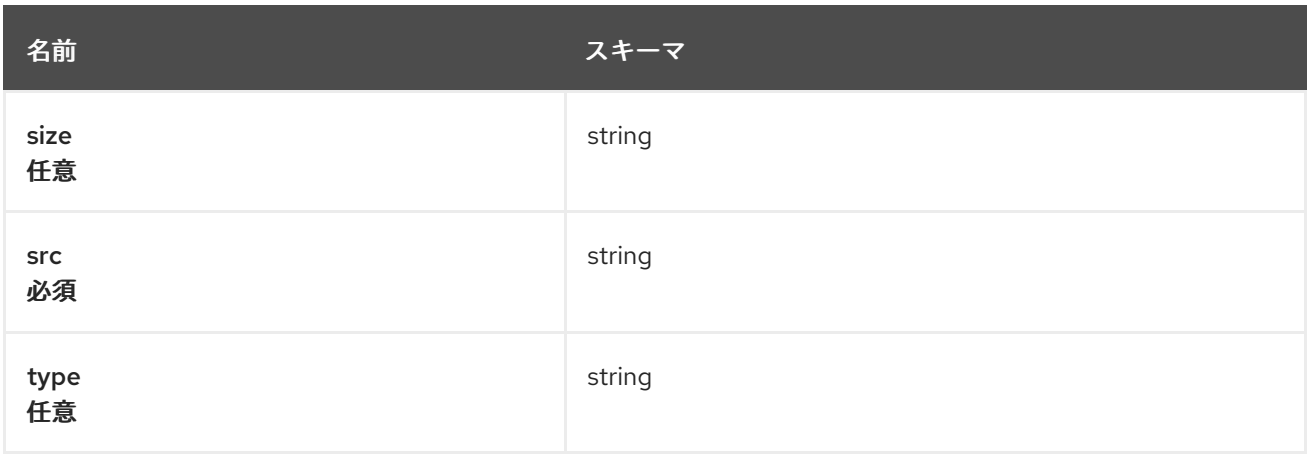

### <span id="page-61-1"></span>links

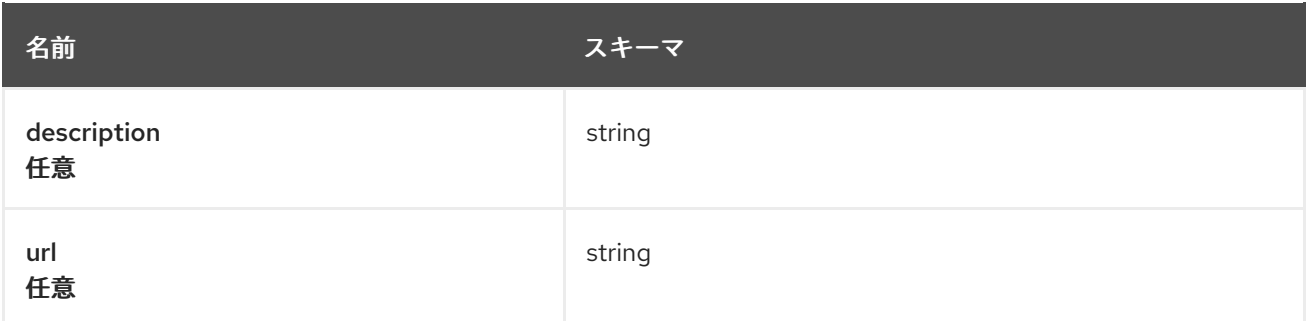

#### <span id="page-62-1"></span>maintainers

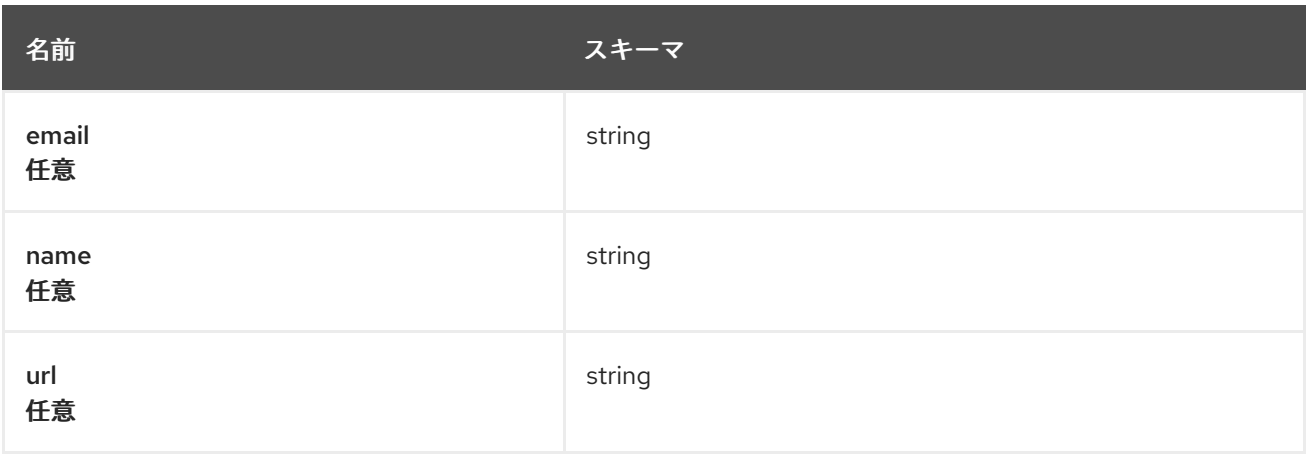

#### <span id="page-62-2"></span>owners

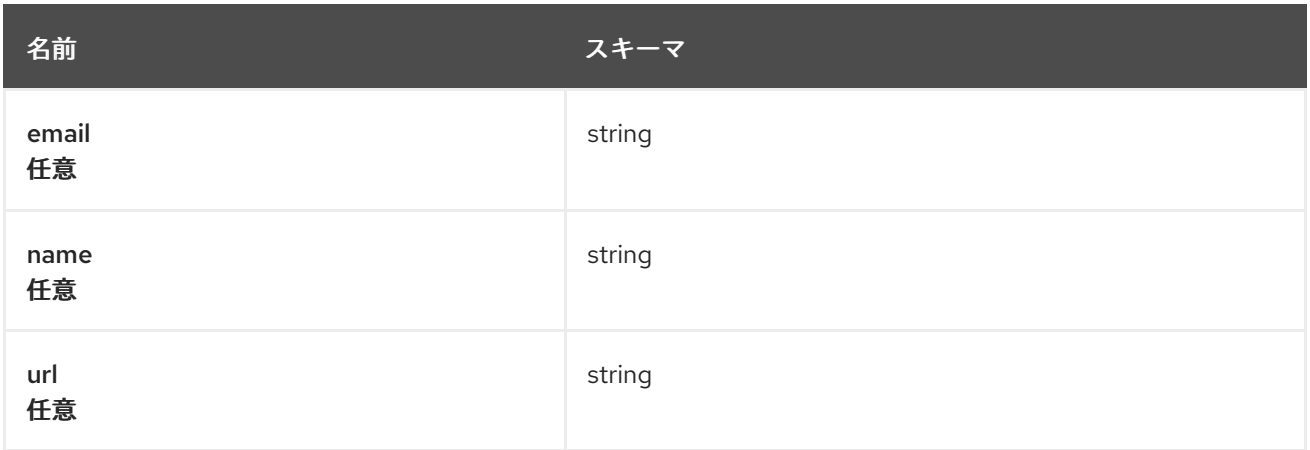

#### <span id="page-62-0"></span>i n f o

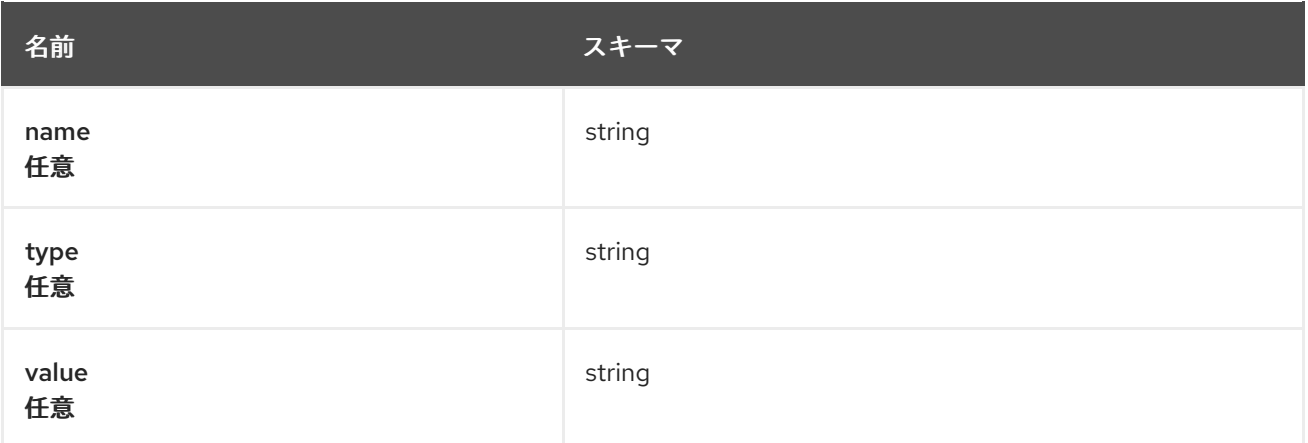

<span id="page-63-0"></span>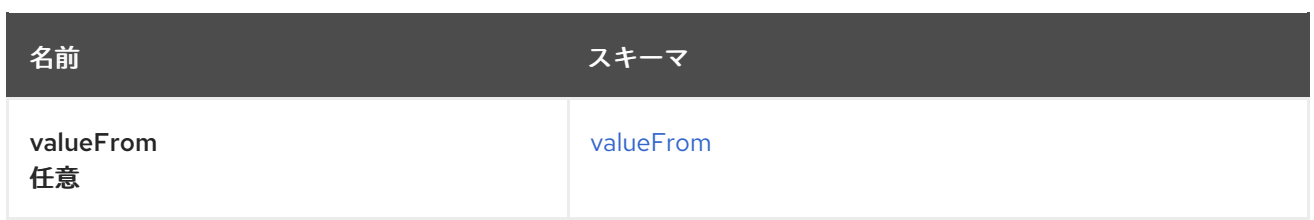

### <span id="page-63-1"></span>valueFrom

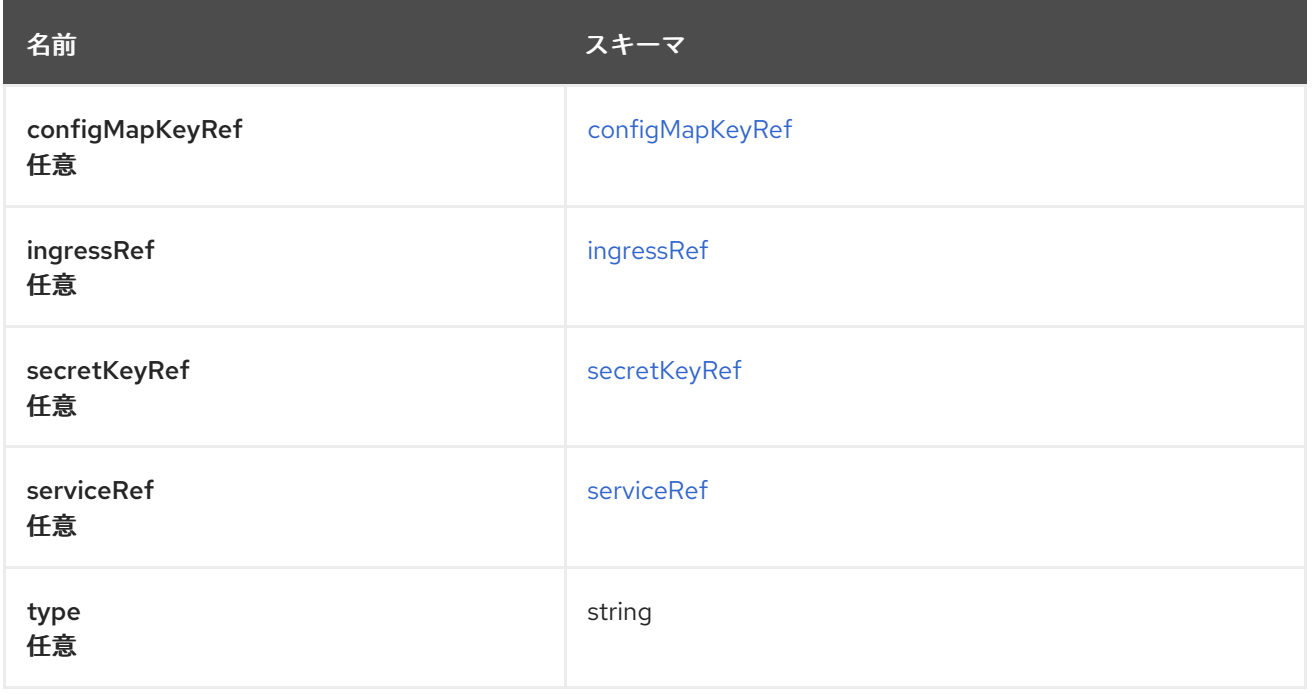

# <span id="page-63-2"></span>configMapKeyRef

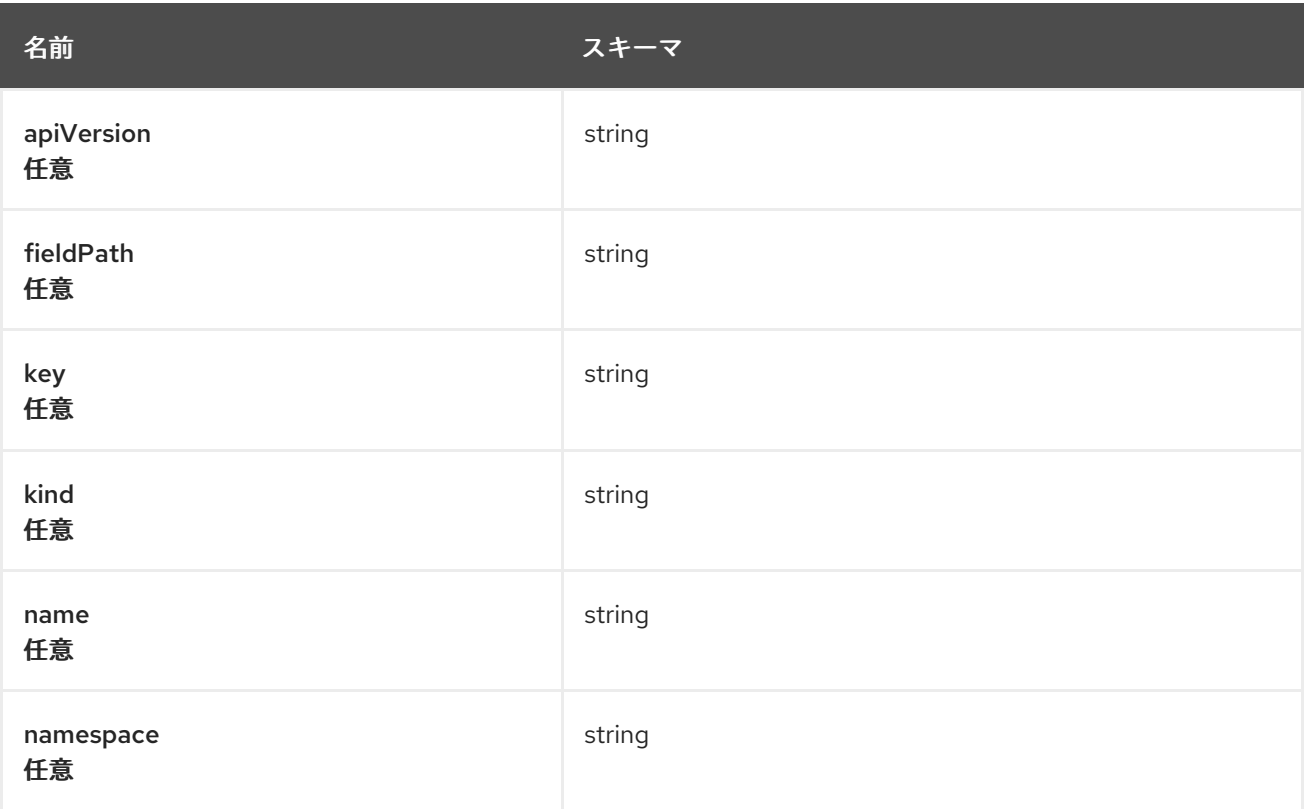

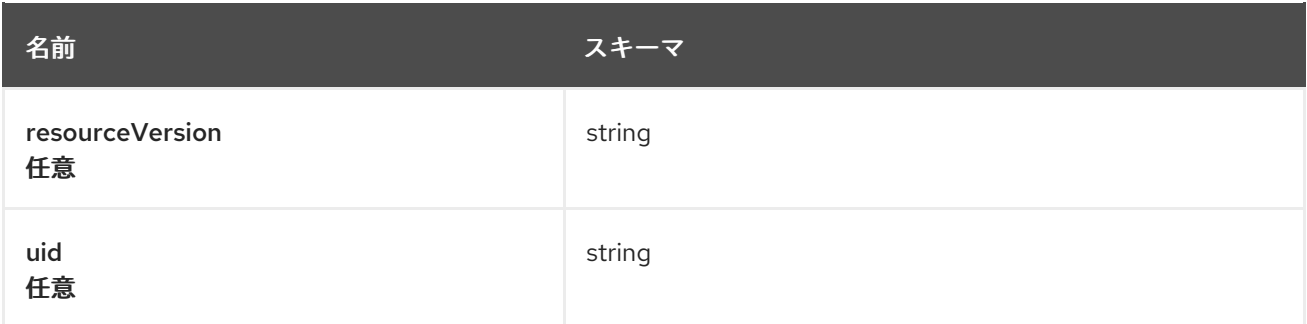

#### <span id="page-64-0"></span>ingressRef

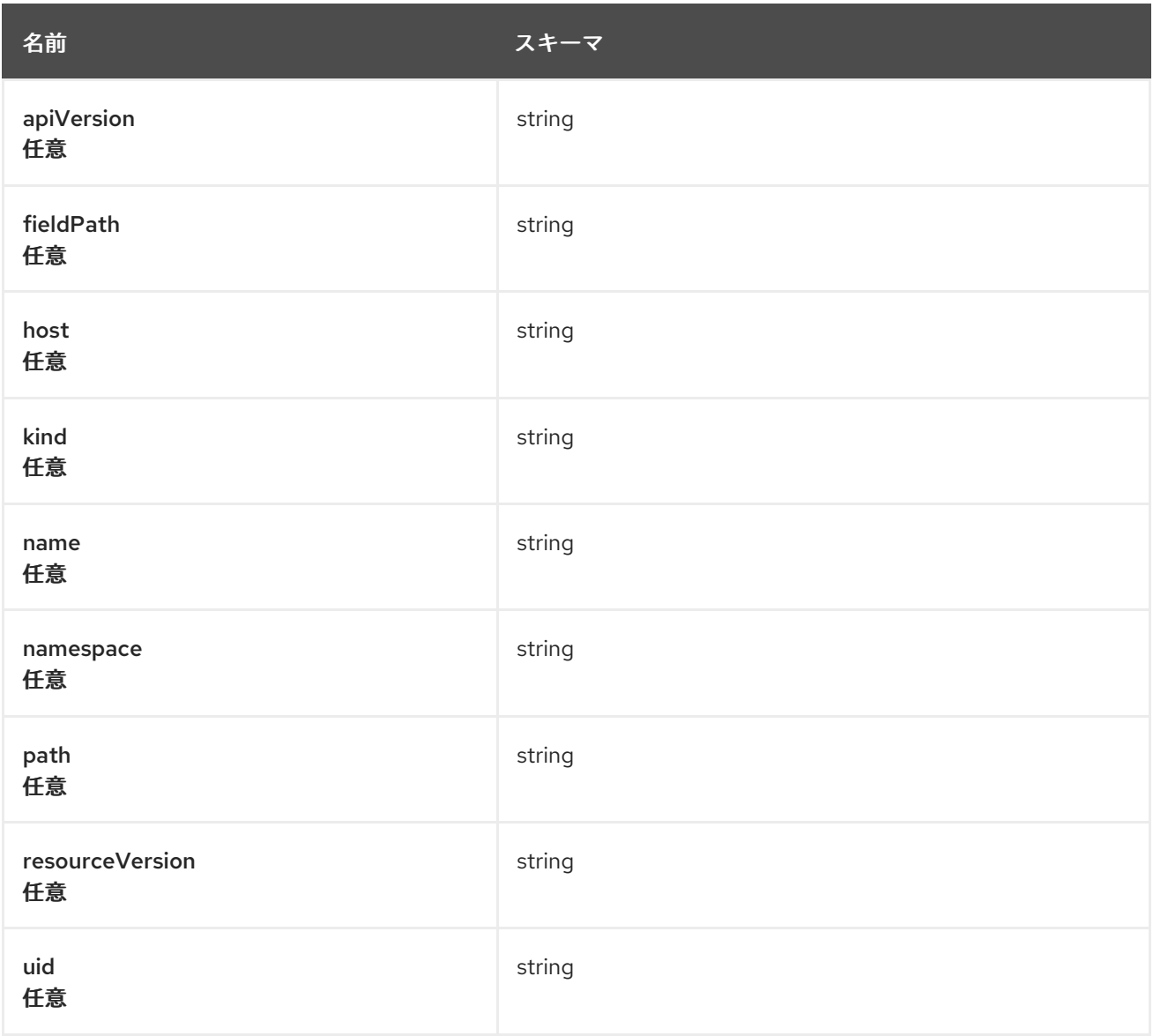

#### <span id="page-64-1"></span>secretKeyRef

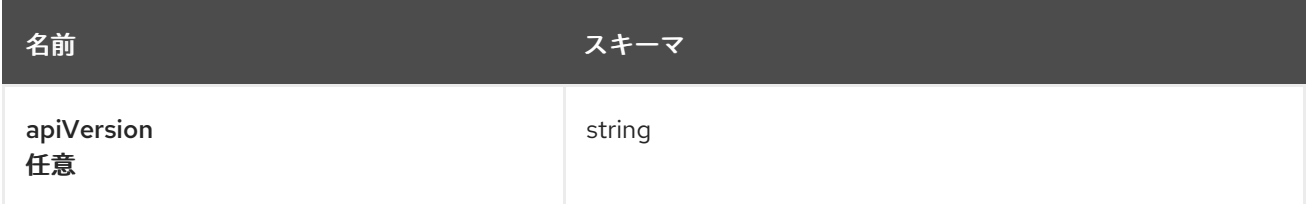

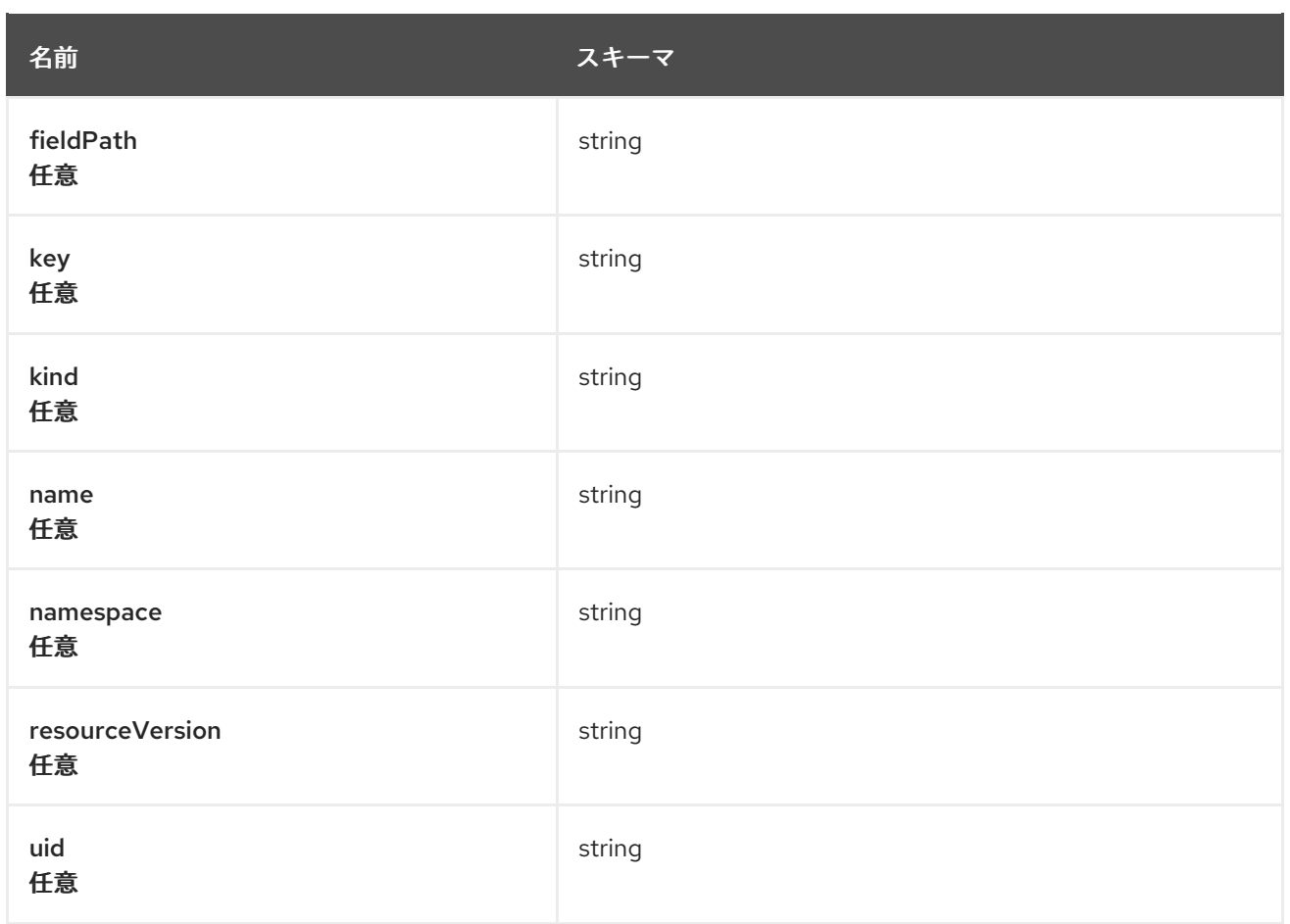

### <span id="page-65-0"></span>serviceRef

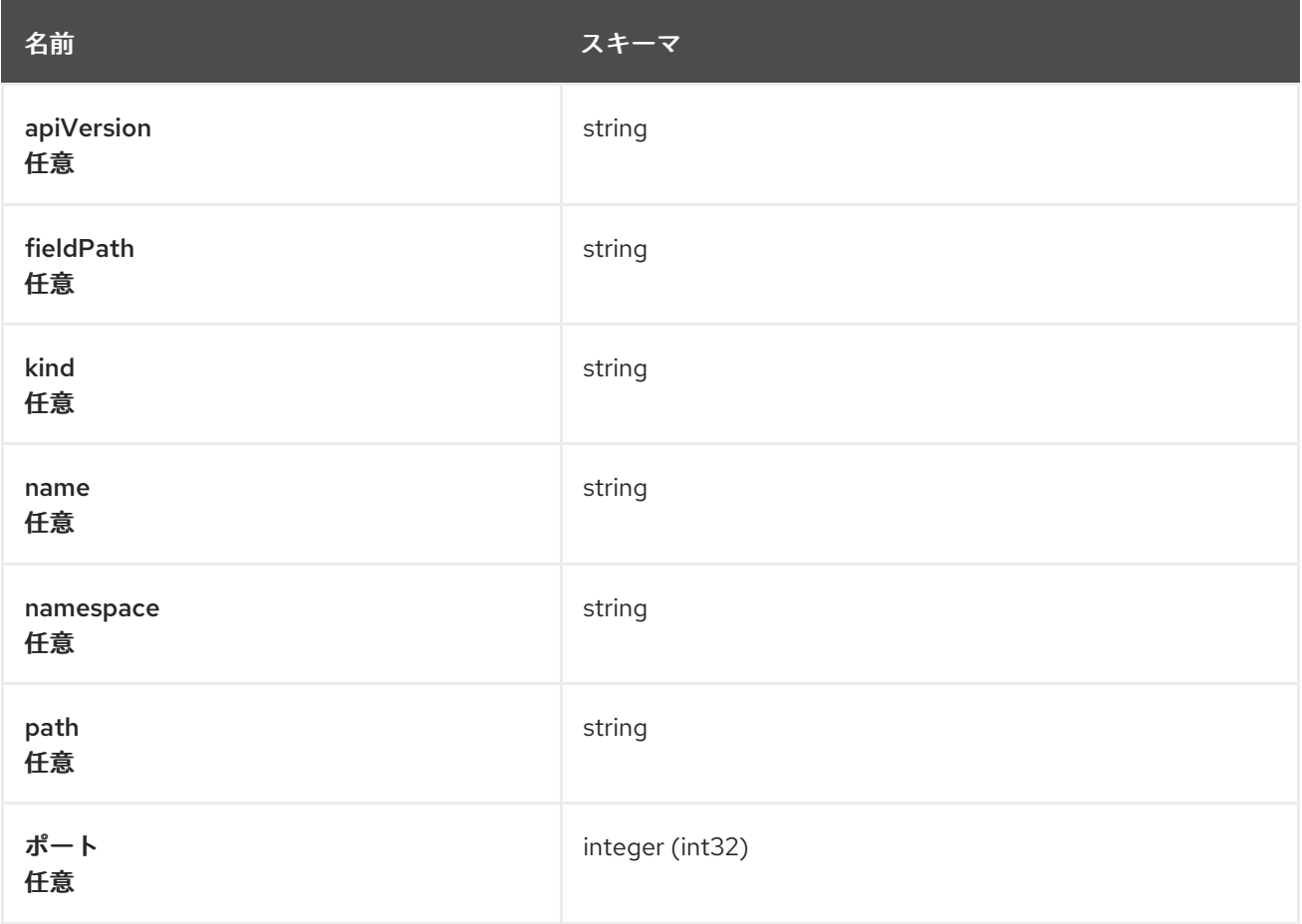

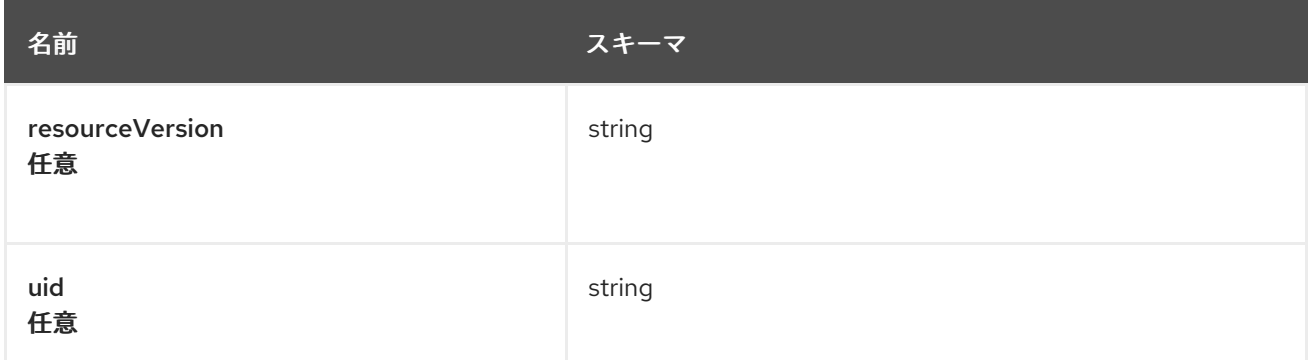

# 1.9. HELM API

### 1.9.1. 概要

このドキュメントでは、Red Hat Advanced Cluster Management for Kubernetes の HelmRelease リ ソースについて説明します。HelmRelease リソースには、create、query、delete、update の 4 つの要 求を使用できます。

1.9.1.1. バージョン情報

バージョン: 2.10.0

1.9.1.2. URI スキーム

ベースパス: /kubernetes/apis スキーム: HTTPS

### 1.9.1.3. タグ

● helmreleases.apps.open-cluster-management.io: helmreleases を作成して管理します。

### 1.9.2. パス

### 1.9.2.1. helmrelease の作成

POST /apps.open-cluster-management.io/v1/namespaces/{namespace}/helmreleases

#### 1.9.2.1.1. 説明

helmrelease を作成します。

### 1.9.2.1.2. パラメーター

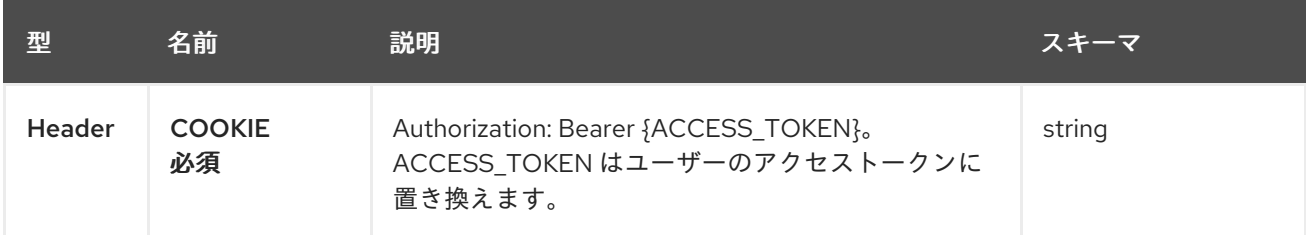

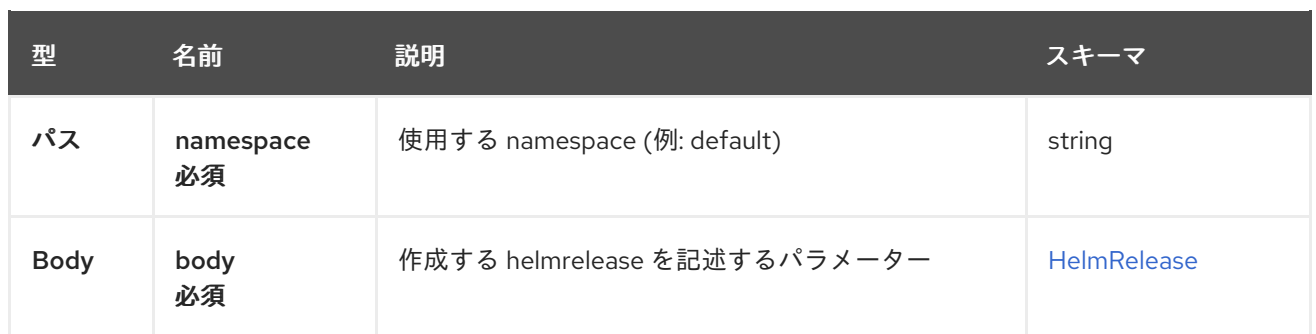

#### 1.9.2.1.3. レスポンス

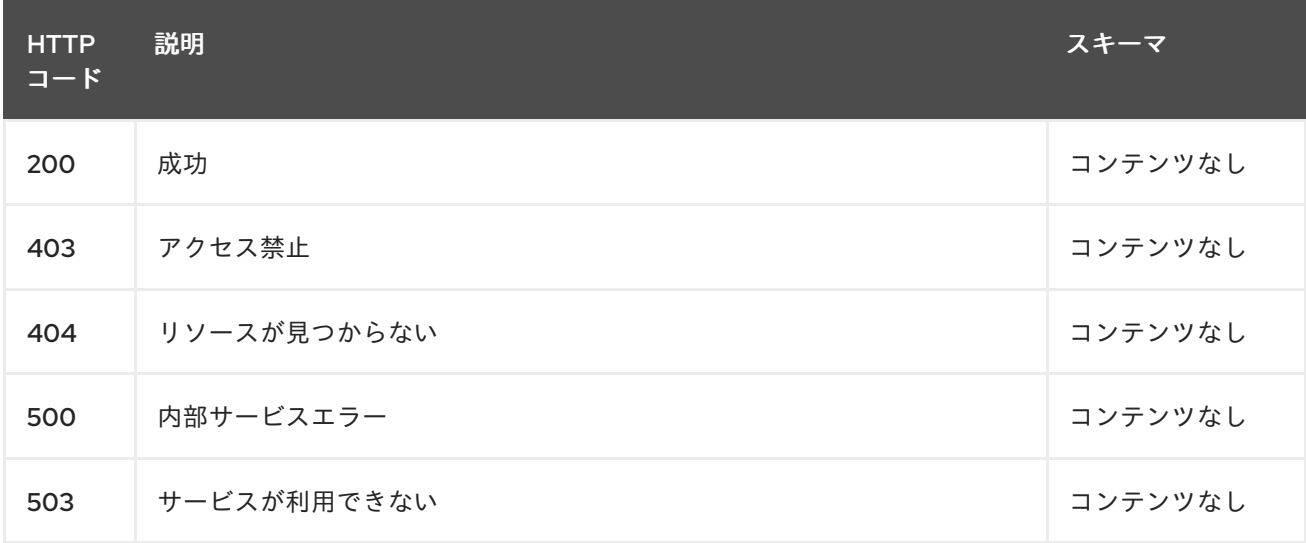

#### 1.9.2.1.4. 消費

#### **application/yaml**

### 1.9.2.1.5. タグ

helmreleases.apps.open-cluster-management.io

### 1.9.2.1.6. HTTP リクエストの例

### 1.9.2.1.6.1. 要求の body

```
{
 "apiVersion" : "apps.open-cluster-management.io/v1",
 "kind" : "HelmRelease",
 "metadata" : {
  "name" : "nginx-ingress",
  "namespace" : "default"
 },
 "repo" : {
  "chartName" : "nginx-ingress",
  "source" : {
   "helmRepo" : {
    "urls" : [ "https://kubernetes-charts.storage.googleapis.com/nginx-ingress-1.26.0.tgz" ]
   },
   "type" : "helmrepo"
```

```
},
  "version" : "1.26.0"
 },
 "spec" : {
  "defaultBackend" : {
    "replicaCount" : 3
  }
 }
}
```
1.9.2.2. 全 helmrelease のクエリー

GET /apps.open-cluster-management.io/v1/namespaces/{namespace}/helmreleases

#### 1.9.2.2.1. 説明

helmrelease に対してクエリーを実行して詳細を確認します。

### 1.9.2.2.2. パラメーター

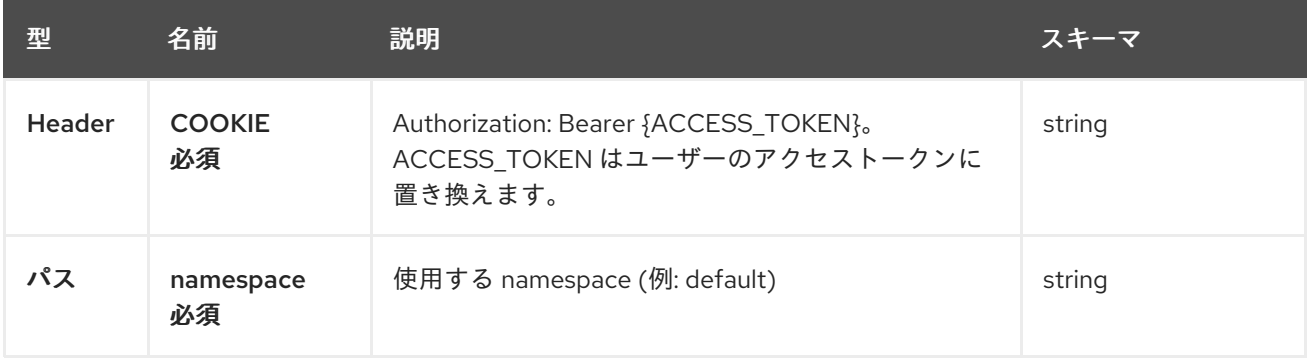

#### 1.9.2.2.3. レスポンス

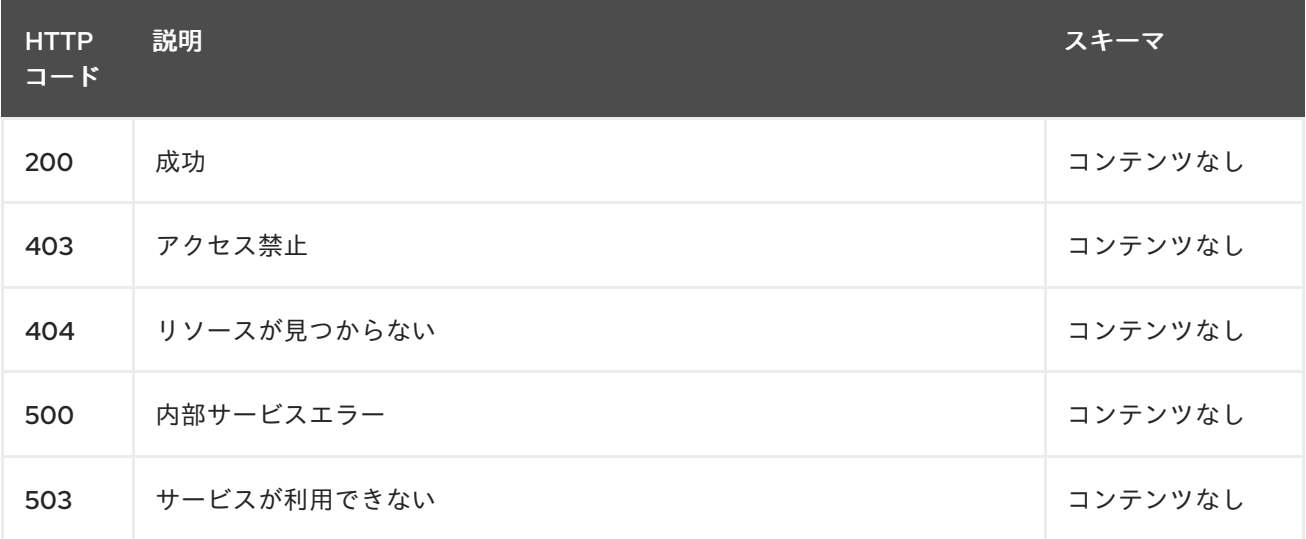

### 1.9.2.2.4. 消費

**application/yaml**

### 1.9.2.2.5. タグ

helmreleases.apps.open-cluster-management.io

### 1.9.2.3. 単一の helmrelease のクエリー

GET /apps.open-clustermanagement.io/v1/namespaces/{namespace}/helmreleases/{helmrelease\_name}

#### 1.9.2.3.1. 説明

1 つの helmrelease に対してクエリーを実行して詳細を確認します。

### 1.9.2.3.2. パラメーター

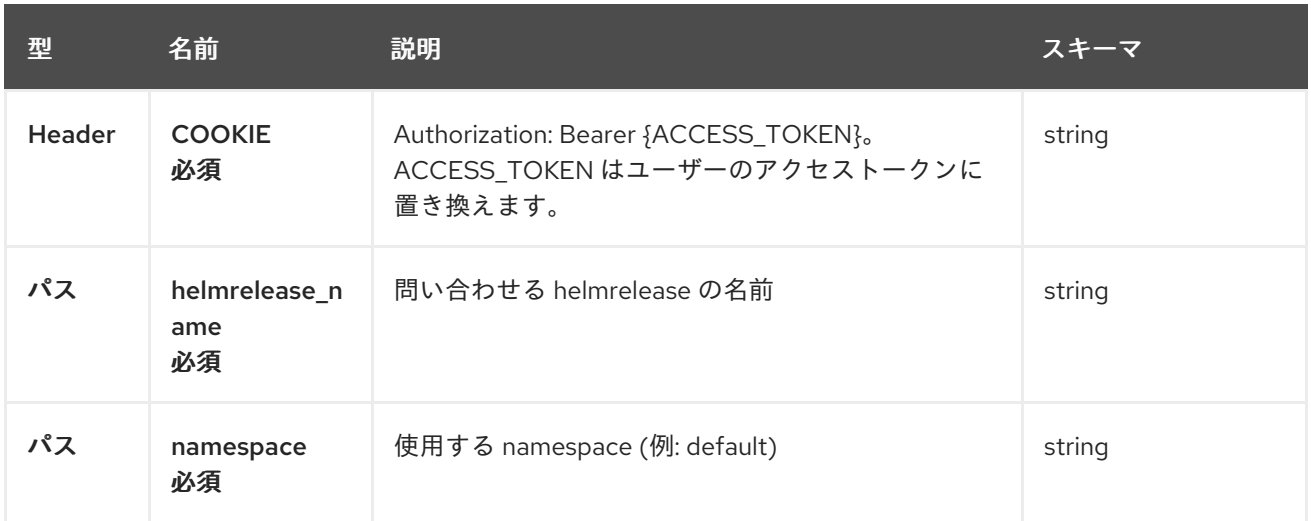

### 1.9.2.3.3. レスポンス

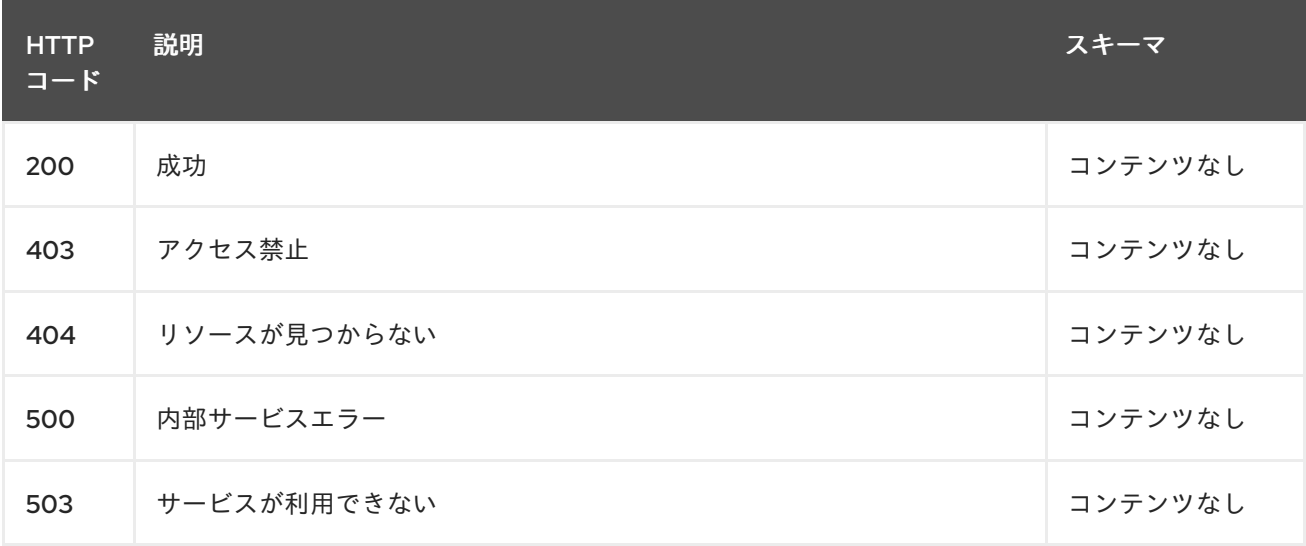

#### 1.9.2.3.4. タグ

helmreleases.apps.open-cluster-management.io

### 1.9.2.4. helmrelease の削除

### DELETE /apps.open-clustermanagement.io/v1/namespaces/{namespace}/helmreleases/{helmrelease\_name}

### 1.9.2.4.1. パラメーター

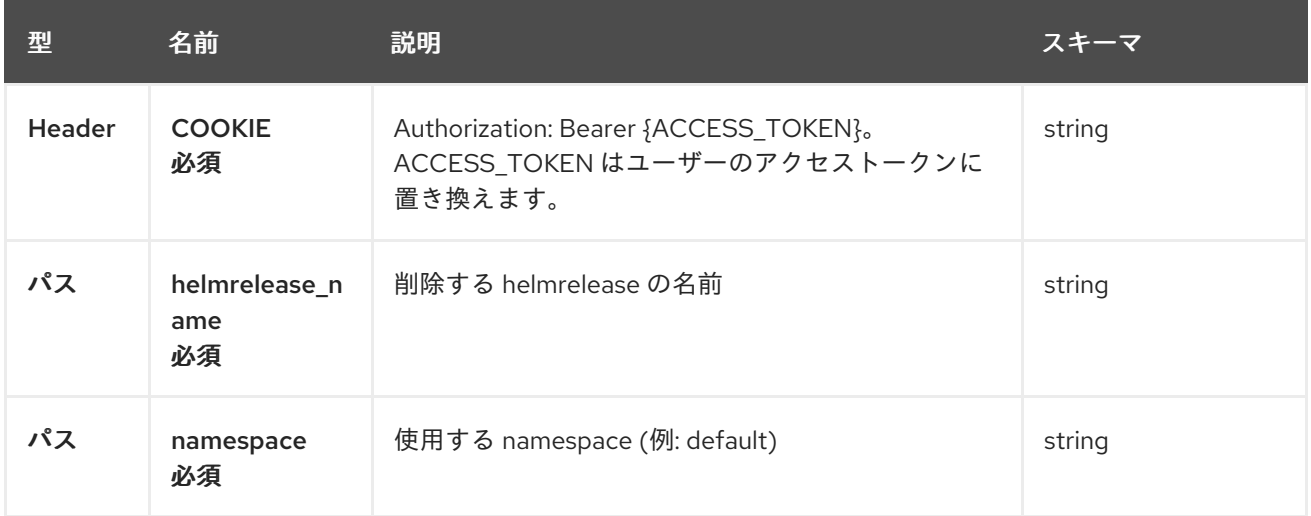

### 1.9.2.4.2. レスポンス

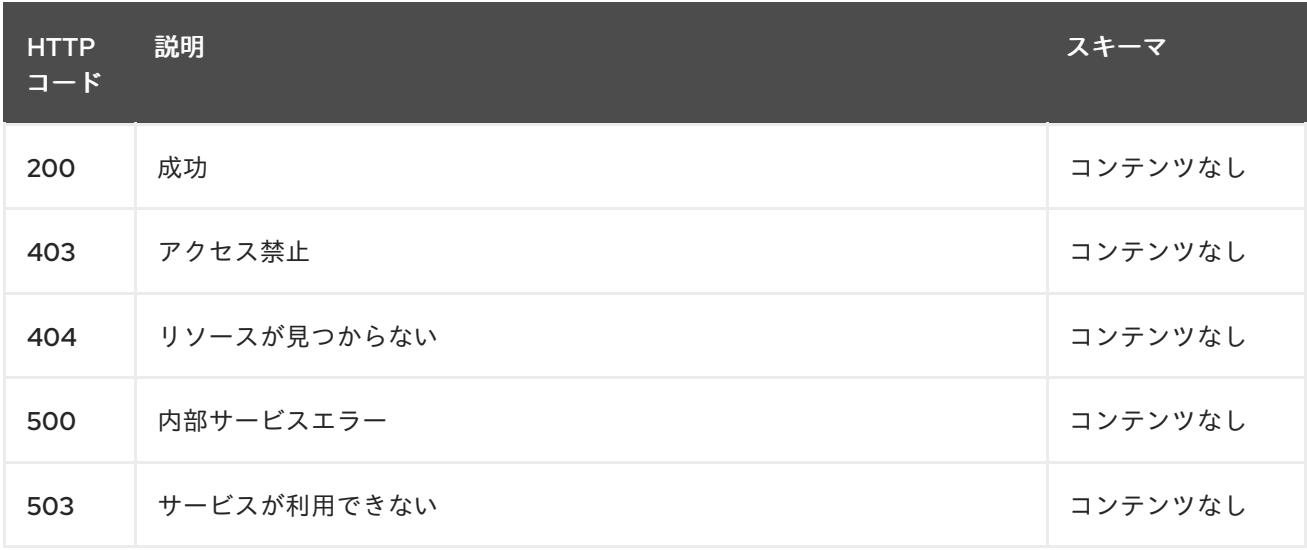

### 1.9.2.4.3. タグ

helmreleases.apps.open-cluster-management.io

# 1.9.3. 定義

### 1.9.3.1. HelmRelease

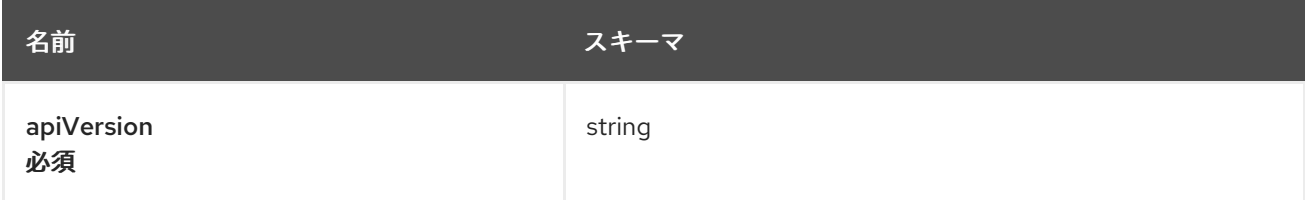

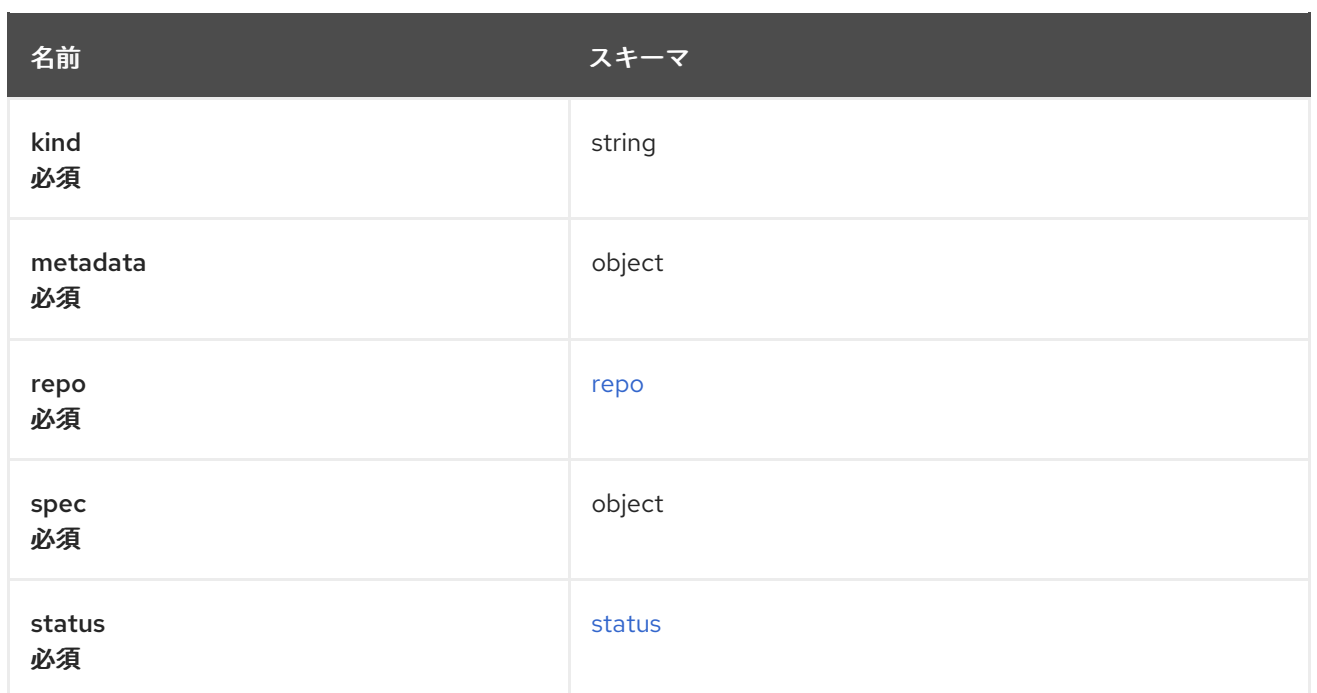

#### <span id="page-71-0"></span>repo

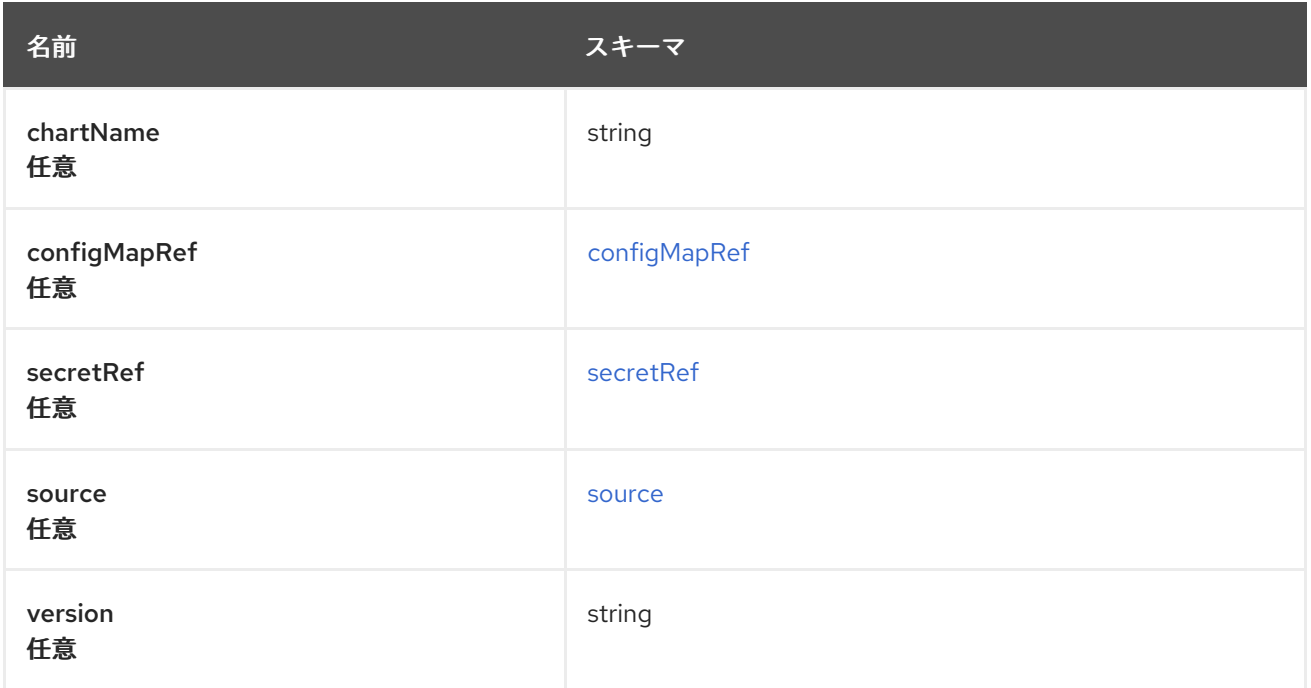

# <span id="page-71-1"></span>configMapRef

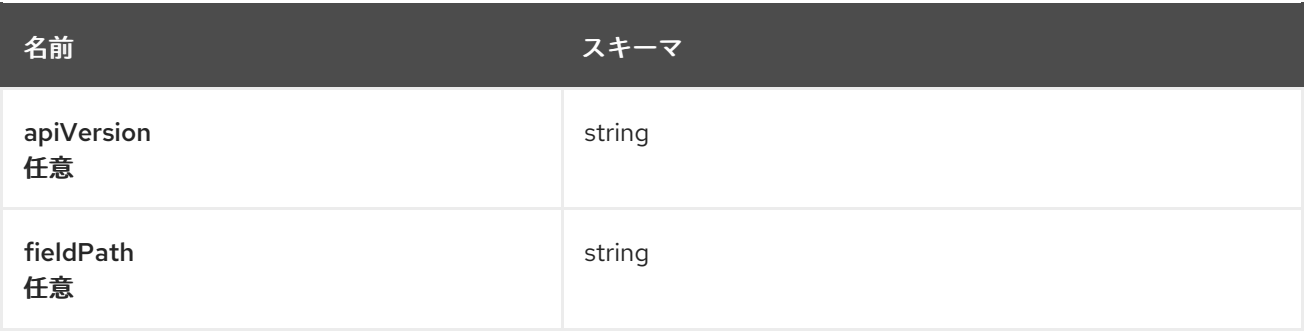
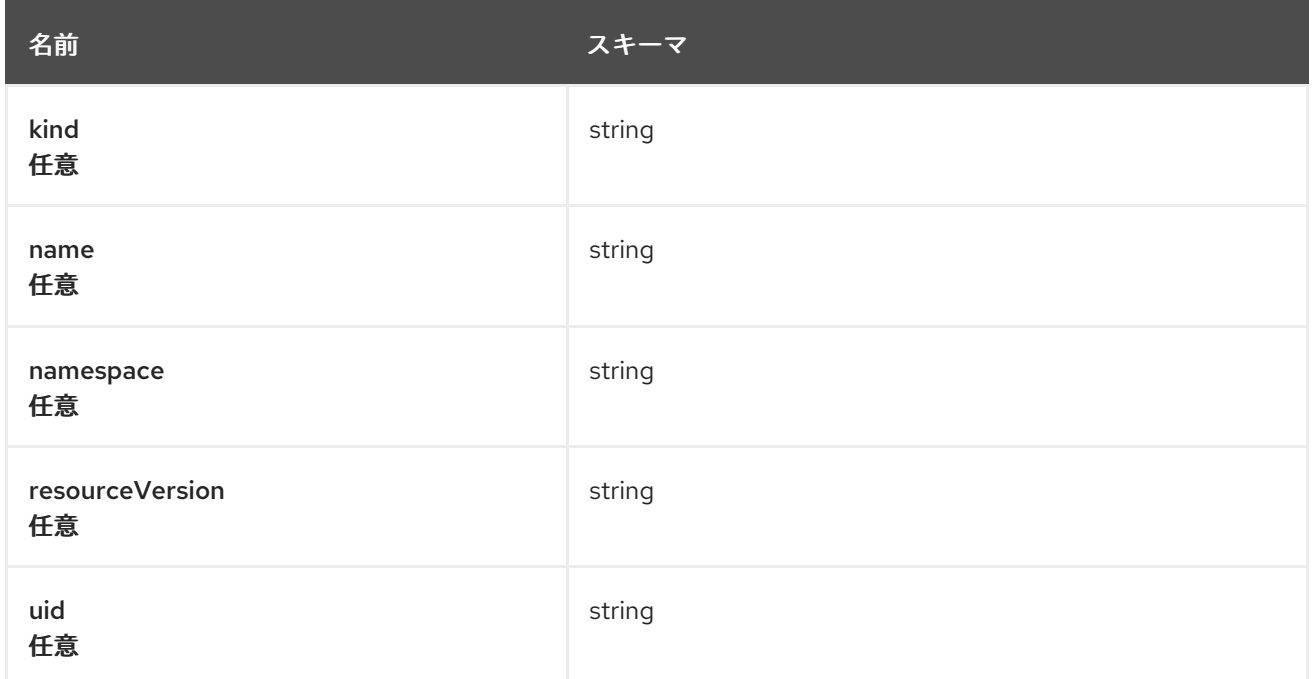

#### secretRef

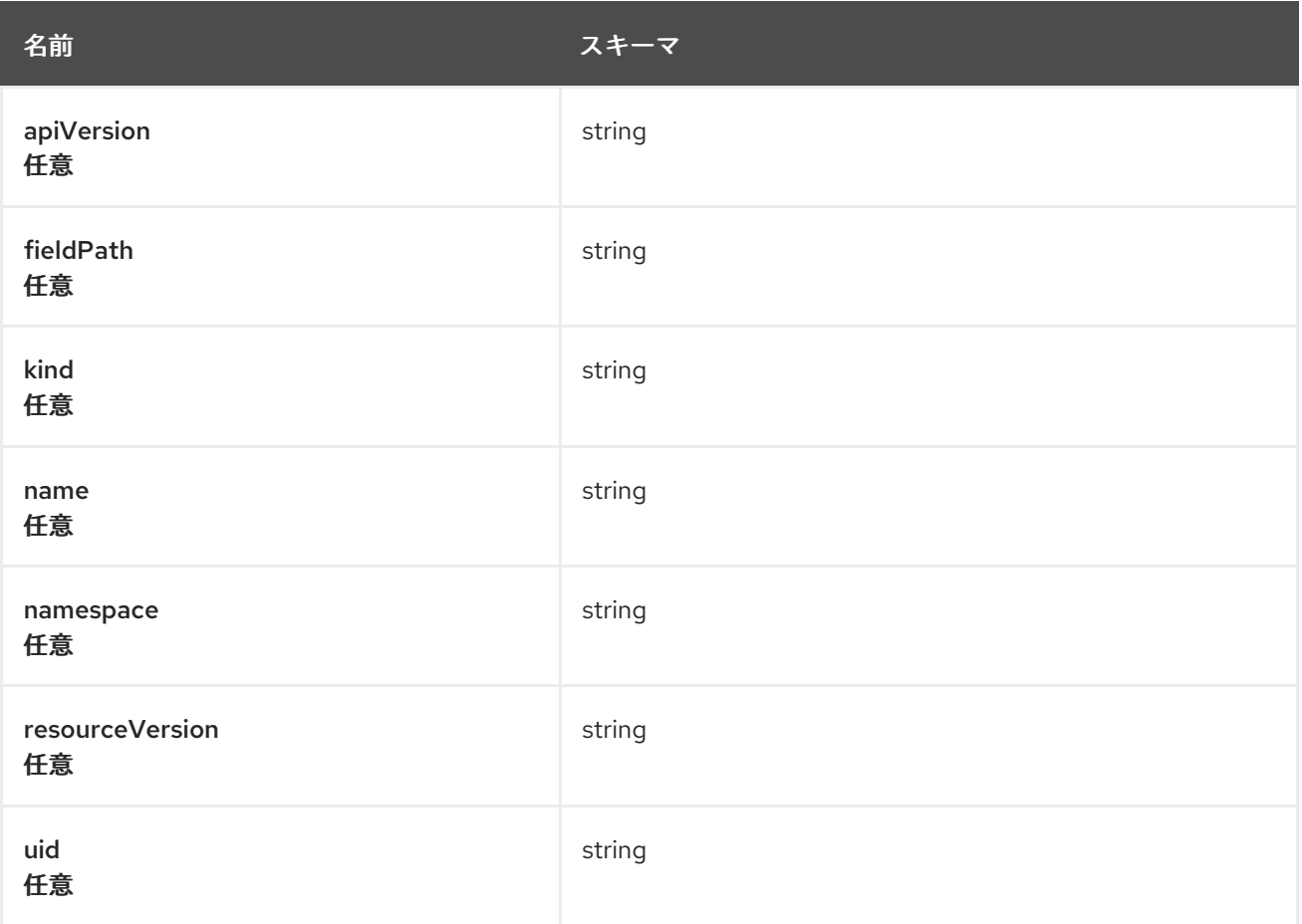

#### source

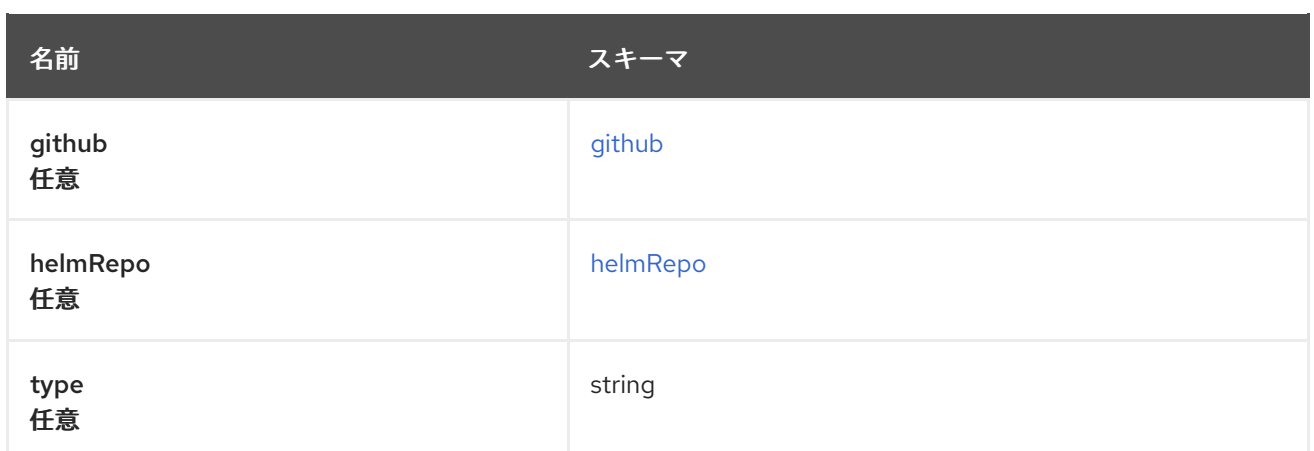

# <span id="page-73-0"></span>github

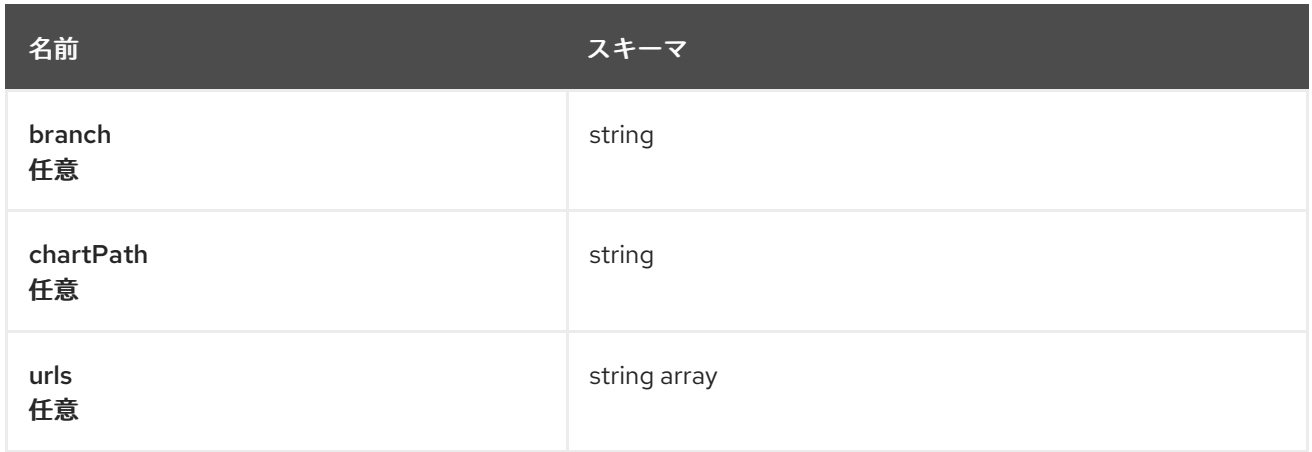

# <span id="page-73-1"></span>helmRepo

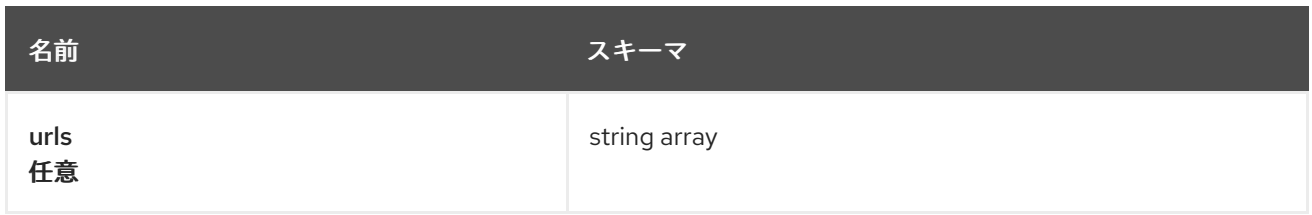

#### status

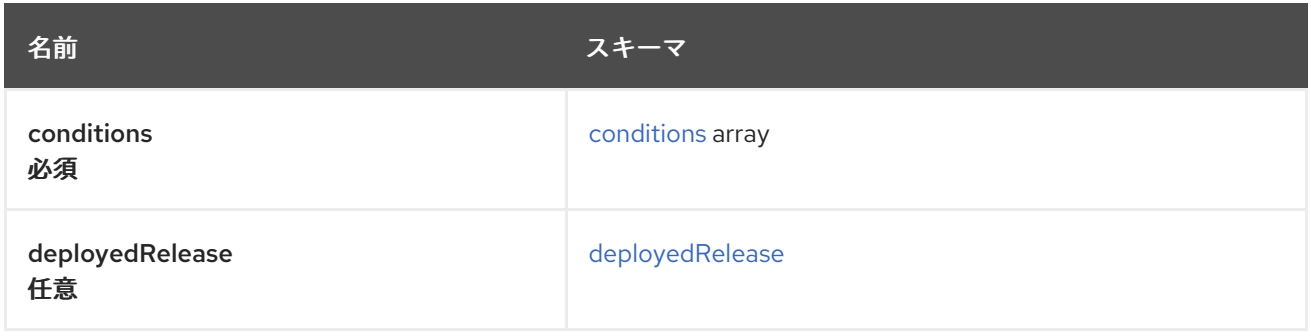

# <span id="page-73-2"></span>conditions

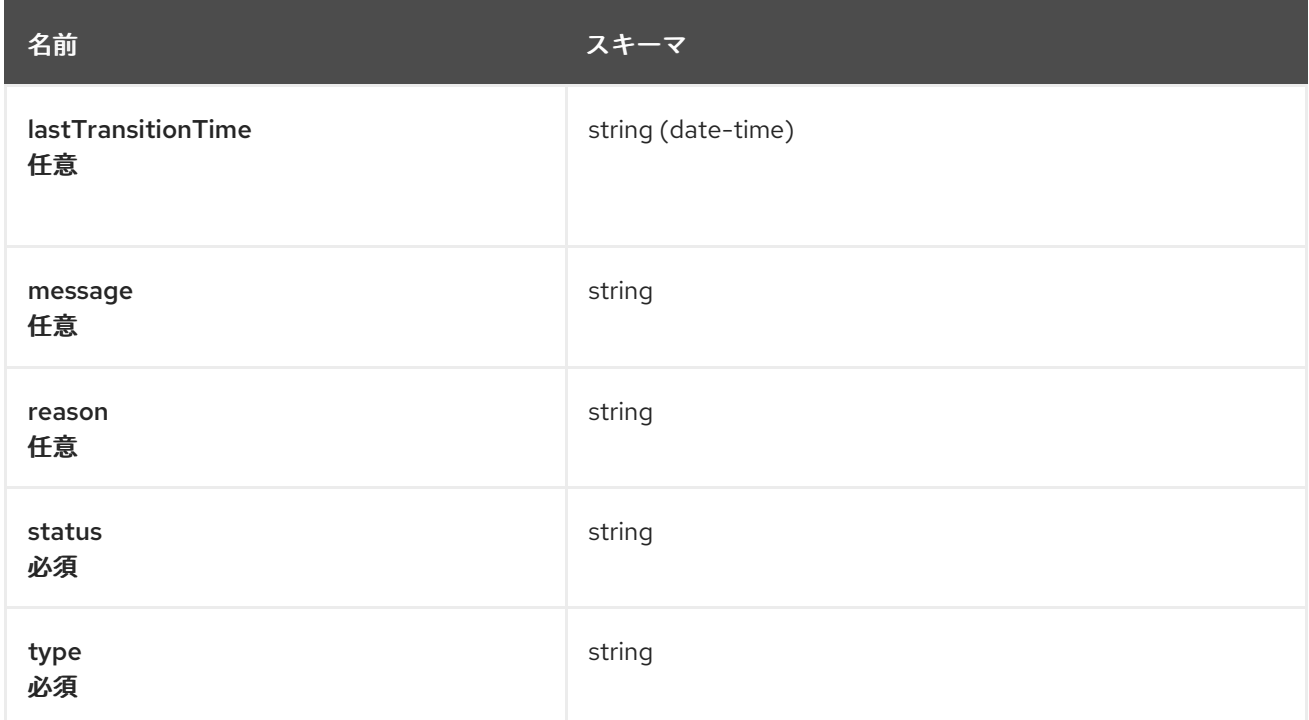

### <span id="page-74-0"></span>deployedRelease

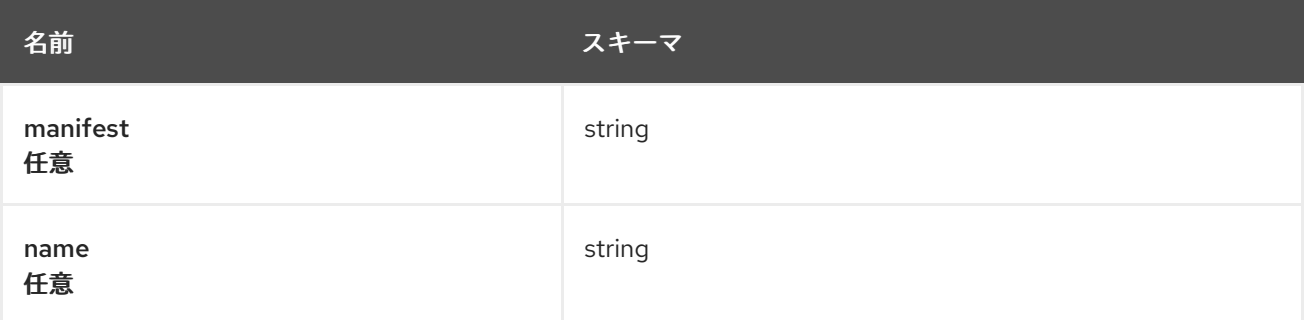

# 1.10. POLICY API

## 1.10.1. 概要

このドキュメントでは、Red Hat Advanced Cluster Management for Kubernetes の Policy リソースに ついて説明します。Policy リソースには、create、query、delete、update の 4 つの要求を使用できま す。

1.10.1.1. バージョン情報

バージョン: 2.10.0

1.10.1.2. URI スキーム

ベースパス: /kubernetes/apis スキーム: HTTPS

1.10.1.3. タグ

● policy.open-cluster-management.io/v1: ポリシーを作成して管理します。

# 1.10.2. パス

1.10.2.1. ポリシーの作成

POST /policy.open-clustermanagement.io/v1/v1alpha1/namespaces/{namespace}/policies/{policy\_name}

### 1.10.2.1.1. 説明

ポリシーを作成します。

# 1.10.2.1.2. パラメーター

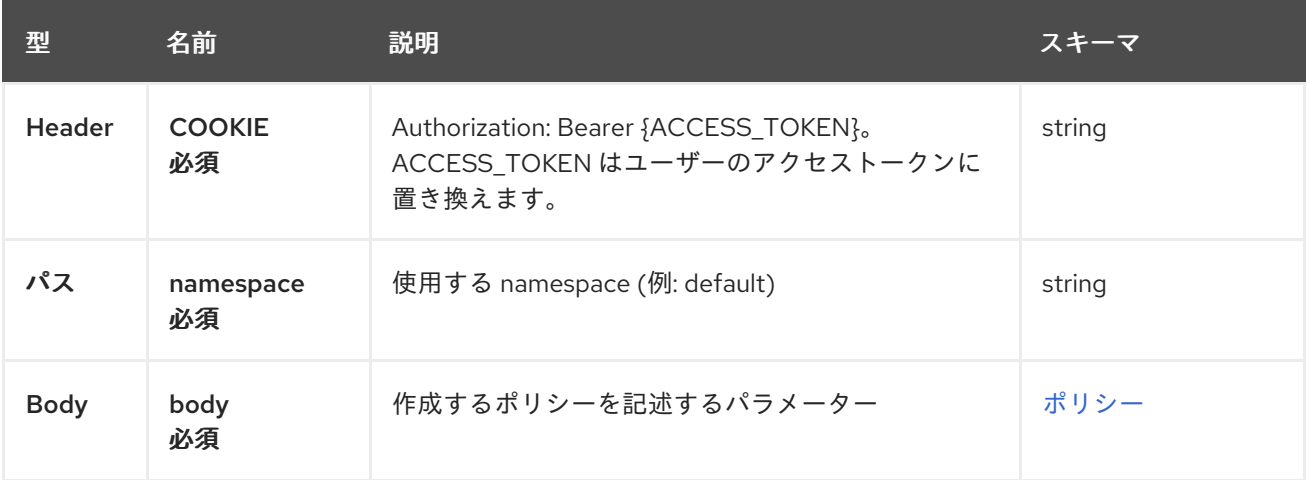

# 1.10.2.1.3. レスポンス

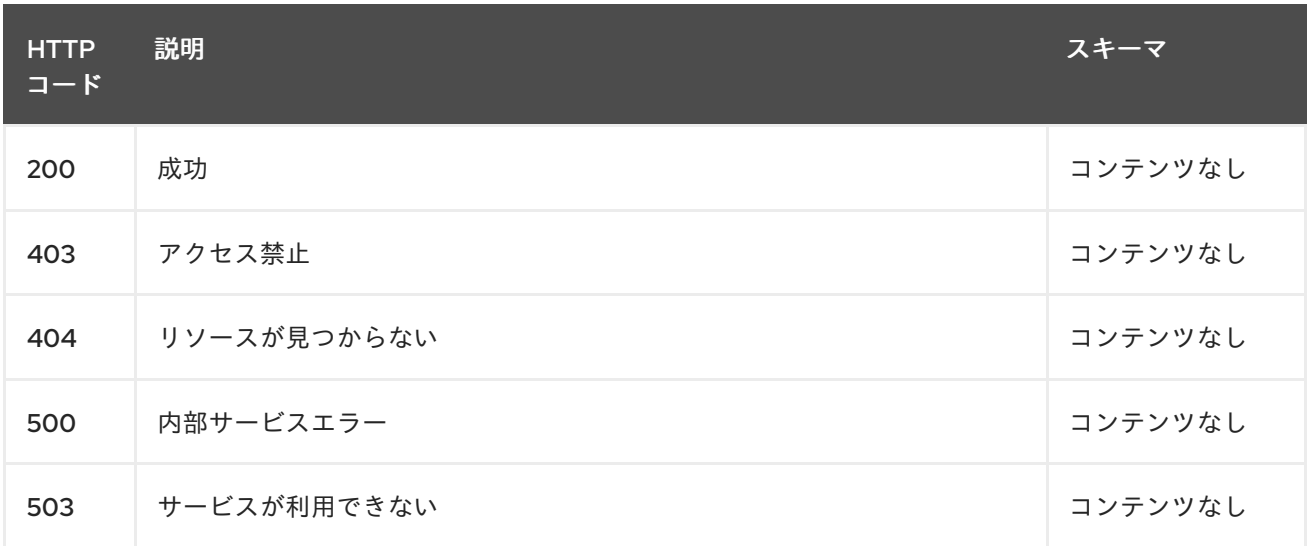

### 1.10.2.1.4. 消費

**application/json**

### 1.10.2.1.5. タグ

policy.open-cluster-management.io

#### 1.10.2.1.6. HTTP リクエストの例

#### 1.10.2.1.6.1. 要求の body

```
{
 "apiVersion": "policy.open-cluster-management.io/v1",
 "kind": "Policy",
 "metadata": {
  "name": "test-policy-swagger",
  "description": "Example body for Policy API Swagger docs"
 }
,
 "spec": {
  "remediationAction": "enforce",
  "namespaces": {
    "in
clu
d
e
": [
     "default"
    ]
,
    "
e
x
clu
d
e
": [
     "kube*"
   ]
  }
,
  "policy-templates": {
  "kind": "ConfigurationPolicy",
  "apiVersion": "policy.open-cluster-management.io/v1",
  "complianceType": "musthave",
  "metadataComplianceType": "musthave",
  "metadata": {
    "namespace": null,
    "name": "test-role"
  }
,
  "selector": {
    "matchLabels": {
     "cloud": "IBM"
   }
  }
,
  "spec" : {
    "object-templates": {
     "complianceType": "musthave",
     "metadataComplianceType": "musthave",
     "objectDefinition": {
      "apiVersion": "rbac.authorization.k8s.io/v1",
      "kind": "Role",
      "metadata": {
        "name": "role-policy",
      }
,
      "
r
ule
s
": [
       {
         "apiGroups": [
           "extensions",
           "apps"
         ]
,
         "resources": [
           "deployments"
         ]
,
         "verbs": [
           "get",
```
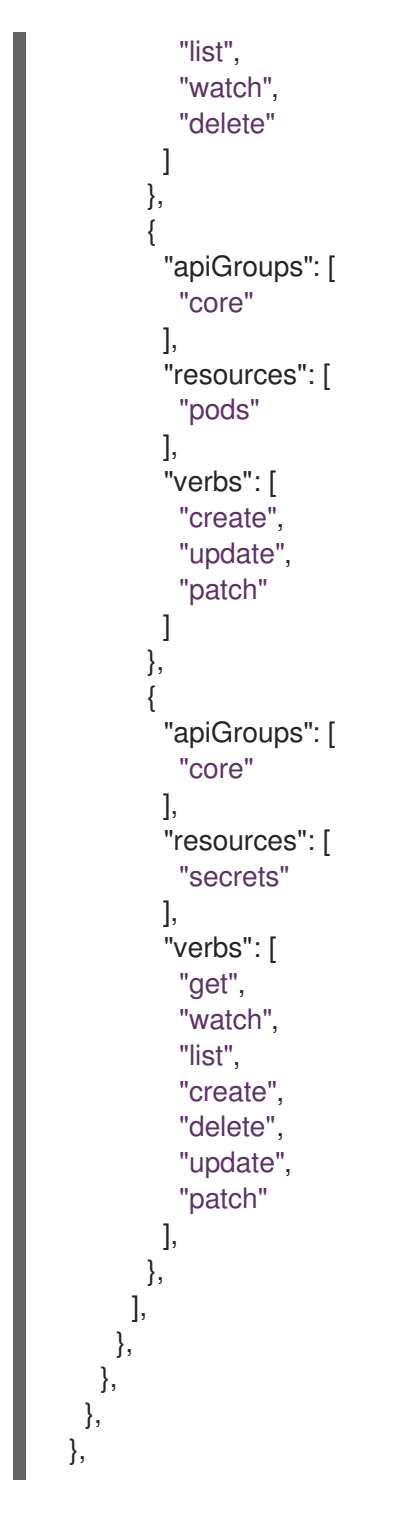

1.10.2.2. 全ポリシーのクエリー

GET /policy.open-cluster-management.io/v1/namespaces/{namespace}/policies/{policy\_name}

### 1.10.2.2.1. 説明

ポリシーに対してクエリーを実行して詳細を確認します。

1.10.2.2.2. パラメーター

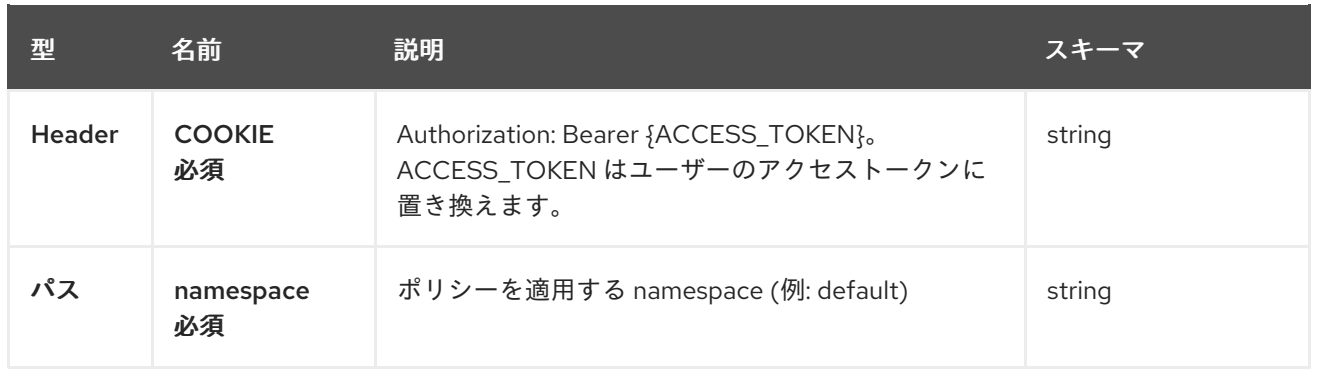

### 1.10.2.2.3. レスポンス

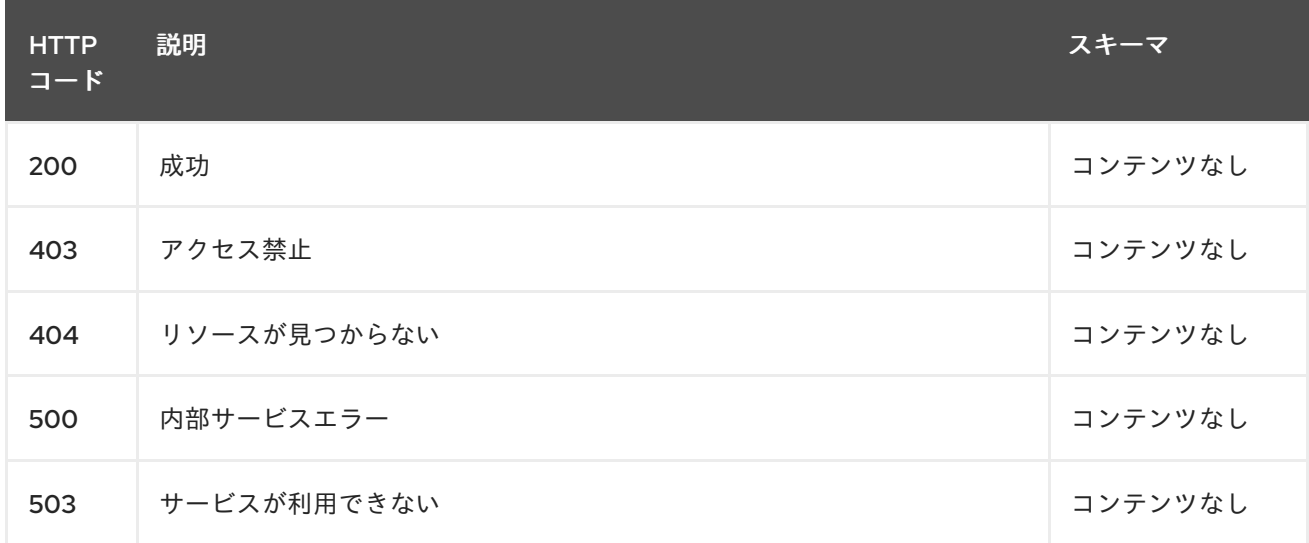

### 1.10.2.2.4. 消費

# **application/json**

### 1.10.2.2.5. タグ

policy.open-cluster-management.io

### 1.10.2.3. 単一ポリシーのクエリー

GET /policy.open-cluster-management.io/v1/namespaces/{namespace}/policies/{policy\_name}

### 1.10.2.3.1. 説明

ı

1 つのポリシーに対してクエリーを実行して詳細を確認します。

# 1.10.2.3.2. パラメーター

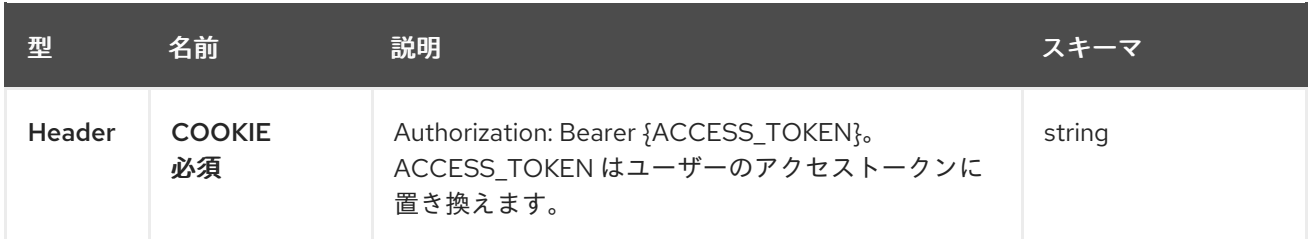

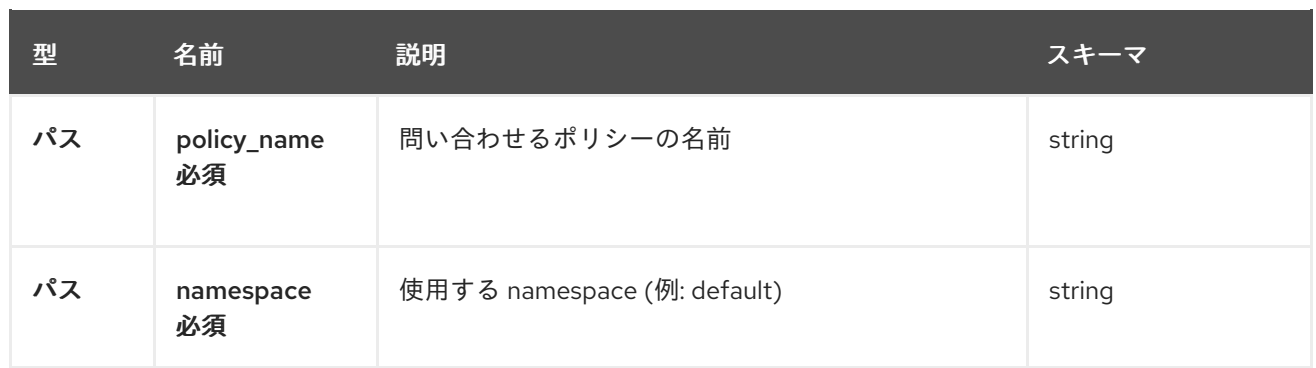

# 1.10.2.3.3. レスポンス

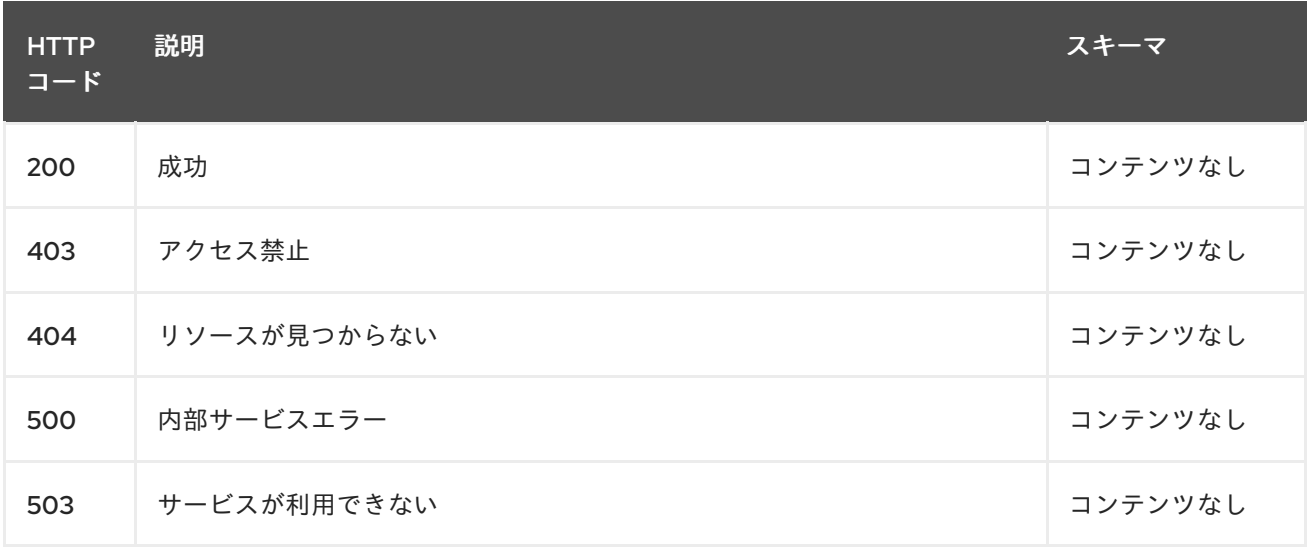

# 1.10.2.3.4. タグ

policy.open-cluster-management.io

# 1.10.2.4. ポリシーの削除

DELETE /policy.open-cluster-management.io/v1/namespaces/{namespace}/policies/{policy\_name}

## 1.10.2.4.1. パラメーター

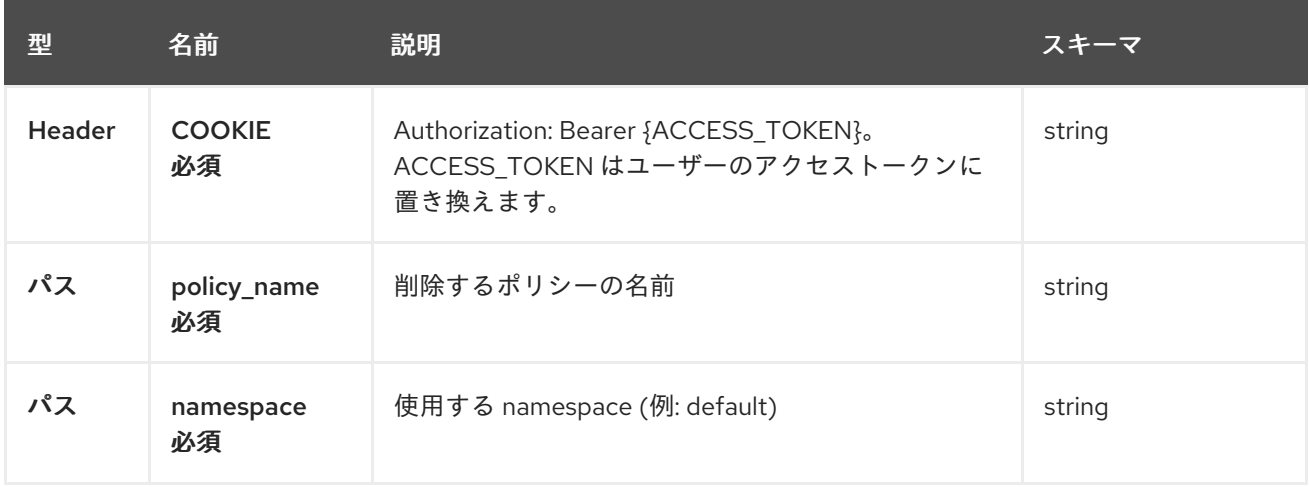

#### 1.10.2.4.2. レスポンス

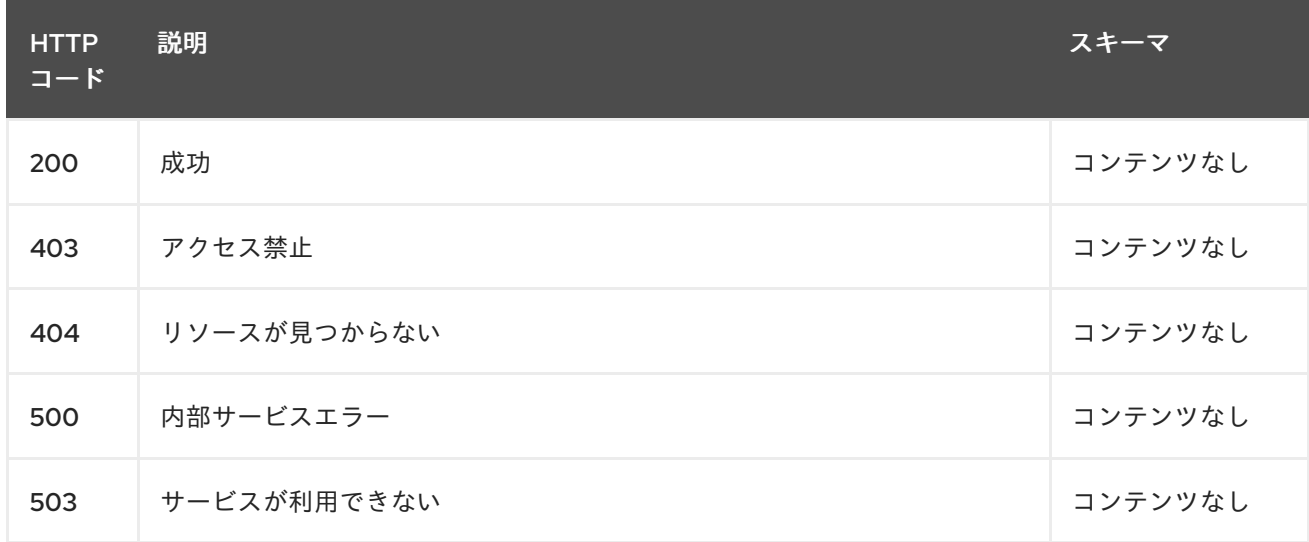

# 1.10.2.4.3. タグ

policy.open-cluster-management.io

# 1.10.3. 定義

# 1.10.3.1. Policy

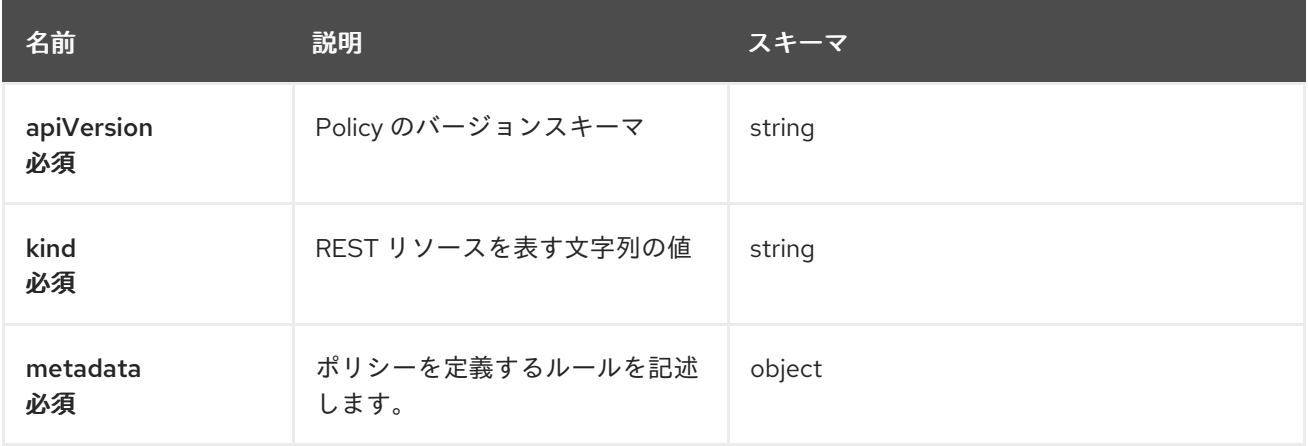

#### spec

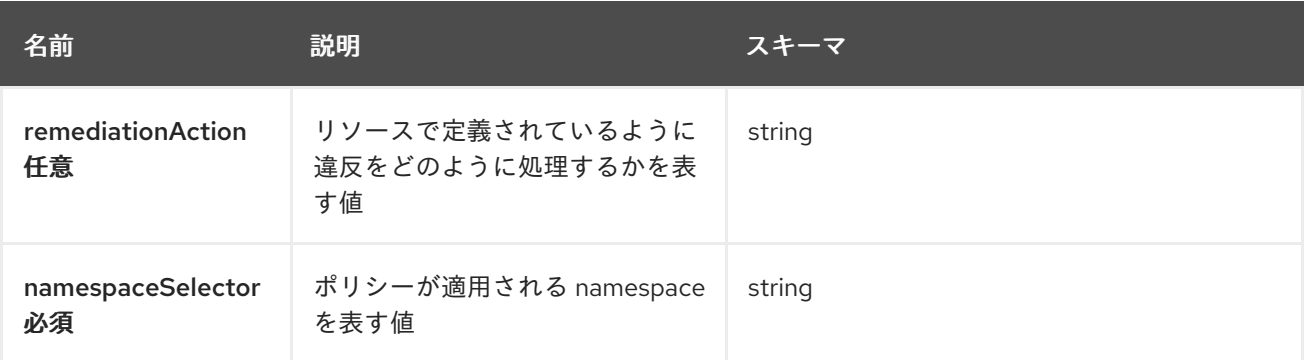

# policy-templates

<span id="page-81-0"></span>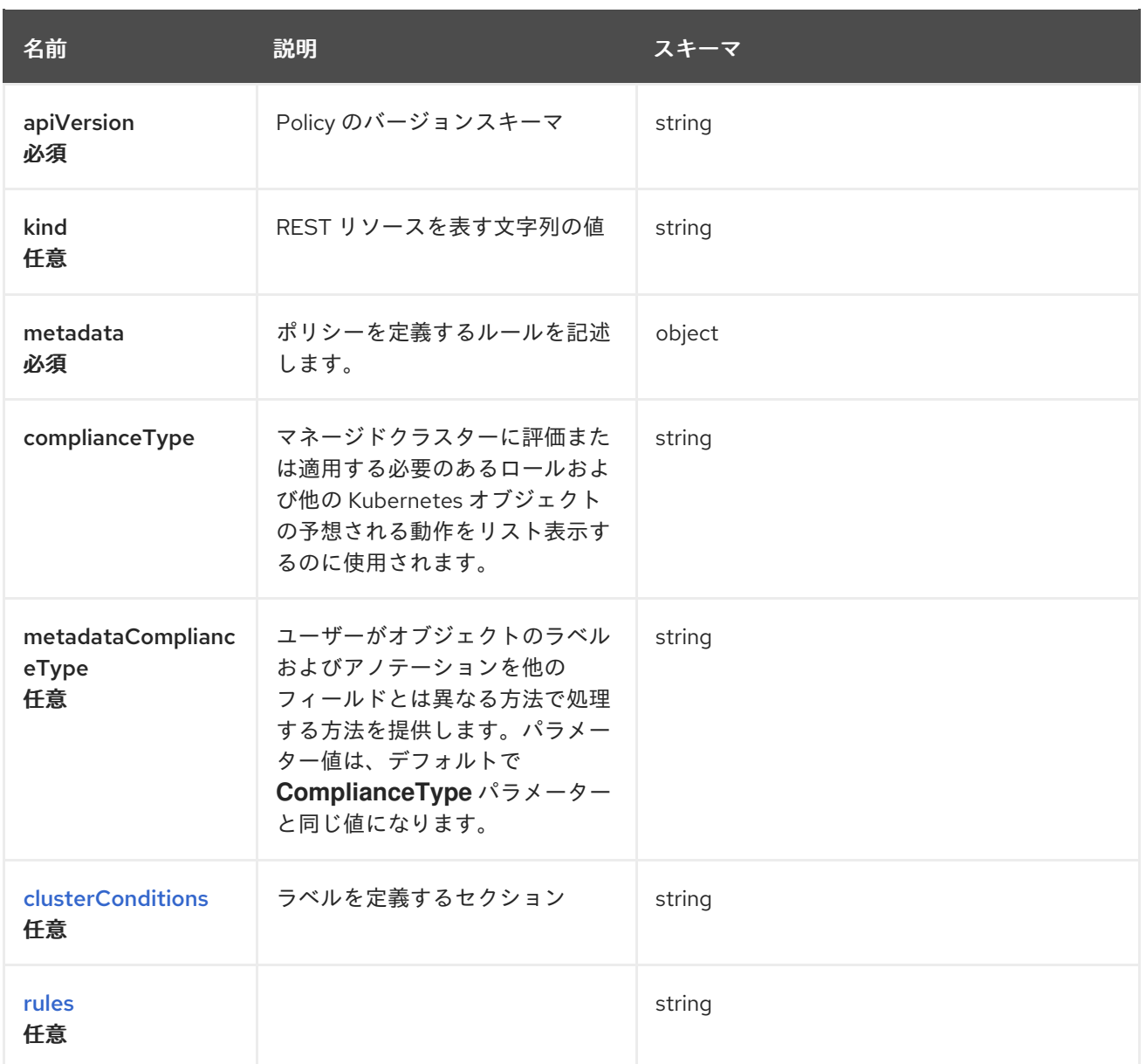

# <span id="page-81-1"></span>clusterConditions

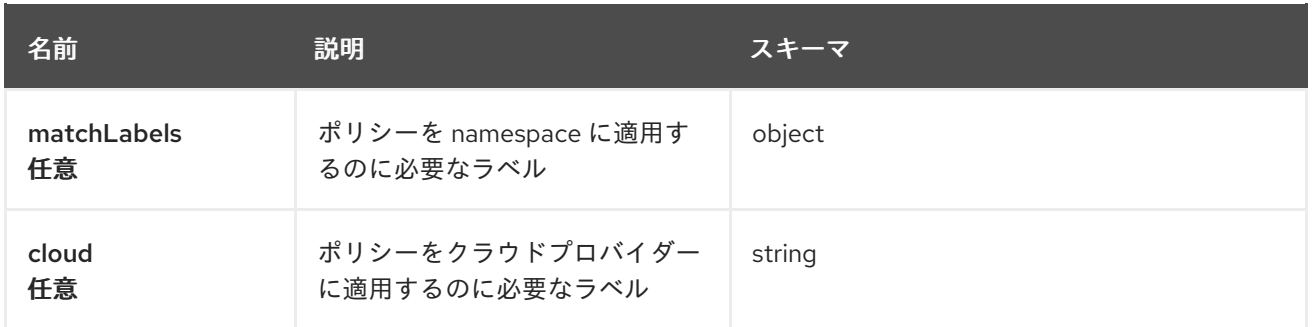

### <span id="page-81-2"></span>rules

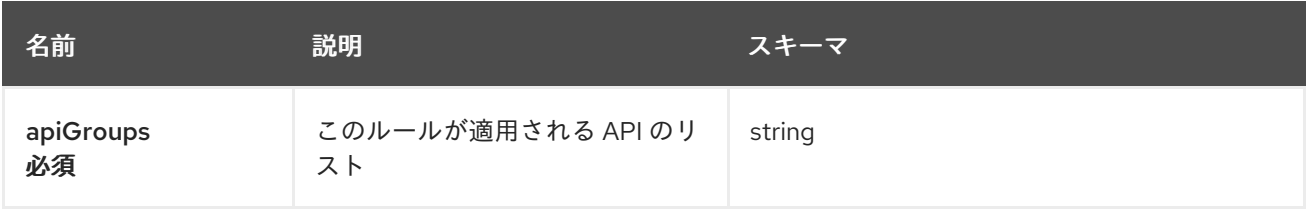

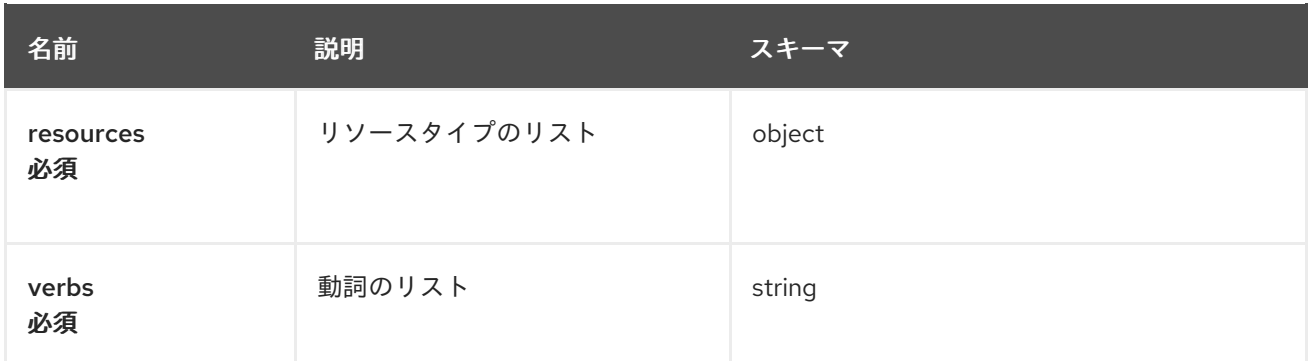

# 1.11. OBSERVABILITY API

# 1.11.1. 概要

このドキュメントでは、Red Hat Advanced Cluster Management for Kubernetes の MultiClusterObservability リソースについて説明します。MultiClusterObservability リソースには、 create、query、delete、update の 4 つの要求を使用できます。

1.11.1.1. バージョン情報

バージョン: 2.10.0

1.11.1.2. URI スキーム

ベースパス: /kubernetes/apis スキーム: HTTPS

## 1.11.1.3. タグ

● observability.open-cluster-management.io: multiclusterobservabilities を作成して管理します。

# 1112 パス

## 1.11.2.1. multiclusterobservability リソースの作成

POST /apis/observability.open-cluster-management.io/v1beta2/multiclusterobservabilities

### 1.11.2.1.1. 説明

MultiClusterObservability リソースを作成します。

## 1.11.2.1.2. パラメーター

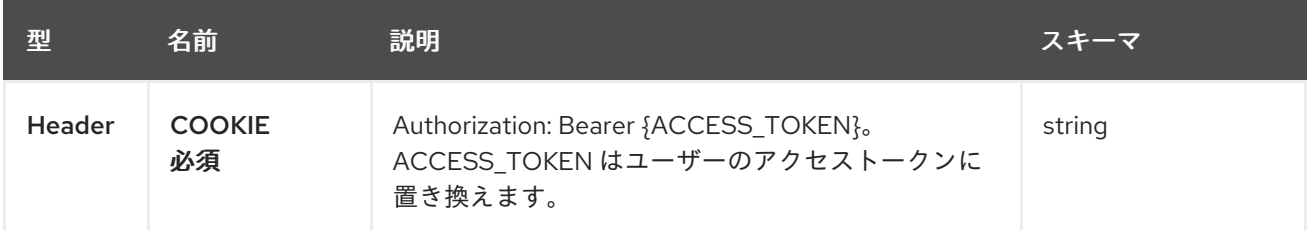

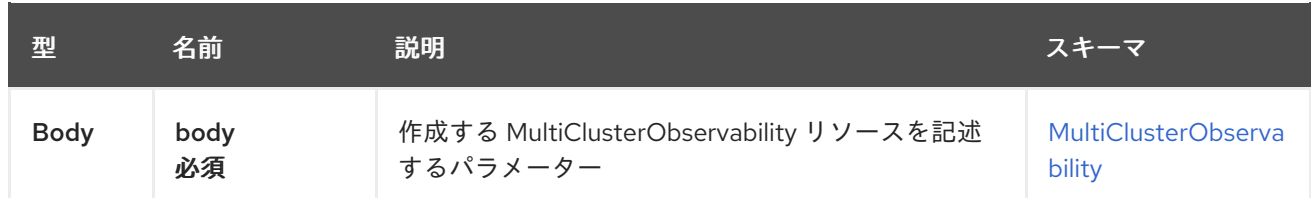

# 1.11.2.1.3. レスポンス

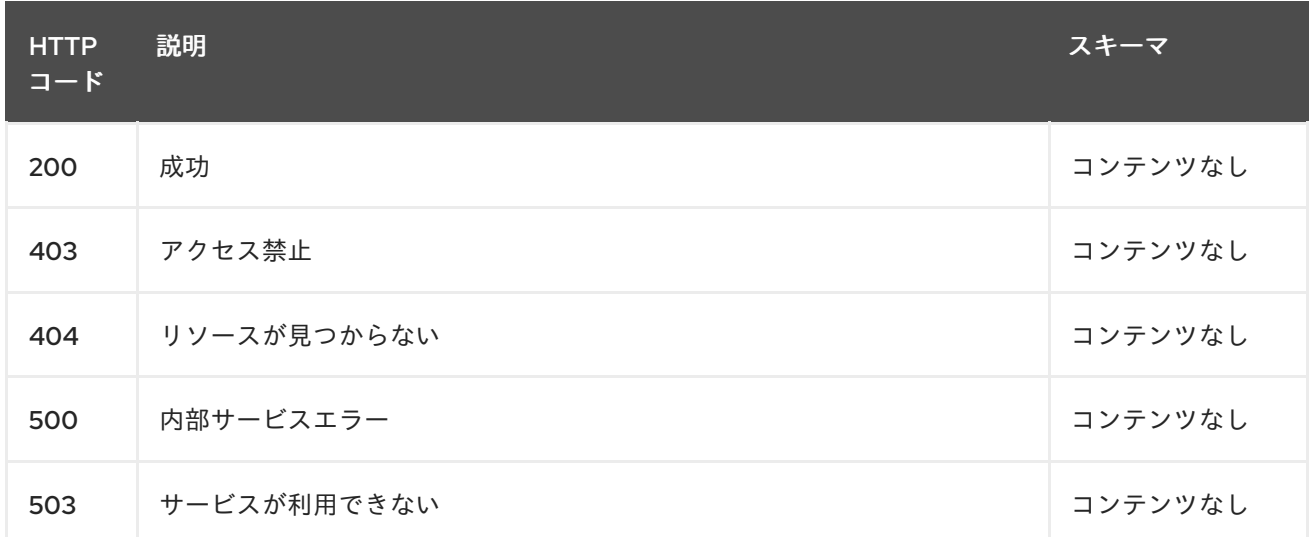

#### 1.11.2.1.4. 消費

#### **application/yaml**

### 1.11.2.1.5. タグ

observability.apps.open-cluster-management.io

### 1.11.2.1.6. HTTP リクエストの例

### 1.11.2.1.6.1. 要求の body

```
{
 "apiVersion": "observability.open-cluster-management.io/v1beta2",
 "kind": "MultiClusterObservability",
 "metadata": {
  "name": "example"
 },
 "spec": {
  "observabilityAddonSpec": {}
  "storageConfig": {
   "metricObjectStorage": {
    "name": "thanos-object-storage",
     "key": "thanos.yaml"
   "writeStorage": {
     - "key": " ",
      "name" : " "
     - "key": " ",
      "name" : " "
     }
```
# } } }

# 1.11.2.2. すべての multiclusterobservability のクエリー

GET /apis/observability.open-cluster-management.io/v1beta2/multiclusterobservabilities

## 1.11.2.2.1. 説明

MultiClusterObservability リソースに対してクエリーを実行して詳細を確認します。

1.11.2.2.2. パラメーター

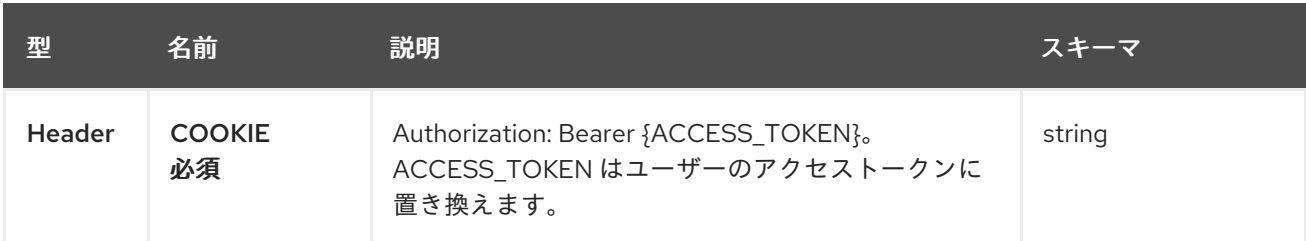

### 1.11.2.2.3. レスポンス

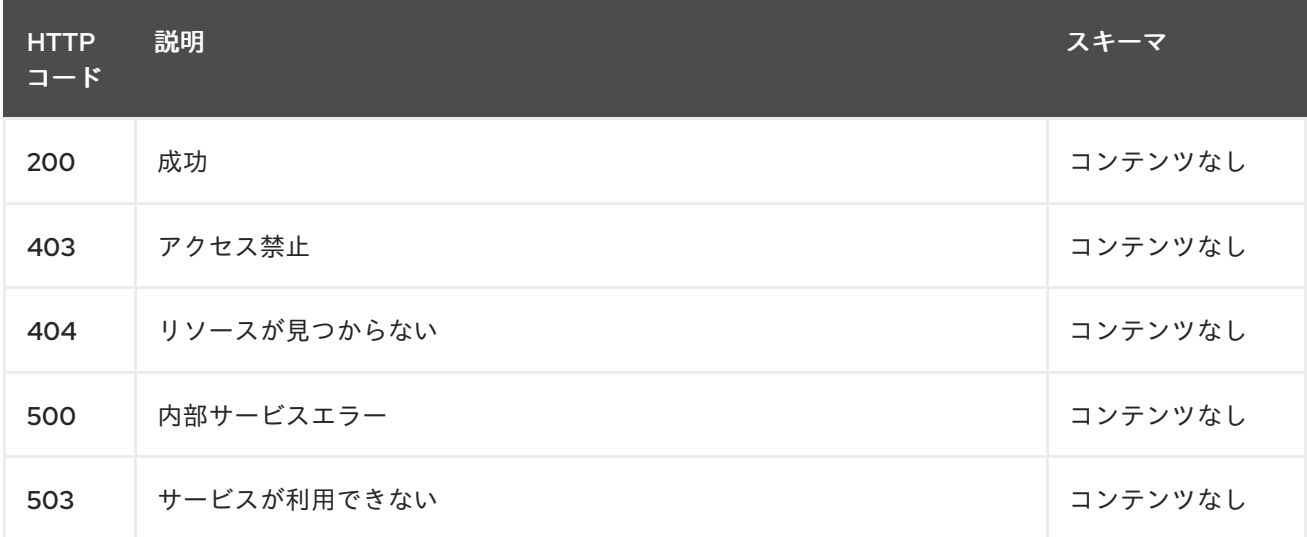

### 1.11.2.2.4. 消費

**application/yaml**

# 1.11.2.2.5. タグ

observability.apps.open-cluster-management.io

# 1.11.2.3. 単一の multiclusterobservability のクエリー

GET /apis/observability.open-clustermanagement.io/v1beta2/multiclusterobservabilities/{multiclusterobservability\_name}

### 1.11.2.3.1. 説明

単一の MultiClusterObservability リソースに対してクエリーを実行して詳細を確認します。

## 1.11.2.3.2. パラメーター

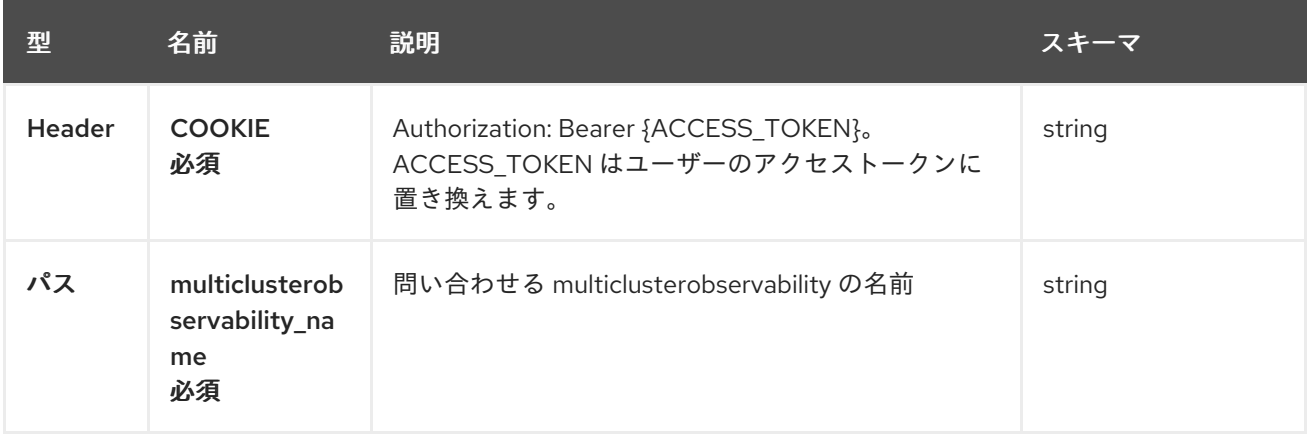

### 1.11.2.3.3. レスポンス

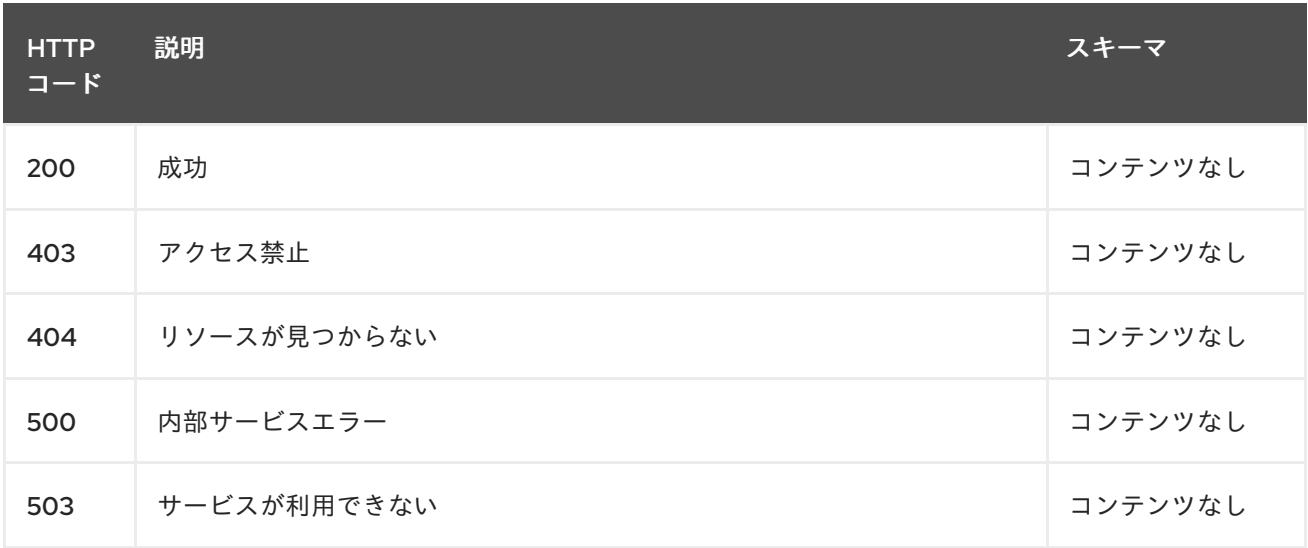

# 1.11.2.3.4. タグ

observability.apps.open-cluster-management.io

### 1.11.2.4. multiclusterobservability リソースの削除

DELETE /apis/observability.open-clustermanagement.io/v1beta2/multiclusterobservabilities/{multiclusterobservability\_name}

## 1.11.2.4.1. パラメーター

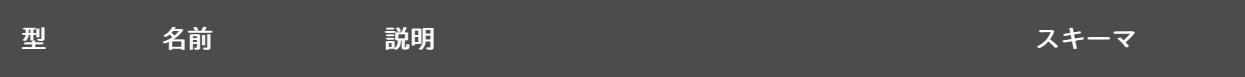

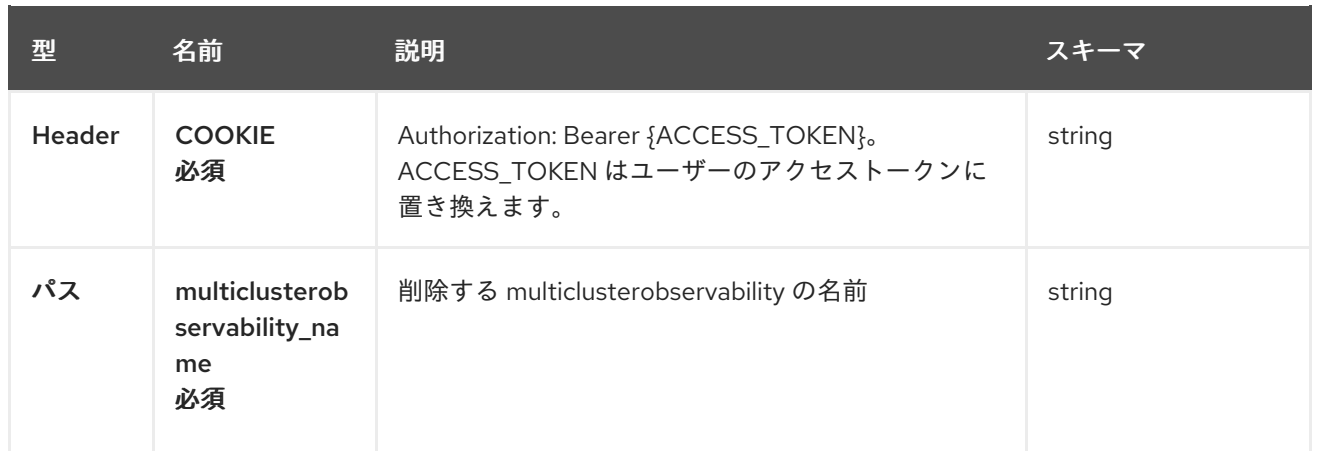

## 1.11.2.4.2. レスポンス

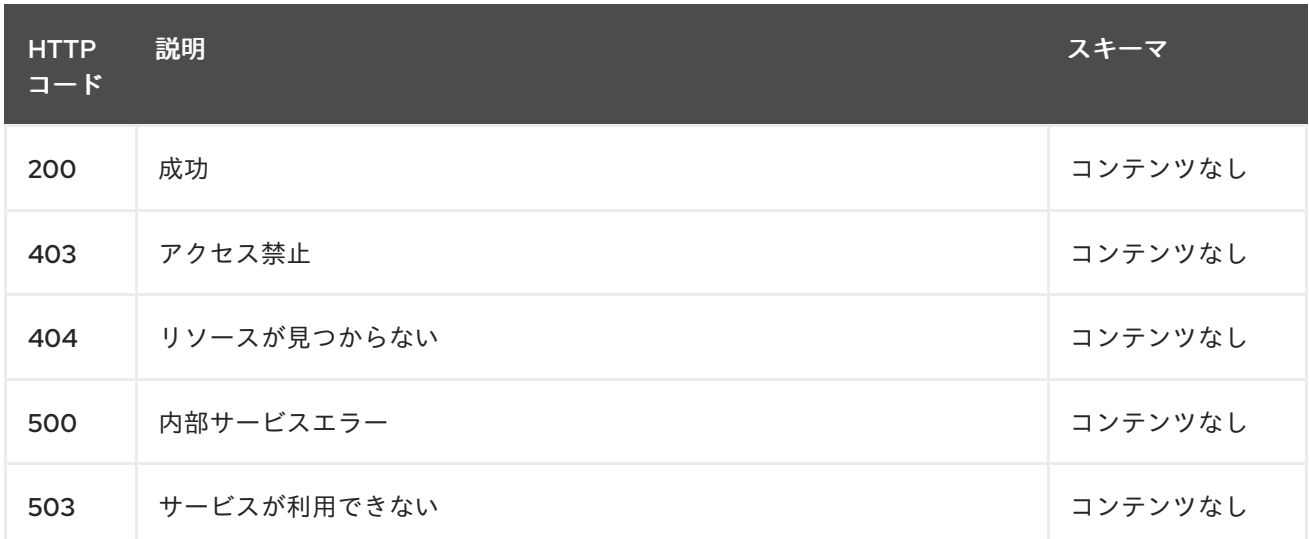

## 1.11.2.4.3. タグ

observability.apps.open-cluster-management.io

# 1.11.3. 定義

# 1.11.3.1. MultiClusterObservability

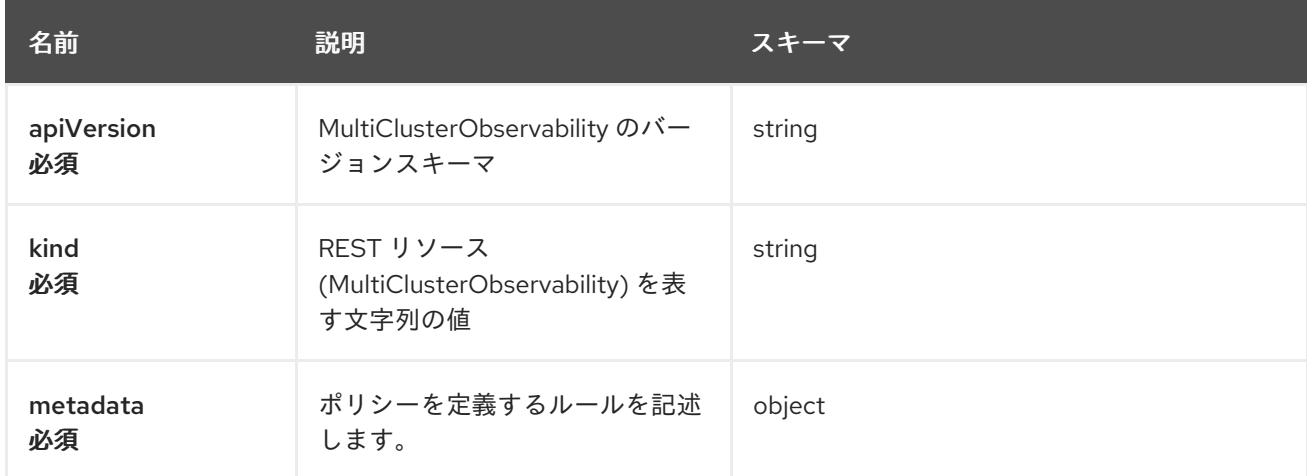

#### spec

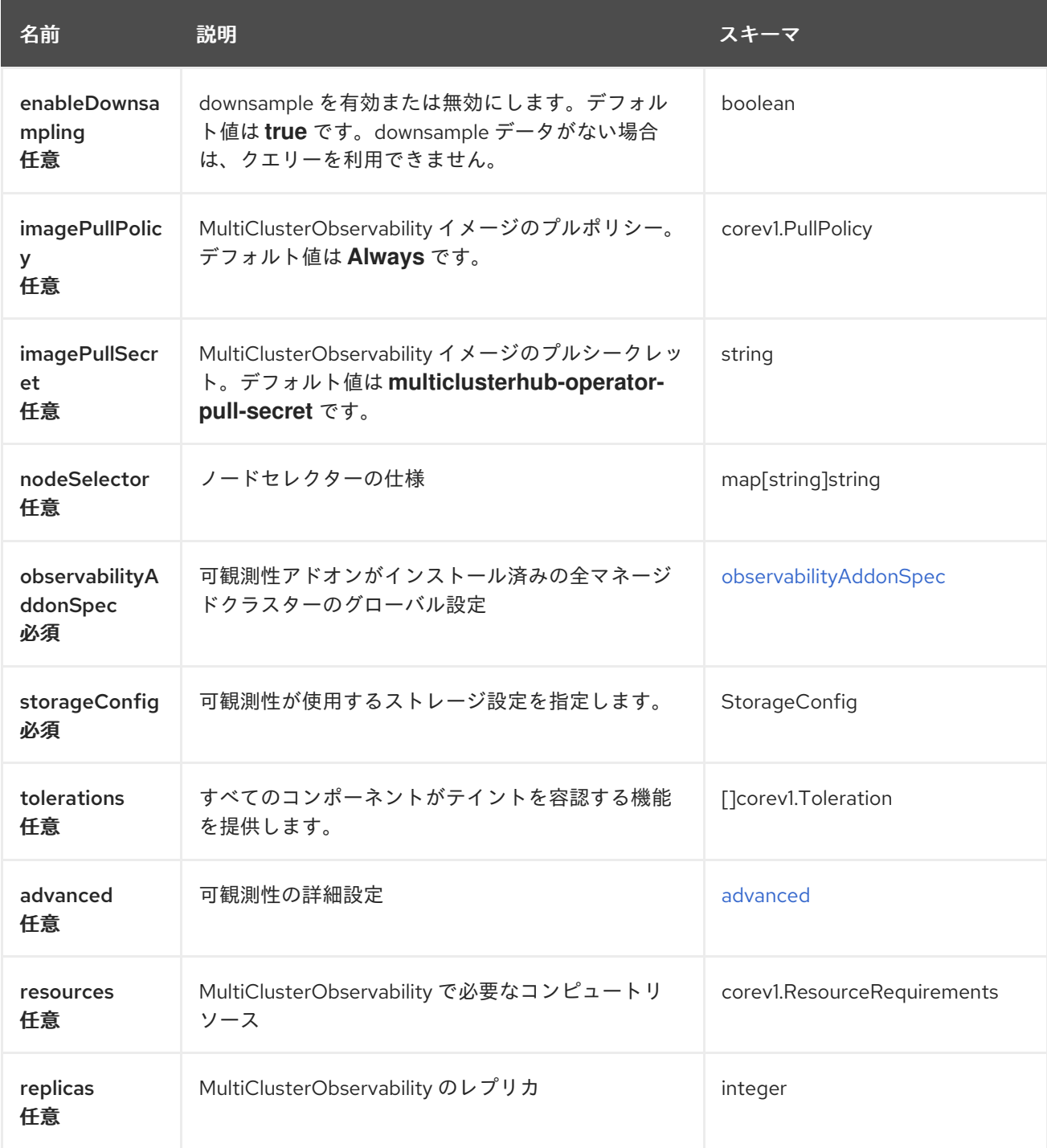

# storageConfig

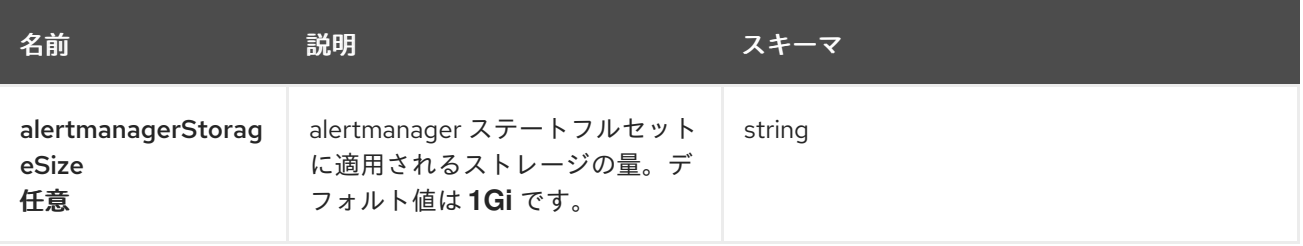

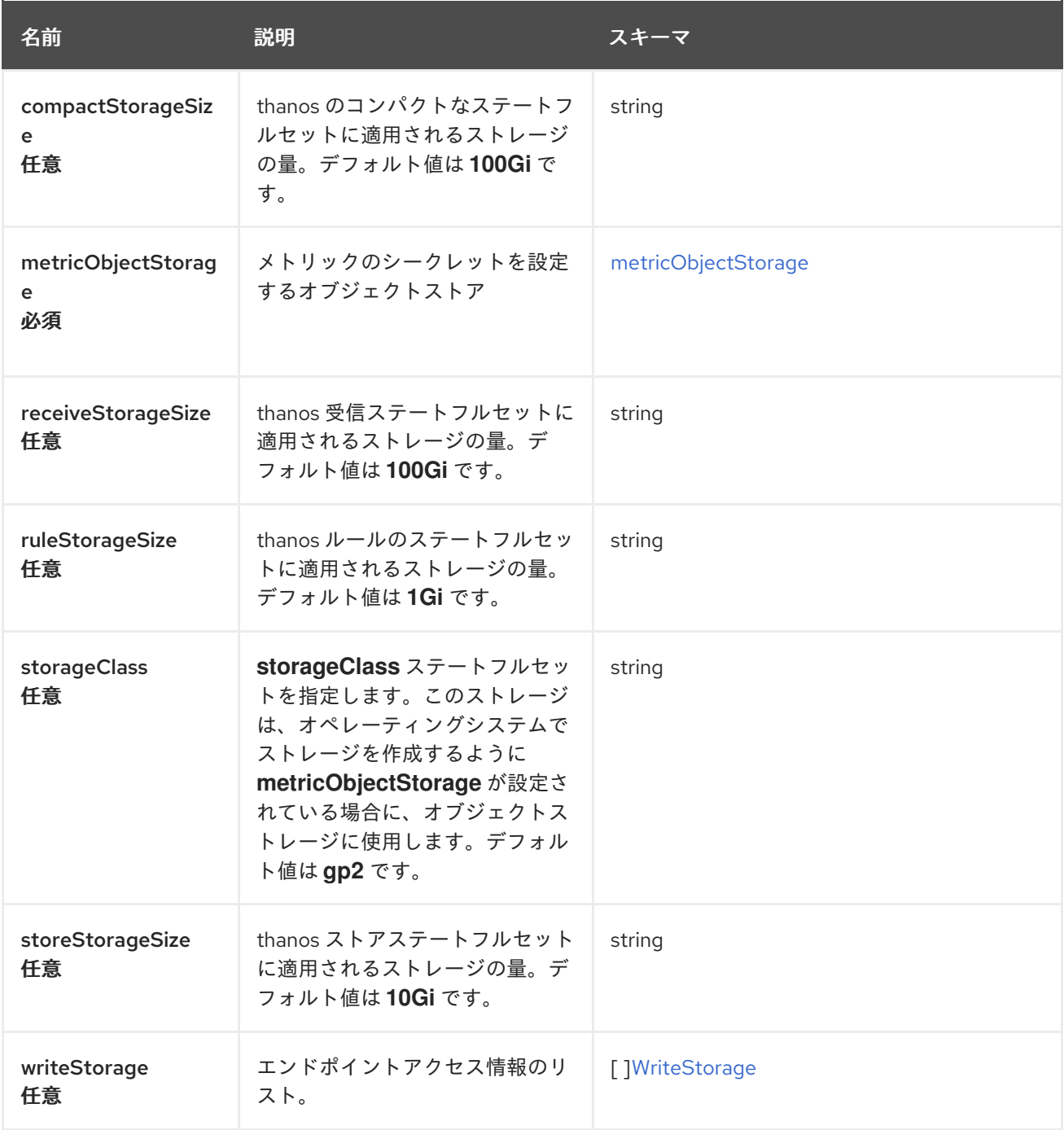

# <span id="page-88-1"></span>writeStorage

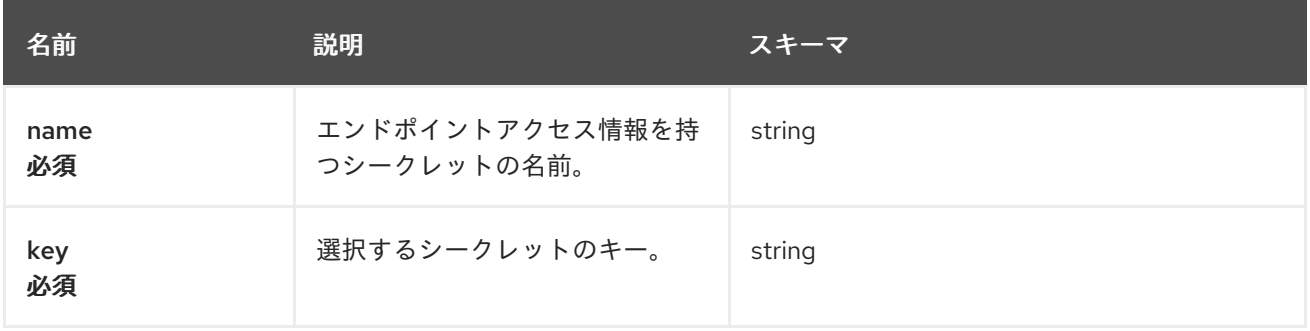

# <span id="page-88-0"></span>metricObjectStorage

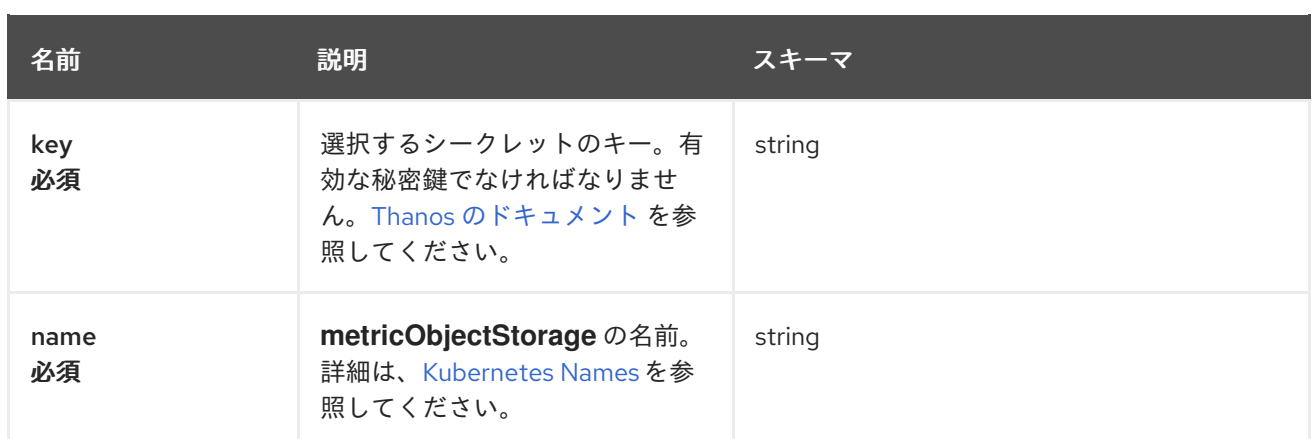

# <span id="page-89-0"></span>observabilityAddonSpec

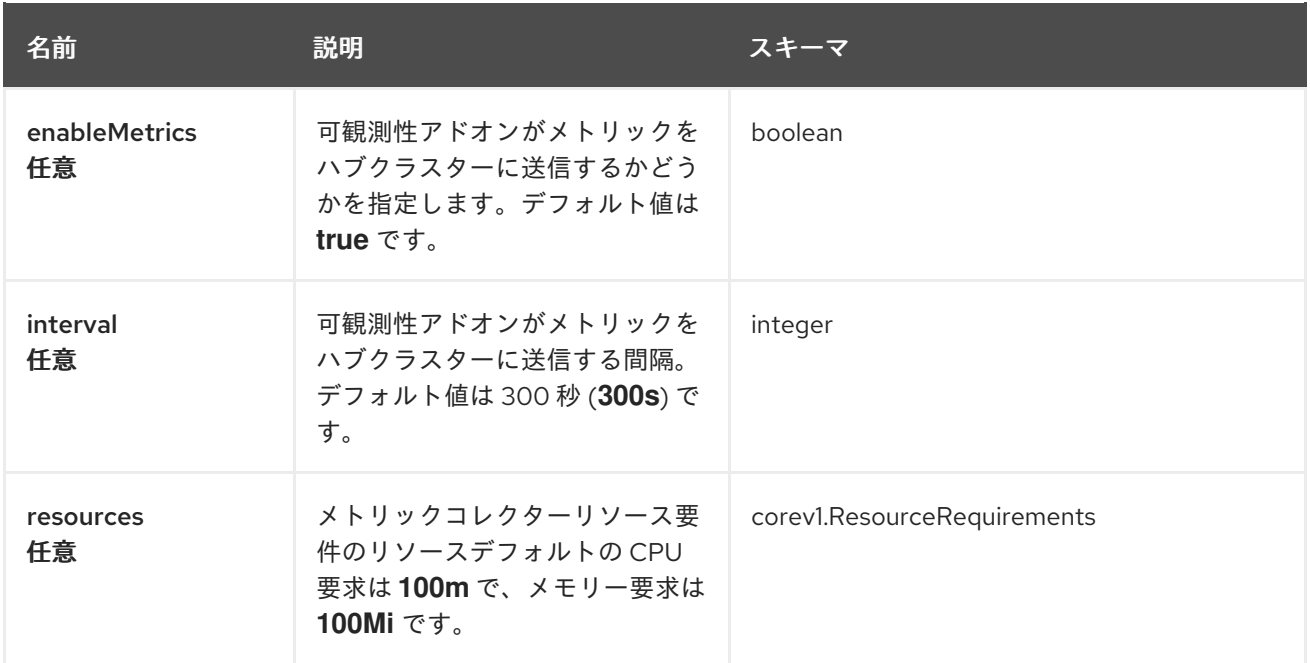

### <span id="page-89-1"></span>advanced

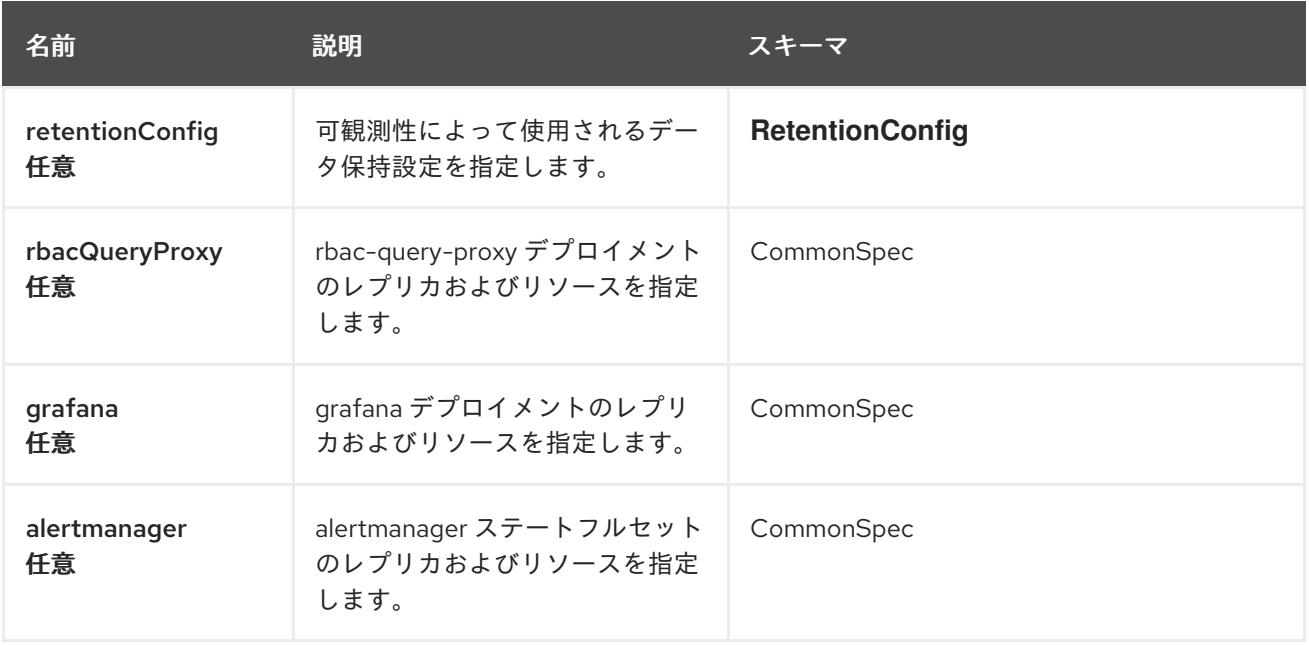

<span id="page-90-0"></span>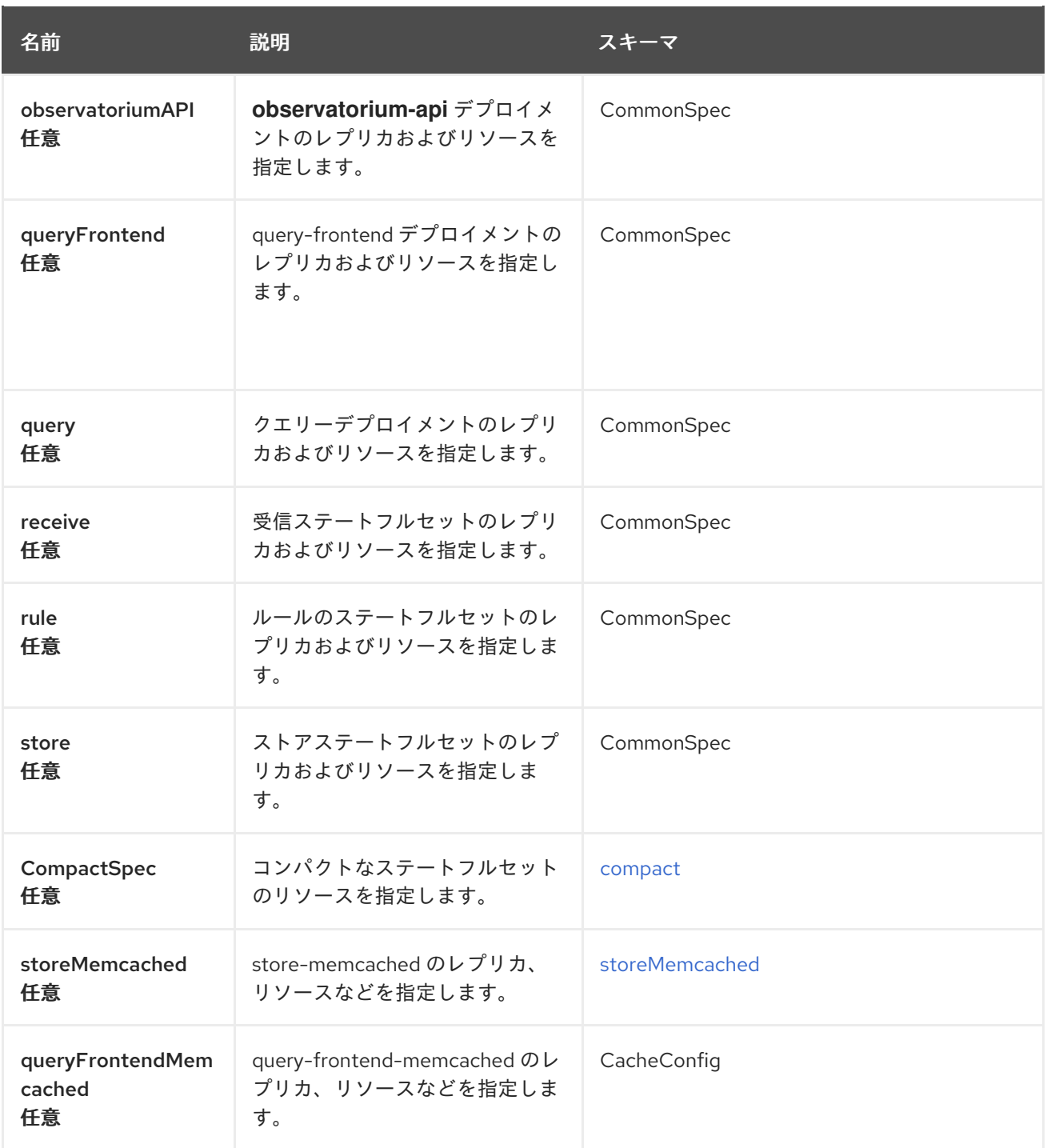

# retentionConfig

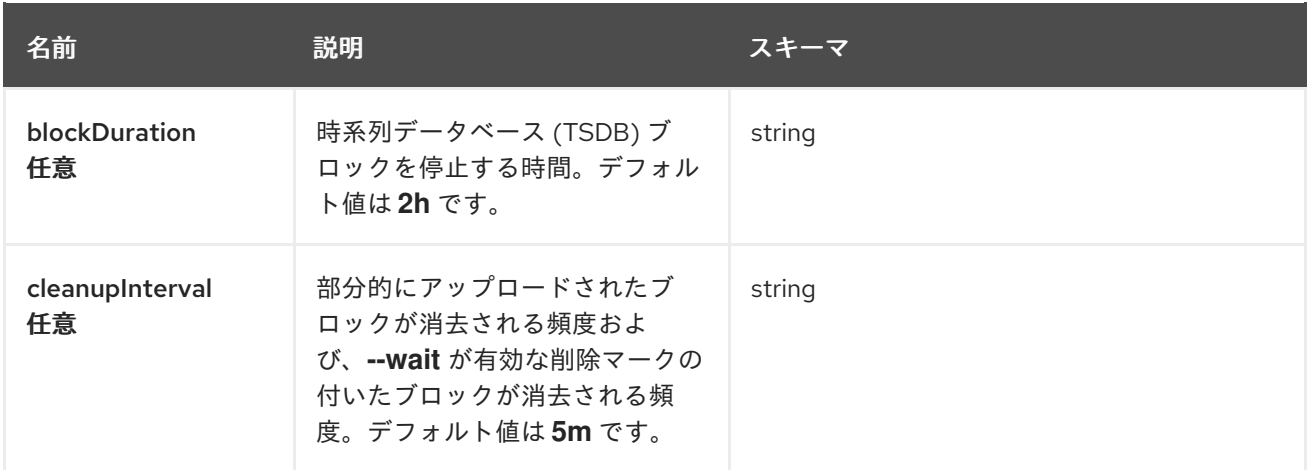

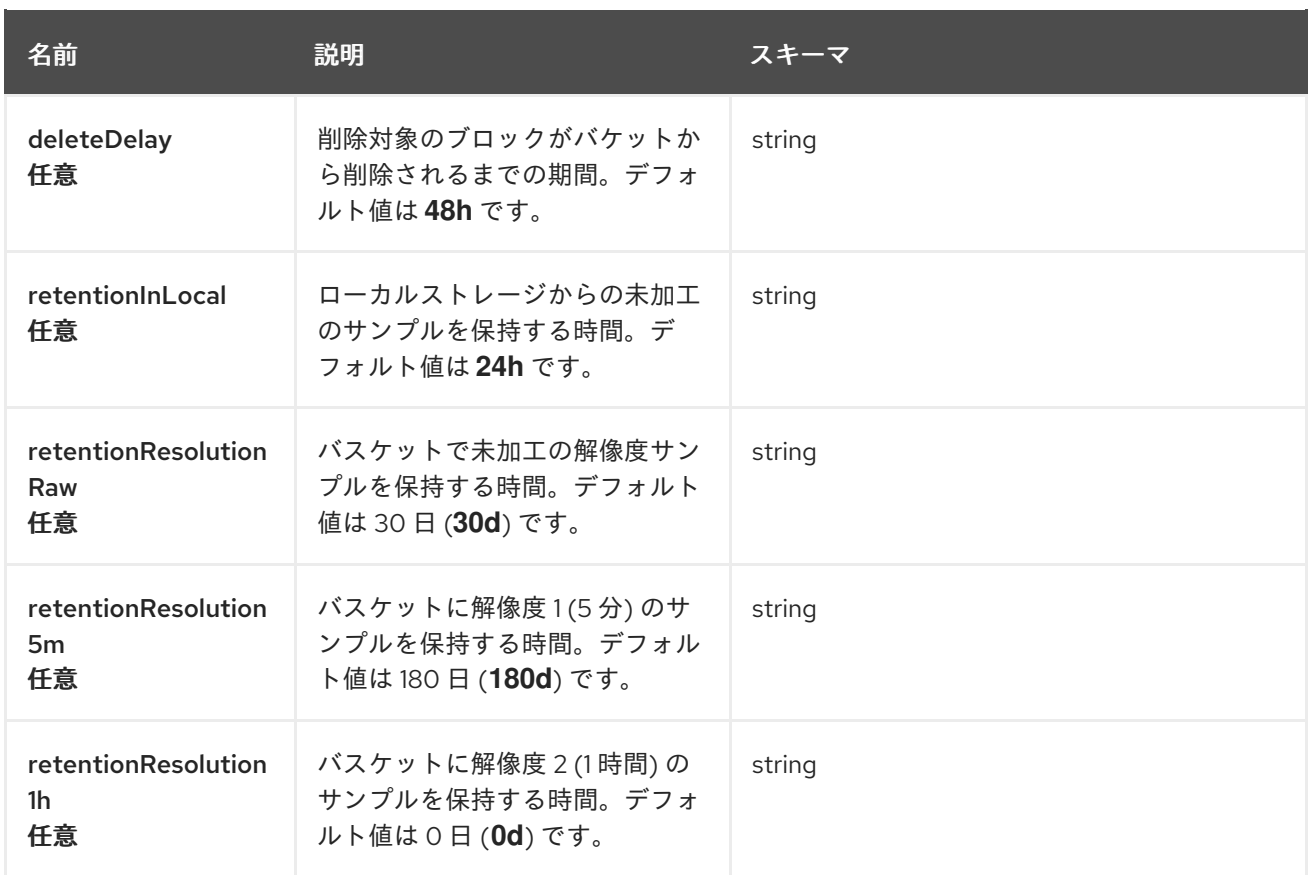

# <span id="page-91-0"></span>CompactSpec

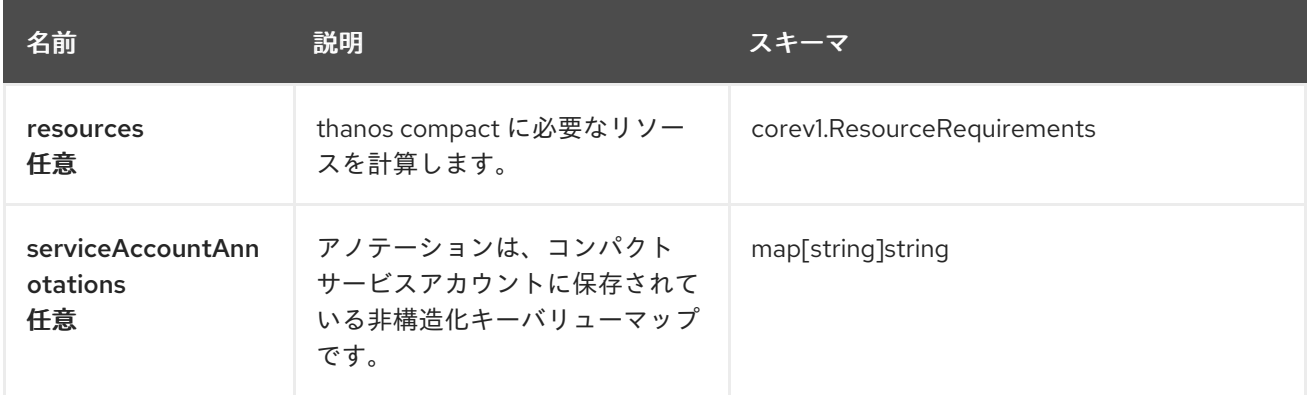

# <span id="page-91-1"></span>storeMemcached

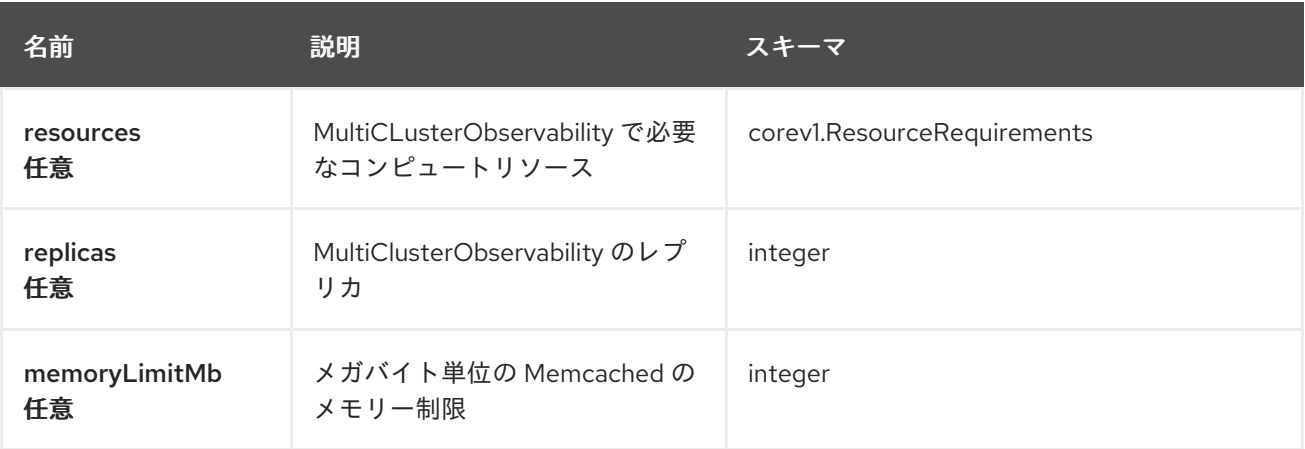

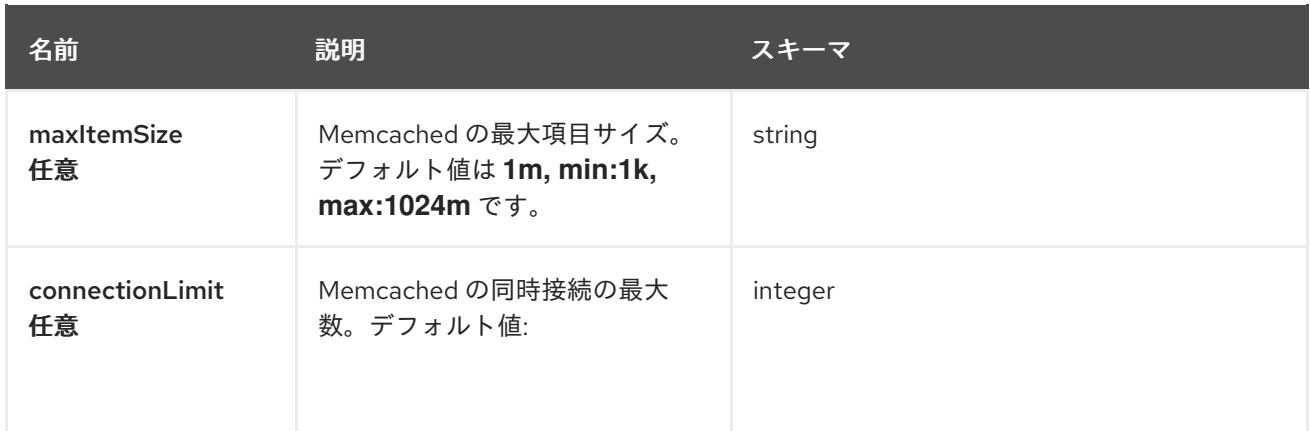

### status

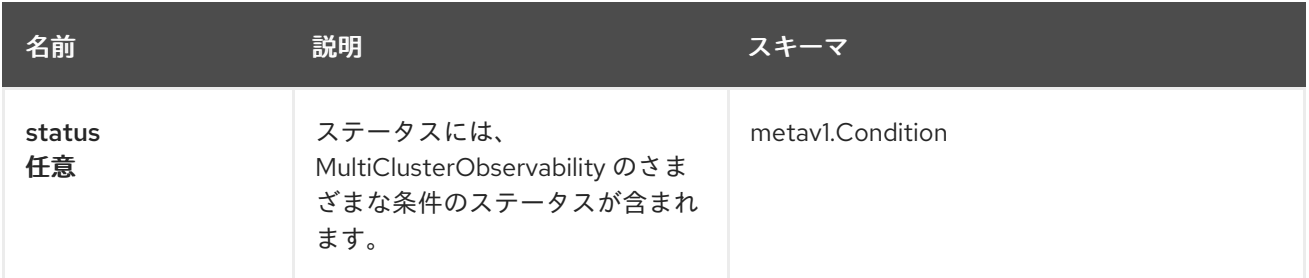

# CommonSpec

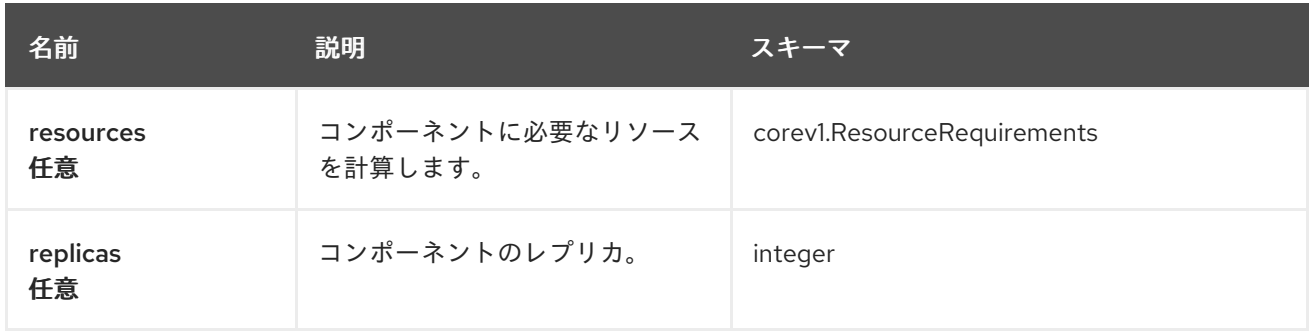

# QuerySpec

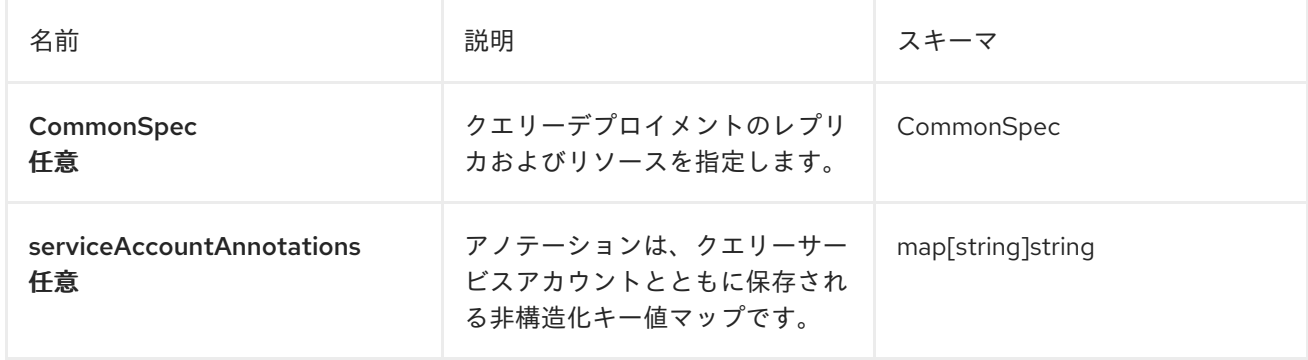

# ReceiveSpec

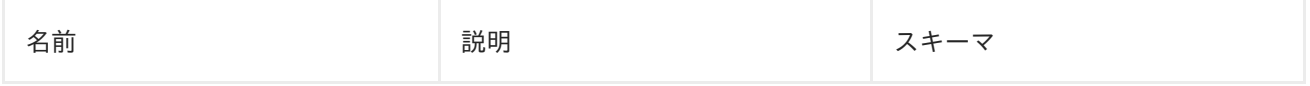

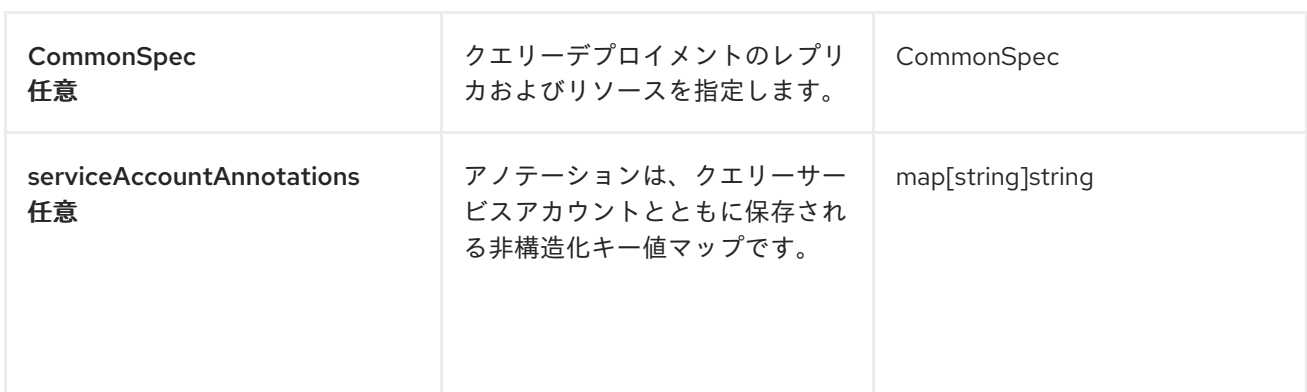

#### StoreSpec

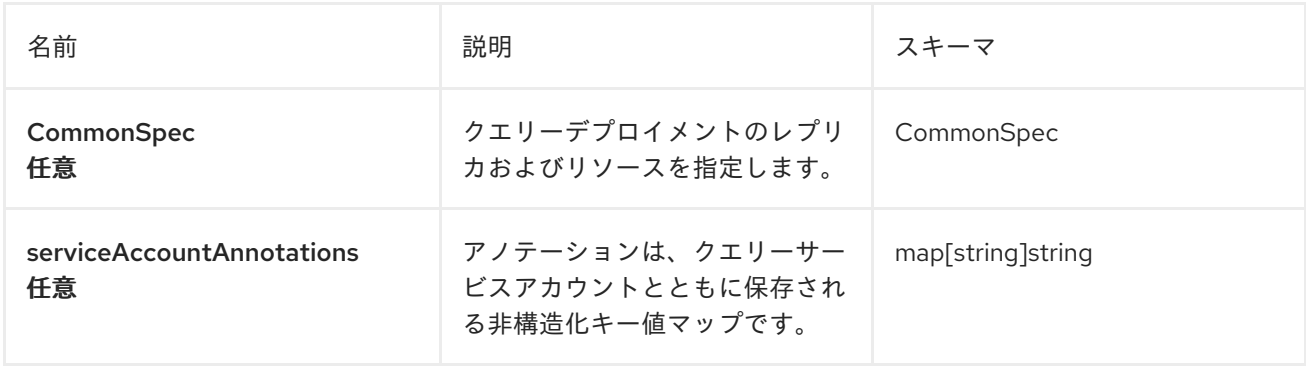

#### RuleSpec

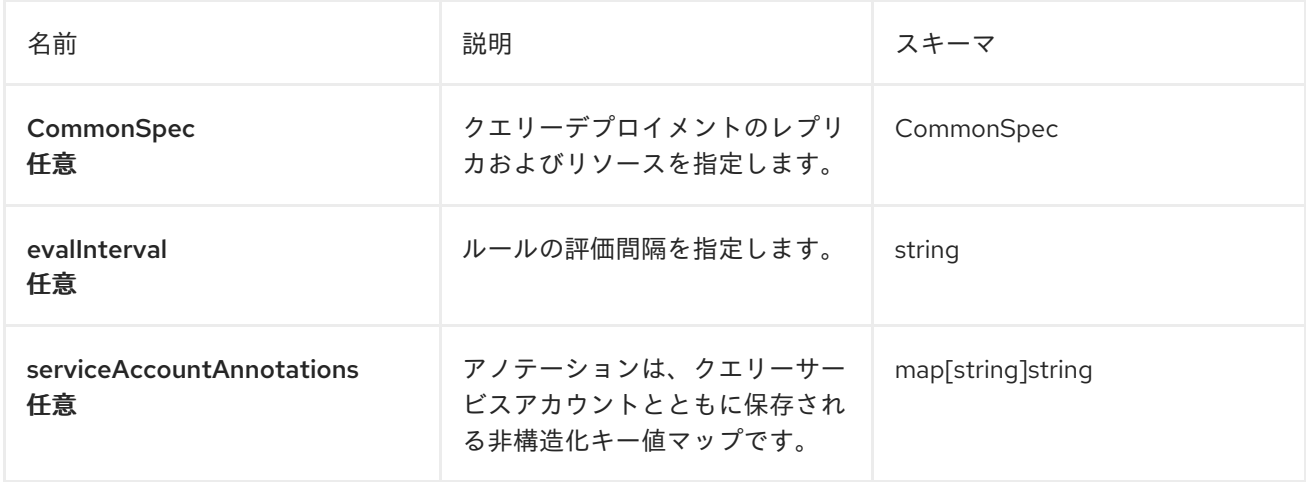

# 1.12. 検索クエリー API

検索クエリー API は Kubernetes API ではないため、Red Hat OpenShift Container Platform API Explorer では表示されません。検索クエリー API の機能を理解するには、本書の続きもご確認くださ い。

### 1.12.1. 概要

検索クエリー API をルートで公開し、API を使用して検索クエリーを解決できます。API は GraphQL エンドポイントです。curl や Postman などの任意のクライアントを使用できます。

## 1.12.1.1. バージョン情報

バージョン: 2.10.0

1.12.1.2. URI スキーム

BasePath : /searchapi/graphql Schemes : HTTPS

1.12.1.3. API アクセスの設定

以下のコマンドを使用して、クラスターの外部から Search API にアクセスするためのルートを作成し ます。

oc create route passthrough search-api --service=search-search-api -n open-cluster-management

重要: 環境を保護するには、ルートを設定する必要があります。詳細は、OpenShift Container Platform ドキュメントの [ルート設定](https://access.redhat.com/documentation/ja-jp/openshift_container_platform/4.14/html-single/networking/index#route-configuration) を参照してください。

1.12.2. スキーマ設計

```
input SearchFilter {
 property: String!
 values: [String]!
}
input SearchInput {
 keywords: [String]
 filters: [SearchFilter]
 limit: Int
 relatedKinds: [String]
}
type SearchResult {
count: Int
items: [Map]
related: [SearchRelatedResult]
}
type SearchRelatedResult {
kind: String!
count: Int
items: [Map]
}
```
**!** を使用したパラメーターは、フィールドが必要であることを示します。

1.12.2.1. クエリー入力の説明表

型 ジョン・ショップ 説明 かんこうしょう かんこうかん プロパティー

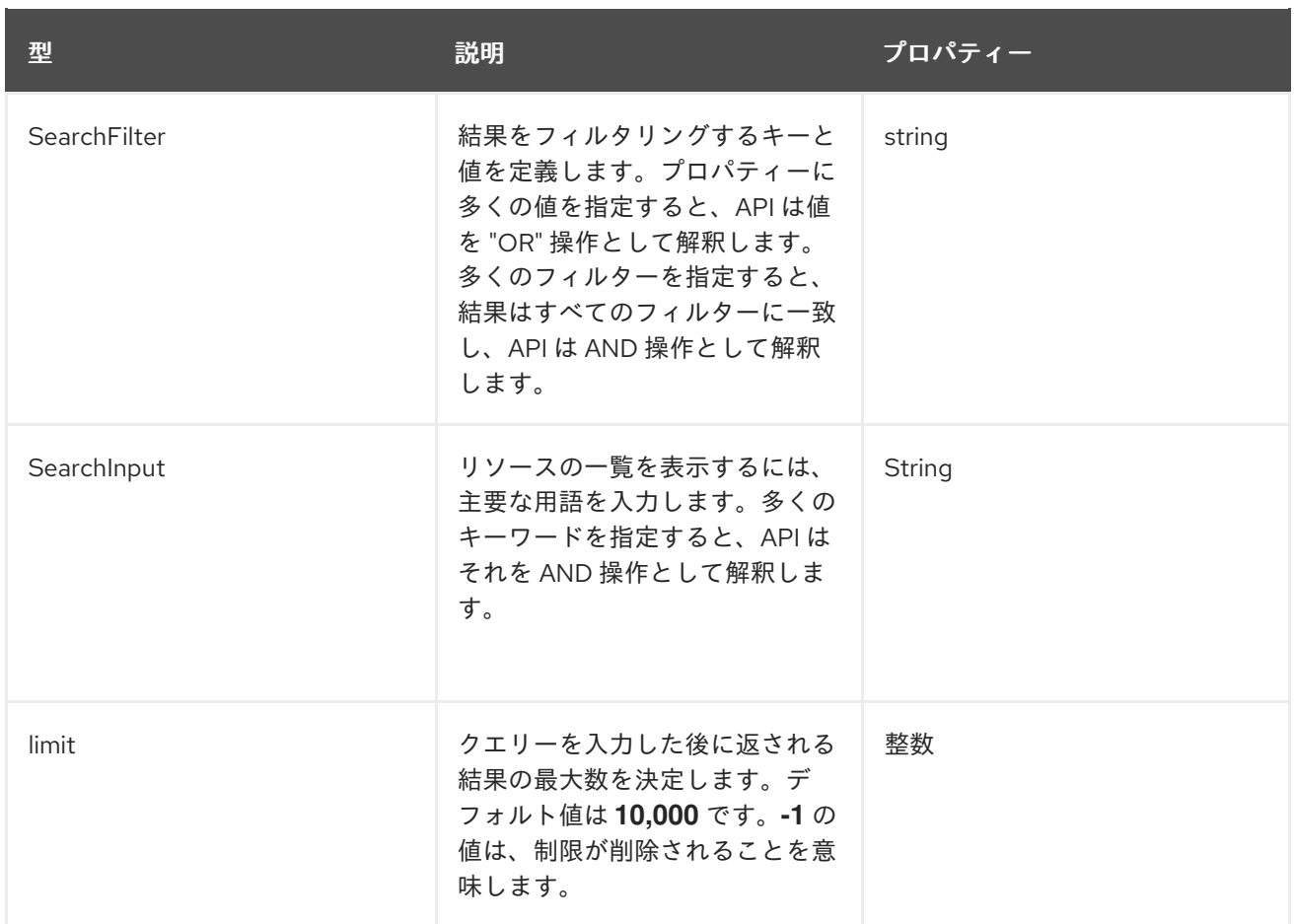

# 1.12.2.2. スキーマの例

```
{
 "query": "type SearchResult {count: Intitems: [Map]related: [SearchRelatedResult]} type
SearchRelatedResult {kind: String!count: Intitems: [Map]}",
 "variables": {
  "input": [
   {
     "keywords": [],
     "filters": [
      {
        "property": "kind",
        "values": [
         "Deployment"
       ]
      }
     ],
     "limit": 10
    }
  ]
 }
}
```
# 1.12.3. 汎用スキーマ

type Query { search(input: [SearchInput]): [SearchResult]

```
searchComplete(property: String!, query: SearchInput, limit: Int): [String]
 searchSchema: Map
 messages: [Message]
}
```
1.12.4. サポートされているクエリー

JSON 形式でサポートされているクエリータイプを確認するには、このまま読み進めてください。

1.12.4.1. デプロイメントの検索

クエリー:

```
query mySearch($input: [SearchInput]) {
  search(input: $input) {
   items
     }
}
```

```
変数:
```

```
{"input":[
  {
     "keywords":[],
     "filters":[
        {"property":"kind","values":["Deployment"]}],
     "limit":10
  }
]}
```
### 1.12.4.2. Pod の検索

クエリー:

```
query mySearch($input: [SearchInput]) {
  search(input: $input) {
   items
     }
}
```
変数:

```
{"input":[
  {
     "keywords":[],
     "filters":[
        {"property":"kind","values":["Pod"]}],
     "limit":10
  }
]}
```
# 1.13. MULTICLUSTERHUB API

# 1.13.1. 概要

このドキュメントでは、Red Hat Advanced Cluster Management for Kubernetes の MultiClusterHub リ ソースについて説明します。MultiClusterHub リソースには、create、query、delete、update の 4 つ の要求を使用できます。

1.13.1.1. バージョン情報

バージョン: 2.10.0

1.13.1.2. URI スキーム

ベースパス: /kubernetes/apis スキーム: HTTPS

1.13.1.3. タグ

● multiclusterhubs.operator.open-cluster-management.io: マルチクラスターハブ演算子を作成し て管理します。

1.13.2. パス

## 1.13.2.1. MultiClusterHub リソースの作成

POST /operator.open-cluster-management.io/v1beta1/namespaces/{namespace}/mch

#### 1.13.2.1.1. 説明

MultiClusterHub リソースを作成し、multicluster hub のインスタンスの設定を定義します。

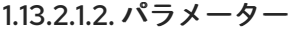

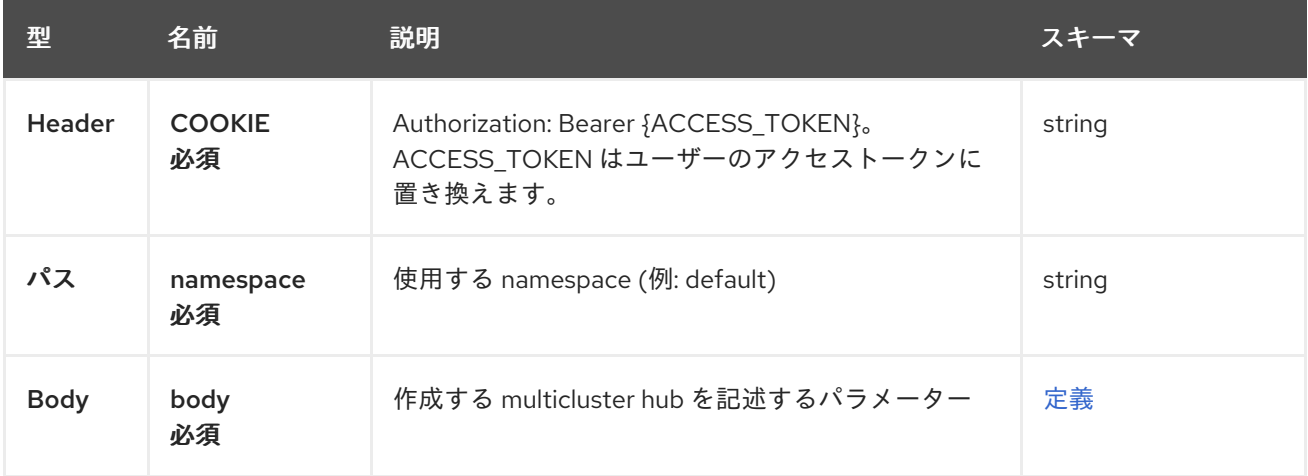

### 1.13.2.1.3. レスポンス

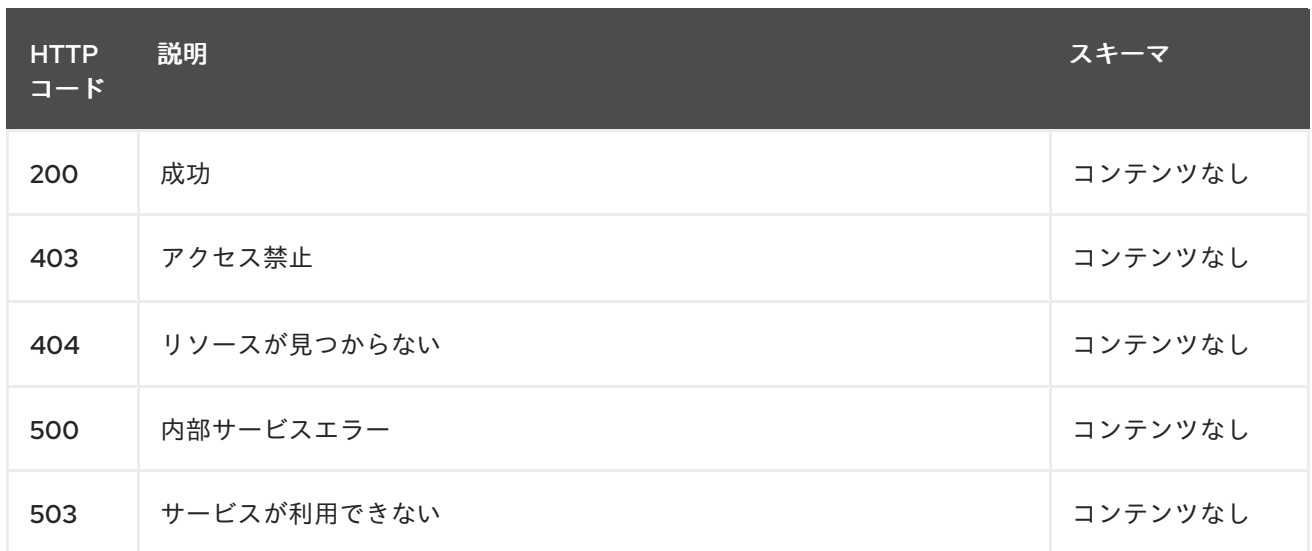

#### 1.13.2.1.4. 消費

#### **multiclusterhubs/yaml**

#### 1.13.2.1.5. タグ

multiclusterhubs.operator.open-cluster-management.io

#### 1.13.2.1.6. HTTP リクエストの例

#### 1.13.2.1.6.1. 要求の body

```
{
"apiVersion": "apiextensions.k8s.io/v1",
"kind": "CustomResourceDefinition",
"metadata": {
  "name": "multiclusterhubs.operator.open-cluster-management.io"
 },
"spec": {
  "group": "operator.open-cluster-management.io",
  "names": {
   "kind": "MultiClusterHub",
   "listKind": "MultiClusterHubList",
   "plural": "multiclusterhubs",
   "shortNames": [
     "mch"
 ],
  "singular": "multiclusterhub"
  },
  "scope": "Namespaced",
  "versions": [
    {
  "additionalPrinterColumns": [
          {
  "description": "The overall status of the multicluster hub.",
           "jsonPath": ".status.phase",
           "name": "Status",
           "type": "string"
```

```
},
         {
       "jsonPath": ".metadata.creationTimestamp",
            "name": "Age",
            "type": "date"
  }
       ],
       "name": "v1",
       "schema": {
          "openAPIV3Schema": {
            "description": "MultiClusterHub defines the configuration for an instance of
      the multiCluster hub, a central point for managing multiple Kubernetes-based
      clusters. The deployment of multicluster hub components is determined based
      on the configuration that is defined in this resource.",
     "properties": {
       "apiVersion": {
          "description": "APIVersion defines the versioned schema of this representation
         of an object. Servers should convert recognized schemas to the latest
         internal value, and may reject unrecognized values. More info:
https://git.k8s.io/community/contributors/devel/sig-architecture/api-conventions.md#resources",
          "type": "string"
       },
       "kind": {
          "description": "Kind is a string value representing the REST resource this
         object represents. Servers may infer this from the endpoint the client
         submits requests to. Cannot be updated. The value is in CamelCase. More info:
https://git.k8s.io/community/contributors/devel/sig-architecture/api-conventions.md#types-kinds",
          "type": "string"
       },
       "metadata": {
          "type": "object"
       },
        "spec": {
          "description": "MultiClusterHubSpec defines the desired state of MultiClusterHub.",
          "properties": {
            "availabilityConfig": {
               "description": "Specifies deployment replication for improved availability.
           Options are: Basic and High (default).",
               "type": "string"
          },
          "customCAConfigmap": {
            "description": "Provide the customized OpenShift default ingress CA certificate
           to {product-title-short}.",
           }
             "type": "string"
          },
     "disableHubSelfManagement": {
            "description": "Disable automatic import of the hub cluster as a managed
           cluster.",
            "type": "boolean"
          },
     "disableUpdateClusterImageSets": {
            "description": "Disable automatic update of ClusterImageSets.",
            "type": "boolean"
          },
          "hive": {
```

```
"description": "(Deprecated) Overrides for the default HiveConfig specification.",
             "properties": {
     "additionalCertificateAuthorities": {
     "description": "(Deprecated) AdditionalCertificateAuthorities is
              a list of references to secrets in the 'hive' namespace that
              contain an additional Certificate Authority to use when communicating
              with target clusters. These certificate authorities are
              used in addition to any self-signed CA generated by each cluster
              on installation.",
                 "items": {
             "description": "LocalObjectReference contains the information
               to let you locate the referenced object inside the same namespace.",
             "properties": {
             "name": {
               "description": "Name of the referent. More info:
https://kubernetes.io/docs/concepts/overview/working-with-objects/names/#names",
               "type": "string"
             }
         },
             "type": "object"
              },
                 "type": "array"
             },
              "backup": {
             "description": "(Deprecated) Backup specifies configuration for backup
              integration. If absent, backup integration is disabled.",
             "properties": {
             "minBackupPeriodSeconds": {
             "description": "(Deprecated) MinBackupPeriodSeconds specifies
                that a minimum of MinBackupPeriodSeconds occurs in between
                each backup. This is used to rate limit backups. This potentially
                batches together multiple changes into one backup. No backups
                are lost for changes that happen during the interval
                that is queued up, and results in a backup once
                the interval has been completed.",
             "type": "integer"
               },
             "velero": {
             "description": "(Deprecated) Velero specifies configuration for the Velero backup
integration.",
   "properties": {
 "enabled": {
    "description": "(Deprecated) Enabled dictates if the Velero backup integration is enabled. If not
specified, the default is disabled.",
    "type": "boolean"
 }
   },
    "type": "object"
       }
   },
       "type": "object"
     },
   "externalDNS": {
   "description": "(Deprecated) ExternalDNS specifies configuration for external-dns if it is to be
deployed by Hive. If absent, external-dns is not deployed.",
   "properties": {
```

```
"aws": {
   "description": "(Deprecated) AWS contains AWS-specific settings for external DNS.",
   "properties": {
      "credentials": {
    "description": "(Deprecated) Credentials reference a secret that is used to authenticate with AWS
Route53. It needs permission to manage entries in each of the managed domains for this cluster.
Secret should have AWS keys named 'aws access key id' and 'aws secret access key'.",
    "properties": {
  "name": {
                   "description": "Name of the referent. More info:
https://kubernetes.io/docs/concepts/overview/working-with-objects/names/#names",
                              "type": "string"
      }
   },
    "type": "object"
 }
 },
   "type": "object"
  },
   "gcp": {
   "description": "(Deprecated) GCP contains Google Cloud Platform specific settings for external
DNS.",
   "properties": {
     "credentials": {
   "description": "(Deprecated) Credentials reference a secret that is used to authenticate with GCP
DNS. It needs permission to manage entries in each of the managed domains for this cluster. Secret
should have a key names 'osServiceAccount.json'. The credentials must specify the project to use.",
   "properties": {
      "name": {
   "description": "Name of the referent. More info:
https://kubernetes.io/docs/concepts/overview/working-with-objects/names/#names",
    "type": "string"
    }
   },
    "type": "object"
 }
 },
 "type": "object"
  }
  },
      "type": "object"
  },
 "failedProvisionConfig": {
 "description": "(Deprecated) FailedProvisionConfig is used to configure settings related to handling
provision failures.",
 "properties": {
 "skipGatherLogs": {
 "description": "(Deprecated) SkipGatherLogs disables functionality that attempts to gather full logs
from the cluster if an installation fails for any reason. The logs are stored in a persistent volume for up
to seven days.",
     "type": "boolean"
    }
  },
    "type": "object"
   },
 "globalPullSecret": {
```

```
"description": "(Deprecated) GlobalPullSecret is used to specify a pull secret that is used globally by
all of the cluster deployments. For each cluster deployment, the contents of GlobalPullSecret are
merged with the specific pull secret for a cluster deployment(if specified), with precedence given to
the contents of the pull secret for the cluster deployment.",
 "properties": {
 "name": {
 "description": "Name of the referent. More info:
https://kubernetes.io/docs/concepts/overview/working-with-objects/names/#names",
 "type": "string"
            }
  },
    "type": "object"
    },
 "maintenanceMode": {
     "description": "(Deprecated) MaintenanceMode can be set to true to disable the Hive controllers
in situations where you need to ensure nothing is running that adds or act upon finalizers on Hive
types. This should rarely be needed. Sets replicas to zero for the 'hive-controllers' deployment to
accomplish this.",
    "type": "boolean"
    }
   },
   "required": [
        "failedProvisionConfig"
       ],
   "type": "object"
    },
 "imagePullSecret": {
    "description": "Override pull secret for accessing MultiClusterHub operand and endpoint images.",
    "type": "string"
   },
 "ingress": {
    "description": "Configuration options for ingress management.",
    "properties": {
  "sslCiphers": {
"description": "List of SSL ciphers enabled for management ingress. Defaults to full list of supported
ciphers.",
    "items": {
    "type": "string"
   },
    "type": "array"
   }
   },
      "type": "object"
    },
    "nodeSelector": {
   "additionalProperties": {
    "type": "string"
   },
      "description": "Set the node selectors..",
      "type": "object"
  },
    "overrides": {
      "description": "Developer overrides.",
      "properties": {
   "imagePullPolicy": {
   "description": "Pull policy of the multicluster hub images.",
```

```
"type": "string"
    }
    },
     "type": "object"
     },
   "separateCertificateManagement": {
     "description": "(Deprecated) Install cert-manager into its own namespace.",
      "type": "boolean"
      }
     },
    "type": "object"
     },
     "status": {
  "description": "MulticlusterHubStatus defines the observed state of MultiClusterHub.",
  "properties": {
     "components": {
     "additionalProperties": {
     "description": "StatusCondition contains condition information.",
      "properties": {
     "lastTransitionTime": {
     "description": "LastTransitionTime is the last time the condition changed from one status to
another.",
     "format": "date-time",
     "type": "string"
   },
     "message": {
     "description": "Message is a human-readable message indicating\ndetails about the last status
change.",
     "type": "string"
    },
         "reason": {
     "description": "Reason is a (brief) reason for the last status change of the condition.",
     "type": "string"
    },
    "status": {
     "description": "Status is the status of the condition. One of True, False, Unknown.",
     "type": "string"
   },
    "type": {
     "description": "Type is the type of the cluster condition.",
     "type": "string"
   }
  },
     "type": "object"
        },
    "description": "Components []ComponentCondition `json:\"manifests,omitempty\"`",
    "type": "object"
    },
     "conditions": {
    "description": "Conditions contain the different condition statuses for the MultiClusterHub.",
    "items": {
     "description": "StatusCondition contains condition information.",
      "properties": {
     "lastTransitionTime": {
     "description": "LastTransitionTime is the last time the condition changed from one status to
another.",
```

```
"format": "date-time",
     "type": "string"
   },
     "lastUpdateTime": {
     "description": "The last time this condition was updated.",
     "format": "date-time",
     "type": "string"
   },
     "message": {
     "description": "Message is a human-readable message indicating details about the last status
change.",
     "type": "string"
   },
         "reason": {
     "description": "Reason is a (brief) reason for the last status change of the condition.",
     "type": "string"
   },
    "status": {
     "description": "Status is the status of the condition. One of True, False, Unknown.",
     "type": "string"
   },
    "type": {
     "description": "Type is the type of the cluster condition.",
     "type": "string"
   }
  },
     "type": "object"
       },
   "type": "array"
   },
     "currentVersion": {
   "description": "CurrentVersion indicates the current version..",
   "type": "string"
   },
     "desiredVersion": {
   "description": "DesiredVersion indicates the desired version.",
   "type": "string"
    },
     "phase": {
   "description": "Represents the running phase of the MultiClusterHub",
   "type": "string"
    }
   },
            "type": "object"
     }
    },
          "type": "object"
       }
       },
     "served": true,
     "storage": true,
     "subresources": {
   "status": {}
   }
}
```
# ] } }

# 1.13.2.2. 全 MultiClusterHubs のクエリー

GET /operator.open-cluster-management.io/v1beta1/namespaces/{namespace}/operator

### 1.13.2.2.1. 説明

multicluster hub 演算子に対してクエリーを実行して詳細を確認します。

### 1.13.2.2.2. パラメーター

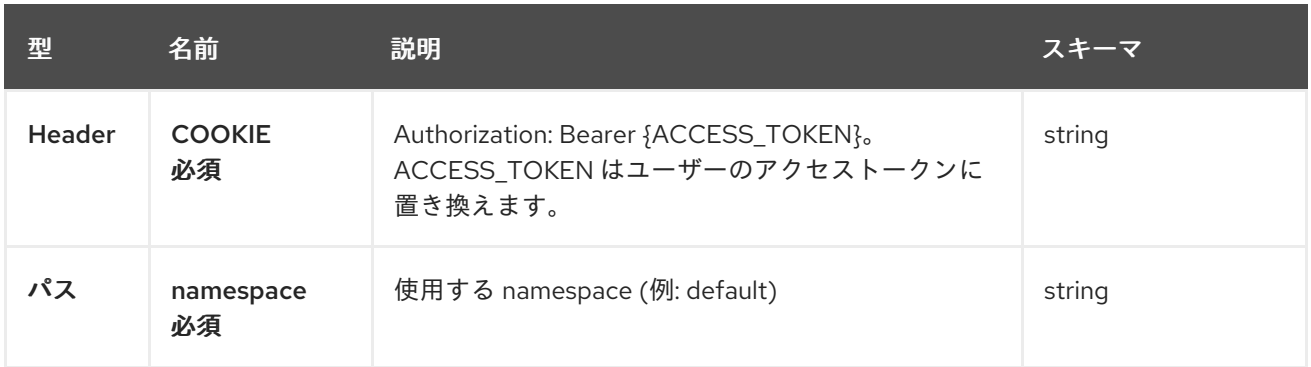

### 1.13.2.2.3. レスポンス

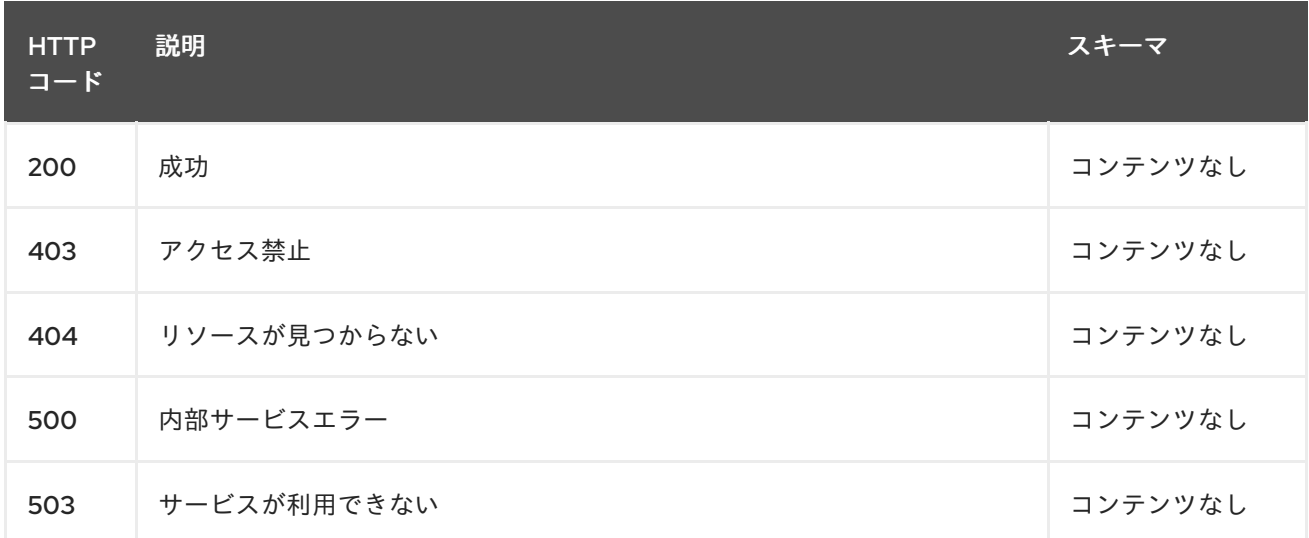

### 1.13.2.2.4. 消費

**operator/yaml**

### 1.13.2.2.5. タグ

multiclusterhubs.operator.open-cluster-management.io

## 1.13.2.3. MultiClusterHub 演算子のクエリー

## GET /operator.open-clustermanagement.io/v1beta1/namespaces/{namespace}/operator/{multiclusterhub\_name}

#### 1.13.2.3.1. 説明

単一の multicluster hub 演算子に対してクエリーを実行して詳細を確認します。

#### 1.13.2.3.2. パラメーター

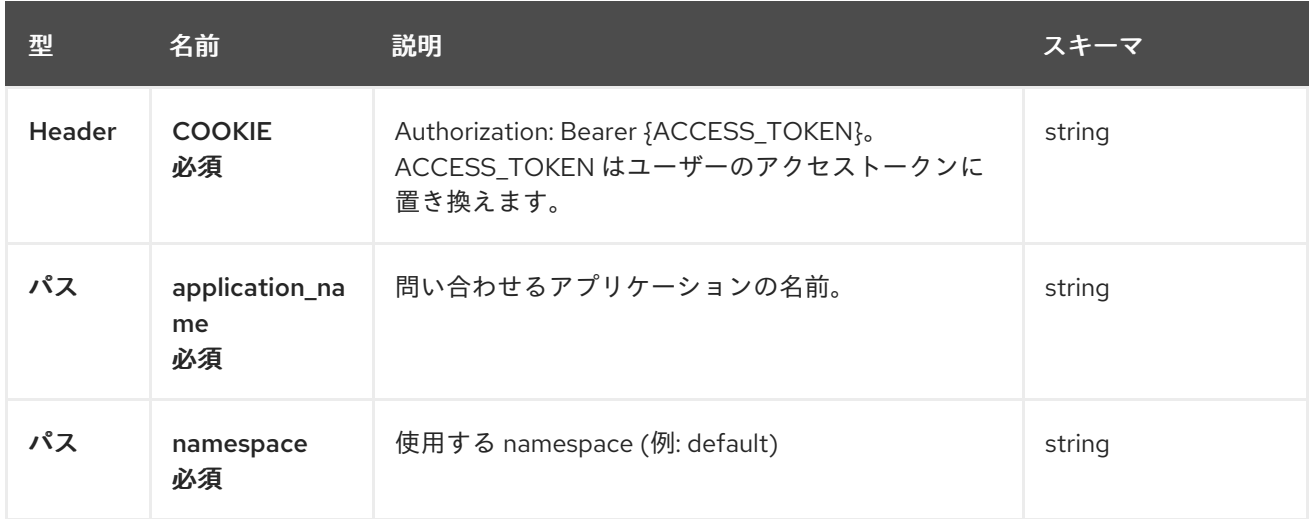

### 1.13.2.3.3. レスポンス

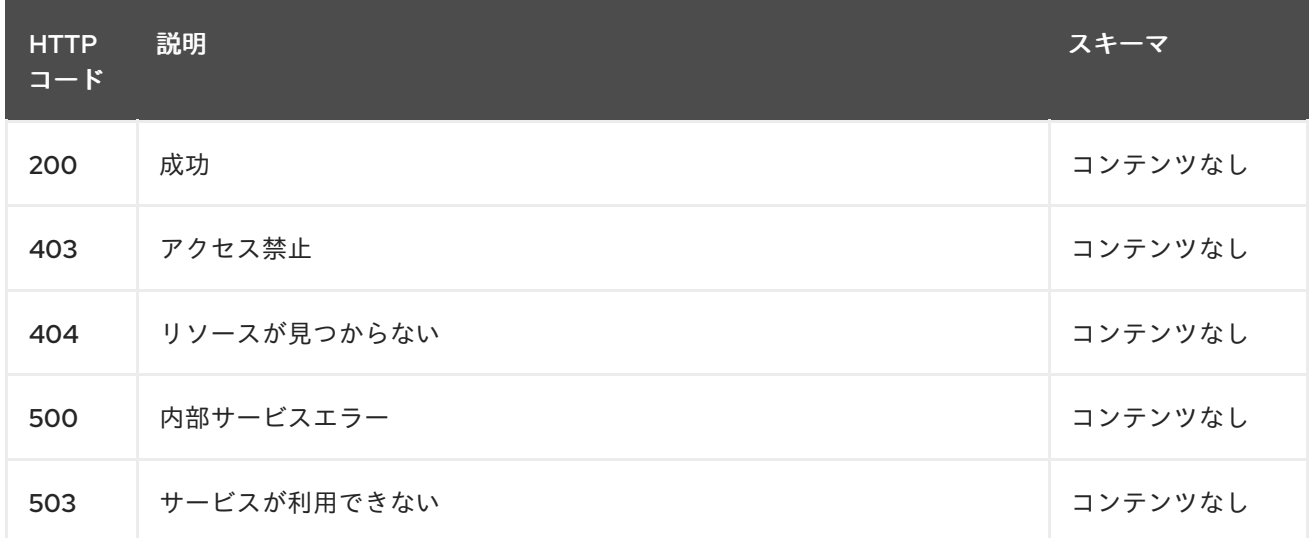

### 1.13.2.3.4. タグ

multiclusterhubs.operator.open-cluster-management.io

### 1.13.2.4. MultiClusterHub 演算子の削除

DELETE /operator.open-clustermanagement.io/v1beta1/namespaces/{namespace}/operator/{multiclusterhub\_name}

### 1.13.2.4.1. パラメーター

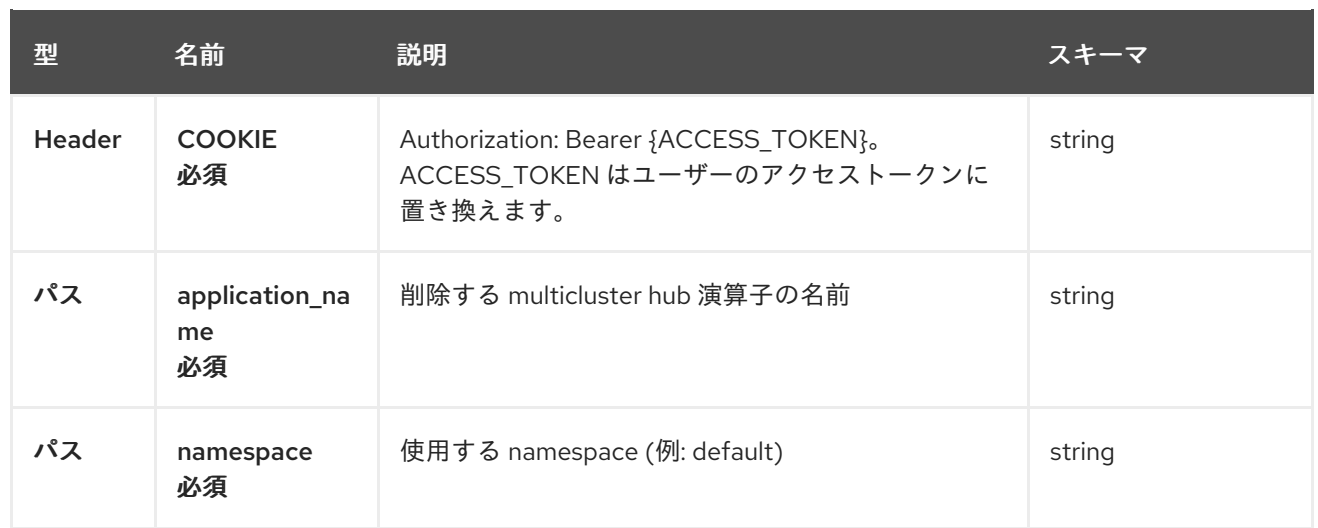

# 1.13.2.4.2. レスポンス

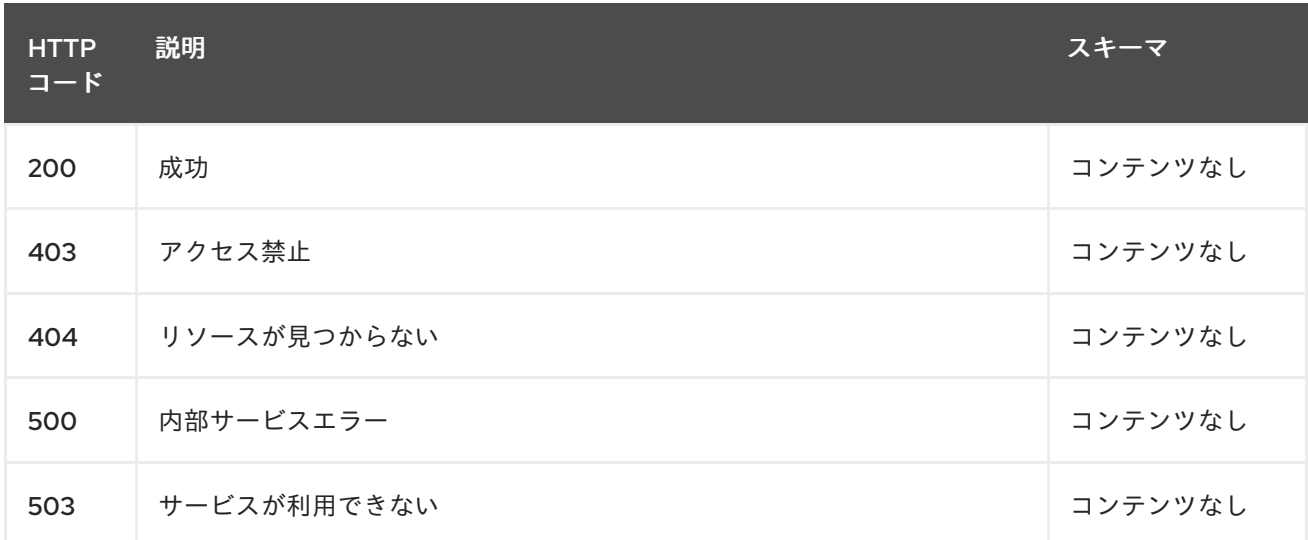

# 1.13.2.4.3. タグ

multiclusterhubs.operator.open-cluster-management.io

# 1.13.3. 定義

# 1.13.3.1. Multicluster hub operator

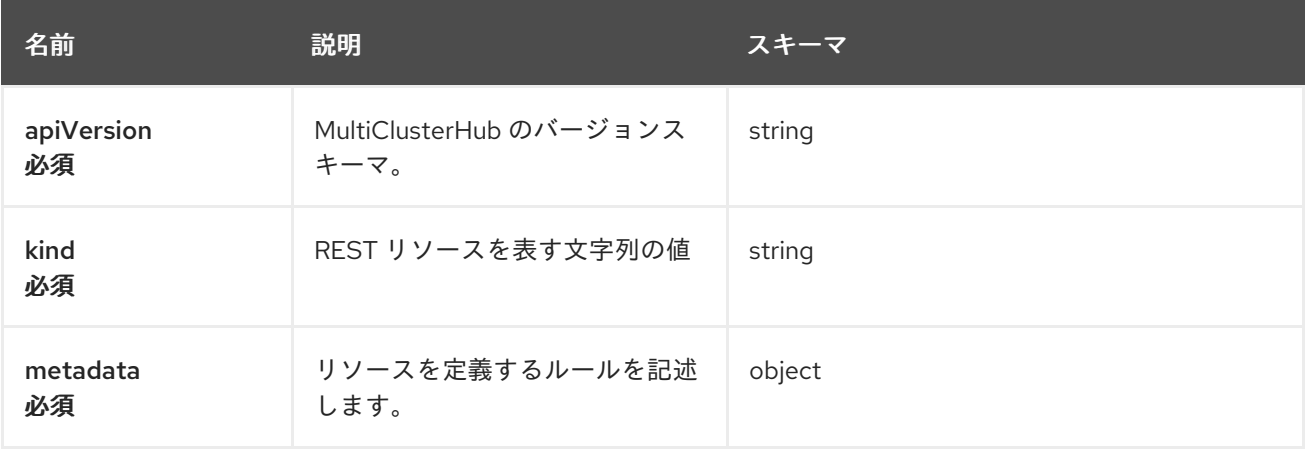
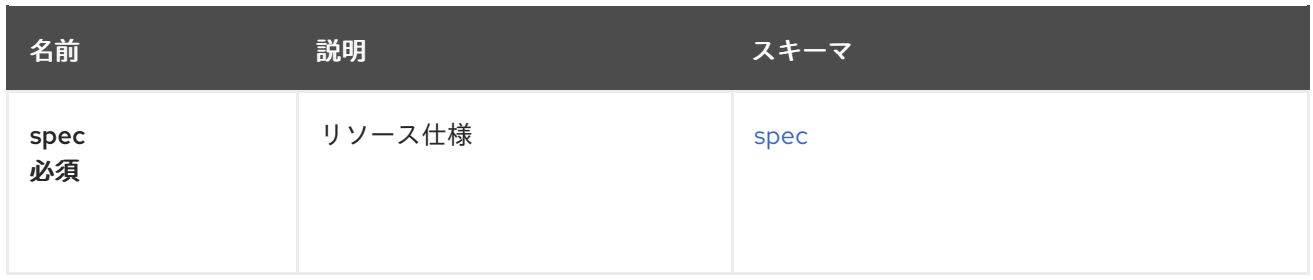

#### <span id="page-108-0"></span>spec

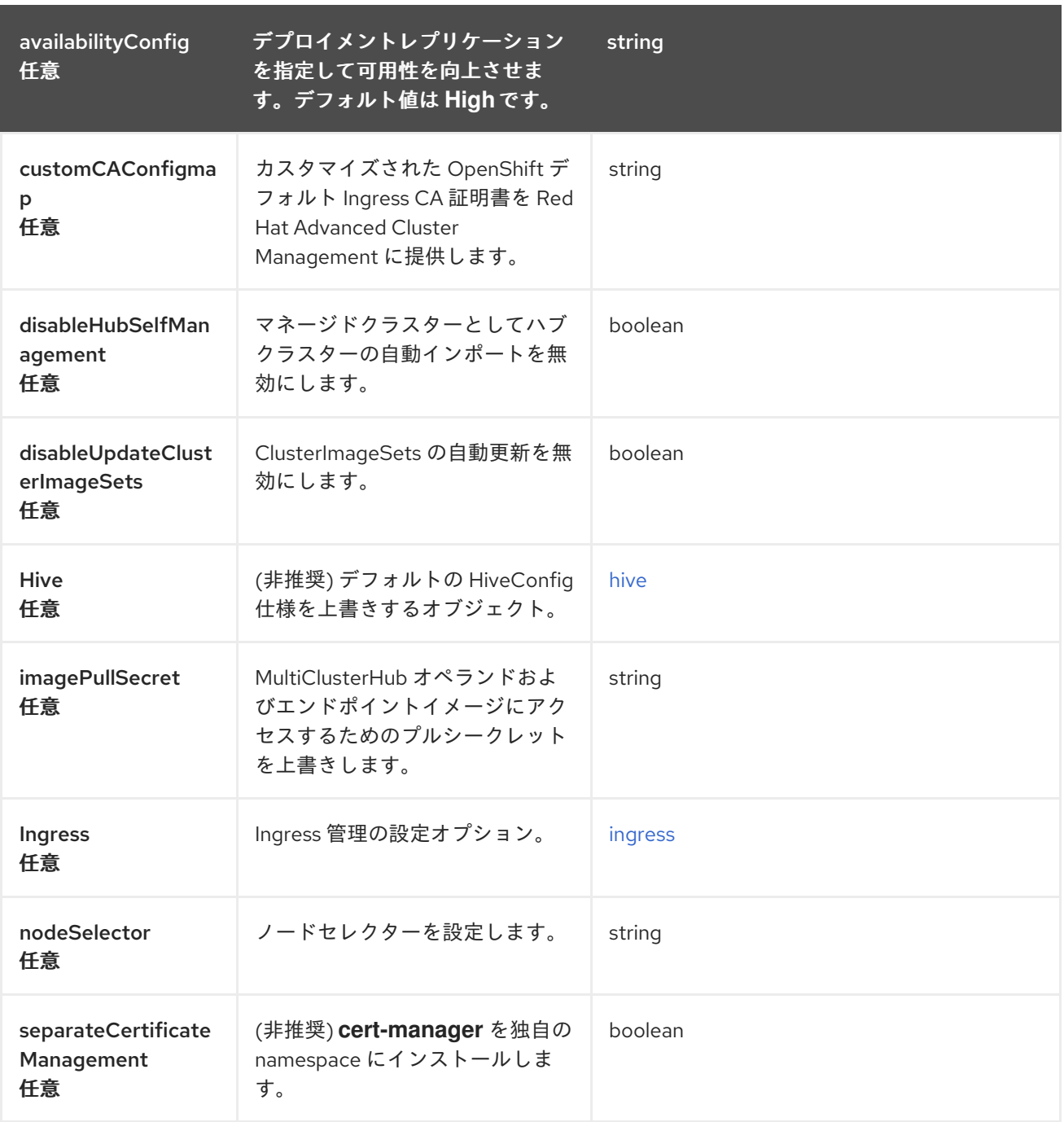

<span id="page-108-1"></span>hive

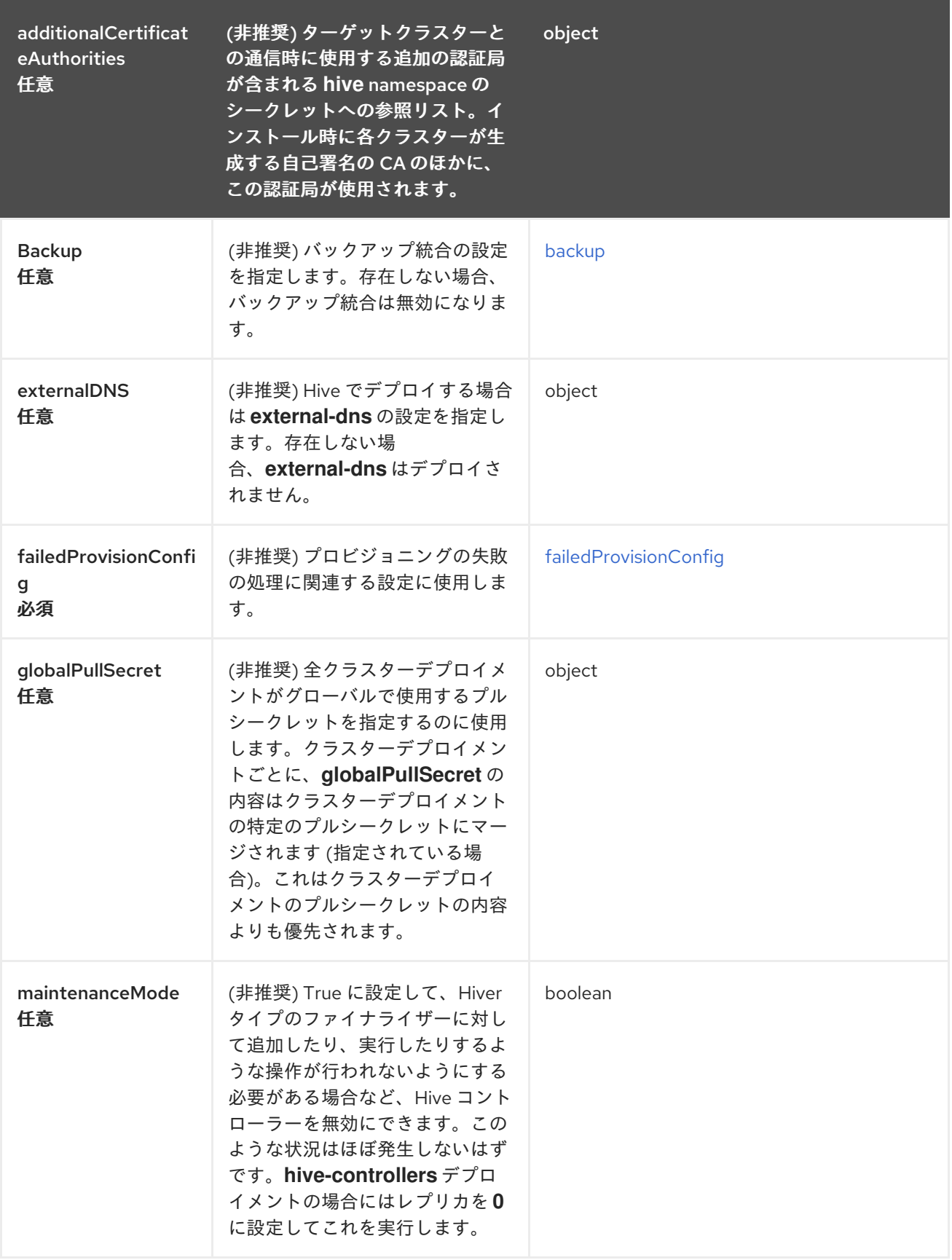

## <span id="page-109-0"></span>ingress

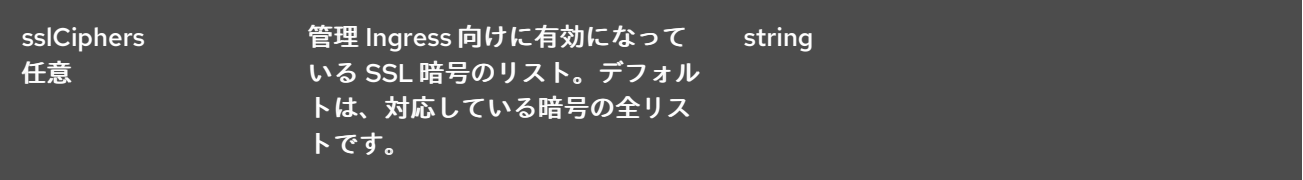

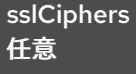

管理 Ingress 向けに有効になって いる SSL 暗号のリスト。デフォル トは、対応している暗号の全リス string

トです。

#### <span id="page-110-0"></span>backup

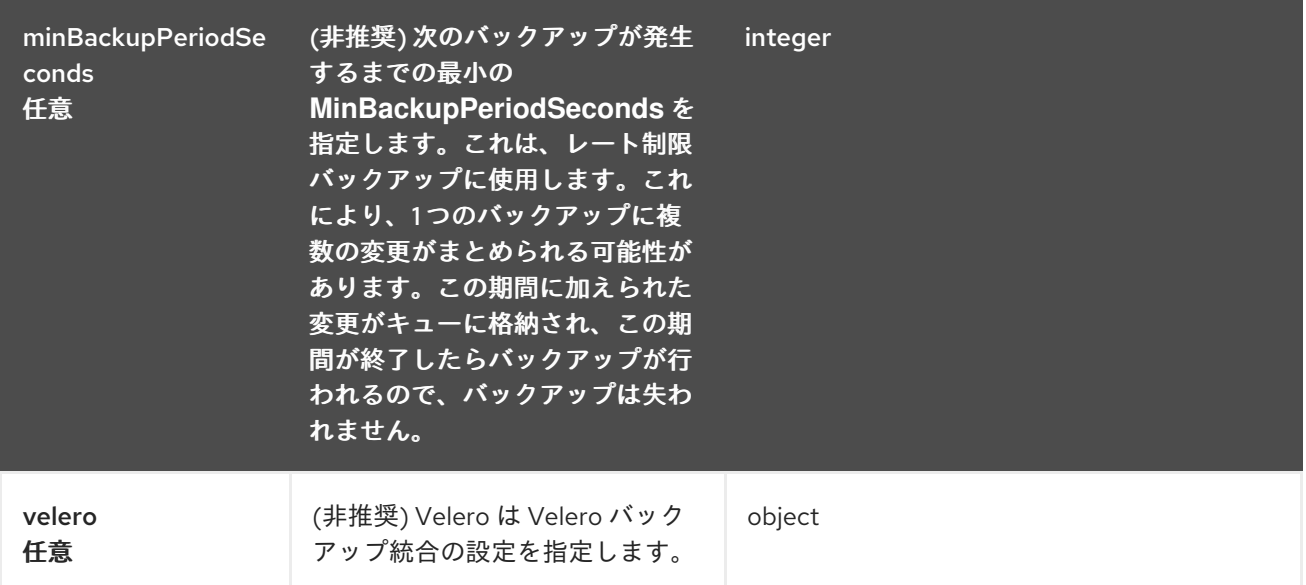

## <span id="page-110-1"></span>failedProvisionConfig

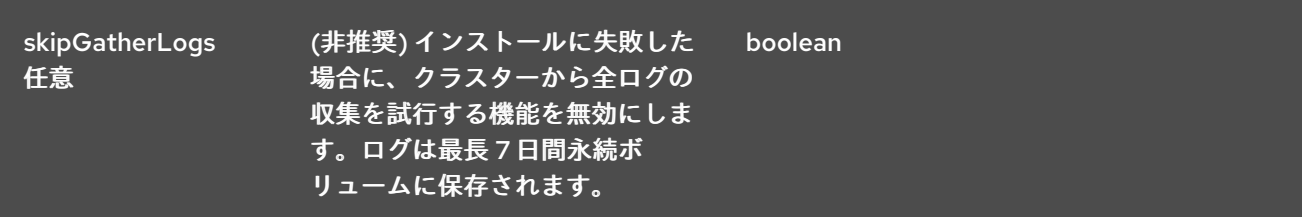

#### status

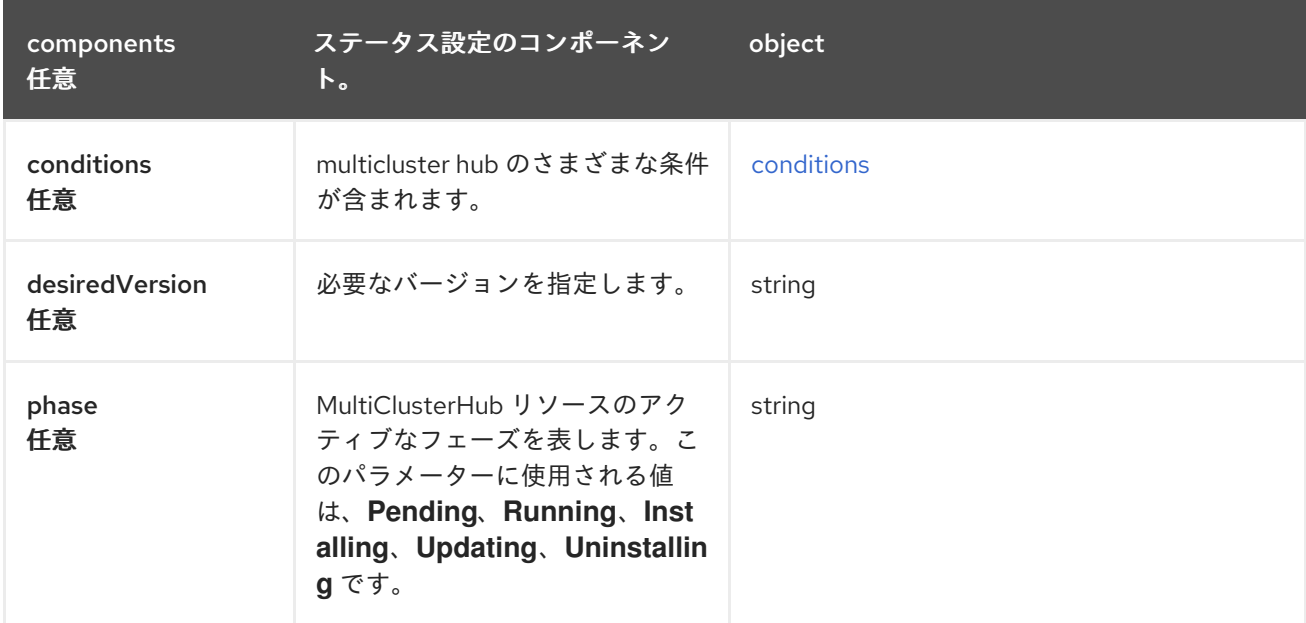

## <span id="page-111-0"></span>conditions

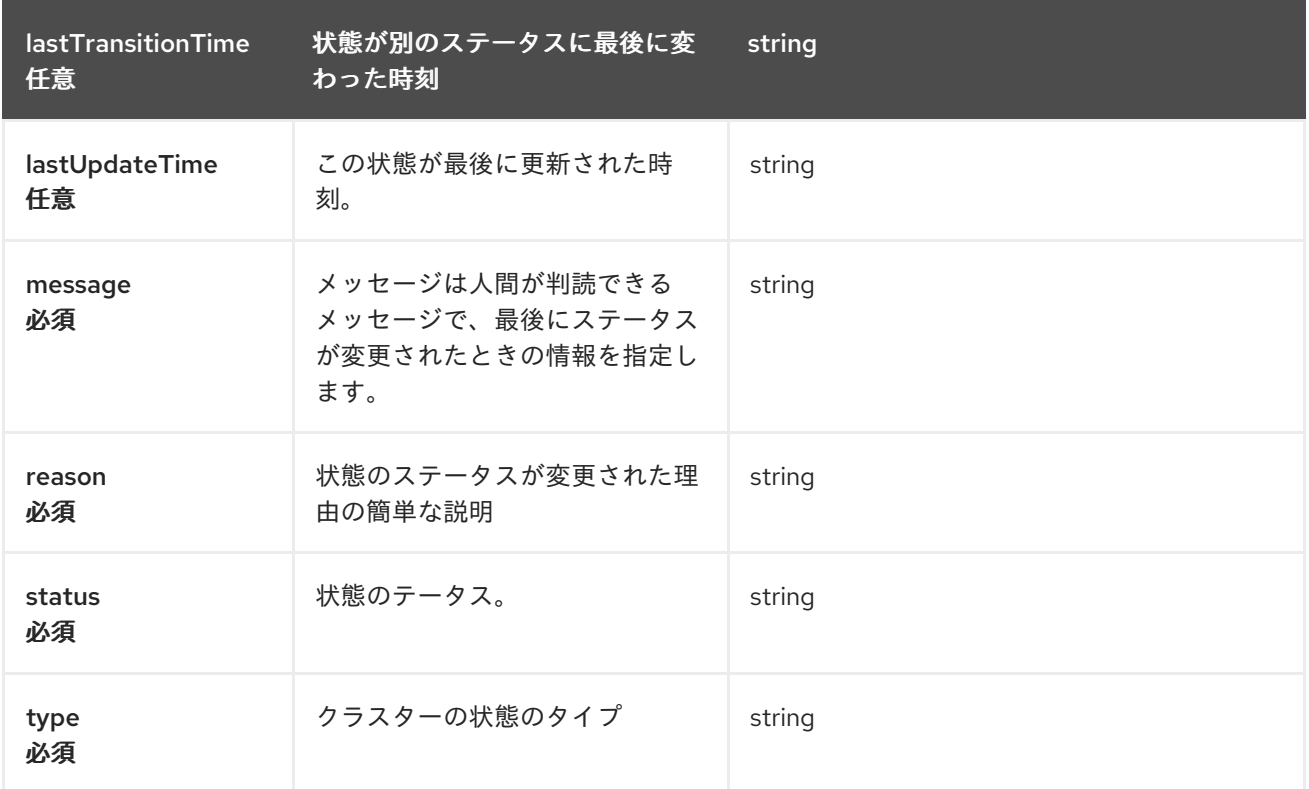

#### **StatusConditions**

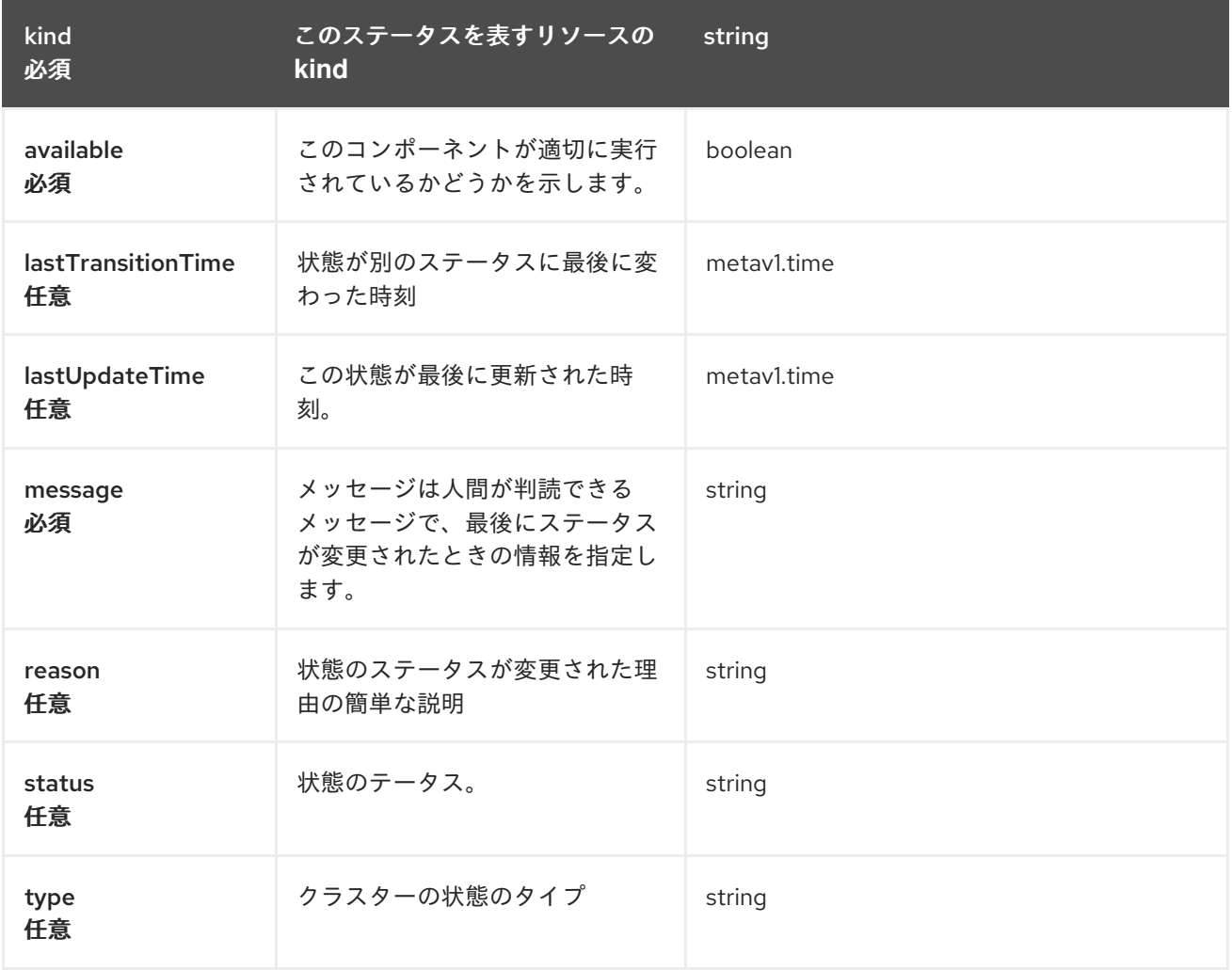

# 1.14. PLACEMENT API (V1BETA1)

### 1.14.1. 概要

このドキュメントでは、Red Hat Advanced Cluster Management for Kubernetes の Placement リソー スについて説明します。Placement リソースには、create、query、delete、update の 4 つのリクエス トを使用できます。Placement は、placement namespace にバインドされている ManagedClusterSets から一連の ManagedClusters を選択するルールを定義します。ラベル **cluster.open-clustermanagement.io/placement={placement name}** を持つ PlacementDecisions のスライスが作成され、 この配置によって選択される ManagedClusters が表されます。

1.14.1.1. バージョン情報

バージョン: 2.10.0

1.14.1.2. URI スキーム

ベースパス: /kubernetes/apis スキーム: HTTPS

1.14.1.3. タグ

● cluster.open-cluster-management.io: Placement を作成して管理します。

### 1.14.2. パス

### 1.14.2.1. 全 Placement のクエリー

GET /cluster.open-cluster-management.io/v1beta1/namespaces/{namespace}/placement

#### 1.14.2.1.1. 説明

Placement に対してクエリーを実行して詳細を確認します。

#### 1.14.2.1.2. パラメーター

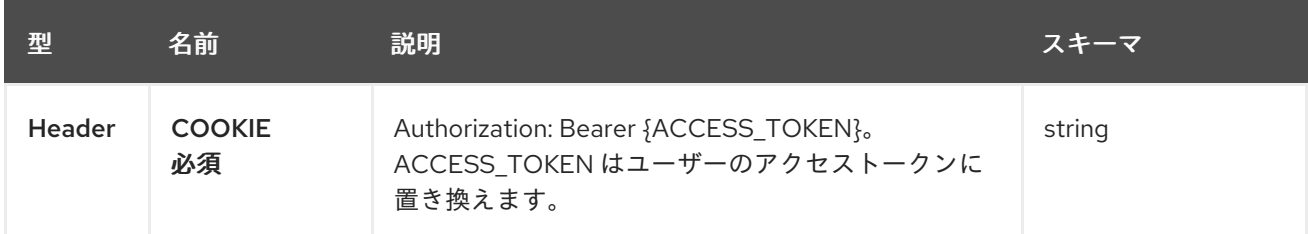

## 1.14.2.1.3. レスポンス

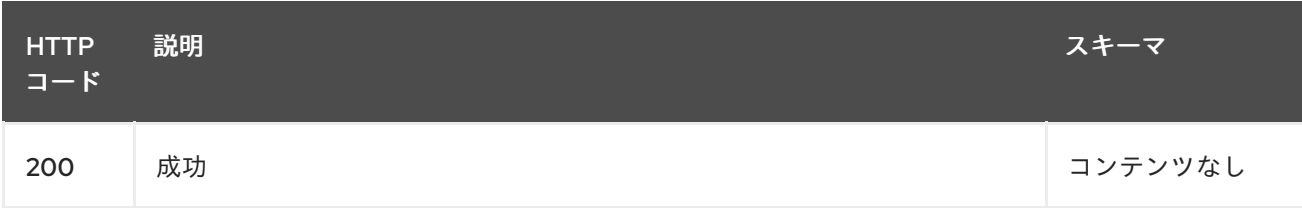

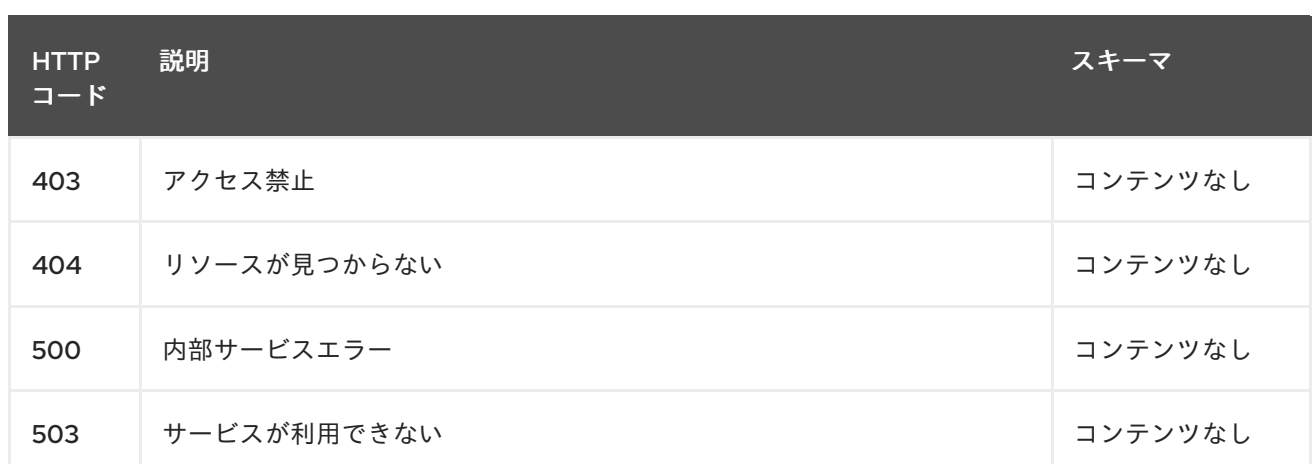

## 1.14.2.1.4. 消費

#### **placement/yaml**

### 1.14.2.1.5. タグ

cluster.open-cluster-management.io

## 1.14.2.2. Placement の作成

POST /cluster.open-cluster-management.io/v1beta1/namespaces/{namespace}/placements

#### 1.14.2.2.1. 説明

Placement を作成します。

### 1.14.2.2.2. パラメーター

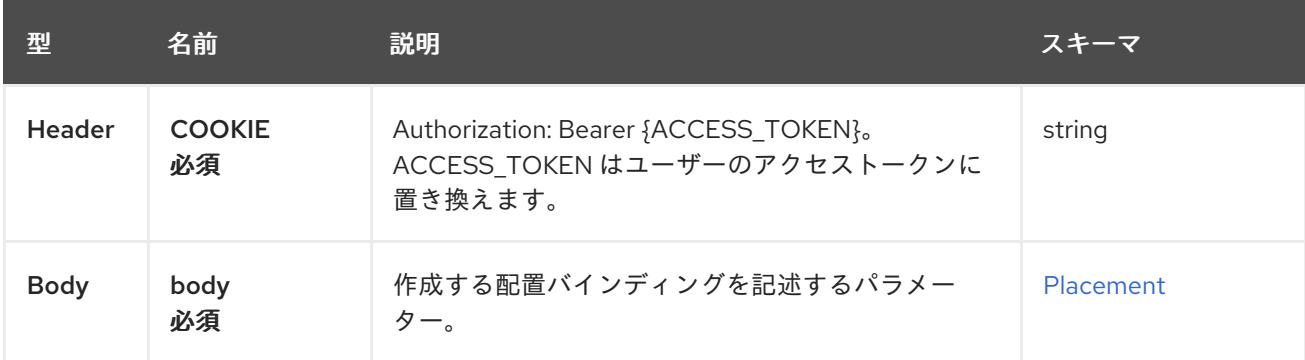

## 1.14.2.2.3. レスポンス

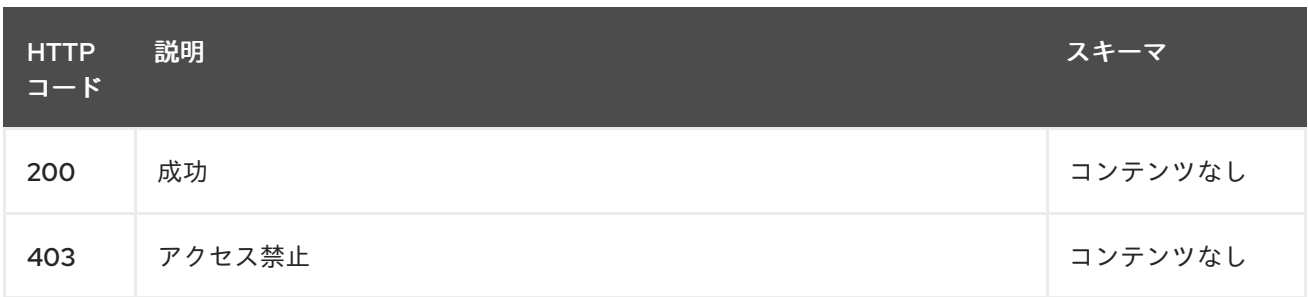

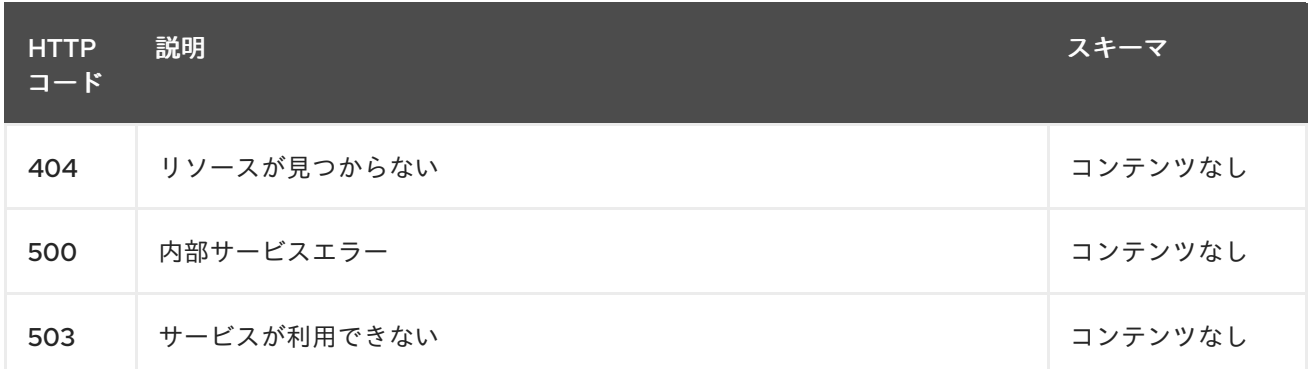

#### 1.14.2.2.4. 消費

**placement/yaml**

#### 1.14.2.2.5. タグ

cluster.open-cluster-management.io

#### 1.14.2.2.6. HTTP リクエストの例

#### 1.14.2.2.6.1. 要求の body

```
{
 "apiVersion" : "cluster.open-cluster-management.io/v1beta1",
 "kind" : "Placement",
 "metadata" : {
  "name" : "placement1",
  "namespace": "ns1"
 },
 "spec": {
  "predicates": [
   {
     "requiredClusterSelector": {
      "labelSelector": {
       "matchLabels": {
         "vendor": "OpenShift"
       }
      }
     }
    }
  ]
 },
 "status" : { }
}
```
#### 1.14.2.3. 単一の Placement のクエリー

GET /cluster.open-clustermanagement.io/v1beta1/namespaces/{namespace}/placements/{placement\_name} 1 つの Placement に対してクエリーを実行して詳細を確認します。

### 1.14.2.3.2. パラメーター

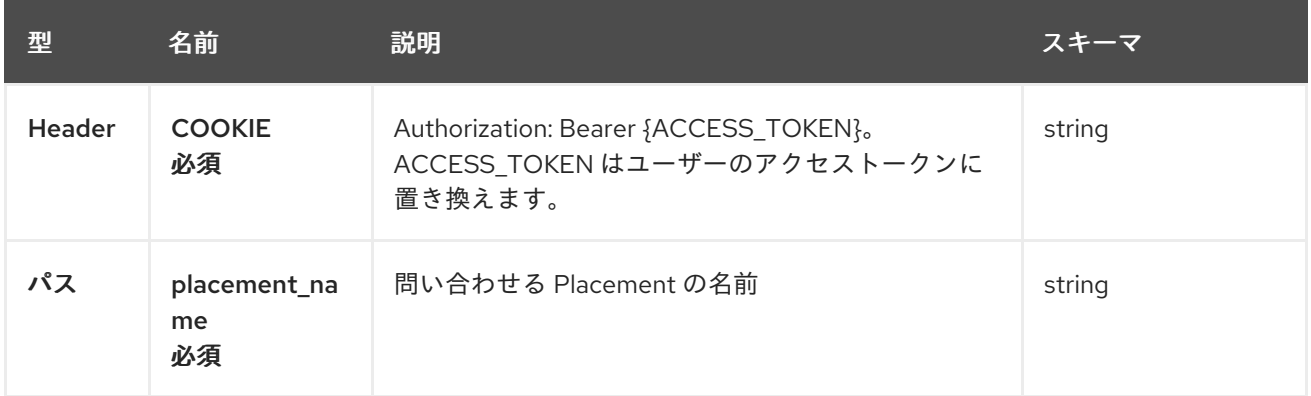

### 1.14.2.3.3. レスポンス

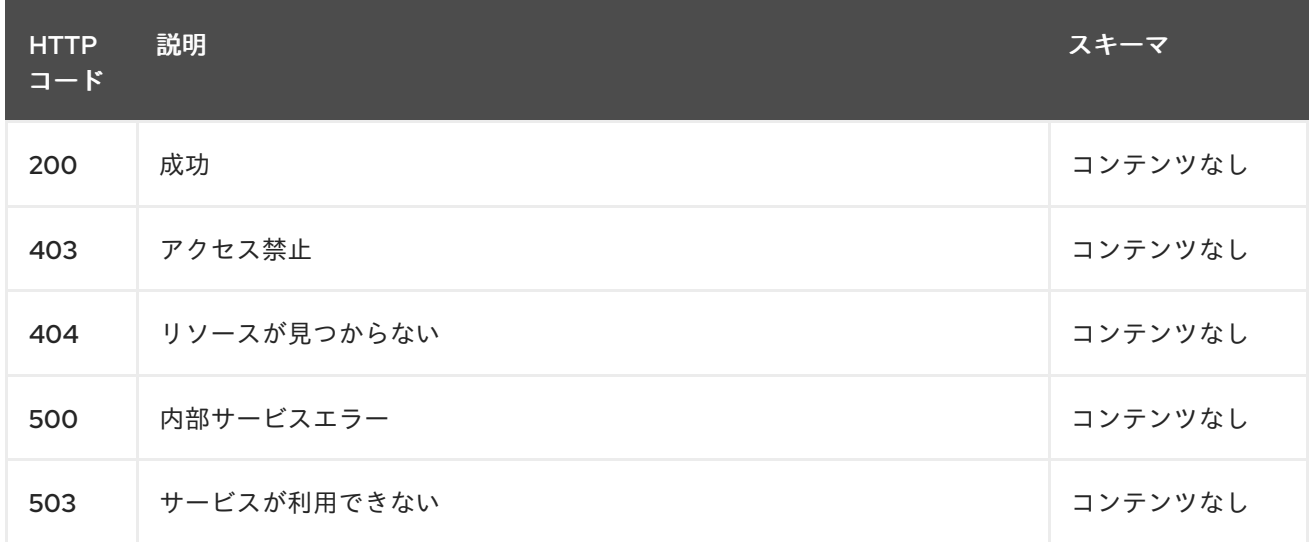

#### 1.14.2.3.4. タグ

cluster.open-cluster-management.io

### 1.14.2.4. Placement の削除

DELETE /cluster.open-clustermanagement.io/v1beta1/namespaces/{namespace}/placements/{placement\_name}

#### 1.14.2.4.1. 説明

単一の Placement を削除します。

#### 1.14.2.4.2. パラメーター

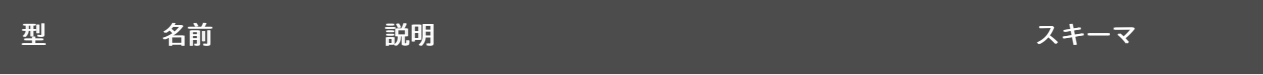

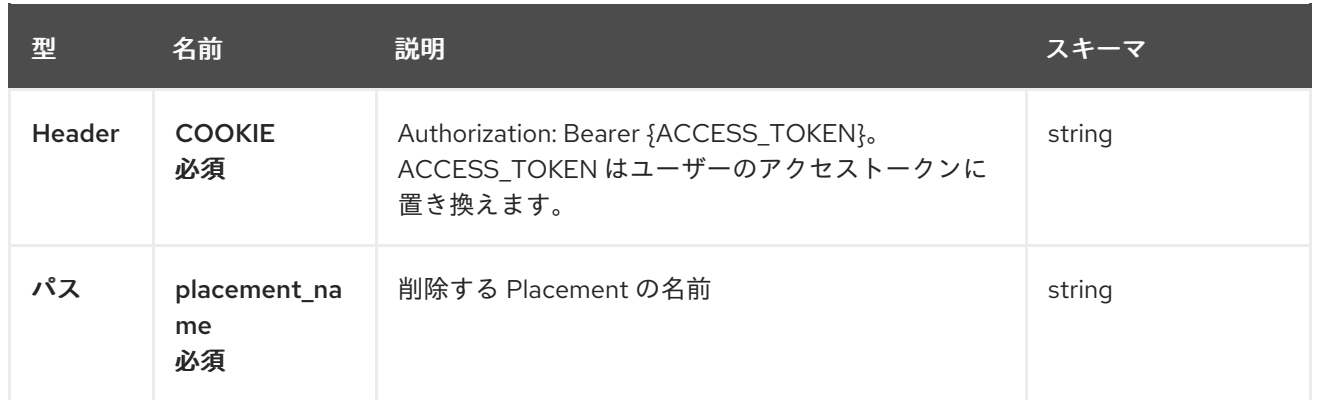

## 1.14.2.4.3. レスポンス

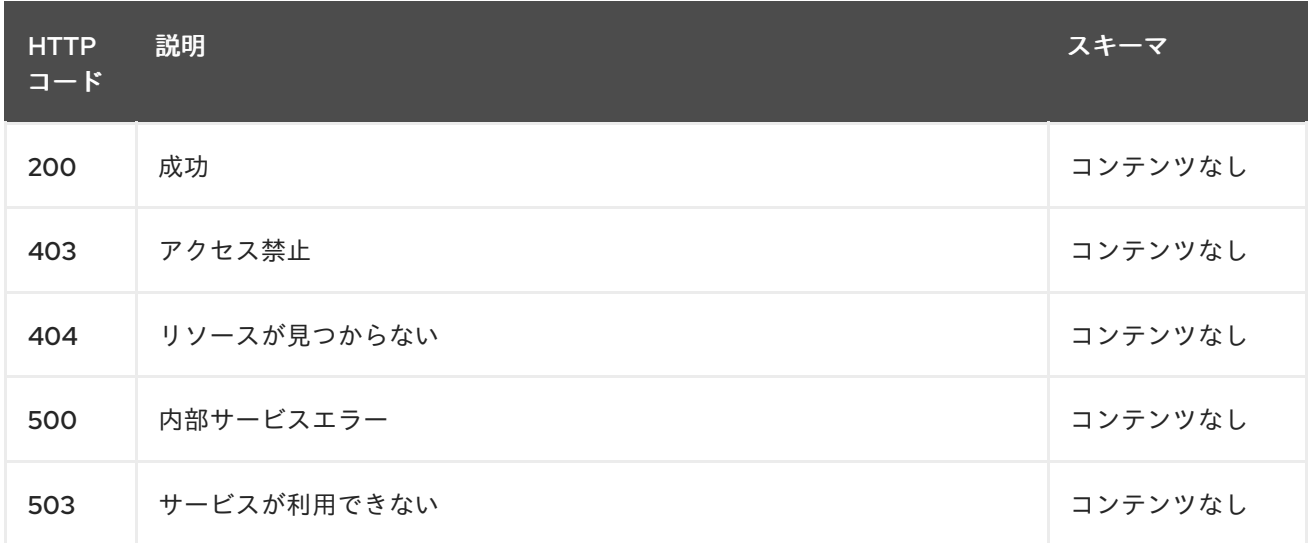

## 1.14.2.4.4. タグ

cluster.open-cluster-management.io

# 1.14.3. 定義

## 1.14.3.1. Placement

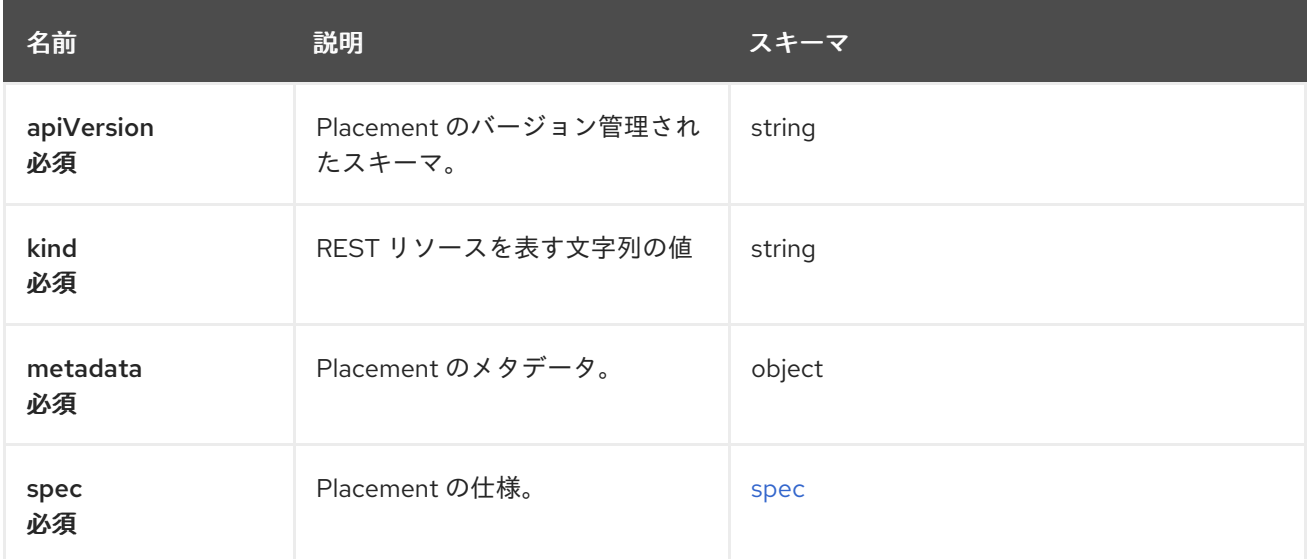

#### <span id="page-117-0"></span>spec

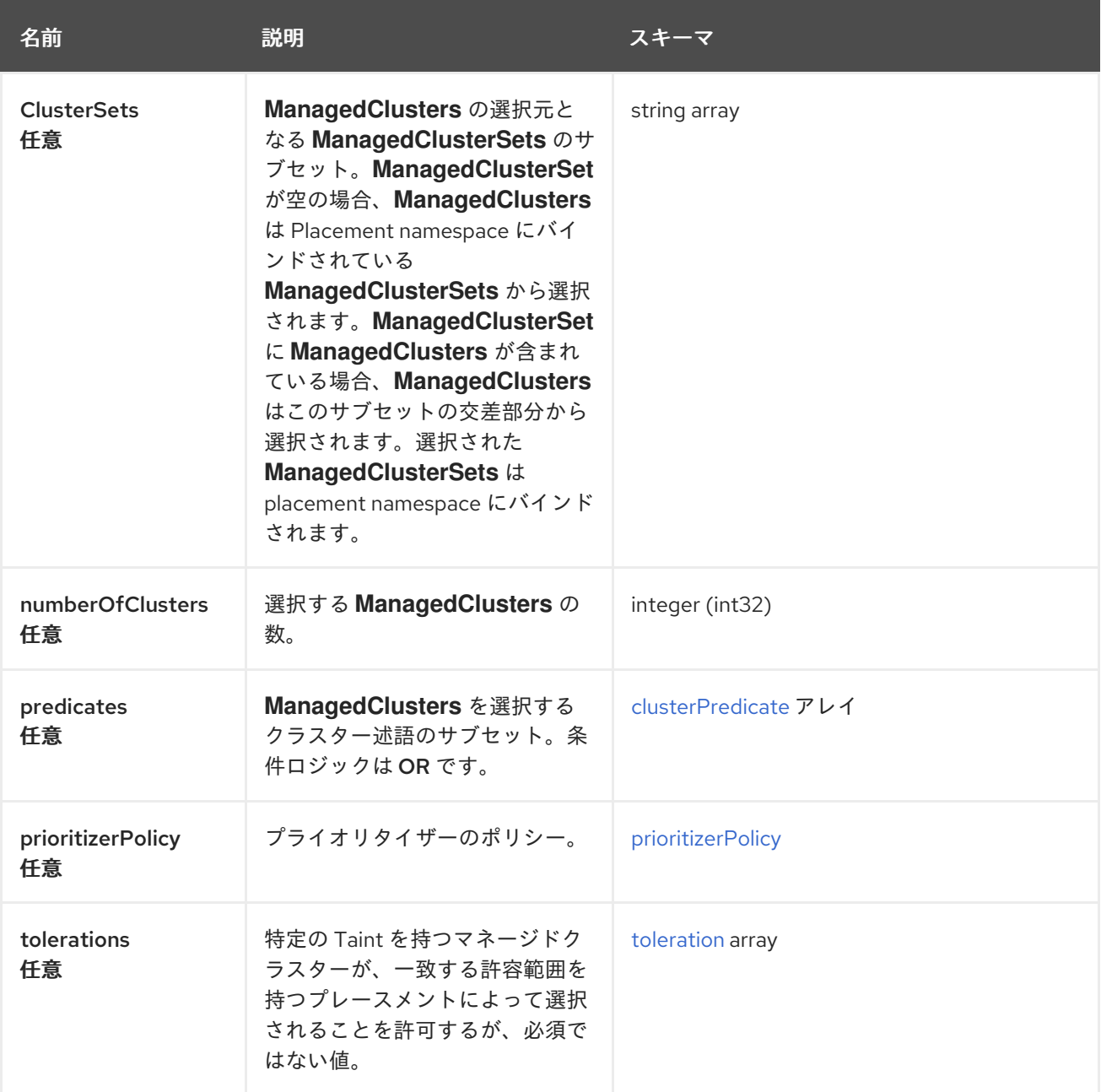

## <span id="page-117-1"></span>clusterPredicate

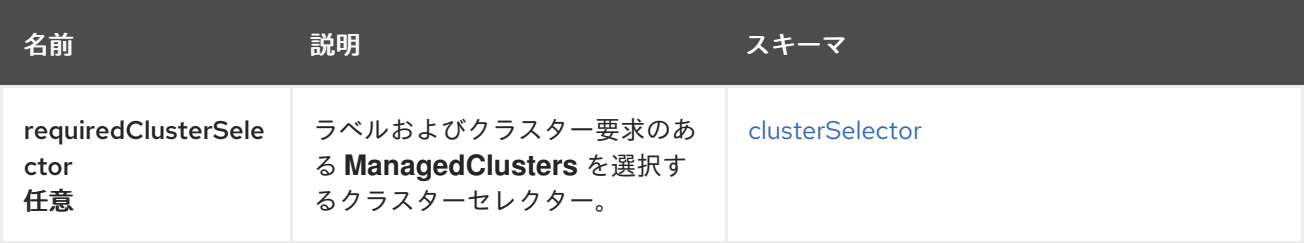

## <span id="page-117-2"></span>clusterSelector

<span id="page-118-0"></span>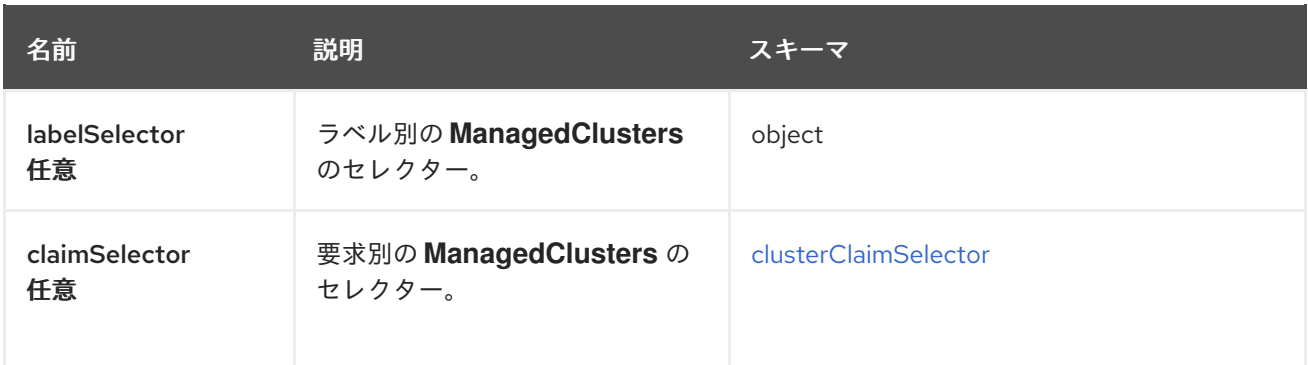

## <span id="page-118-2"></span>clusterClaimSelector

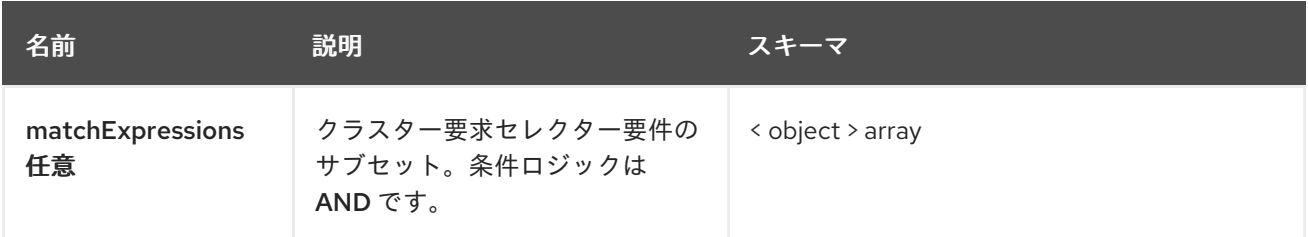

## <span id="page-118-1"></span>prioritizerPolicy

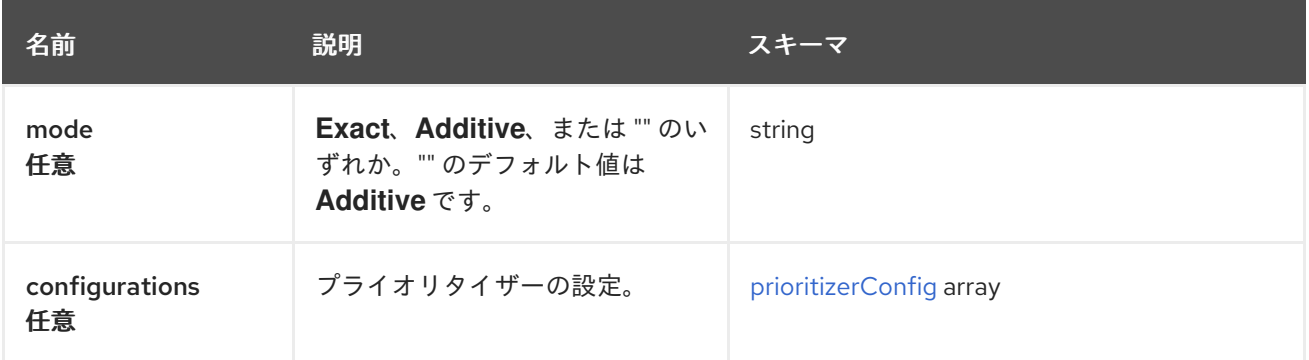

# <span id="page-118-3"></span>prioritizerConfig

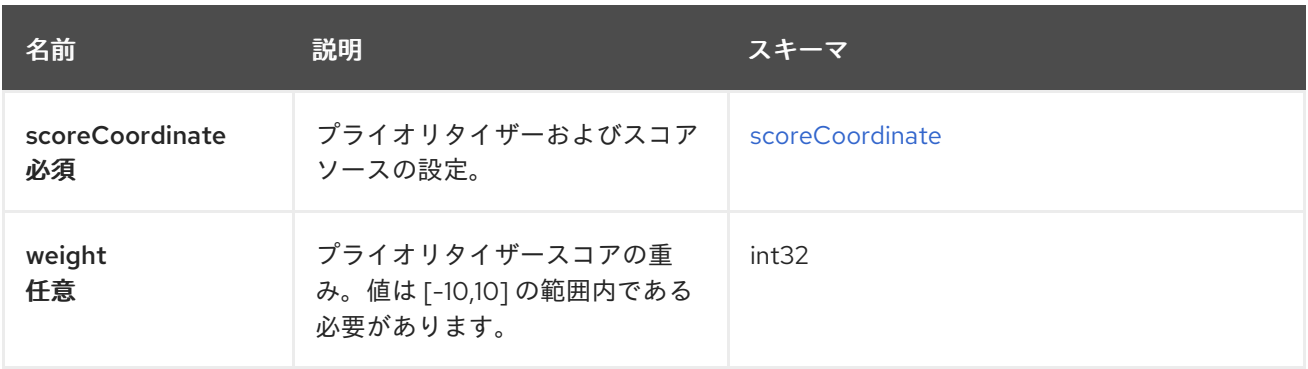

## <span id="page-118-4"></span>scoreCoordinate

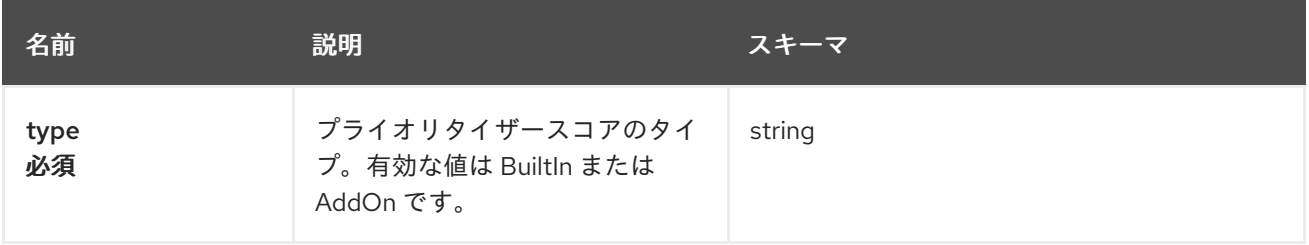

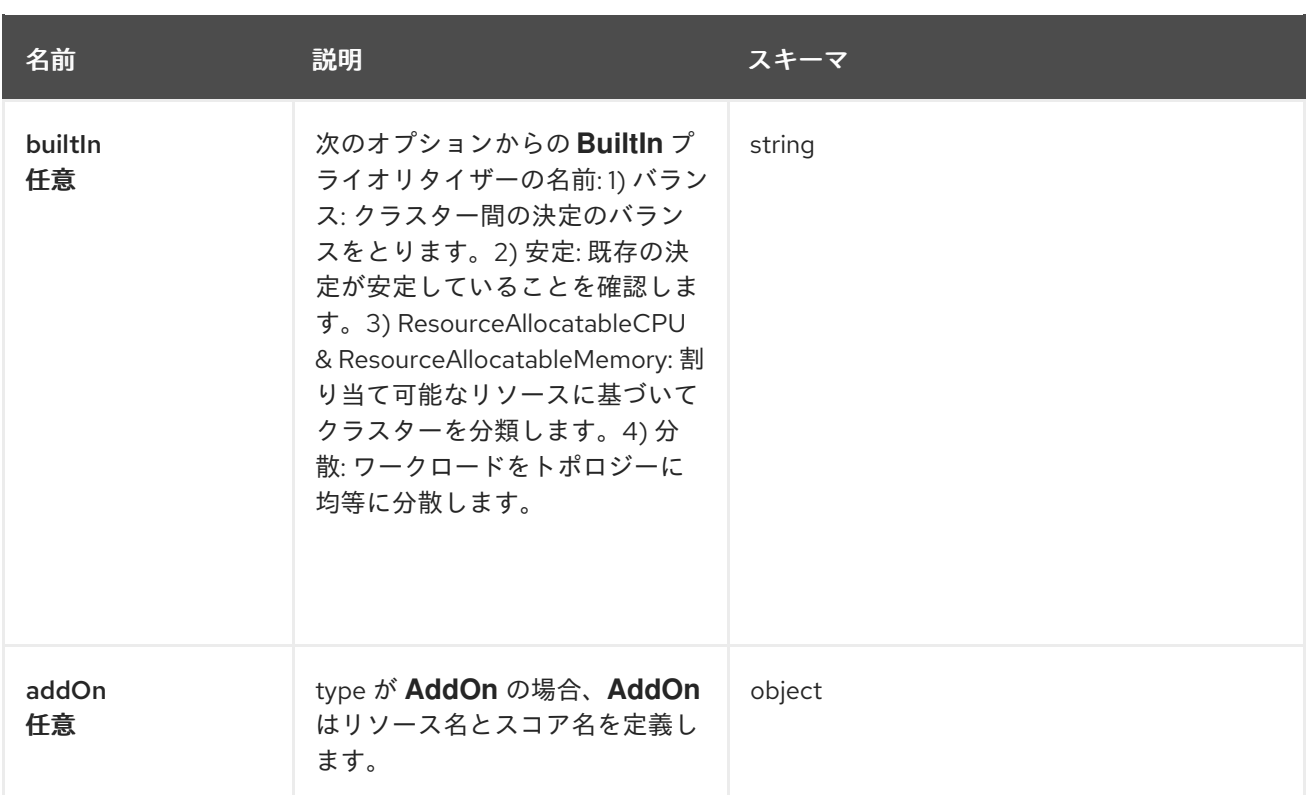

## <span id="page-119-0"></span>容認

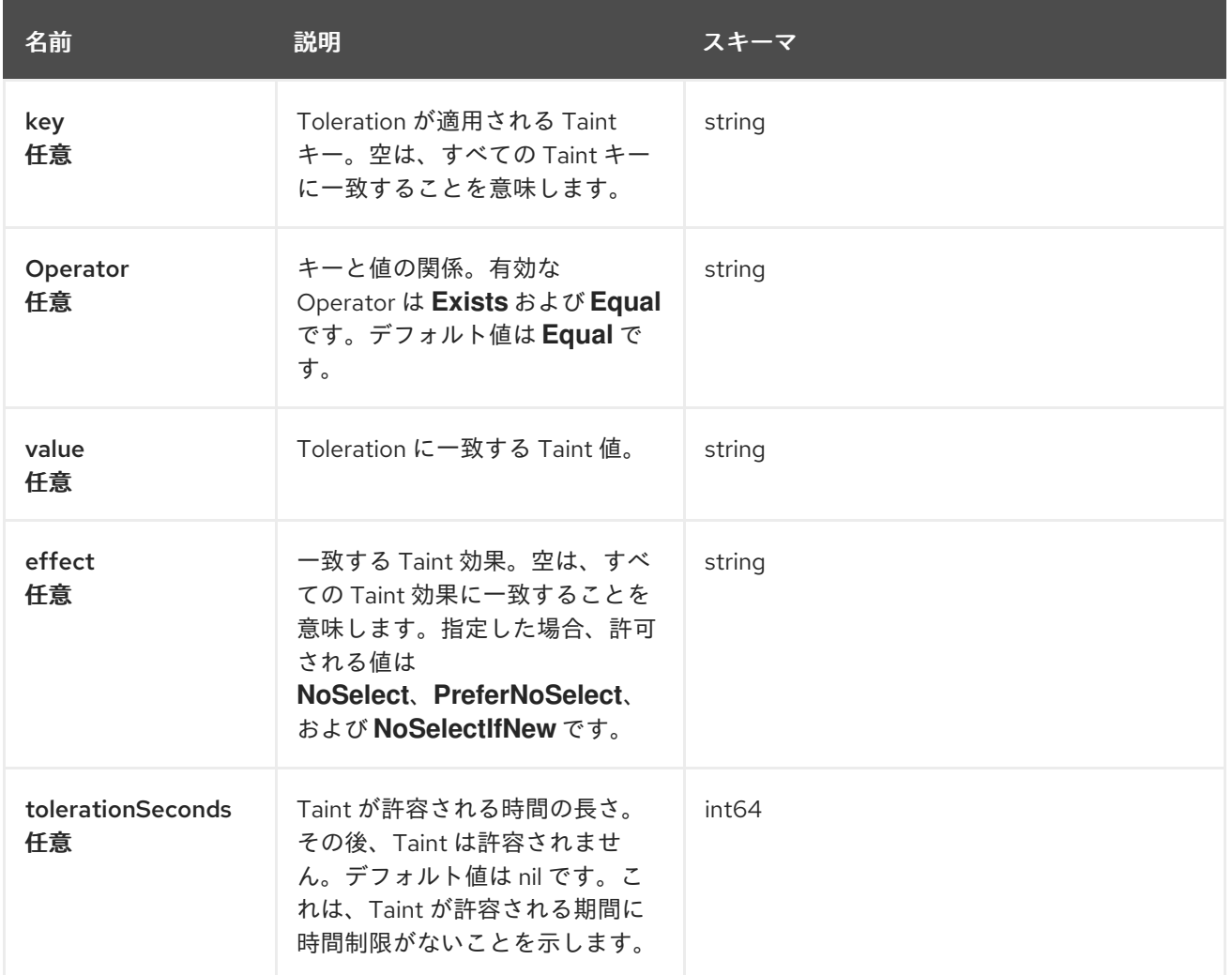

# 1.15. PLACEMENTDECISIONS API (V1BETA1)

## 1.15.1. 概要

このドキュメントでは、Red Hat Advanced Cluster Management for Kubernetes の PlacementDecision リソースについて説明します。PlacementDecision リソースには、create、query、delete、update の 4 つのリクエストを使用できます。PlacementDecision は、プレースメントからの決定を示します。 PlacementDecision は、ラベル **cluster.open-cluster-management.io/placement={placement name}** を使用して特定の配置を参照します。

1.15.1.1. バージョン情報

バージョン: 2.10.0

1.15.1.2. URI スキーム

ベースパス: /kubernetes/apis スキーム: HTTPS

1.15.1.3. タグ

● cluster.open-cluster-management.io: PlacementDecision を作成して管理します。

## 1.15.2. パス

#### 1.15.2.1. 全 PlacementDecision のクエリー

GET /cluster.open-cluster-management.io/v1beta1/namespaces/{namespace}/placementdecisions

#### 1.15.2.1.1. 説明

PlacementDecisions に対してクエリーを実行して詳細を確認します。

#### 1.15.2.1.2. パラメーター

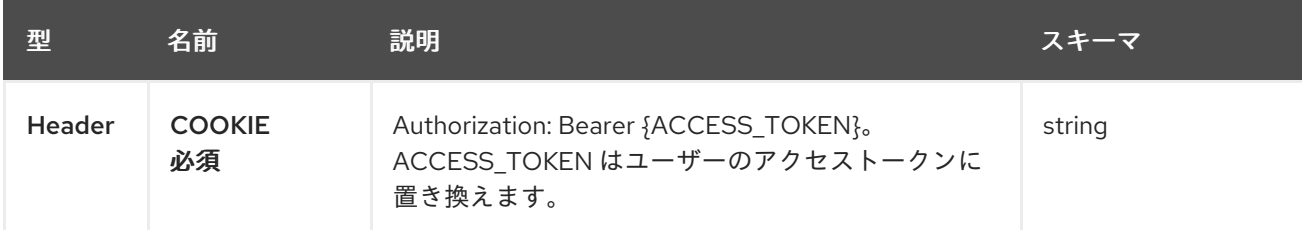

### 1.15.2.1.3. レスポンス

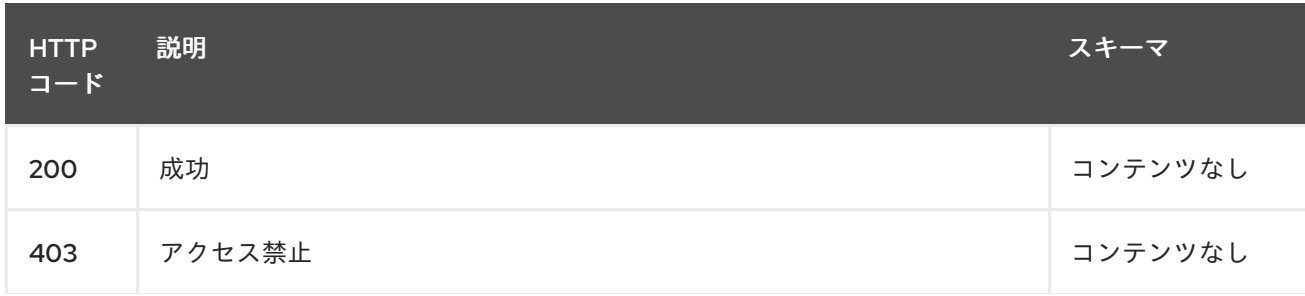

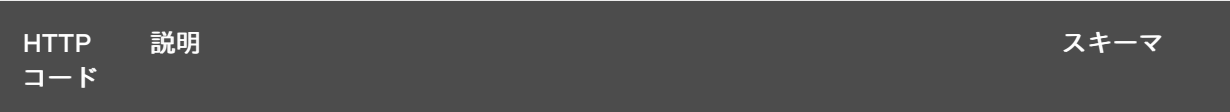

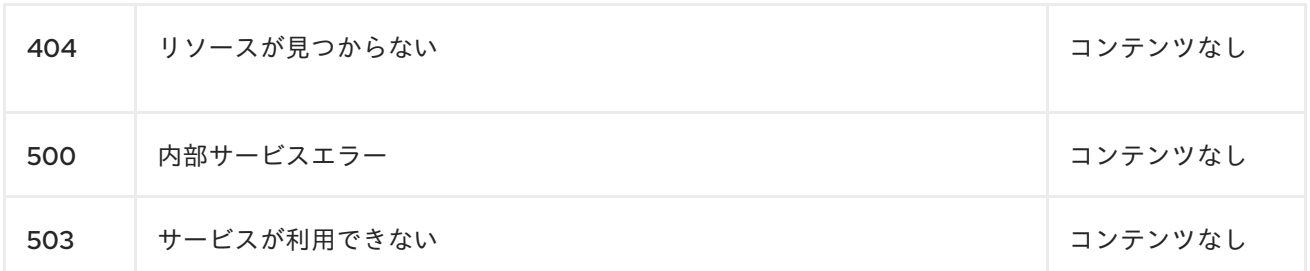

#### 1.15.2.1.4. 消費

#### **placementdecision/yaml**

#### 1.15.2.1.5. タグ

cluster.open-cluster-management.io

### 1.15.2.2. PlacementDecision の作成

POST /cluster.open-cluster-management.io/v1beta1/namespaces/{namespace}/placementdecisions

#### 1.15.2.2.1. 説明

I

PlacementDecisions を作成します。

#### 1.15.2.2.2. パラメーター

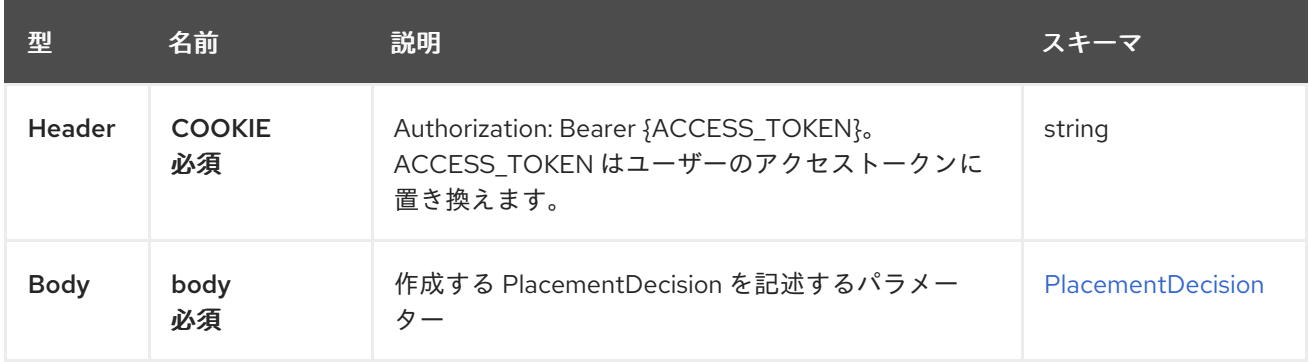

#### 1.15.2.2.3. レスポンス

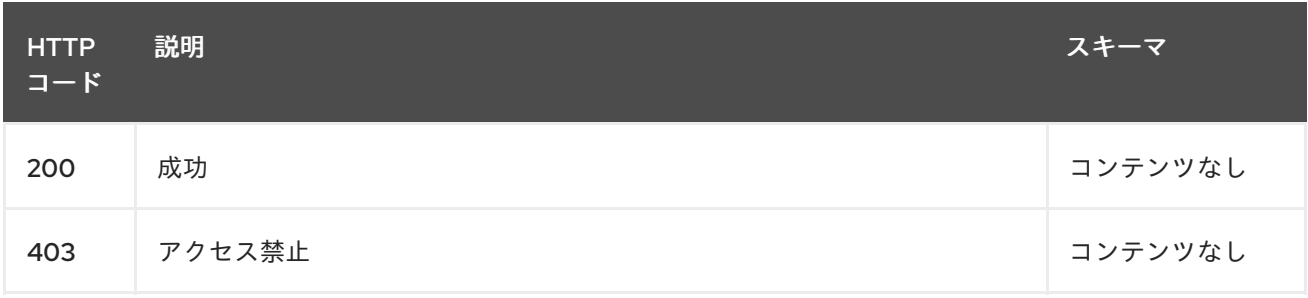

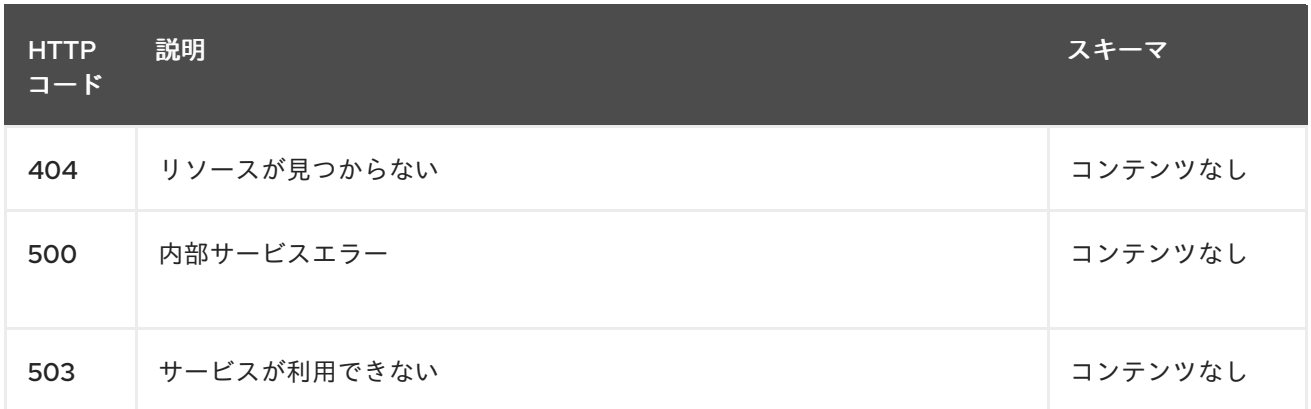

#### 1.15.2.2.4. 消費

#### **placementdecision/yaml**

#### 1.15.2.2.5. タグ

cluster.open-cluster-management.io

#### 1.15.2.2.6. HTTP リクエストの例

#### 1.15.2.2.6.1. 要求の body

```
{
 "apiVersion" : "cluster.open-cluster-management.io/v1beta1",
 "kind" : "PlacementDecision",
 "metadata" : {
  "labels" : {
   "cluster.open-cluster-management.io/placement" : "placement1"
  },
  "name" : "placement1-decision1",
  "namespace": "ns1"
 },
 "status" : { }
}
```
### 1.15.2.3. 単一の PlacementDecision のクエリー

GET /cluster.open-clustermanagement.io/v1beta1/namespaces/{namespace}/placementdecisions/{placementdecision\_name}

#### 1.15.2.3.1. 説明

1 つの PlacementDecisions に対してクエリーを実行して詳細を確認します。

#### 1.15.2.3.2. パラメーター

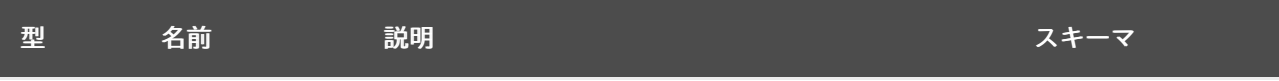

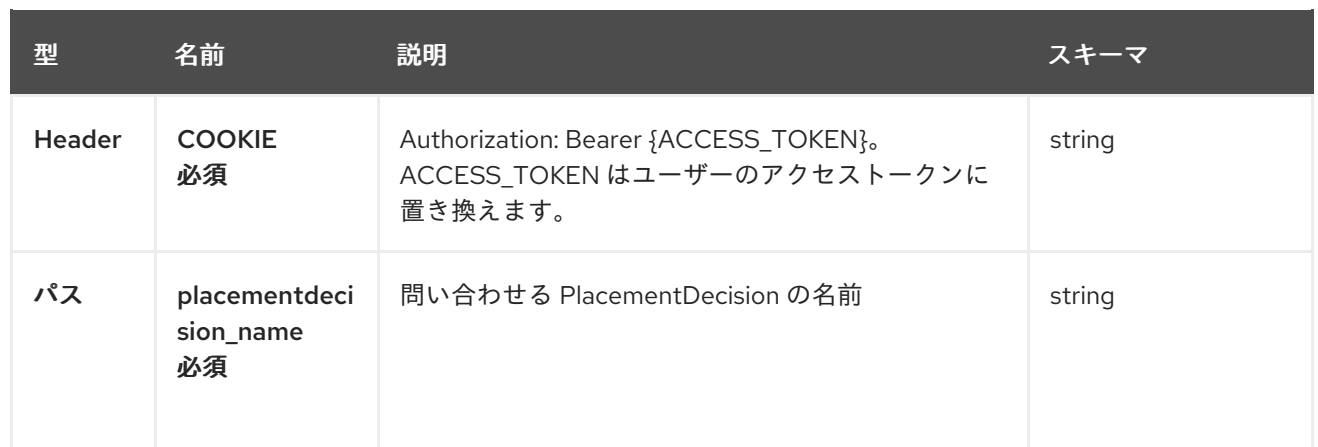

## 1.15.2.3.3. レスポンス

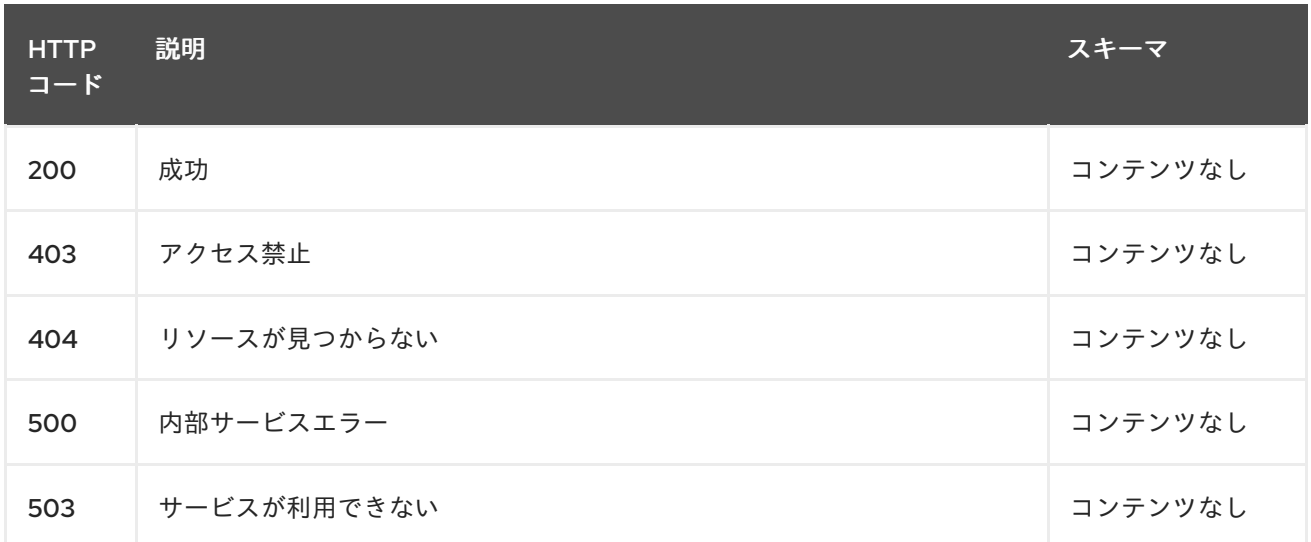

## 1.15.2.3.4. タグ

cluster.open-cluster-management.io

## 1.15.2.4. PlacementDecision の削除

DELETE /cluster.open-clustermanagement.io/v1beta1/namespaces/{namespace}/placementdecisions/{placementdecision\_name}

#### 1.15.2.4.1. 説明

単一の PlacementDecision を削除します。

## 1.15.2.4.2. パラメーター

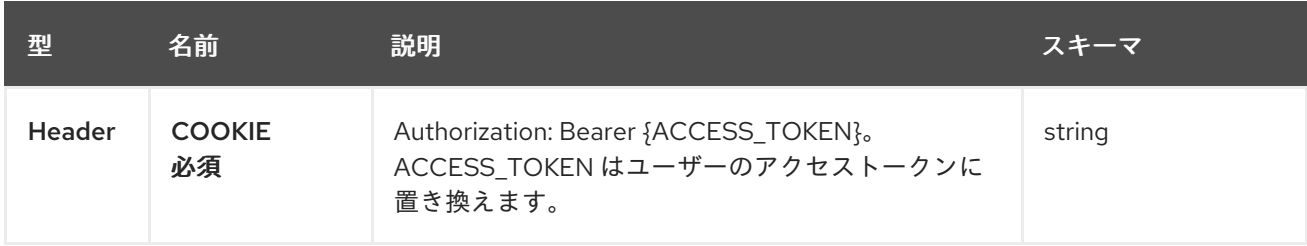

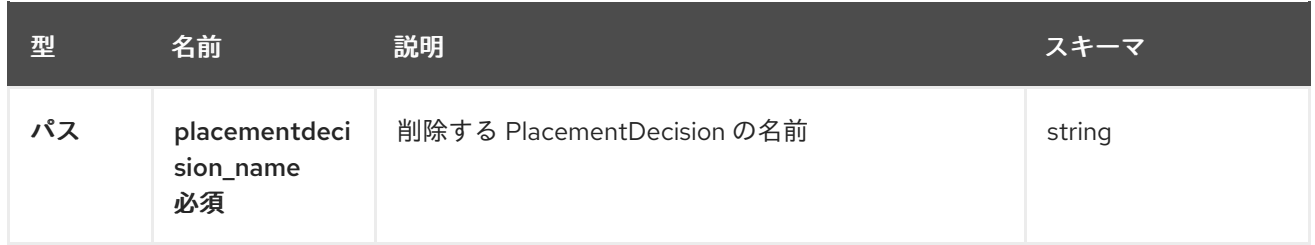

## 1.15.2.4.3. レスポンス

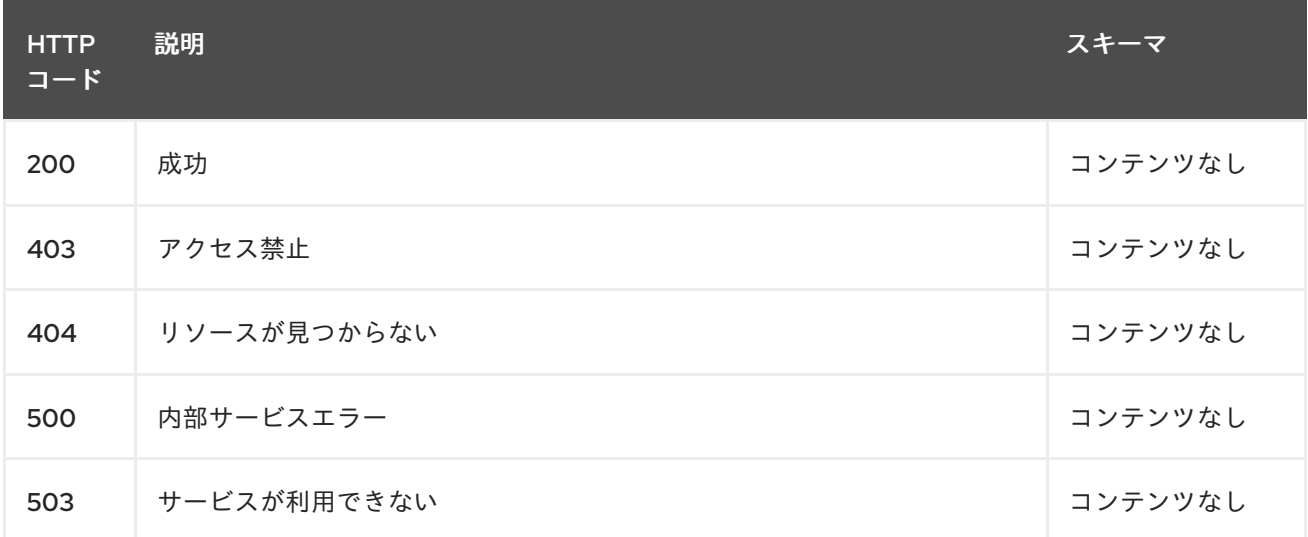

## 1.15.2.4.4. タグ

cluster.open-cluster-management.io

# 1.15.3. 定義

## <span id="page-124-0"></span>1.15.3.1. PlacementDecision

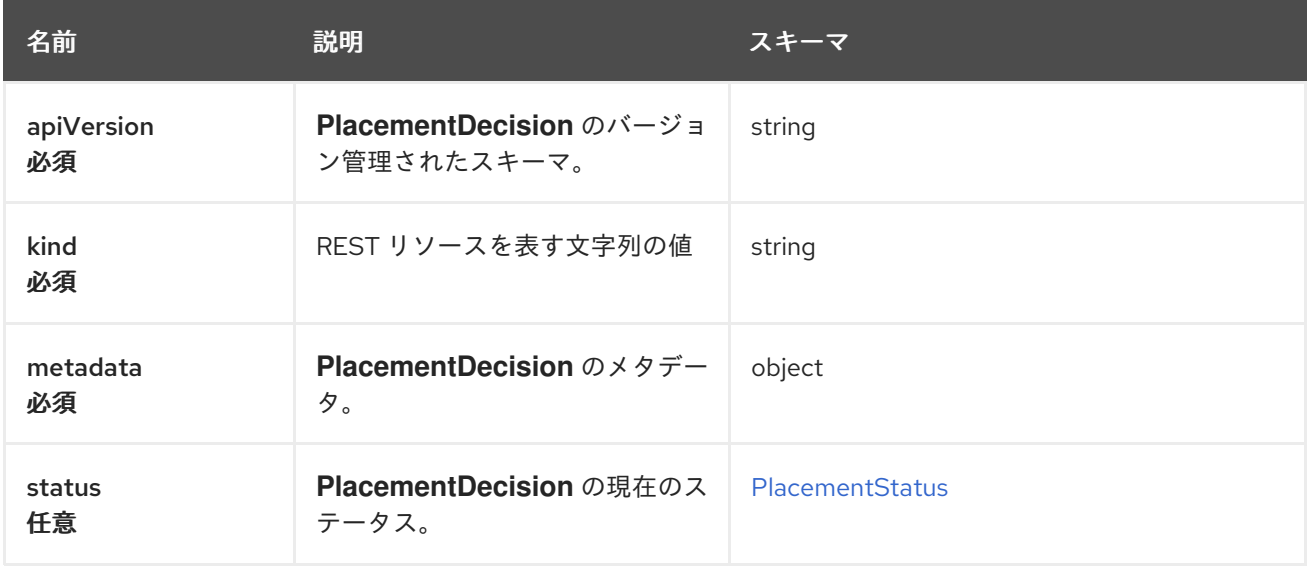

#### <span id="page-124-1"></span>PlacementStatus

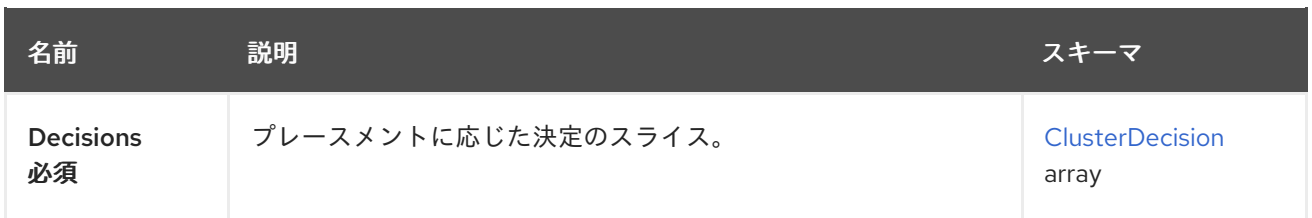

## <span id="page-125-0"></span>ClusterDecision

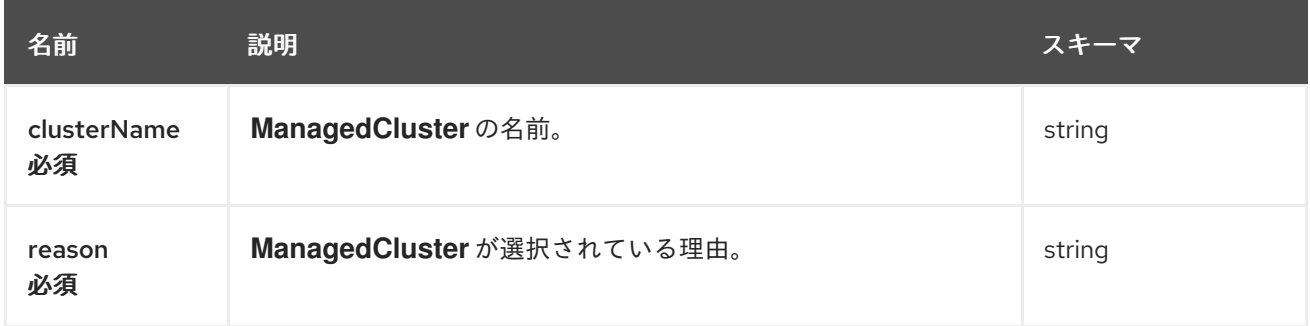

# 1.16. DISCOVERYCONFIG API

## 1.16.1. 概要

このドキュメントでは、Red Hat Advanced Cluster Management for Kubernetes の DiscoveryConfig リ ソースについて説明します。DiscoveryConfig リソースには、create、query、delete、update の 4 つ の要求を使用できます。

1.16.1.1. バージョン情報

バージョン: 2.10.0

1.16.1.2. URI スキーム

ベースパス: /kubernetes/apis スキーム: HTTPS

1.16.1.3. タグ

● discoveryconfigs.discovery.open-cluster-management.io: DiscoveryConfigs を作成して管理し ます。

1.16.2. パス

## 1.16.2.1. DiscoveryConfig の作成

POST /app.k8s.io/v1/namespaces/{namespace}/discoveryconfigs

## 1.16.2.1.1. 説明

DiscoveryConfig を作成します。

#### 1.16.2.1.2. パラメーター

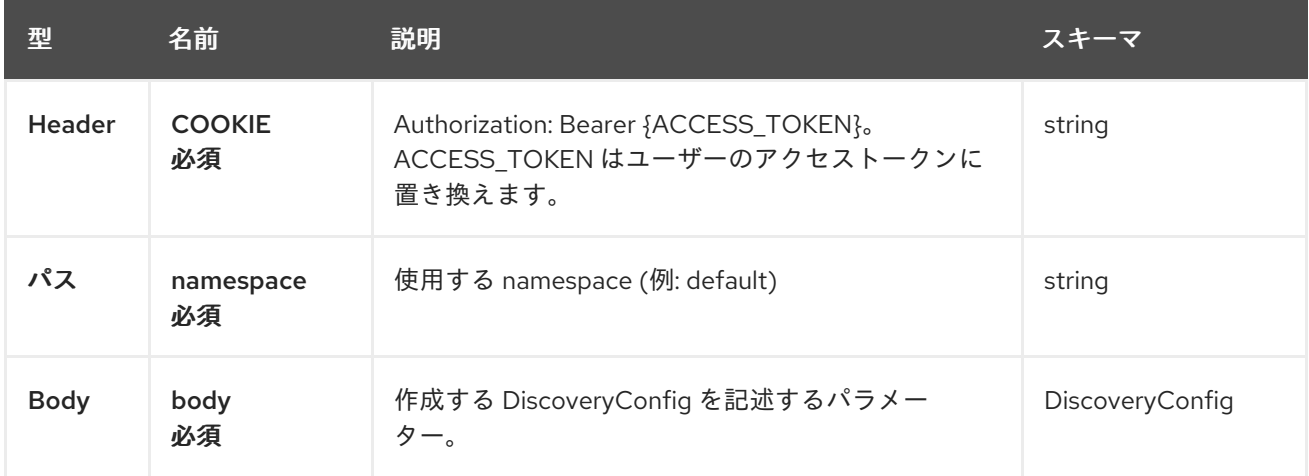

## 1.16.2.1.3. レスポンス

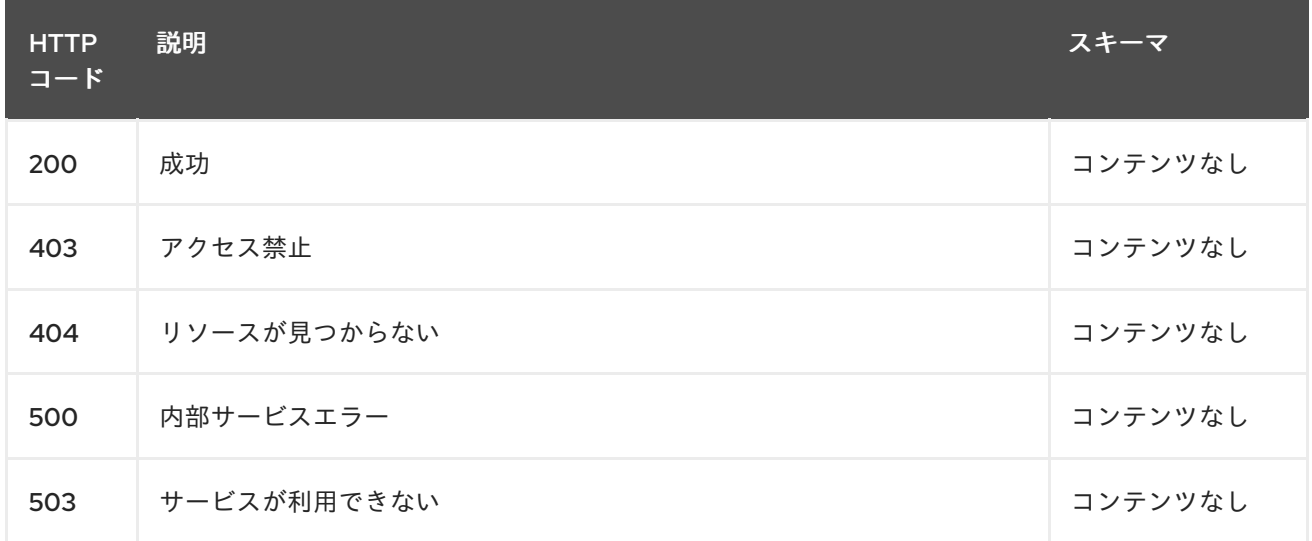

#### 1.16.2.1.4. 消費

#### **discoveryconfigs/yaml**

### 1.16.2.1.5. タグ

discoveryconfigs.discovery.open-cluster-management.io

#### 1.16.2.1.5.1. 要求の body

```
{
 "apiVersion": "apiextensions.k8s.io/v1",
 "kind": "CustomResourceDefinition",
 "metadata": {
  "annotations": {
   "controller-gen.kubebuilder.io/version": "v0.4.1",
  },
  "creationTimestamp": null,
  "name": "discoveryconfigs.discovery.open-cluster-management.io",
 },
```

```
"spec": {
  "group": "discovery.open-cluster-management.io",
  "names": {
   "kind": "DiscoveryConfig",
   "listKind": "DiscoveryConfigList",
   "plural": "discoveryconfigs",
   "singular": "discoveryconfig"
  },
  "scope": "Namespaced",
  "versions": [
   {
     "name": "v1",
     "schema": {
      "openAPIV3Schema": {
       "description": "DiscoveryConfig is the Schema for the discoveryconfigs API",
       "properties": {
         "apiVersion": {
          "description": "APIVersion defines the versioned schema of this representation of an object.
Servers should convert recognized schemas to the latest internal value, and may reject unrecognized
values. More info: https://git.k8s.io/community/contributors/devel/sig-architecture/api-
conventions.md#resources",
          "type": "string"
         },
         "kind": {
          "description": "Kind is a string value representing the REST resource this object represents.
Servers may infer this from the endpoint the client submits requests to. Cannot be updated. In
CamelCase. More info: https://git.k8s.io/community/contributors/devel/sig-architecture/api-
conventions.md#types-kinds",
          "type": "string"
         },
         "metadata": {
          "type": "object"
         },
         "spec": {
          "description": "DiscoveryConfigSpec defines the desired state of DiscoveryConfig",
          "properties": {
           "credential": {
             "description": "Credential is the secret containing credentials to connect to the OCM api
on behalf of a user",
             "type": "string"
           },
           "filters": {
             "description": "Sets restrictions on what kind of clusters to discover",
             "properties": {
              "lastActive": {
               "description": "LastActive is the last active in days of clusters to discover, determined
by activity timestamp",
               "type": "integer"
              },
              "openShiftVersions": {
               "description": "OpenShiftVersions is the list of release versions of OpenShift of the form
\"<Major>.<Minor>\"",
               "items": {
                "description": "Semver represents a partial semver string with the major and minor
version in the form \"<Major>.<Minor>\". For example: \"4.13\"",
                "pattern": "^(?:0|[1-9]\\d*)\\.(?:0|[1-9]\\d*)$",
```

```
"type": "string"
                },
                "type": "array"
               }
             },
              "type": "object"
            }
           },
           "required": [
            "credential"
           ],
           "type": "object"
         },
         "status": {
           "description": "DiscoveryConfigStatus defines the observed state of DiscoveryConfig",
           "type": "object"
         }
        },
        "type": "object"
      }
     },
     "served": true,
     "storage": true,
     "subresources": {
       "status": {}
     }
    }
  ]
 },
 "status": {
  "acceptedNames": {
    "kind": "",
    "plural": ""
  },
   "conditions": [],
  "storedVersions": []
 }
}
```
## 1.16.2.2. すべての DiscoveryConfigs のクエリー

GET /operator.open-cluster-management.io/v1/namespaces/{namespace}/operator

#### 1.16.2.2.1. 説明

discovery config 演算子に対してクエリーを実行して詳細を確認します。

#### 1.16.2.2.2. パラメーター

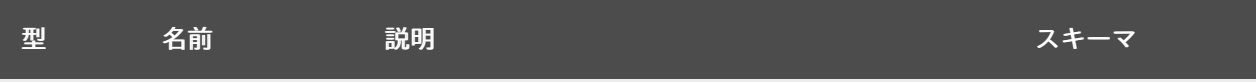

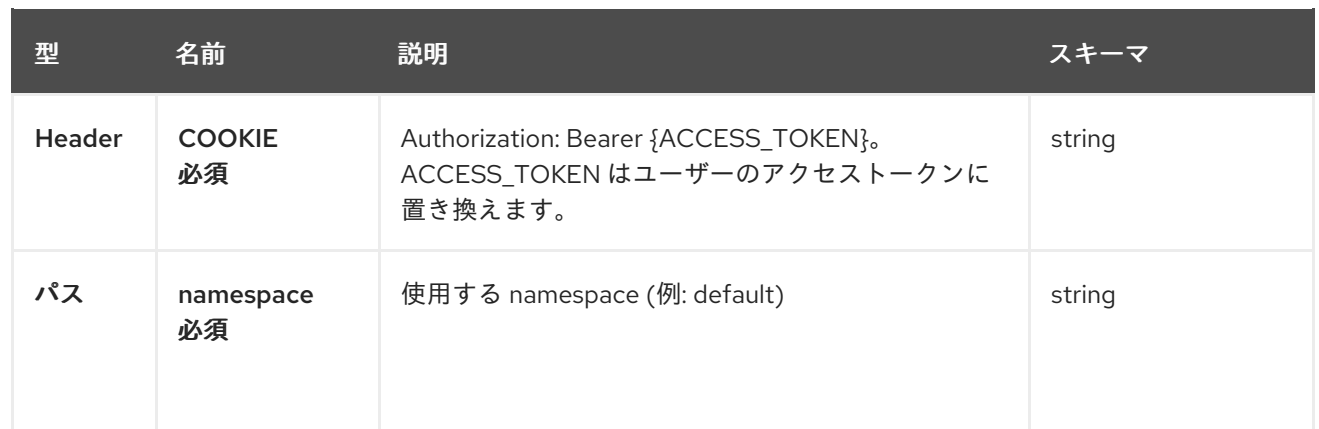

### 1.16.2.2.3. レスポンス

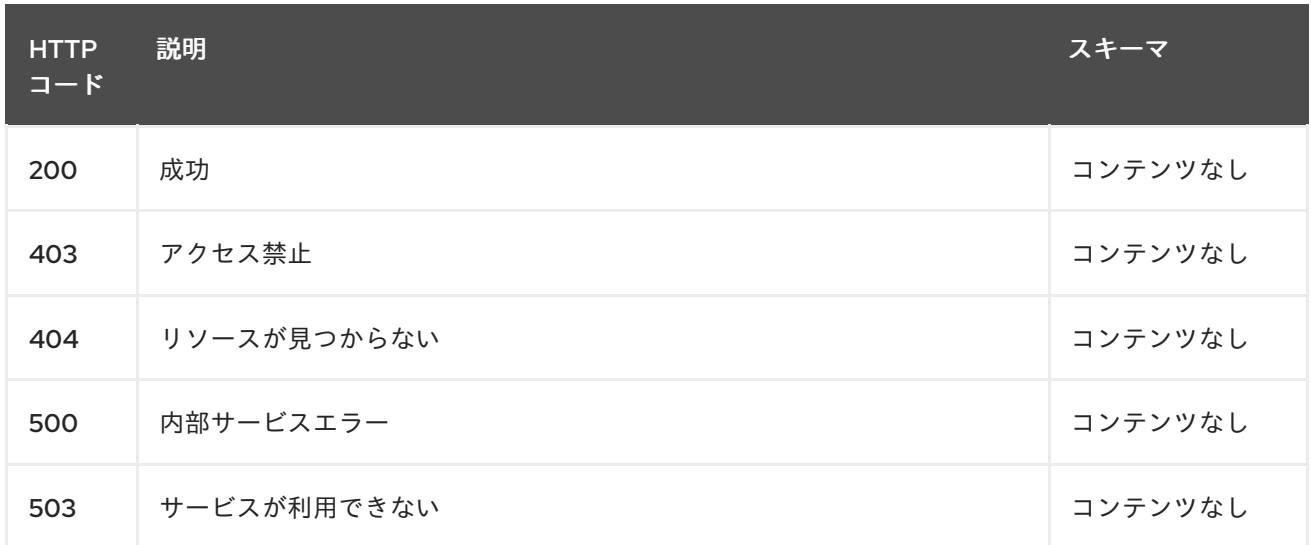

## 1.16.2.2.4. 消費

**operator/yaml**

## 1.16.2.2.5. タグ

discoveryconfigs.discovery.open-cluster-management.io

## 1.16.2.3. DiscoveryConfig 演算子の削除

DELETE /operator.open-clustermanagement.io/v1/namespaces/{namespace}/operator/{discoveryconfigs\_name}

## 1.16.2.3.1. パラメーター

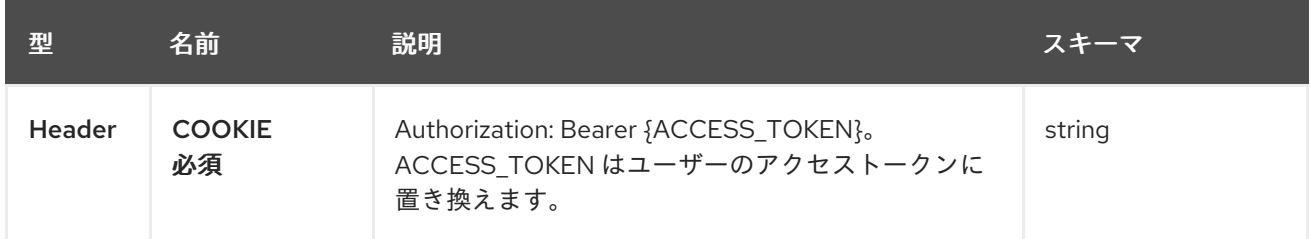

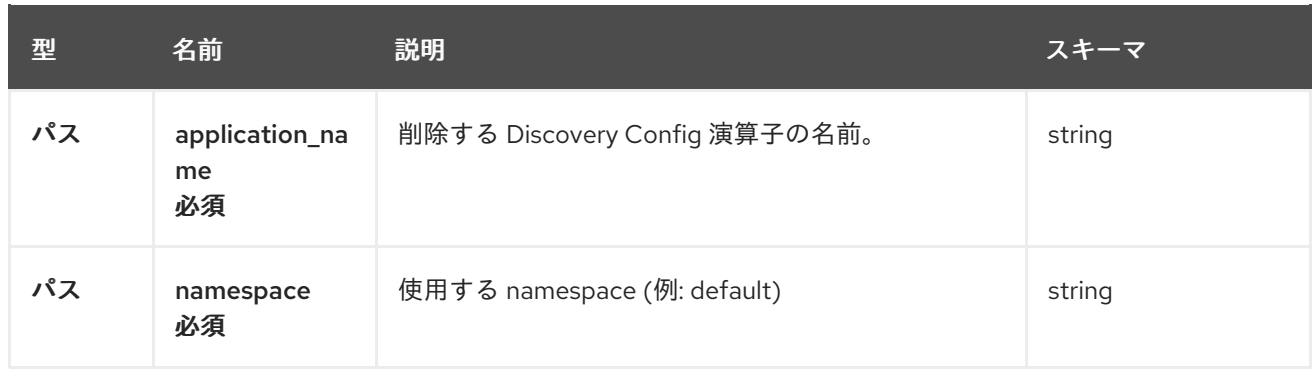

## 1.16.2.3.2. レスポンス

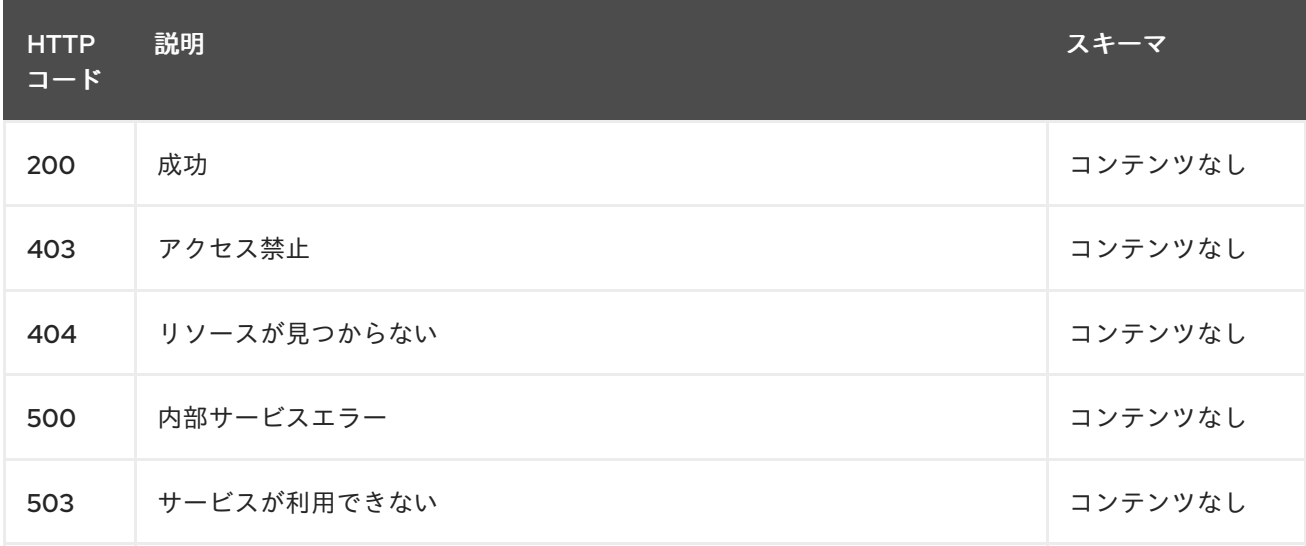

## 1.16.2.3.3. タグ

discoveryconfigs.operator.open-cluster-management.io

# 1.16.3. 定義

## 1.16.3.1. DiscoveryConfig

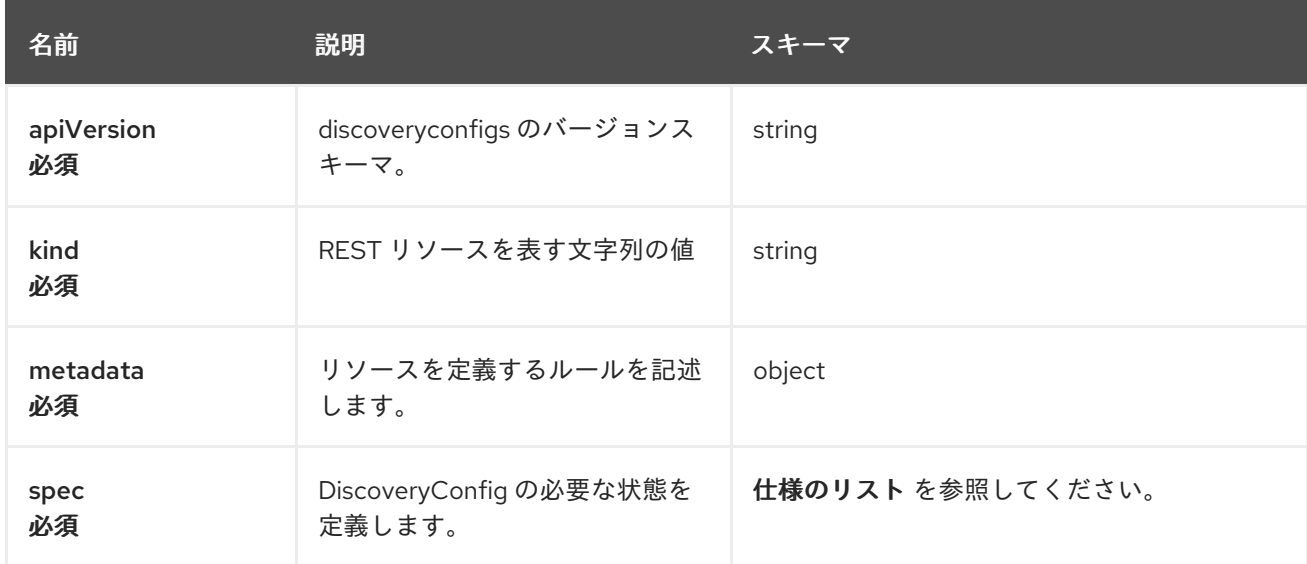

## 1.16.3.2. 仕様のリスト

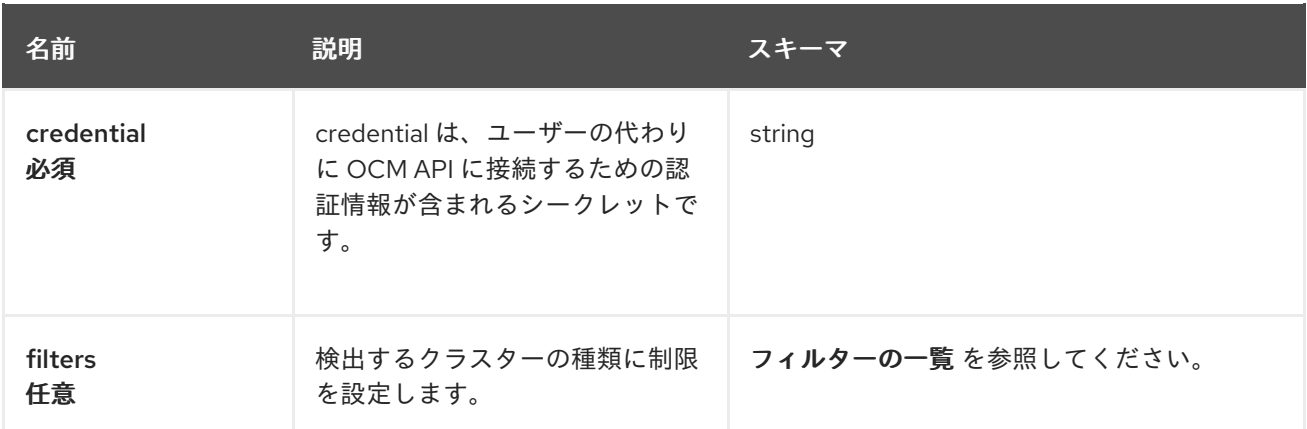

## 1.16.3.3. フィルターのリスト

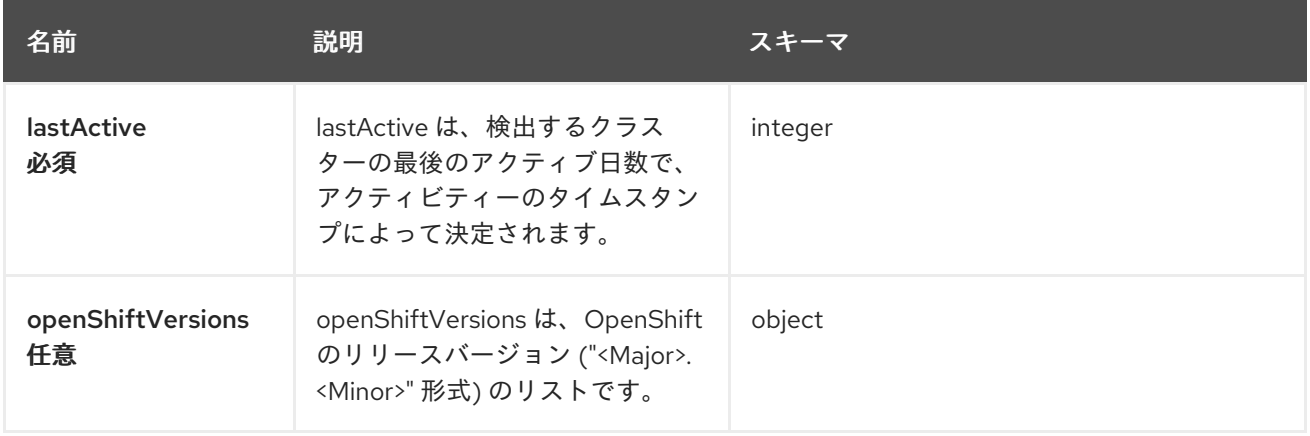

# 1.17. DISCOVEREDCLUSTER API

## 1.17.1. 概要

このドキュメントでは、Red Hat Advanced Cluster Management for Kubernetes の DiscoveredCluster リソースについて説明します。DiscoveredCluster リソースには、create、query、delete、update の 4 つの要求を使用できます。

1.17.1.1. バージョン情報

バージョン: 2.10.0

1.17.1.2. URI スキーム

ベースパス: /kubernetes/apis スキーム: HTTPS

1.17.1.3. タグ

● discoveredclusters.discovery.open-cluster-management.io: DiscoveredClusters を作成して管理 します。

1.17.2. パス

## 1.17.2.1. DiscoveredCluster の作成

POST /app.k8s.io/v1/namespaces/{namespace}/discoveredclusters

#### 1.17.2.1.1. 説明

ı

DiscoveredCluster を作成します。

#### 1.17.2.1.2. パラメーター

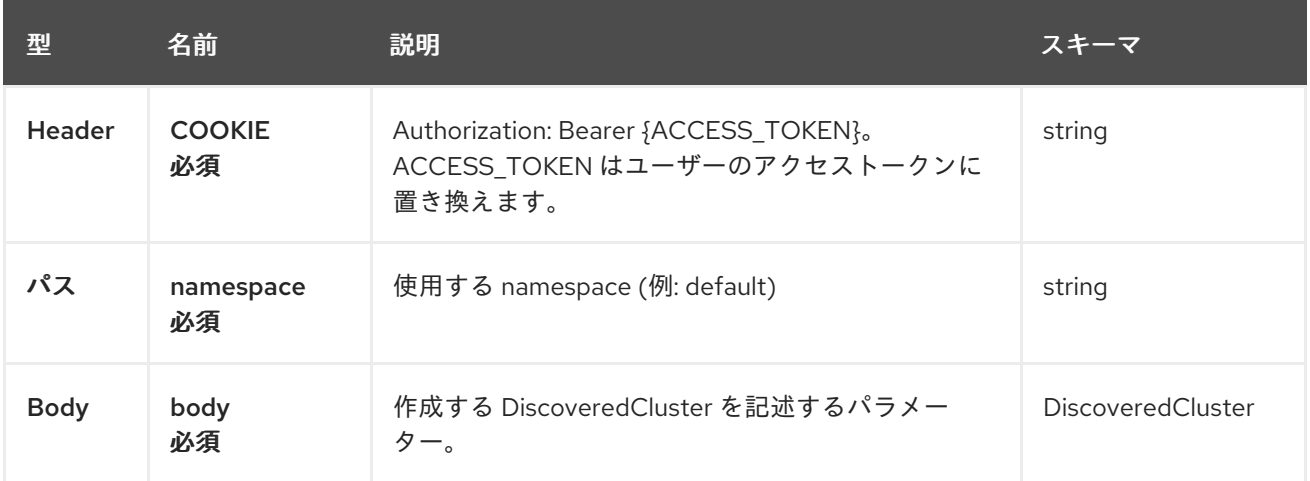

## 1.17.2.1.3. レスポンス

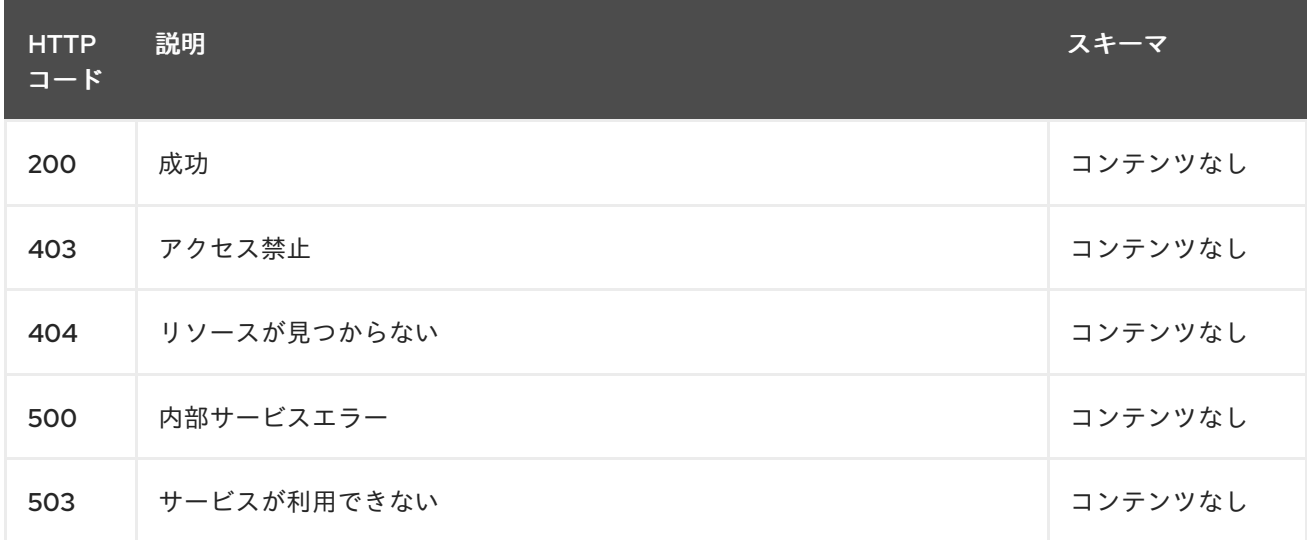

#### 1.17.2.1.4. 消費

## **discoveredclusters/yaml**

#### 1.17.2.1.5. タグ

{

discoveredclusters.discovery.open-cluster-management.io

1.17.2.1.5.1. 要求の body

```
"apiVersion": "apiextensions.k8s.io/v1",
 "kind": "CustomResourceDefinition",
 "metadata": {
  "annotations": {
   "controller-gen.kubebuilder.io/version": "v0.4.1",\
  },
  "creationTimestamp": null,
  "name": "discoveredclusters.discovery.open-cluster-management.io",
 },
 "spec": {
  "group": "discovery.open-cluster-management.io",
  "names": {
   "kind": "DiscoveredCluster",
   "listKind": "DiscoveredClusterList",
   "plural": "discoveredclusters",
   "singular": "discoveredcluster"
  },
  "scope": "Namespaced",
  "versions": [
   {
     "name": "v1",
     "schema": {
      "openAPIV3Schema": {
       "description": "DiscoveredCluster is the Schema for the discoveredclusters API",
       "properties": {
         "apiVersion": {
          "description": "APIVersion defines the versioned schema of this representation of an object.
Servers should convert recognized schemas to the latest internal value, and may reject unrecognized
values. More info: https://git.k8s.io/community/contributors/devel/sig-architecture/api-
conventions.md#resources",
          "type": "string"
         },
         "kind": {
          "description": "Kind is a string value representing the REST resource this object represents.
Servers may infer this from the endpoint the client submits requests to. Cannot be updated. In
CamelCase. More info: https://git.k8s.io/community/contributors/devel/sig-architecture/api-
conventions.md#types-kinds",
          "type": "string"
         },
         "metadata": {
          "type": "object"
         },
         "spec": {
          "description": "DiscoveredClusterSpec defines the desired state of DiscoveredCluster",
          "properties": {
           "activityTimestamp": {
            "format": "date-time",
             "type": "string"
           },
           "apiUrl": {
            "type": "string"
           },
           "cloudProvider": {
             "type": "string"
           },
           "console": {
```

```
"type": "string"
},
"creationTimestamp": {
 "format": "date-time",
 "type": "string"
},
"credential": {
```
"description": "ObjectReference contains enough information to let you inspect or modify the referred object. --- New uses of this type are discouraged because of difficulty describing its usage when embedded in APIs. 1. Ignored fields. It includes many fields which are not generally honored. For instance, ResourceVersion and FieldPath are both very rarely valid in actual usage. 2. Invalid usage help. It is impossible to add specific help for individual usage. In most embedded usages, there are particular restrictions like, \"must refer only to types A and B\" or \"UID not honored\" or \"name must be restricted\". Those cannot be well described when embedded. 3. Inconsistent validation. Because the usages are different, the validation rules are different by usage, which makes it hard for users to predict what will happen. 4. The fields are both imprecise and overly precise. Kind is not a precise mapping to a URL. This can produce ambiguity during interpretation and require a REST mapping. In most cases, the dependency is on the group,resource tuple and the version of the actual struct is irrelevant. 5. We cannot easily change it. Because this type is embedded in many locations, updates to this type will affect numerous schemas. Don't make new APIs embed an underspecified API type they do not control. Instead of using this type, create a locally provided and used type that is well-focused on your reference. For example, ServiceReferences for admission registration: https://github.com/kubernetes/api/blob/release-1.17/admissionregistration/v1/types.go#L533 .",

> "properties": { "apiVersion": { "description": "API version of the referent.", "type": "string" }, "fieldPath": {

"description": "If referring to a piece of an object instead of an entire object, this string should contain a valid JSON/Go field access statement, such as desiredState.manifest.containers[2]. For example, if the object reference is to a container within a pod, this would take on a value like: \"spec.containers{name}\" (where \"name\" refers to the name of the container that triggered the event) or if no container name is specified \"spec.containers[2]\" (container with index 2 in this pod). This syntax is chosen only to have some well-defined way of referencing a part of an object. TODO: this design is not final and this field is subject to change in the future.",

```
"type": "string"
              },
              "kind": {
               "description": "Kind of the referent. More info:
https://git.k8s.io/community/contributors/devel/sig-architecture/api-conventions.md#types-kinds",
               "type": "string"
              },
              "name": {
               "description": "Name of the referent. More info:
https://kubernetes.io/docs/concepts/overview/working-with-objects/names/#names",
               "type": "string"
              },
              "namespace": {
               "description": "Namespace of the referent. More info:
https://kubernetes.io/docs/concepts/overview/working-with-objects/namespaces/",
               "type": "string"
              },
              "resourceVersion": {
```
"description": "Specific resourceVersion to which this reference is made, if any. More

```
info: https://git.k8s.io/community/contributors/devel/sig-architecture/api-conventions.md#concurrency-
control-and-consistency",
                "type": "string"
              },
              "uid": {
               "description": "UID of the referent. More info:
https://kubernetes.io/docs/concepts/overview/working-with-objects/names/#uids",
                "type": "string"
              }
             },
             "type": "object"
            },
            "displayName": {
             "type": "string"
           },
            "isManagedCluster": {
             "type": "boolean"
           },
            "name": {
             "type": "string"
           },
            "openshiftVersion": {
             "type": "string"
           },
            "status": {
             "type": "string"
            },
            "type": {
             "type": "string"
           }
          },
          "required": [
            "apiUrl",
            "displayName",
            "isManagedCluster",
            "name",
            "type"
          ],
          "type": "object"
         },
         "status": {
          "description": "DiscoveredClusterStatus defines the observed state of DiscoveredCluster",
          "type": "object"
         }
        },
        "type": "object"
      }
     },
     "served": true,
     "storage": true,
     "subresources": {
      "status": {}
     }
   }
  ]
 },
```

```
"status": {
  "acceptedNames": {
    "kind": "",
    "plural": ""
  },
  "conditions": [],
  "storedVersions": []
 }
}
```
1.17.2.2. すべての DiscoveredClusters のクエリー

GET /operator.open-cluster-management.io/v1/namespaces/{namespace}/operator

#### 1.17.2.2.1. 説明

Г

discovered clusters 演算子に対してクエリーを実行して詳細を確認します。

## 1.17.2.2.2. パラメーター

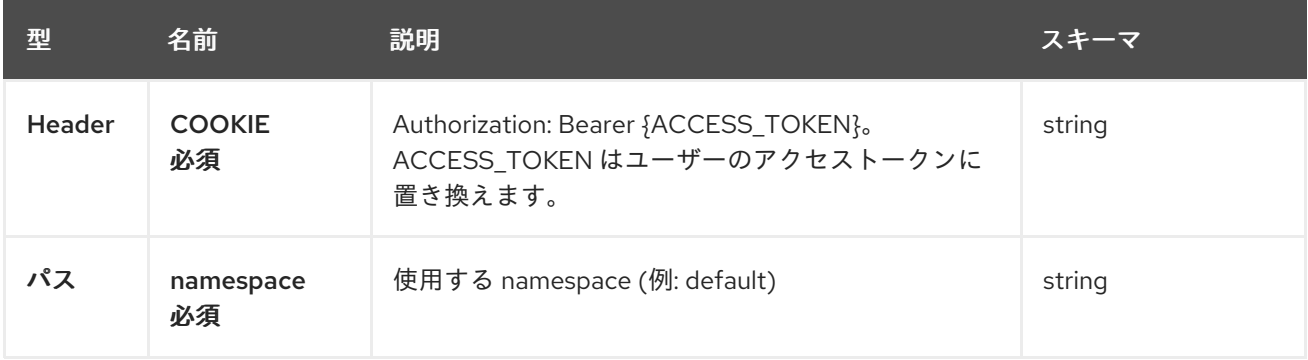

## 1.17.2.2.3. レスポンス

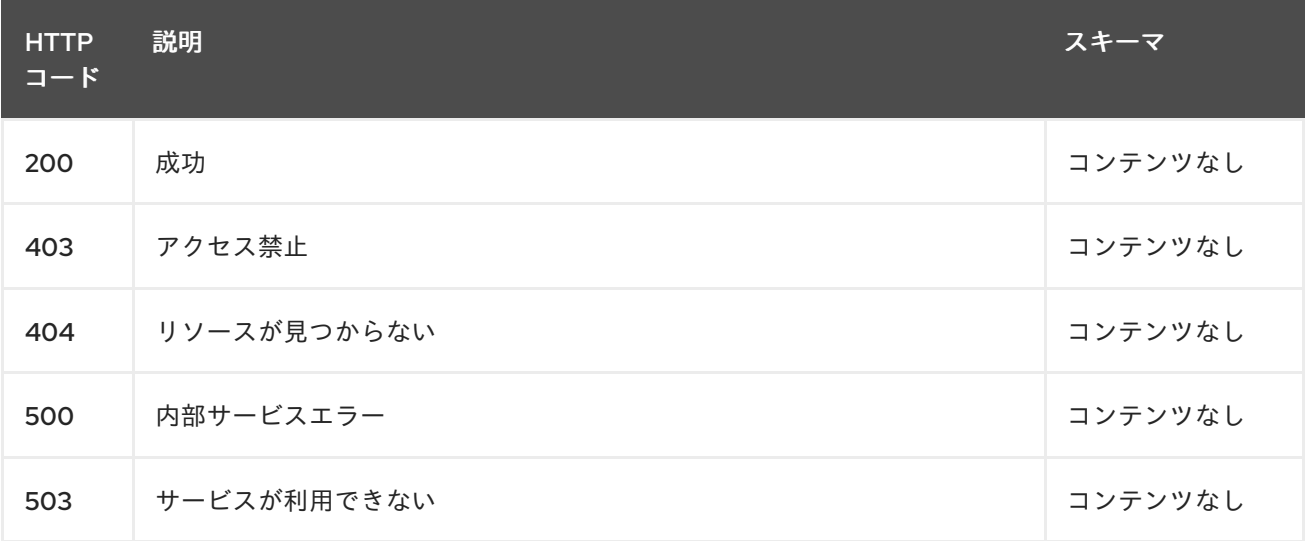

## 1.17.2.2.4. 消費

**operator/yaml**

## 1.17.2.2.5. タグ

discoveredclusters.discovery.open-cluster-management.io

## 1.17.2.3. DiscoveredCluster 演算子の削除

DELETE /operator.open-clustermanagement.io/v1/namespaces/{namespace}/operator/{discoveredclusters\_name}

### 1.17.2.3.1. パラメーター

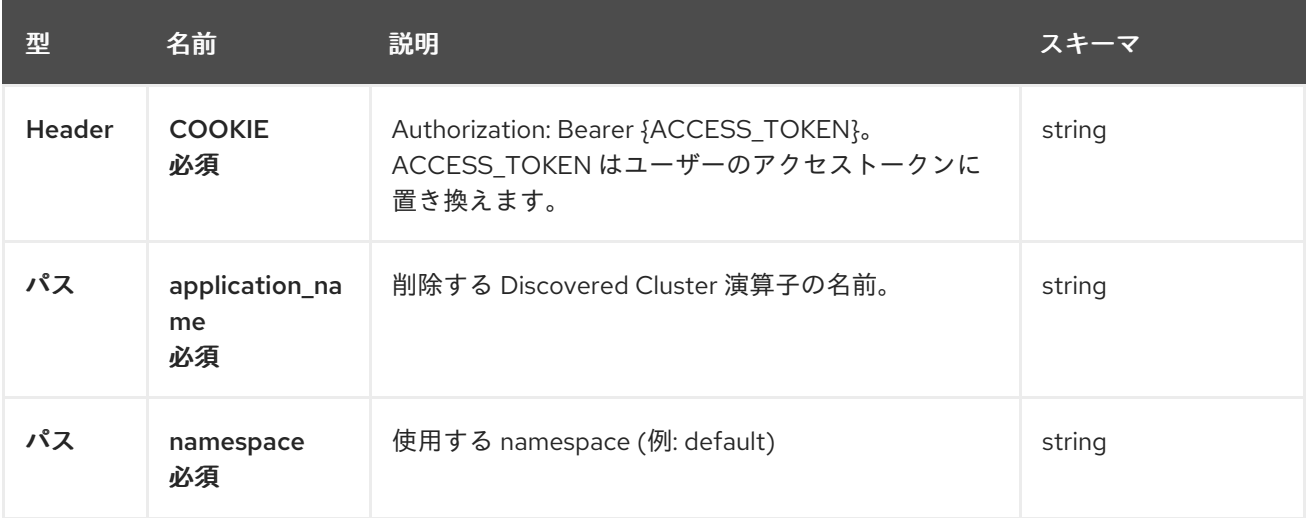

## 1.17.2.3.2. レスポンス

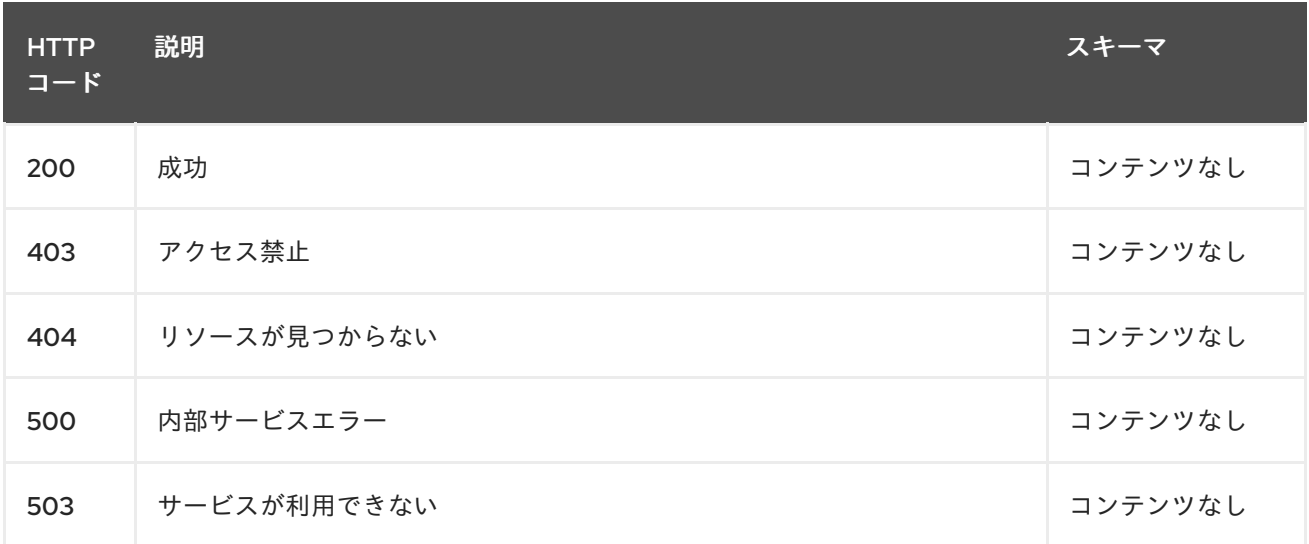

## 1.17.2.3.3. タグ

discoveredclusters.operator.open-cluster-management.io

## 1.17.3. 定義

## 1.17.3.1. DiscoveredCluster

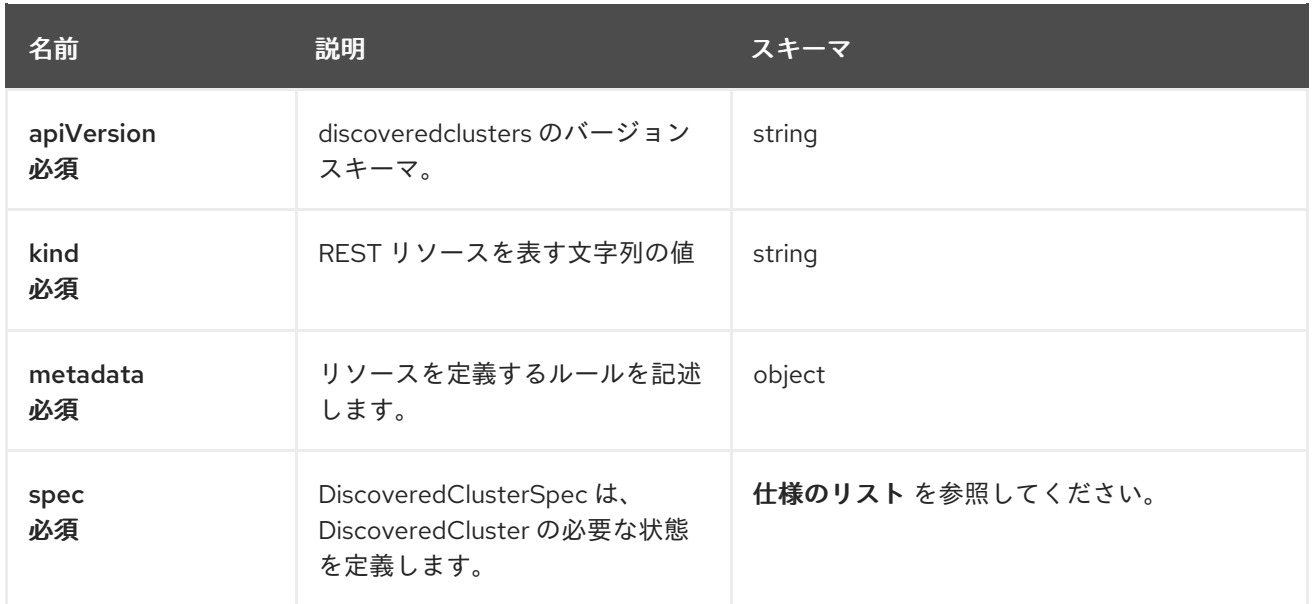

# 1.17.3.2. 仕様のリスト

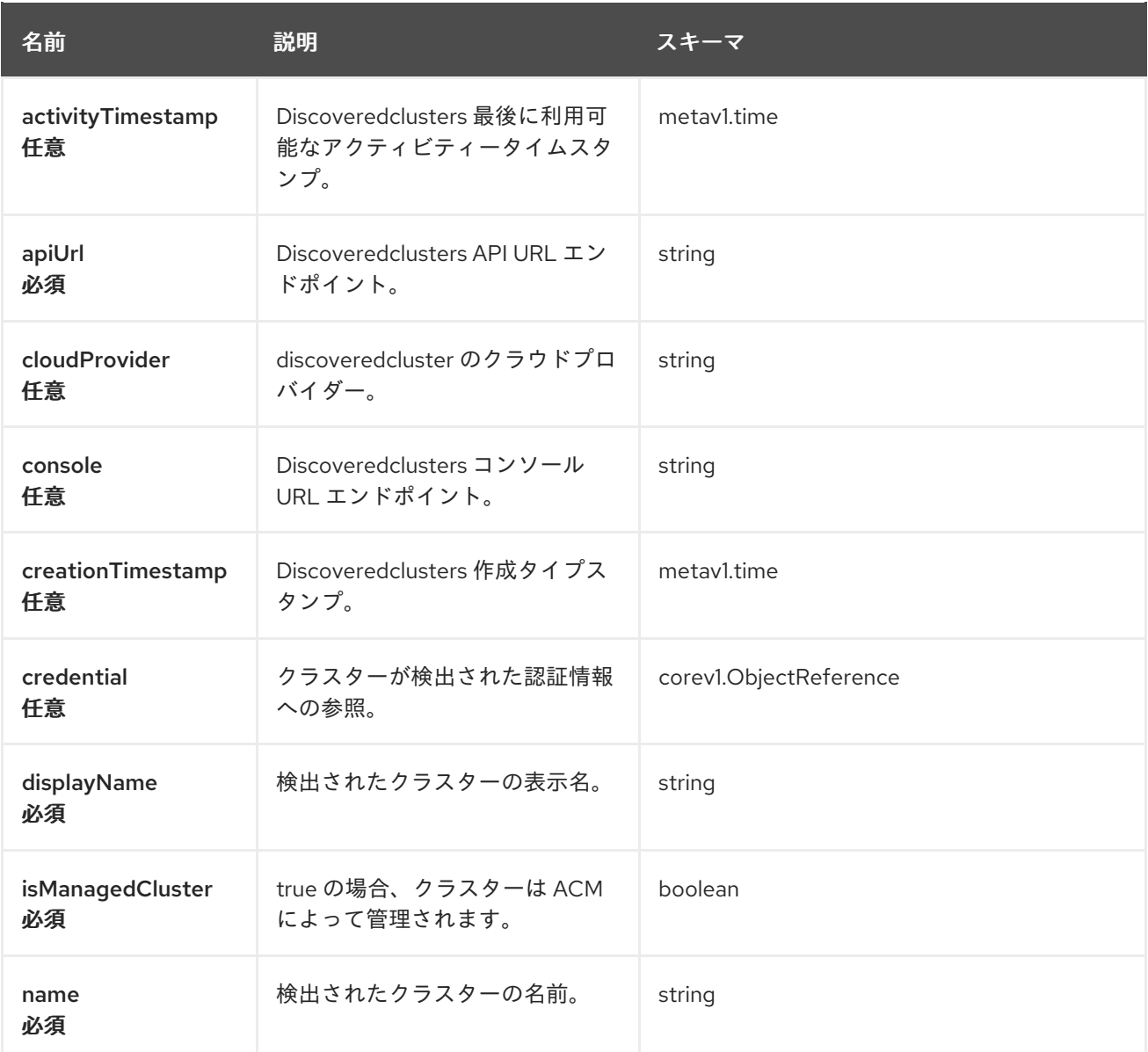

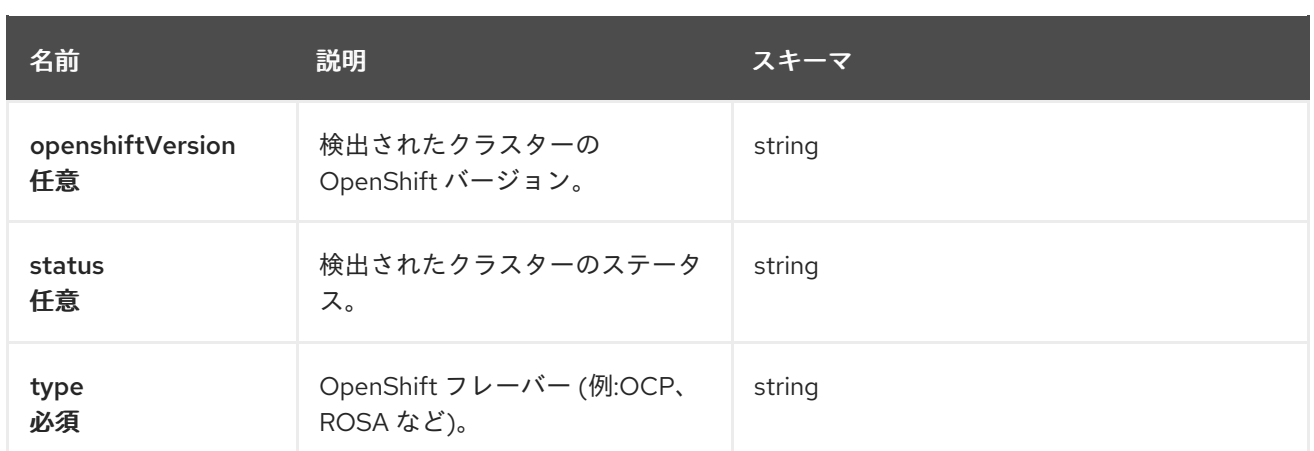

# 1.18. ADDONDEPLOYMENTCONFIG API (V1ALPHA1)

## 1.18.1. 概要

このドキュメントでは、Red Hat Advanced Cluster Management for Kubernetes の AddOnDeploymentConfig リソースについて説明します。AddOnDeploymentConfig リソースでは、 create、query、delete、update の 4 つの要求を使用できます。AddOnDeploymentConfig は、アドオ ンのデプロイメント設定を表します。

1.18.1.1. バージョン情報

バージョン: 2.10.0

1.18.1.2. URI スキーム

ベースパス: /kubernetes/apis スキーム: HTTPS

1.18.1.3. タグ

● addon.open-cluster-management.io: AddOnDeploymentConfigs の作成と管理

## 1.18.2. パス

## 1.18.2.1. Query all AddOnDeploymentConfigs

GET /addon.open-clustermanagement.io/v1alpha1/namespaces/{namespace}/addondeploymentconfigs

1.18.2.1.1. 説明

AddOnDeploymentConfig に対してクエリーを実行し、詳細を確認します。

1.18.2.1.2. パラメーター

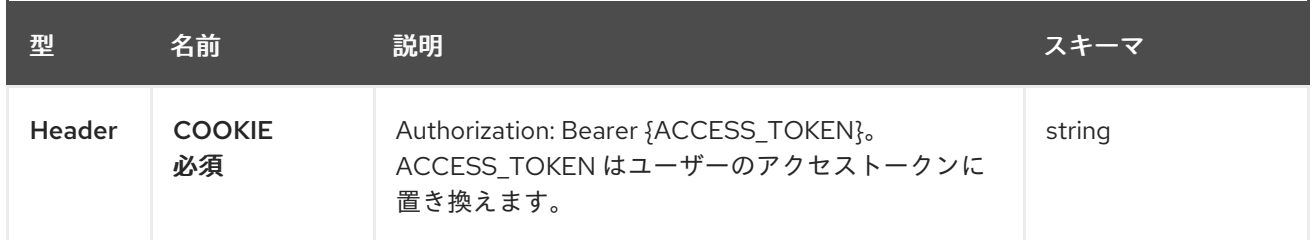

### 1.18.2.1.3. レスポンス

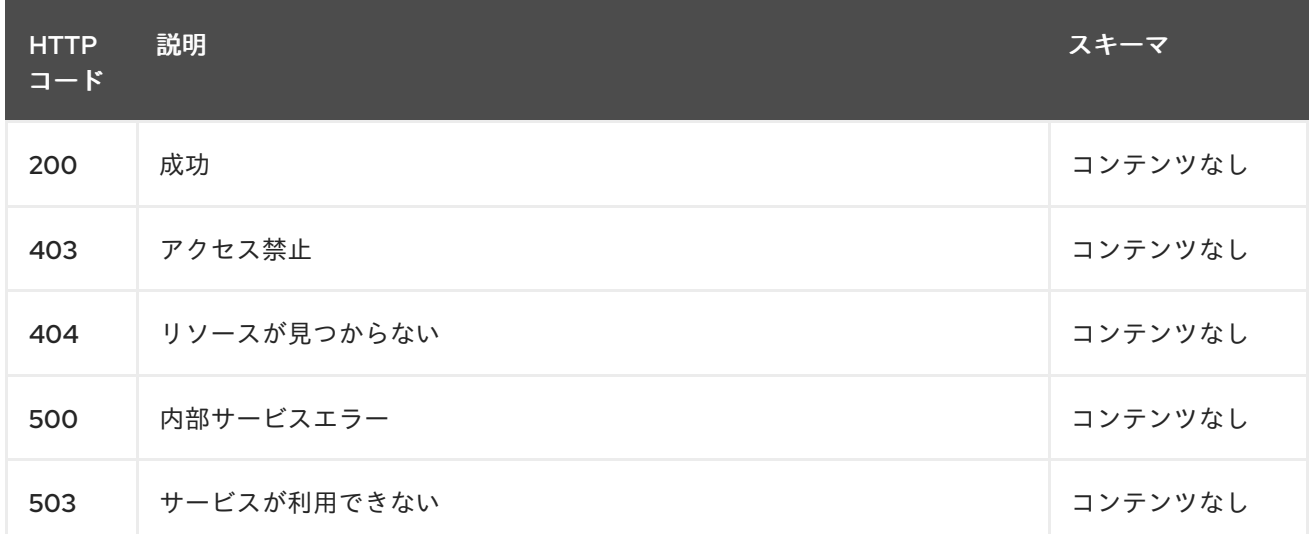

### 1.18.2.1.4. 消費されるアイテム

## **addondeploymentconfig/yaml**

#### 1.18.2.1.5. タグ

addon.open-cluster-management.io

## 1.18.2.2. Create a AddOnDeploymentConfig

POST /addon.open-clustermanagement.io/v1alpha1/namespaces/{namespace}/addondeploymentconfigs

#### 1.18.2.2.1. 説明

AddOnDeploymentConfig を作成します。

### 1.18.2.2.2. パラメーター

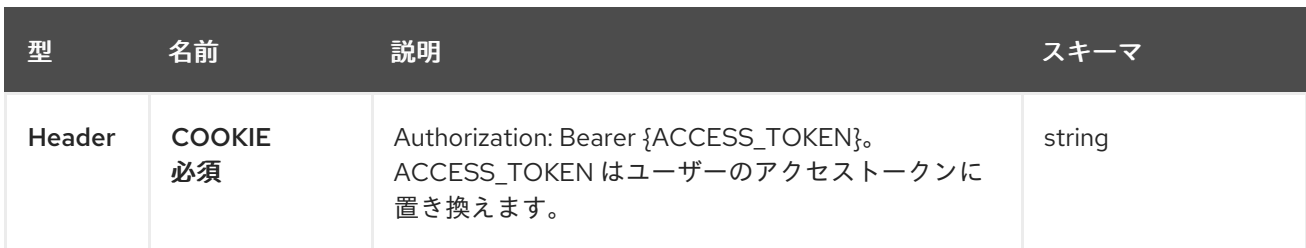

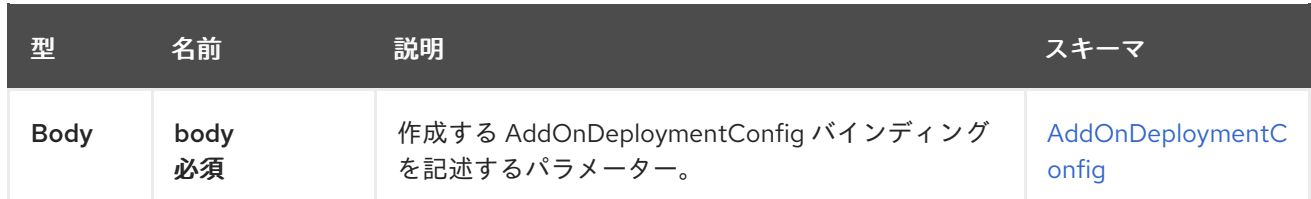

## 1.18.2.2.3. レスポンス

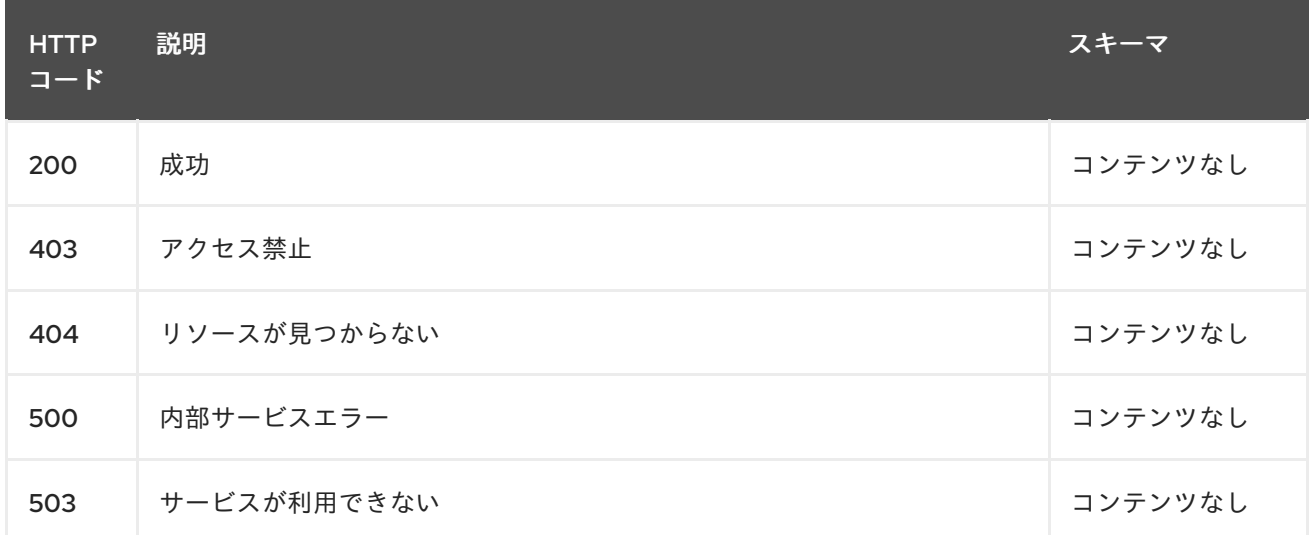

#### 1.18.2.2.4. 消費されるアイテム

#### **addondeploymentconfig/yaml**

#### 1.18.2.2.5. タグ

addon.open-cluster-management.io

#### 1.18.2.2.6. HTTP リクエストの例

#### 1.18.2.2.6.1. 要求の body

```
{
"apiVersion": "addon.open-cluster-management.io/v1alpha1",
"kind": "AddOnDeploymentConfig",
"metadata": {
 "name": "deploy-config",
  "namespace": "open-cluster-management-hub"
},
"spec": {
  "nodePlacement": {
   "nodeSelector": {
    "node-dedicated": "acm-addon"
   },
   "tolerations": [
    \left\{ \right."effect": "NoSchedule",
      "key": "node-dedicated",
      "operator": "Equal",
      "value": "acm-addon"
```
## } ] } } }

## 1.18.2.3. Query a single AddOnDeploymentConfig

GET /addon.open-clustermanagement.io/v1alpha1/namespaces/{namespace}/addondeploymentconfigs/{addondeploymentconfig \_name}

### 1.18.2.3.1. 説明

1 つの AddOnDeploymentConfig に対してクエリーを実行し、詳細を確認します。

### 1.18.2.3.2. パラメーター

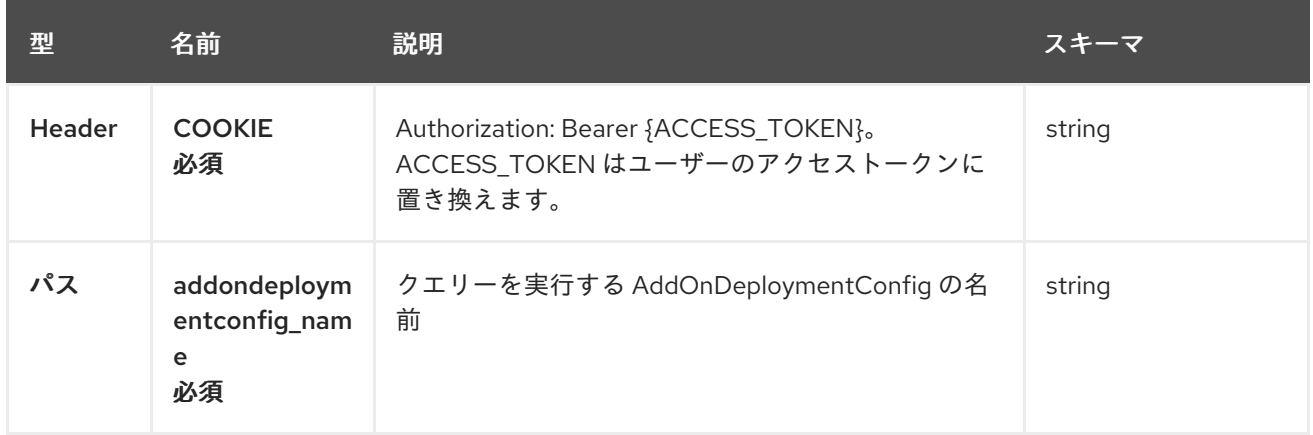

#### 1.18.2.3.3. レスポンス

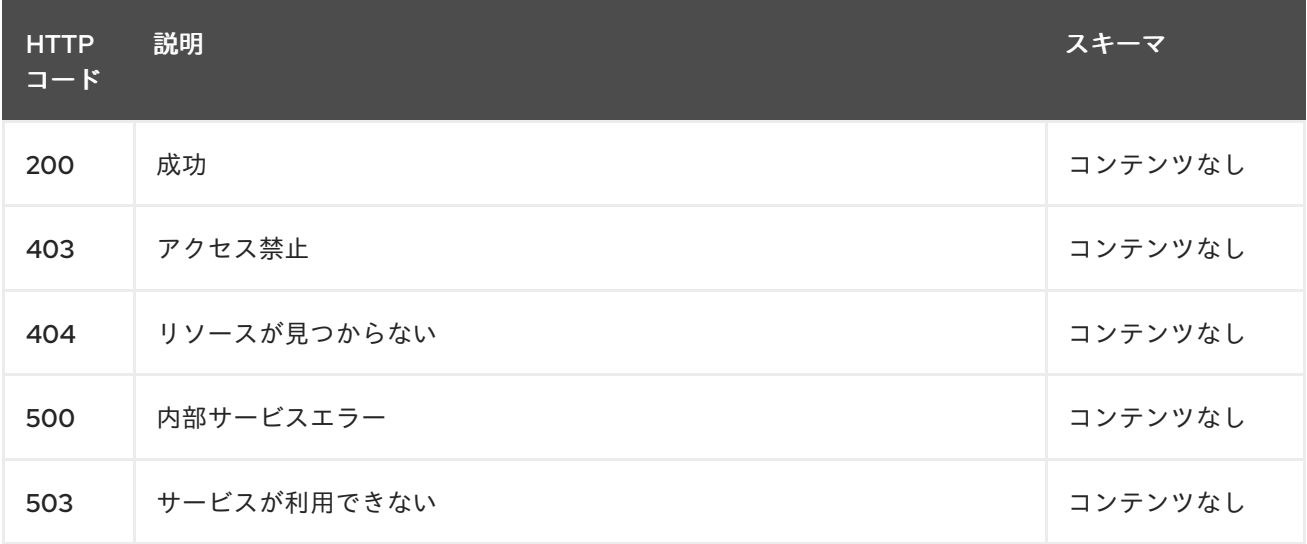

## 1.18.2.3.4. タグ

addon.open-cluster-management.io

## 1.18.2.4. AddOnDeploymentConfig を削除する

DELETE /addon.open-cluster-

management.io/v1alpha1/namespaces/{namespace}/addondeploymentconfigs/{addondeploymentconfig \_name}

### 1.18.2.4.1. 説明

1 つの AddOnDeploymentConfig を削除します。

## 1.18.2.4.2. パラメーター

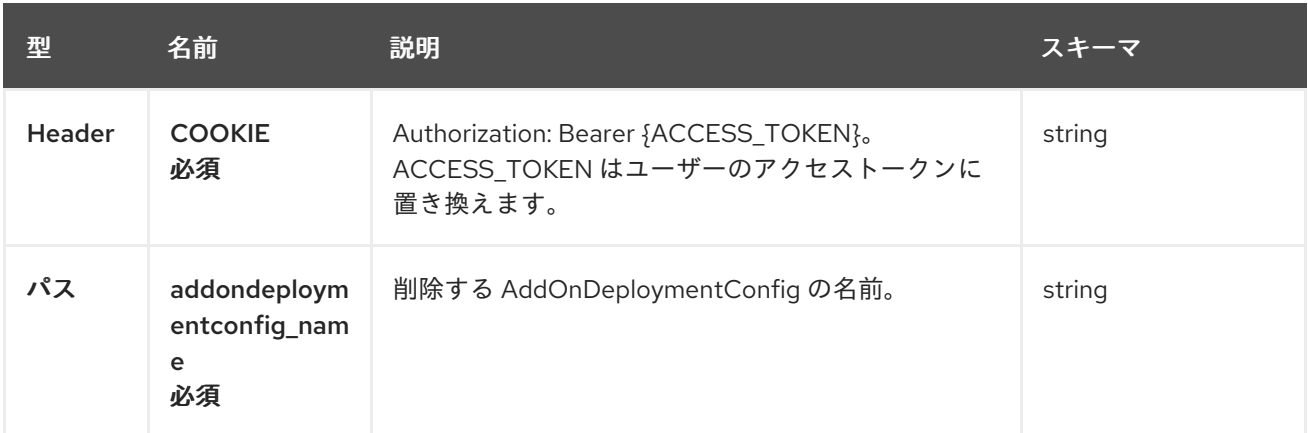

## 1.18.2.4.3. レスポンス

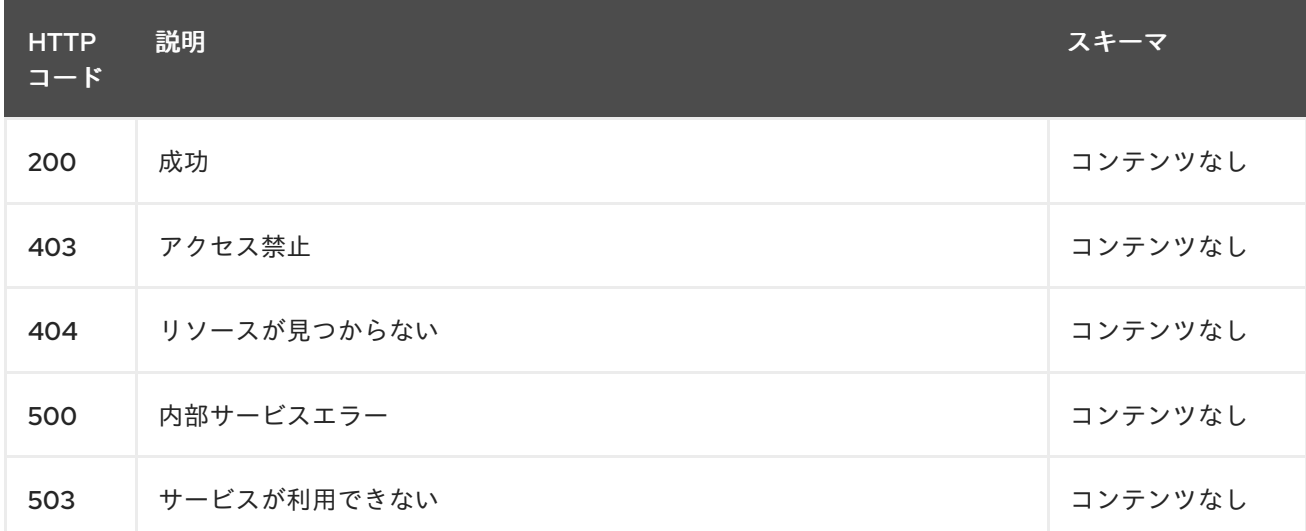

## 1.18.2.4.4. タグ

addon.open-cluster-management.io

## 1.18.3. 定義

## 1.18.3.1. AddOnDeploymentConfig
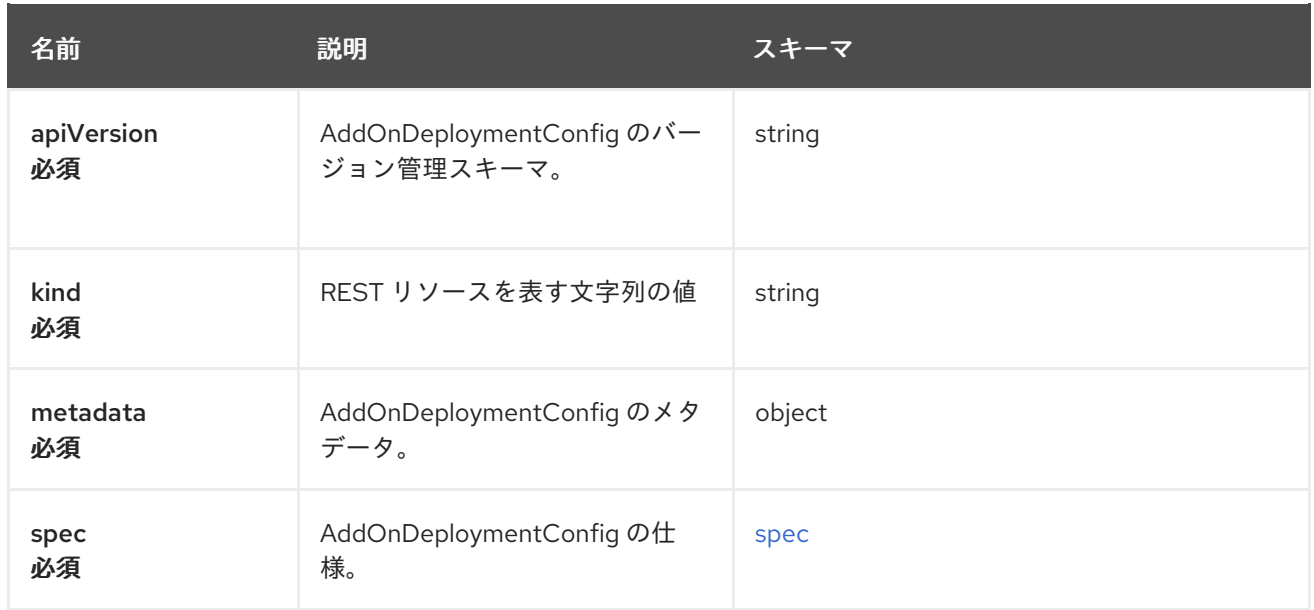

#### <span id="page-144-0"></span>spec

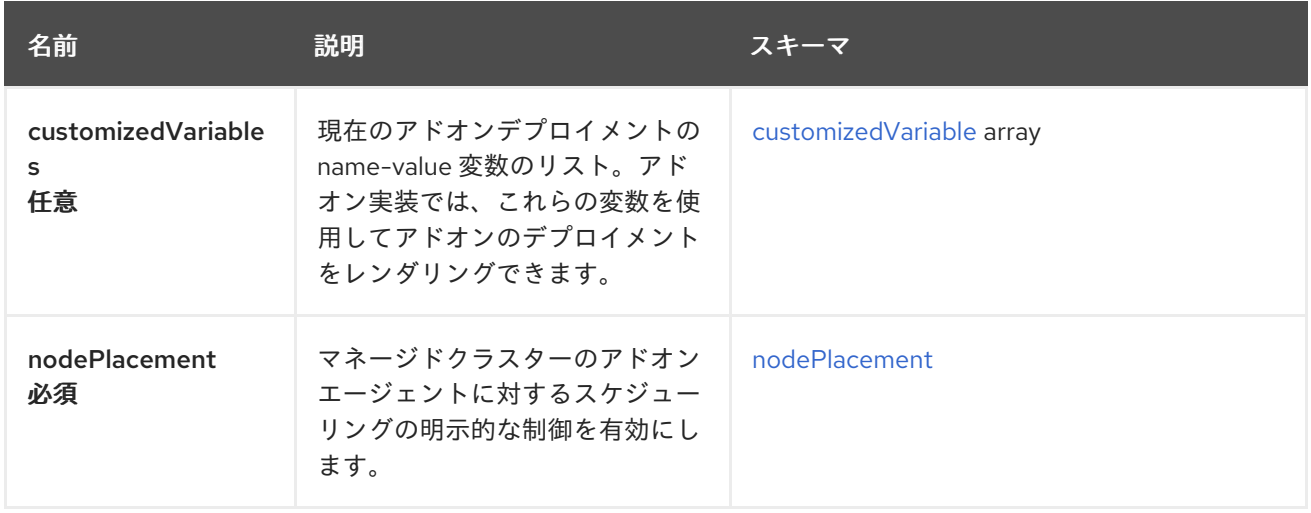

#### <span id="page-144-1"></span>customizedVariable

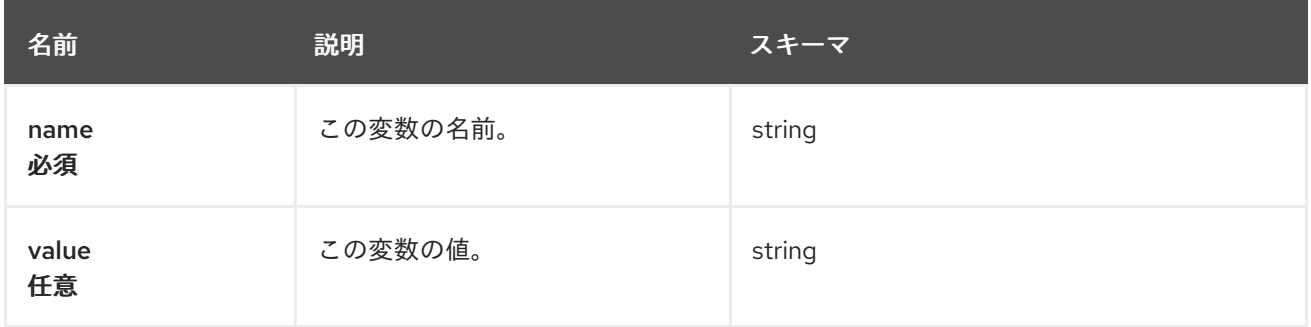

### <span id="page-144-2"></span>nodePlacement

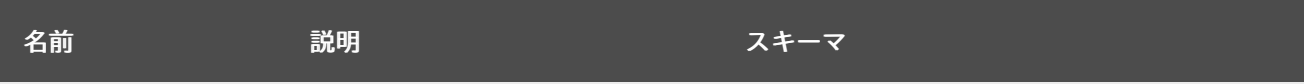

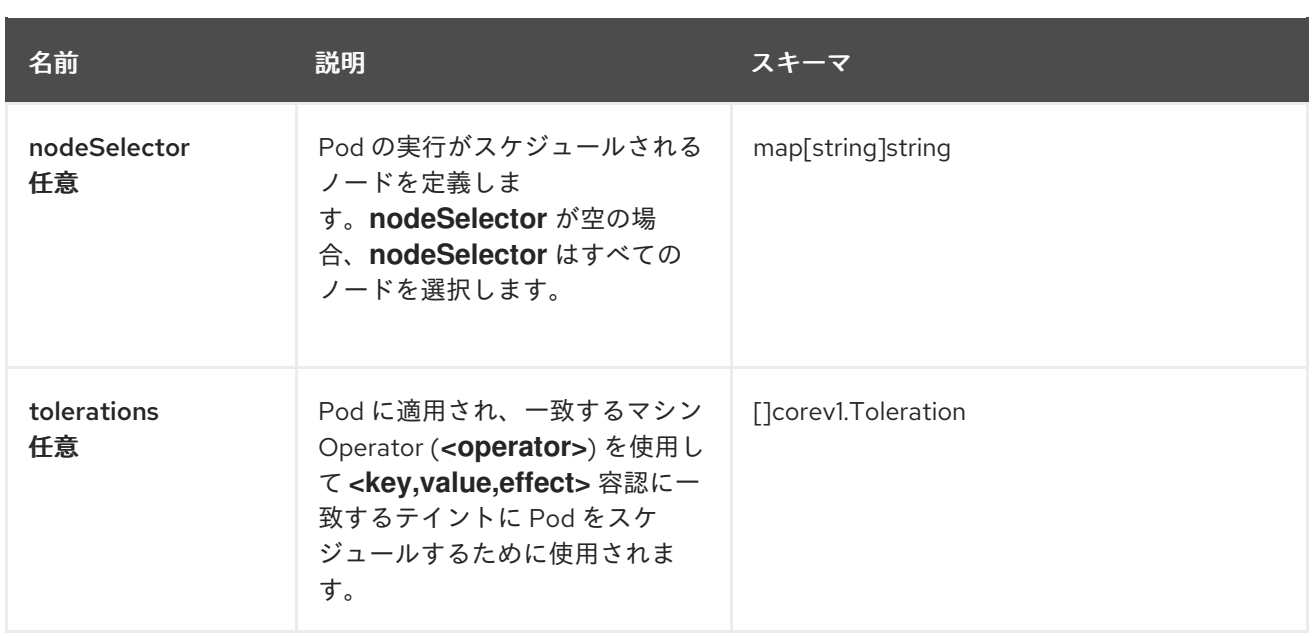

# 1.19. CLUSTERMANAGEMENTADDON API (V1ALPHA1)

## 1.19.1. 概要

このドキュメントでは、Red Hat Advanced Cluster Management for Kubernetes の ClusterManagementAddOn リソースについて説明します。ClusterManagementAddOn リソースには、 create、query、delete、update の 4 つの要求を使用できます。

Clustermanagementaddon は、クラスターマネージャーへのアドオンの登録を表します。このリソース を使用すると、ユーザーはクラスターマネージャーで使用できるアドオンを見つけ、アドオンに関する メタデータ情報を取得できます。このリソースは、namespace のスコープが指定された ManagedClusterAddOn リソースに使用される ClusterManagementAddOn リソースの名前である ManagedClusterAddOn への参照も指定します。Clustermanagementaddon はクラスターのスコープが 指定されたリソースです。

1.19.1.1. バージョン情報

バージョン: 2.10.0

1.19.1.2. URI スキーム

ベースパス: /kubernetes/apis スキーム: HTTPS

1.19.1.3. タグ

● addon.open-cluster-management.io: ClusterManagementAddOns の作成と管理

## 1.19.2. パス

## 1.19.2.1. Query all ClusterManagementAddOns

GET /addon.open-cluster-management.io/v1alpha1/clustermanagementaddons

#### 1.19.2.1.1. 説明

ClusterManagementAddOns に対してクエリーを実行し、詳細を確認します。

## 1.19.2.1.2. パラメーター

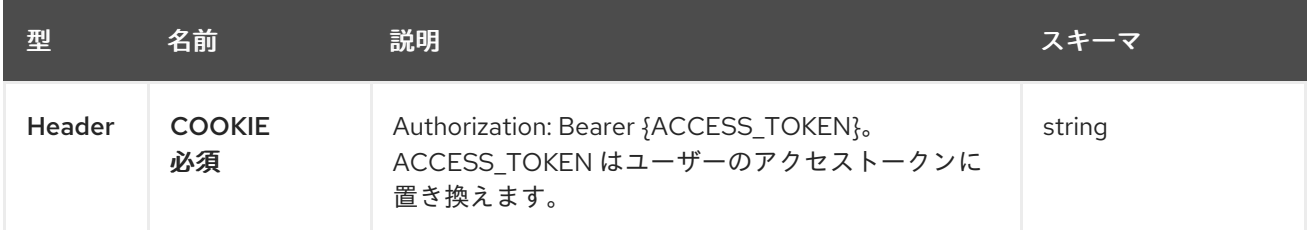

#### 1.19.2.1.3. レスポンス

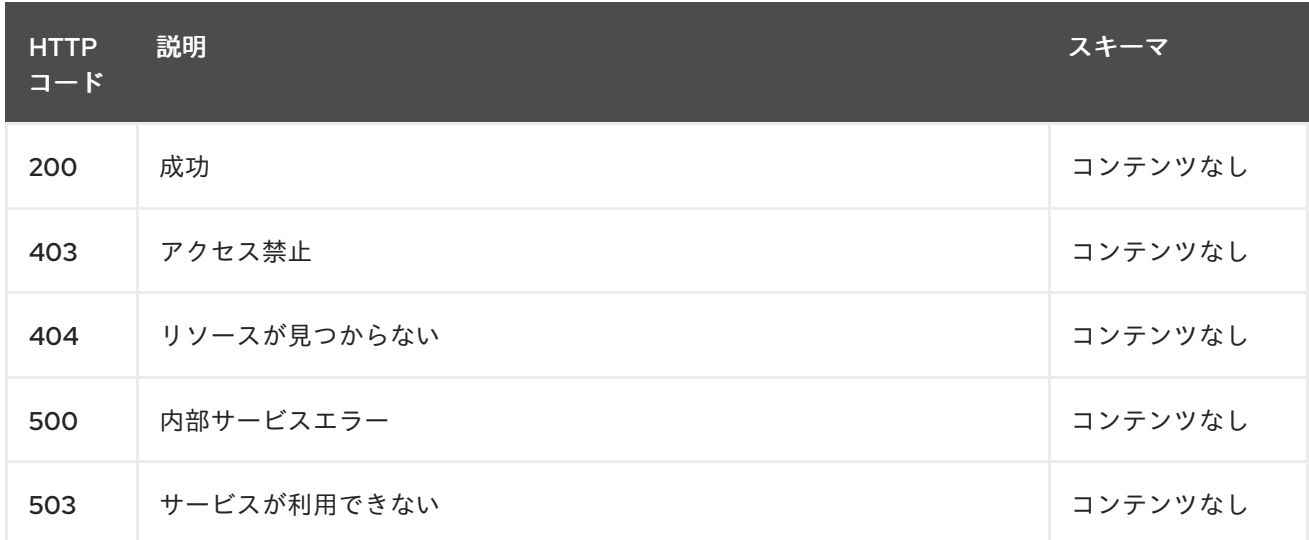

#### 1.19.2.1.4. 消費されるアイテム

#### **clustermanagementaddon/yaml**

#### 1.19.2.1.5. タグ

addon.open-cluster-management.io

## 1.19.2.2. Create a ClusterManagementAddOn

POST /addon.open-cluster-management.io/v1alpha1/clustermanagementaddons

#### 1.19.2.2.1. 説明

ClusterManagementAddOn を作成します。

1.19.2.2.2. パラメーター

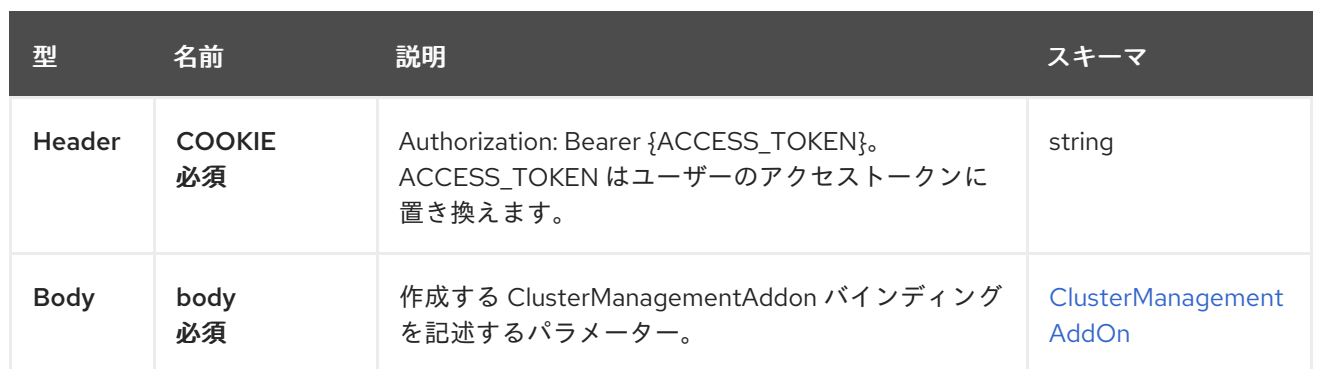

## 1.19.2.2.3. レスポンス

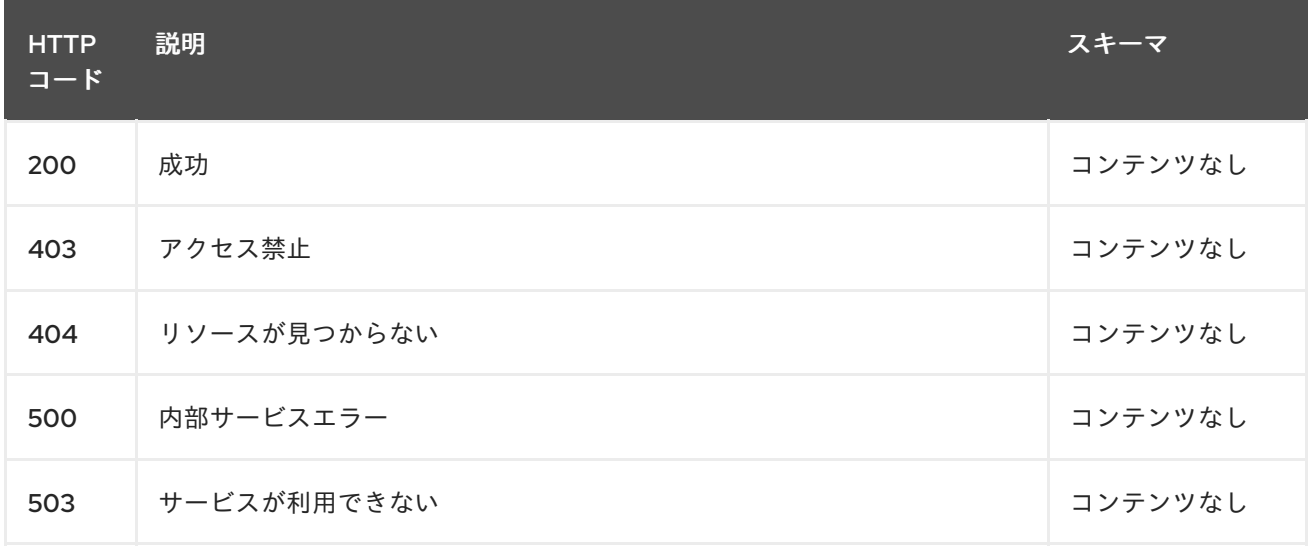

## 1.19.2.2.4. 消費されるアイテム

**clustermanagementaddon/yaml**

## 1.19.2.2.5. タグ

addon.open-cluster-management.io

## 1.19.2.2.6. HTTP リクエストの例

## 1.19.2.2.6.1. 要求の body

```
{
 "apiVersion": "addon.open-cluster-management.io/v1alpha1",
 "kind": "ClusterManagementAddOn",
 "metadata": {
  "name": "helloworld"
 },
 "spec": {
  "supportedConfigs": [
   {
    "defaultConfig": {
     "name": "deploy-config",
     "namespace": "open-cluster-management-hub"
    },
```

```
"group": "addon.open-cluster-management.io",
    "resource": "addondeploymentconfigs"
   }
  ]
 },
 "status" : { }
}
```
## 1.19.2.3. Query a single ClusterManagementAddOn

GET /addon.open-clustermanagement.io/v1alpha1/clustermanagementaddons/{clustermanagementaddon\_name}

#### 1.19.2.3.1. 説明

1 つの ClusterManagementAddOn に対してクエリーを実行し、詳細を確認します。

#### 1.19.2.3.2. パラメーター

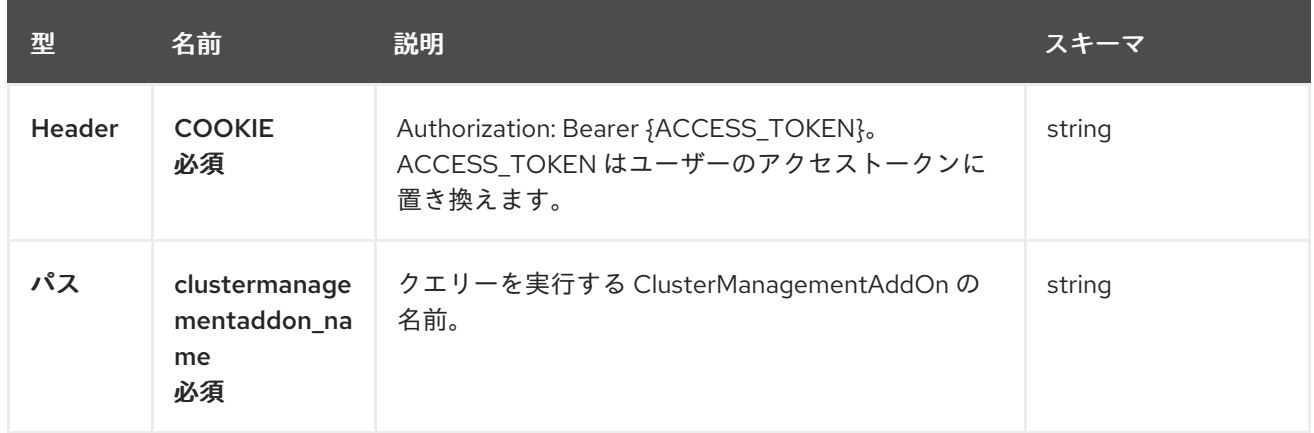

## 1.19.2.3.3. レスポンス

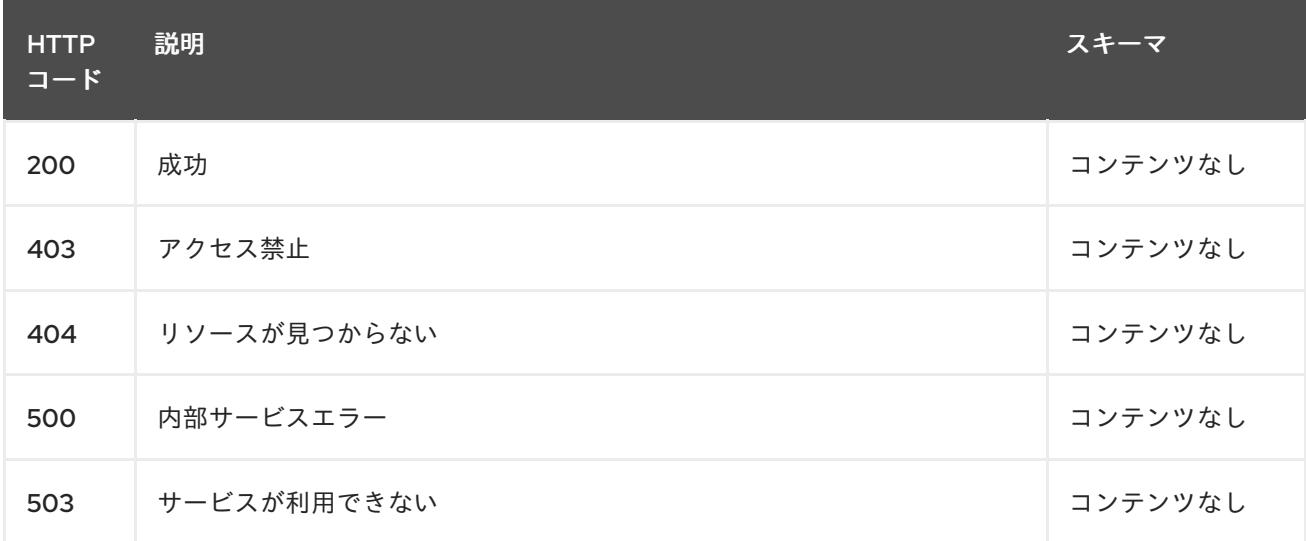

## 1.19.2.3.4. タグ

addon.open-cluster-management.io

## 1.19.2.4. ClusterManagementAddOn の削除

DELETE /addon.open-cluster-

management.io/v1alpha1/clustermanagementaddons/{clustermanagementaddon\_name}

### 1.19.2.4.1. 説明

1 つの ClusterManagementAddOn を削除します。

## 1.19.2.4.2. パラメーター

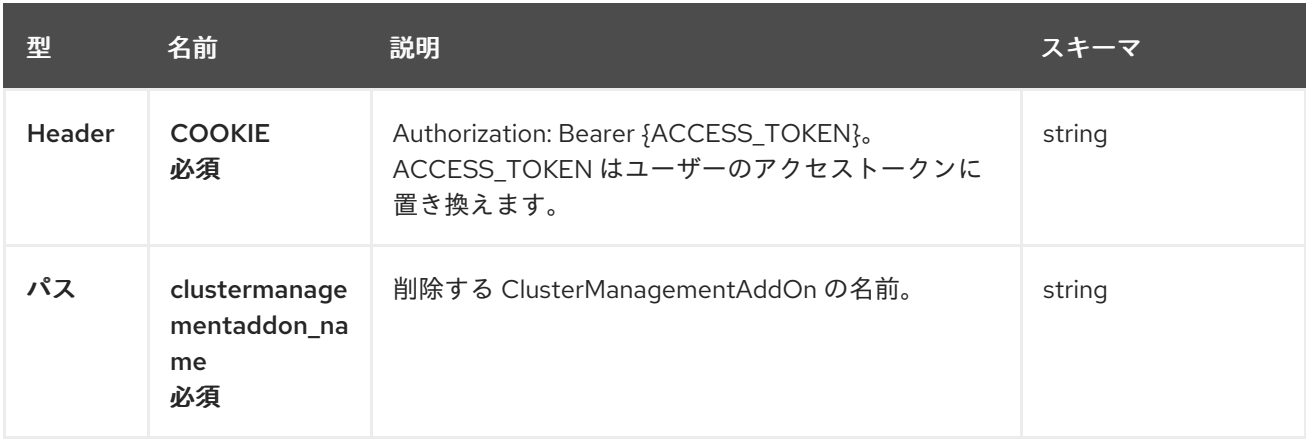

## 1.19.2.4.3. レスポンス

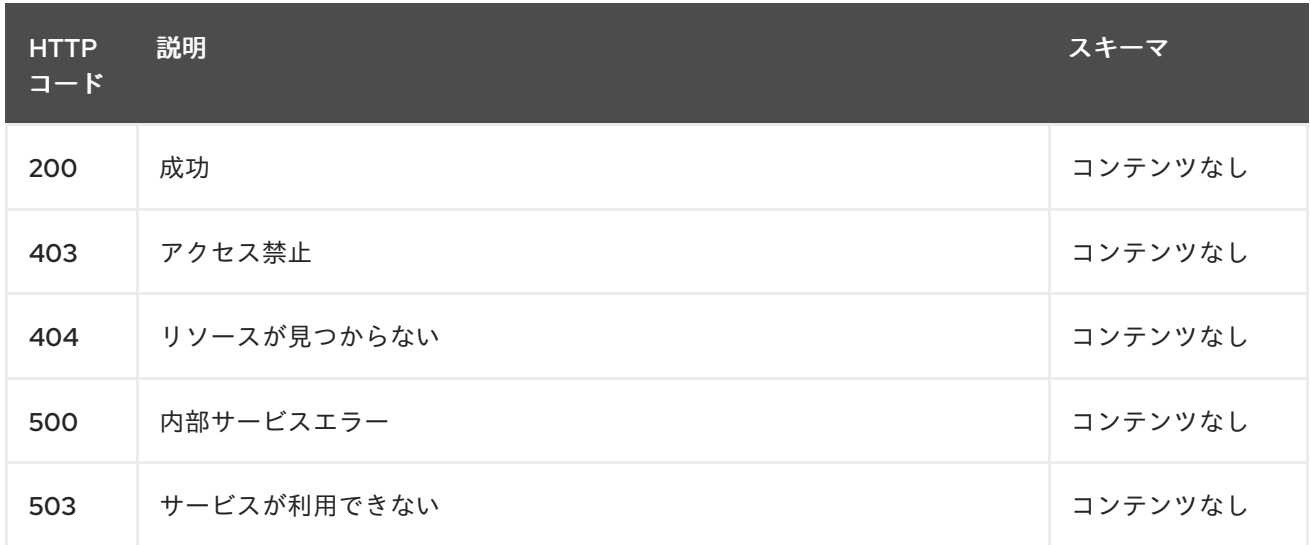

## 1.19.2.4.4. タグ

addon.open-cluster-management.io

## 1.19.3. 定義

## 1.19.3.1. ClusterManagementAddOn

<span id="page-150-0"></span>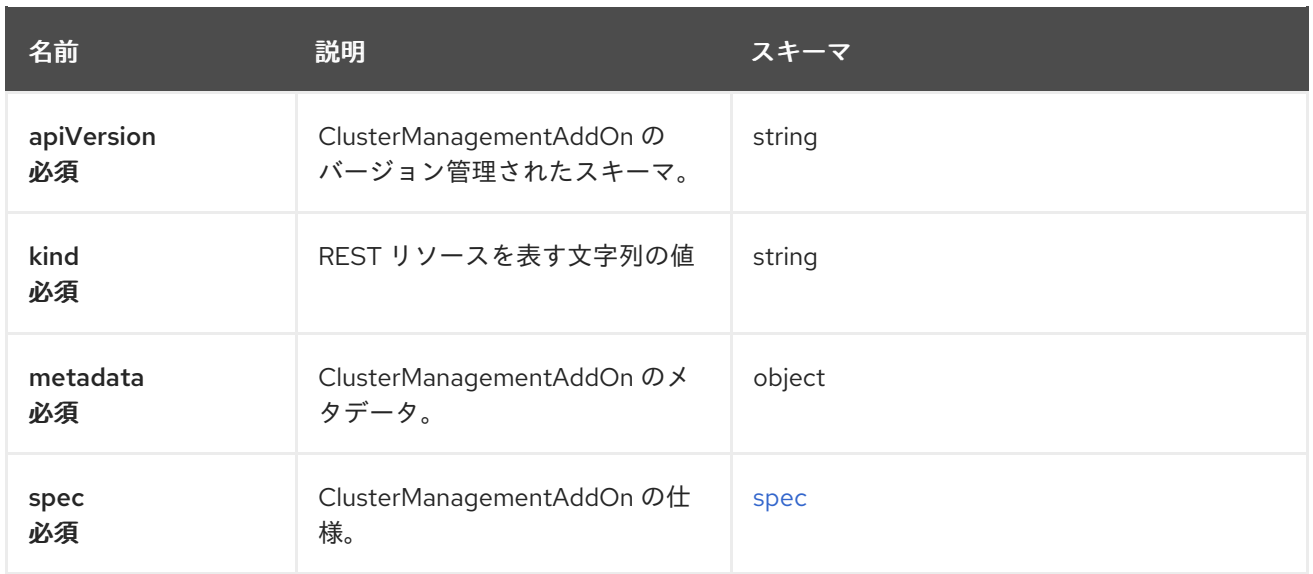

#### <span id="page-150-1"></span>spec

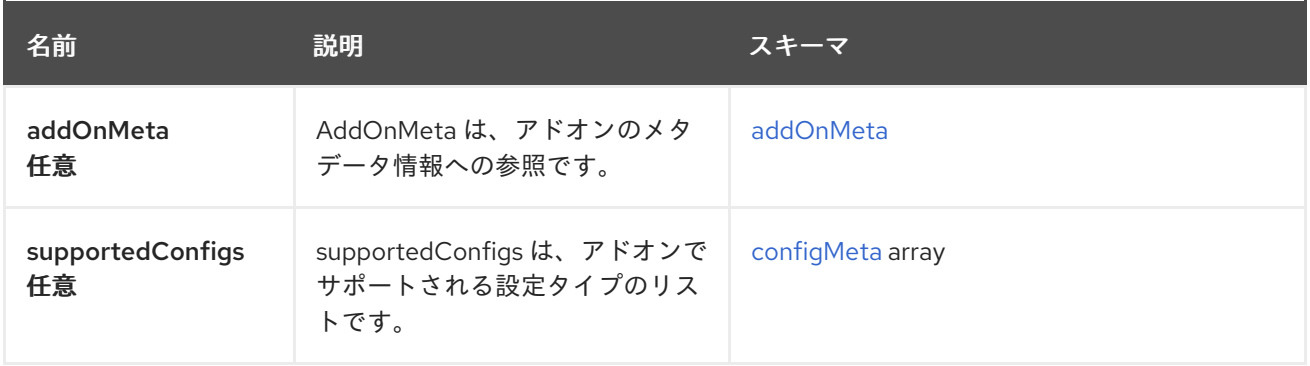

### <span id="page-150-2"></span>addOnMeta

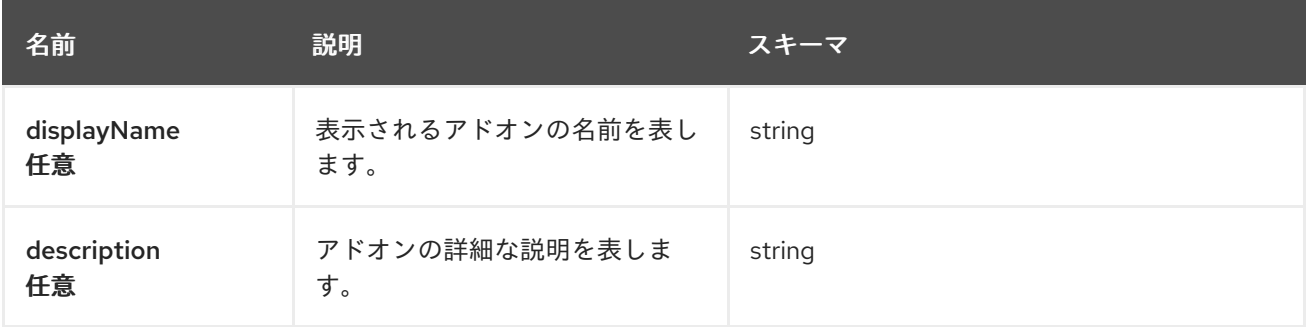

## <span id="page-150-3"></span>configMeta

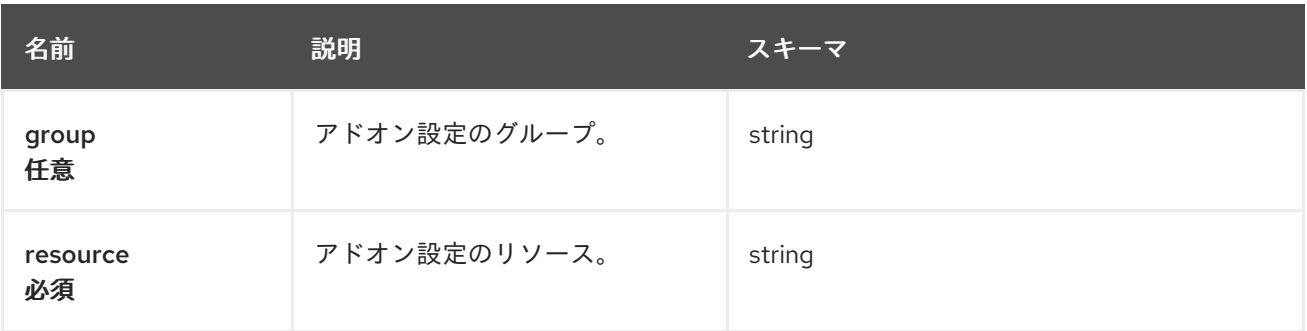

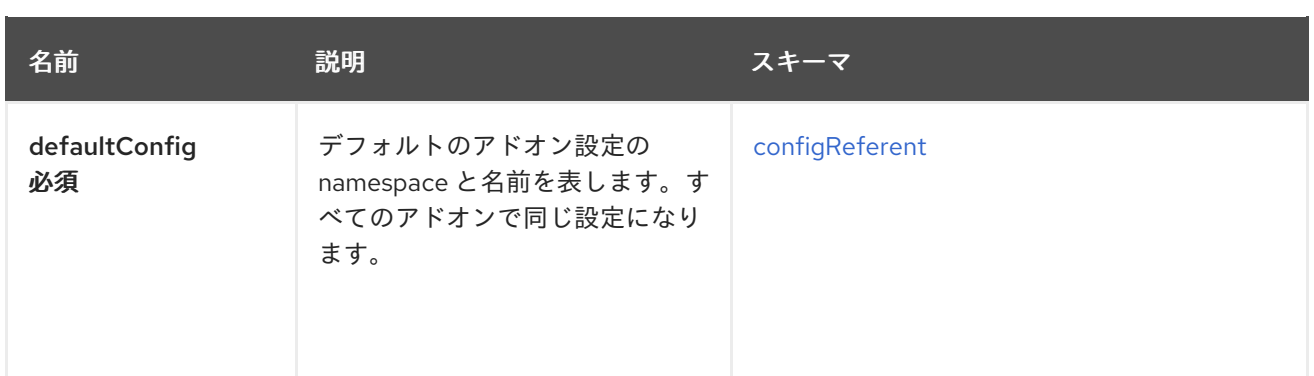

## <span id="page-151-0"></span>configReferent

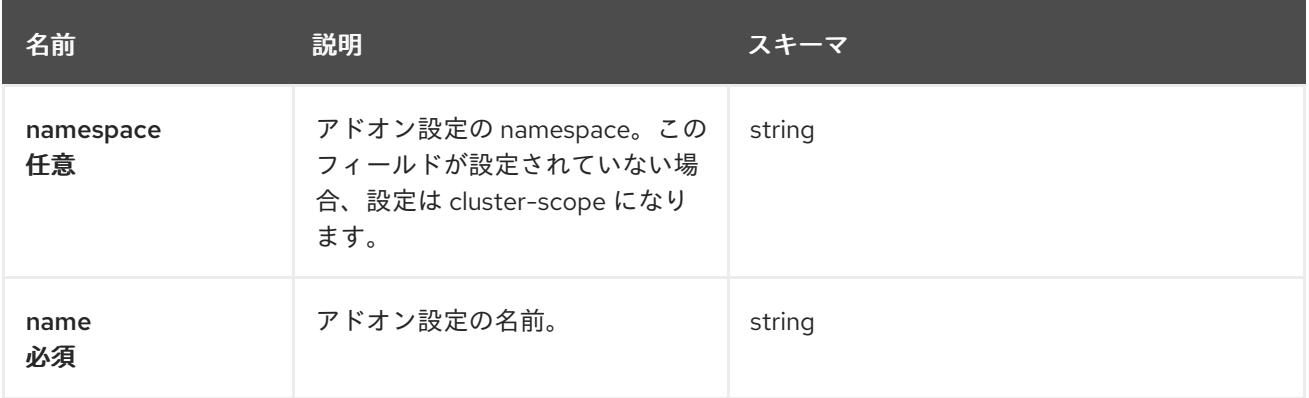

# 1.20. MANAGEDCLUSTERADDON API (V1ALPHA1)

## 1.20.1. 概要

このドキュメントでは、Red Hat Advanced Cluster Management for Kubernetes の ManagedClusterAddOn リソースについて説明します。ManagedClusterAddOn リソースには、 create、query、delete、update の 4 つの要求を使用できます。ManagedClusterAddOn は、アドオン の現在の状態を保持するカスタムリソースオブジェクトです。このリソースは ManagedCluster namespace で作成する必要があります。

1.20.1.1. バージョン情報

バージョン: 2.10.0

1.20.1.2. URI スキーム

ベースパス: /kubernetes/apis スキーム: HTTPS

1.20.1.3. タグ

● addon.open-cluster-management.io: ManagedClusterAddOns の作成と管理

1.20.2. パス

## 1.20.2.1. Query all ManagedClusterAddOns

### GET /addon.open-clustermanagement.io/v1alpha1/namespaces/{namespace}/managedclusteraddons

#### 1.20.2.1.1. 説明

ManagedClusterAddOn に対してクエリーを実行し、詳細を確認します。

#### 1.20.2.1.2. パラメーター

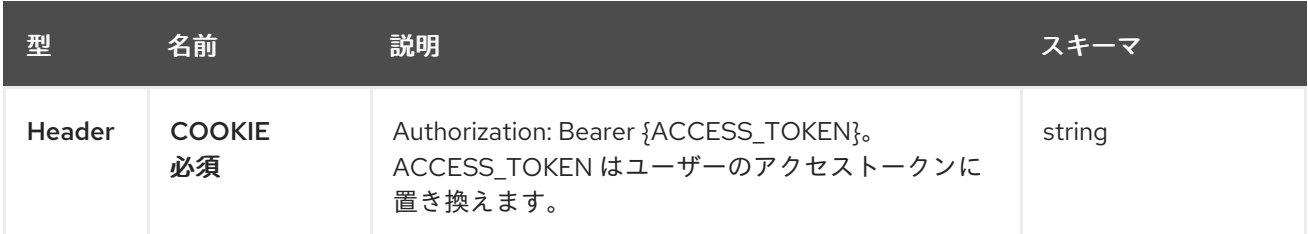

#### 1.20.2.1.3. レスポンス

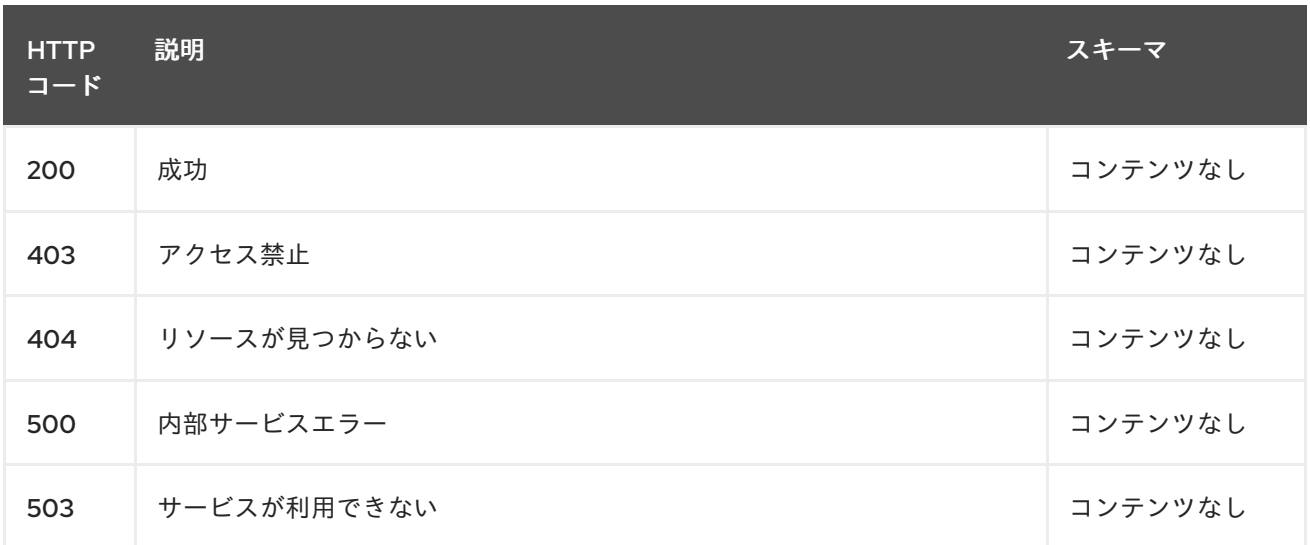

#### 1.20.2.1.4. 消費されるアイテム

#### **managedclusteraddon/yaml**

#### 1.20.2.1.5. タグ

addon.open-cluster-management.io

#### 1.20.2.2. Create a ManagedClusterAddOn

POST /addon.open-clustermanagement.io/v1alpha1/namespaces/{namespace}/managedclusteraddons

#### 1.20.2.2.1. 説明

ManagedClusterAddOn を作成します。

1.20.2.2.2. パラメーター

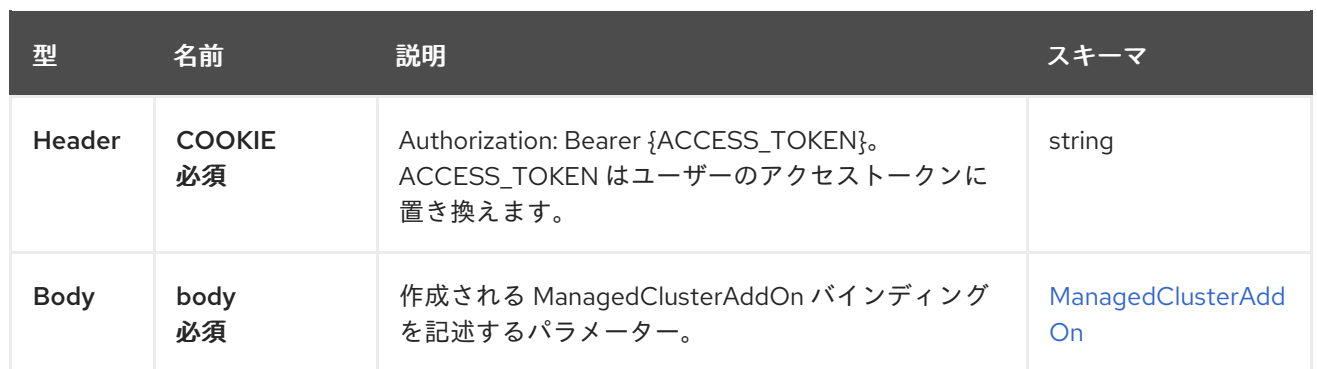

## 1.20.2.2.3. レスポンス

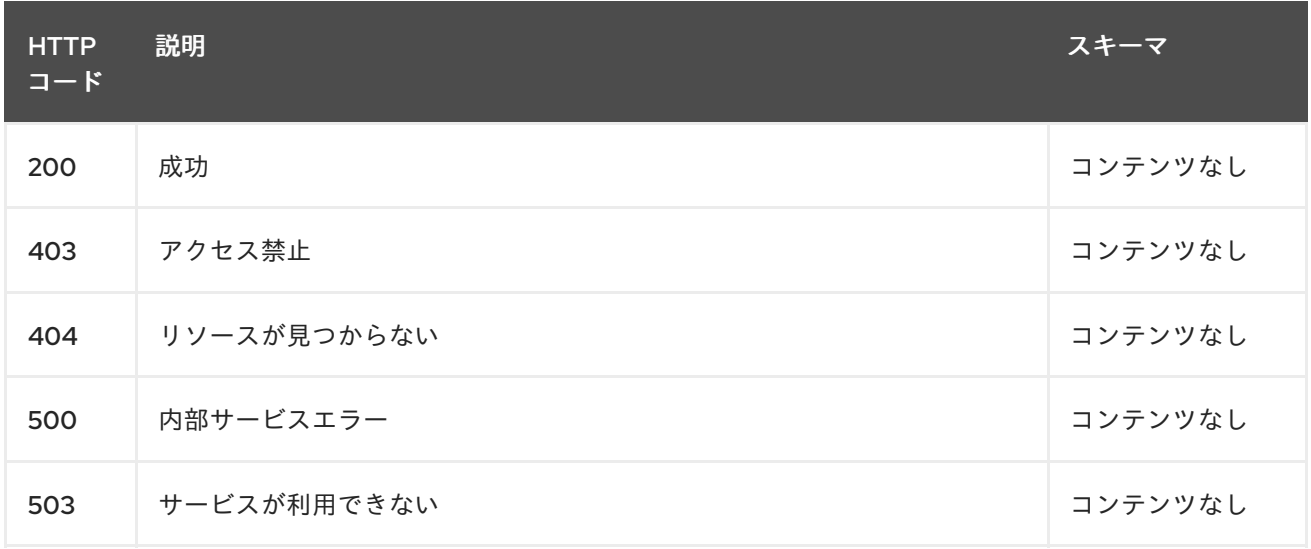

## 1.20.2.2.4. 消費されるアイテム

#### **managedclusteraddon/yaml**

## 1.20.2.2.5. タグ

addon.open-cluster-management.io

## 1.20.2.2.6. HTTP リクエストの例

#### 1.20.2.2.6.1. 要求の body

```
{
"apiVersion": "addon.open-cluster-management.io/v1alpha1",
"kind": "ManagedClusterAddOn",
"metadata": {
 "name": "helloworld",
 "namespace": "cluster1"
},
"spec": {
 "configs": [
   {
    "group": "addon.open-cluster-management.io",
    "name": "cluster-deploy-config",
    "namespace": "open-cluster-management-hub",
```

```
"resource": "addondeploymentconfigs"
   }
  ],
  "installNamespace": "default"
 },
"status" : { }
}
```
## 1.20.2.3. Query a single ManagedClusterAddOn

GET /addon.open-clustermanagement.io/v1alpha1/namespaces/{namespace}/managedclusteraddons/{managedclusteraddon\_n ame}

#### 1.20.2.3.1. 説明

1 つの ManagedClusterAddOn に対してクエリーを実行し、詳細を確認します。

## 1.20.2.3.2. パラメーター

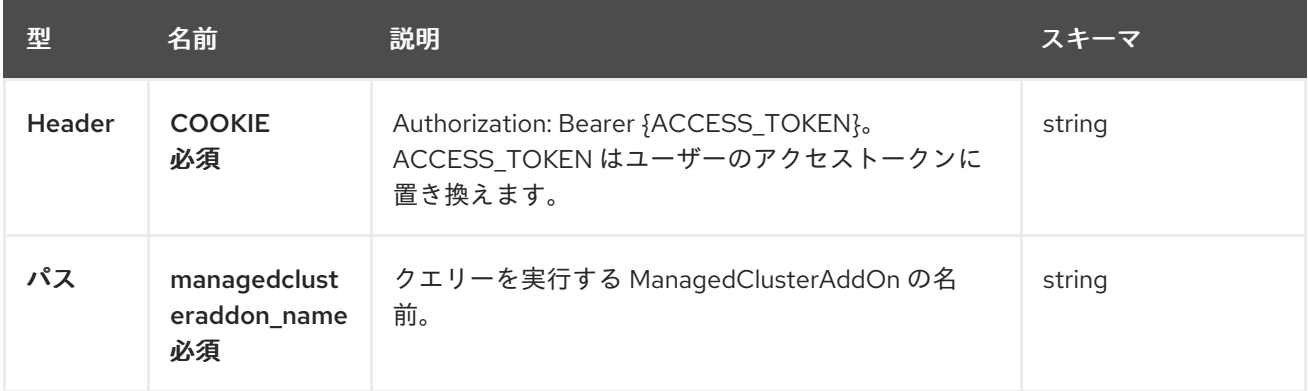

## 1.20.2.3.3. レスポンス

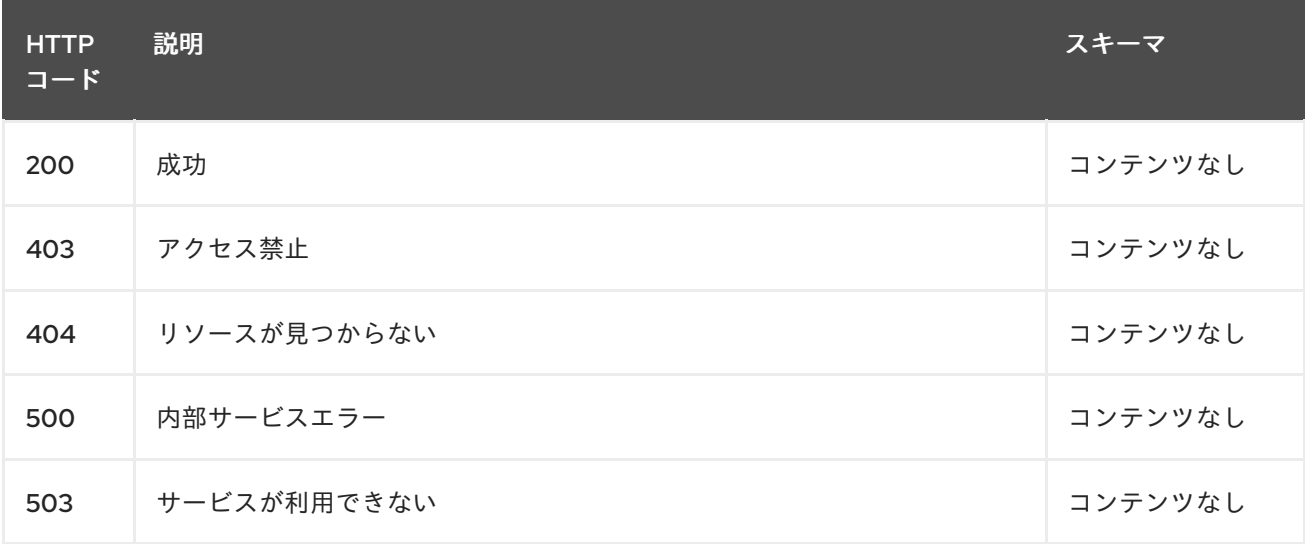

## 1.20.2.3.4. タグ

addon.open-cluster-management.io

## 1.20.2.4. Delete a ManagedClusterAddOn

### DELETE /addon.open-cluster-

management.io/v1alpha1/namespaces/{namespace}/managedclusteraddons/{managedclusteraddon\_n ame}

## 1.20.2.4.1. 説明

1 つの ManagedClusterAddOn を削除します。

## 1.20.2.4.2. パラメーター

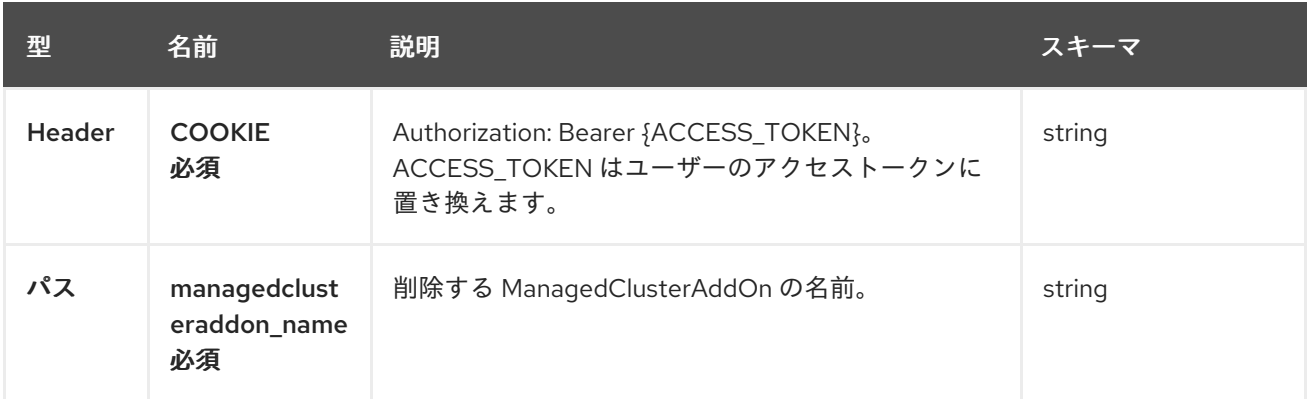

## 1.20.2.4.3. レスポンス

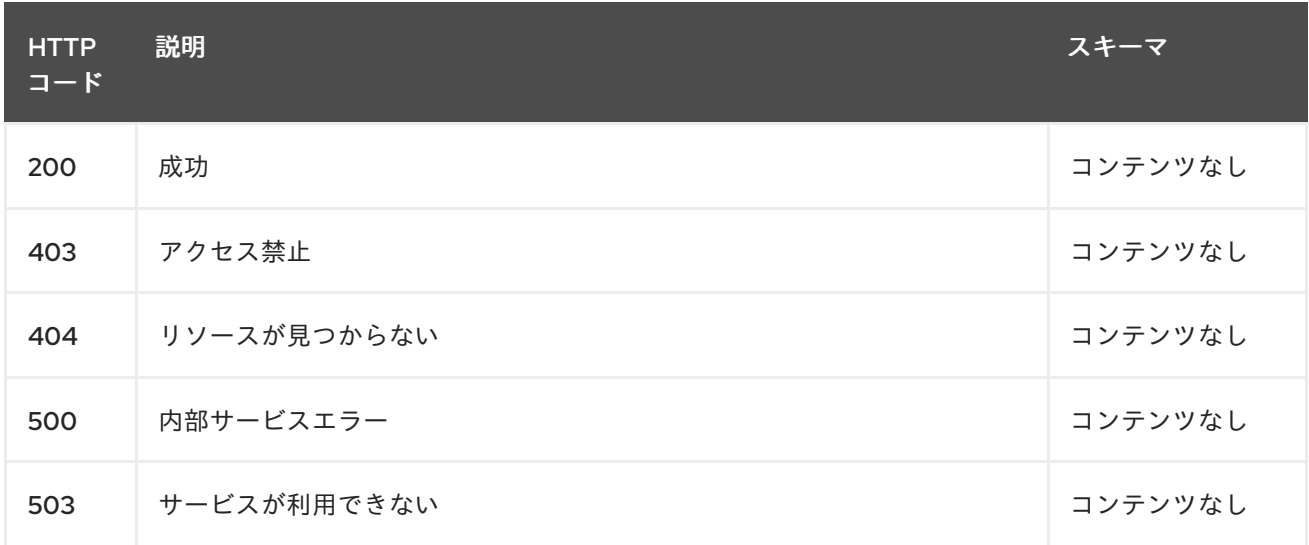

## 1.20.2.4.4. タグ

addon.open-cluster-management.io

## 1.20.3. 定義

## 1.20.3.1. ManagedClusterAddOn

<span id="page-156-0"></span>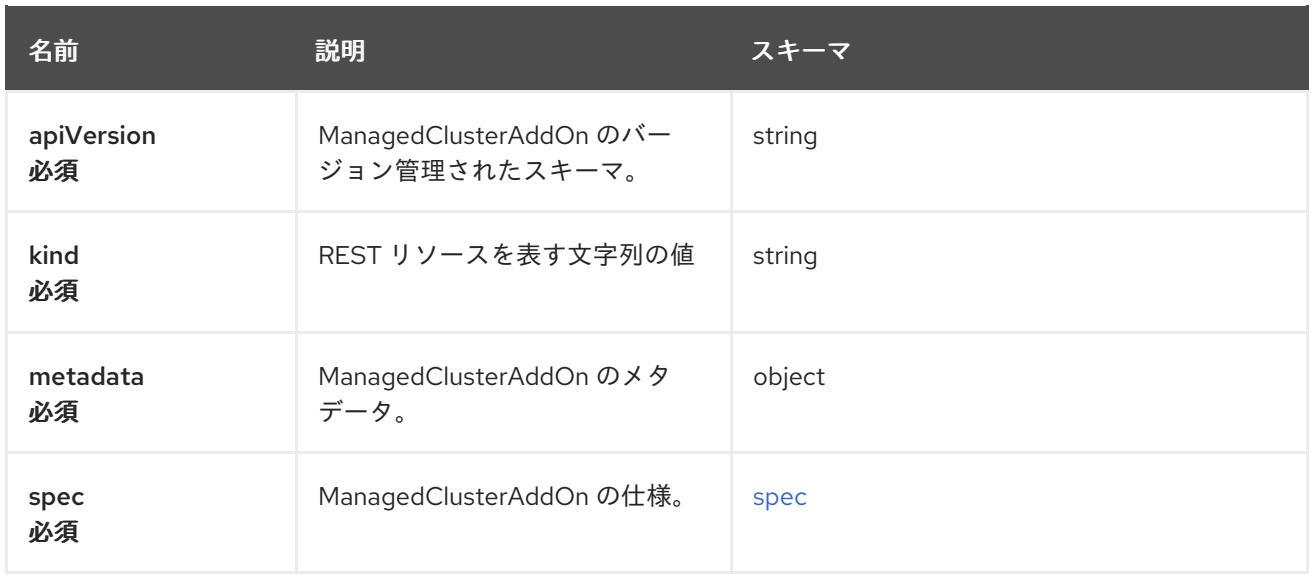

#### <span id="page-156-1"></span>spec

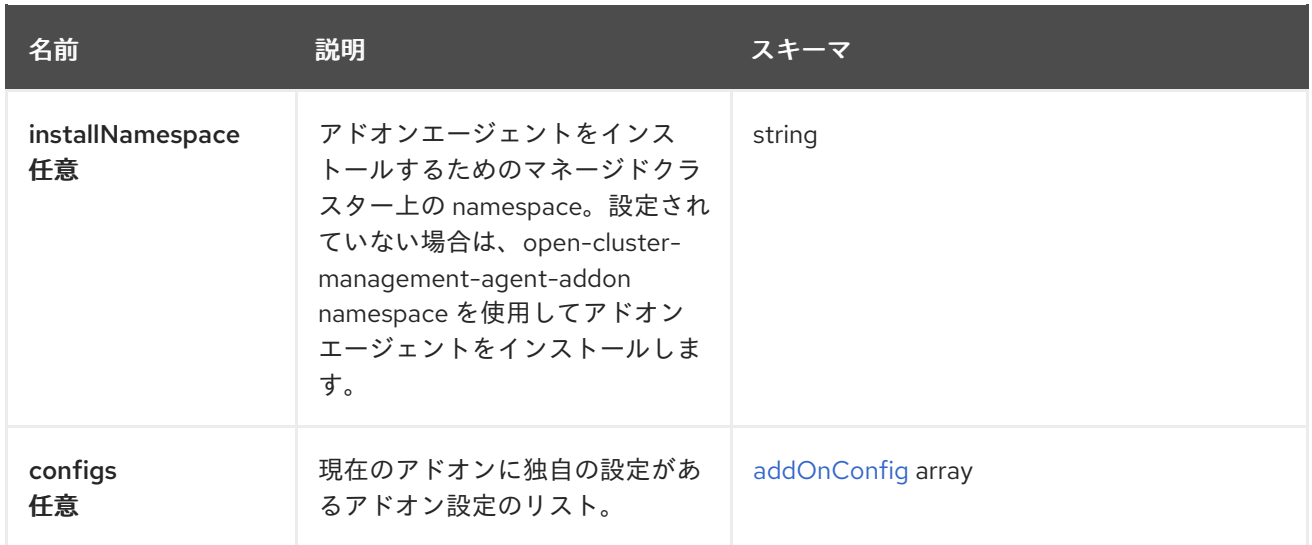

## <span id="page-156-2"></span>addOnConfig

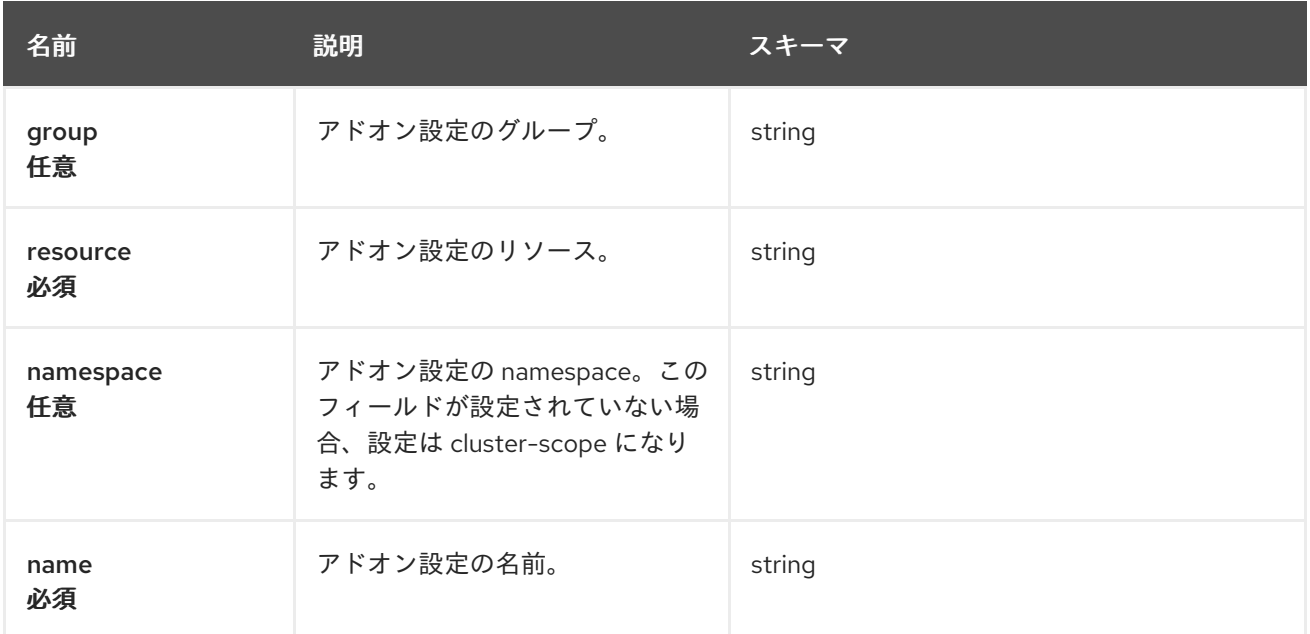

# 1.21. MANAGEDCLUSTERSET API (V1BETA2)

## 1.21.1. 概要

このドキュメントでは、Red Hat Advanced Cluster Management for Kubernetes の ManagedClusterSet リソースについて説明します。ManagedClusterSet リソースには、create、 query、delete、update の 4 つの要求を使用できます。ManagedClusterSet は、2 つ以上のマネージド クラスターを 1 つのセットにグループ化し、一緒に操作できるようにします。セットに属するマネージ ドクラスターは、使用目的の共有や同じデプロイメントリージョンなど、同様の属性を持つことができ ます。

1.21.1.1. バージョン情報

バージョン: 2.10.0

1.21.1.2. URI スキーム

ベースパス: /kubernetes/apis スキーム: HTTPS

1.21.1.3. タグ

● cluster.open-cluster-management.io: ManagedClusterSets の作成と管理

## 1.21.2. パス

1.21.2.1. すべての managedclusterset のクエリー

GET /cluster.open-cluster-management.io/v1beta2/namespaces/{namespace}/managedclustersets

#### 1.21.2.1.1. 説明

詳細は、ManagedClusterSets をクエリーしてください。

## 1.21.2.1.2. パラメーター

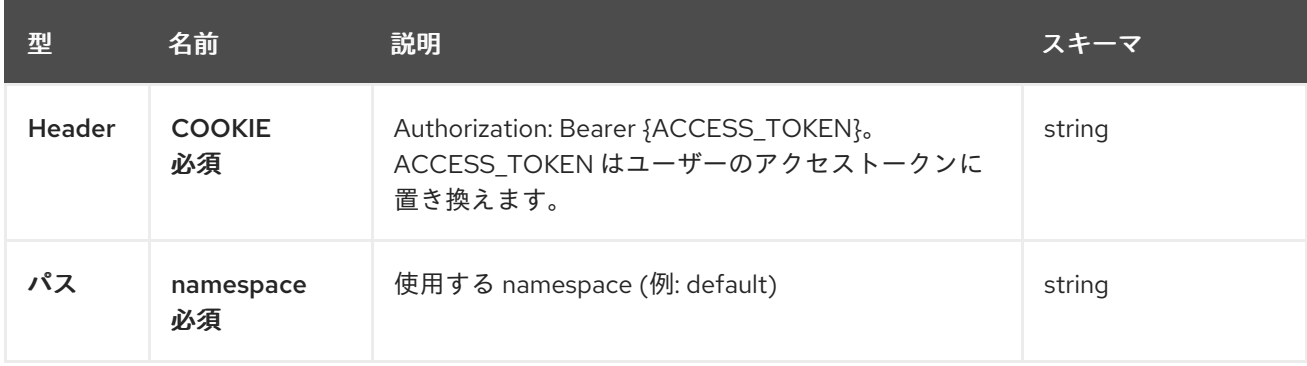

#### 1.21.2.1.3. レスポンス

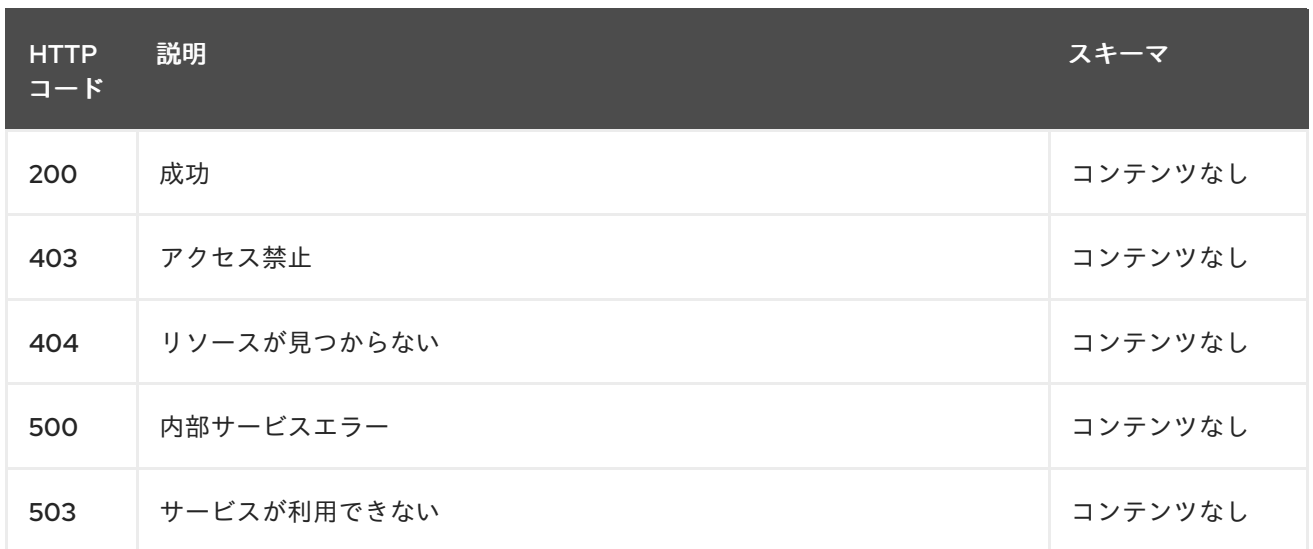

#### 1.21.2.1.4. 消費されるアイテム

#### **managedclusterset/yaml**

### 1.21.2.1.5. タグ

cluster.open-cluster-management.io

## 1.21.2.2. managedclusterset の作成

POST /cluster.open-cluster-management.io/v1beta2/namespaces/{namespace}/managedclustersets

#### 1.21.2.2.1. 説明

I

managedclusterset を作成します。

#### 1.21.2.2.2. パラメーター

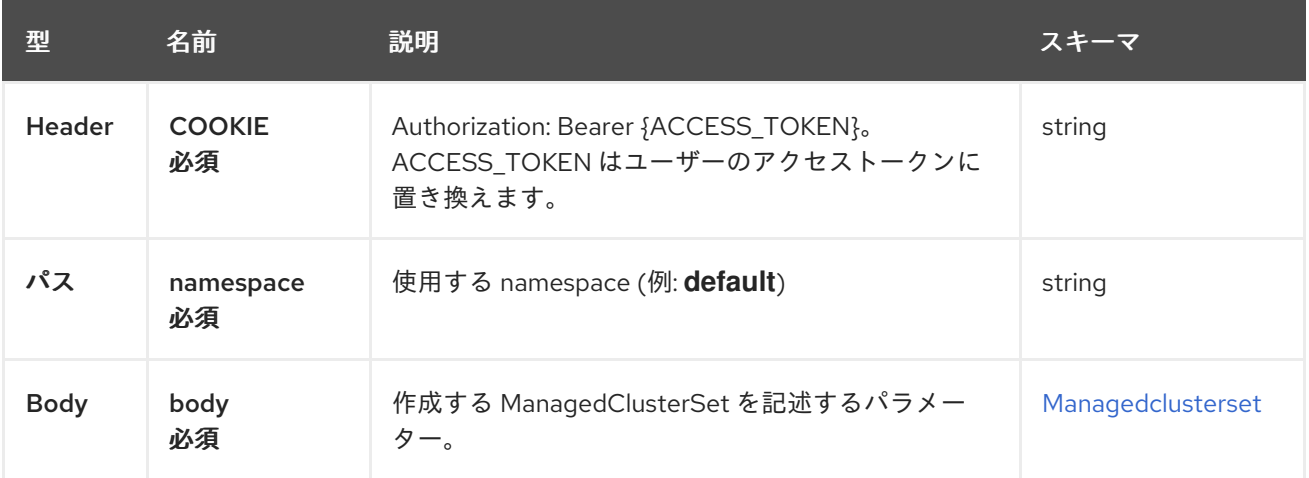

#### 1.21.2.2.3. レスポンス

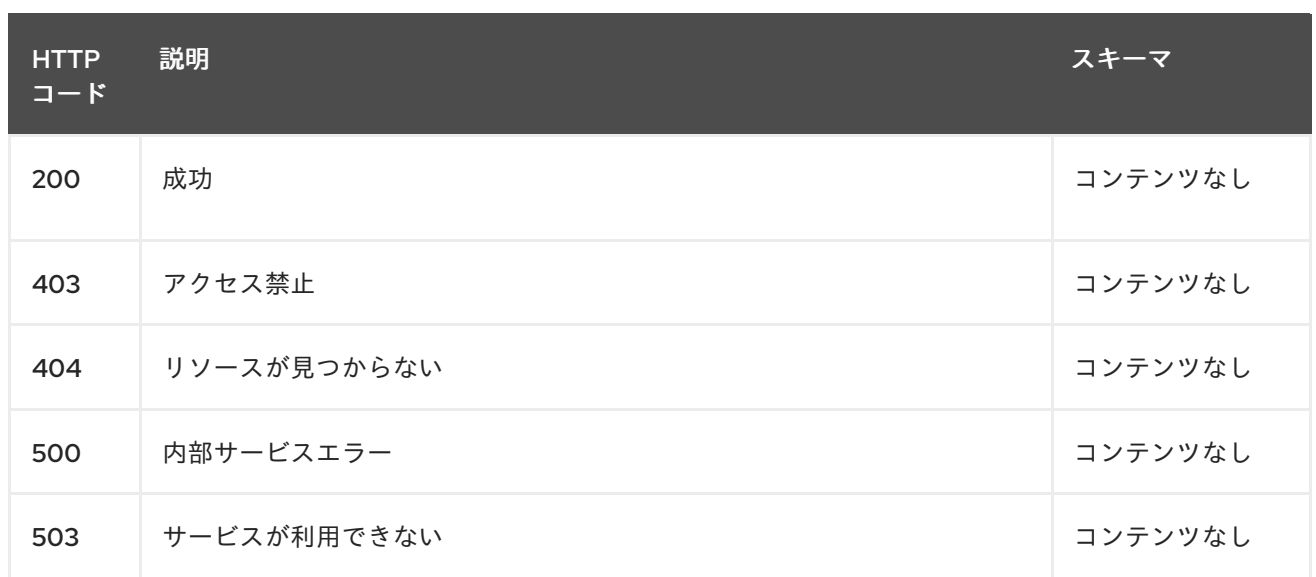

#### 1.21.2.2.4. 消費されるアイテム

#### **managedclusterset/yaml**

#### 1.21.2.2.5. タグ

cluster.open-cluster-management.io

## 1.21.2.2.6. HTTP リクエストの例

### 1.21.2.2.6.1. 要求の body

```
{
 "apiVersion" : "cluster.open-cluster-management.io/v1beta2",
 "kind" : "ManagedClusterSet",
 "metadata" : {
  "name" : "example-clusterset",
 },
"spec": {
 },
 "status" : { }
}
```
## 1.21.2.3. 単一の managedclusterset のクエリー

GET /cluster.open-clustermanagement.io/v1beta2/namespaces/{namespace}/managedclustersets/{managedclusterset\_name}

#### 1.21.2.3.1. 説明

詳細は、単一の ManagedClusterSet をクエリーしてください。

1.21.2.3.2. パラメーター

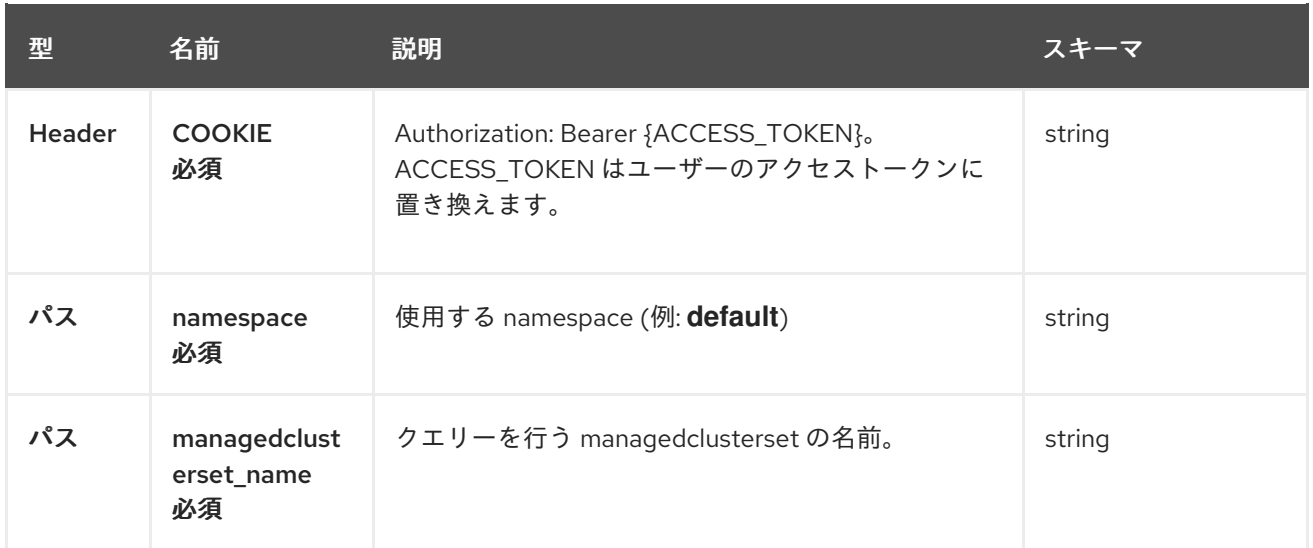

## 1.21.2.3.3. レスポンス

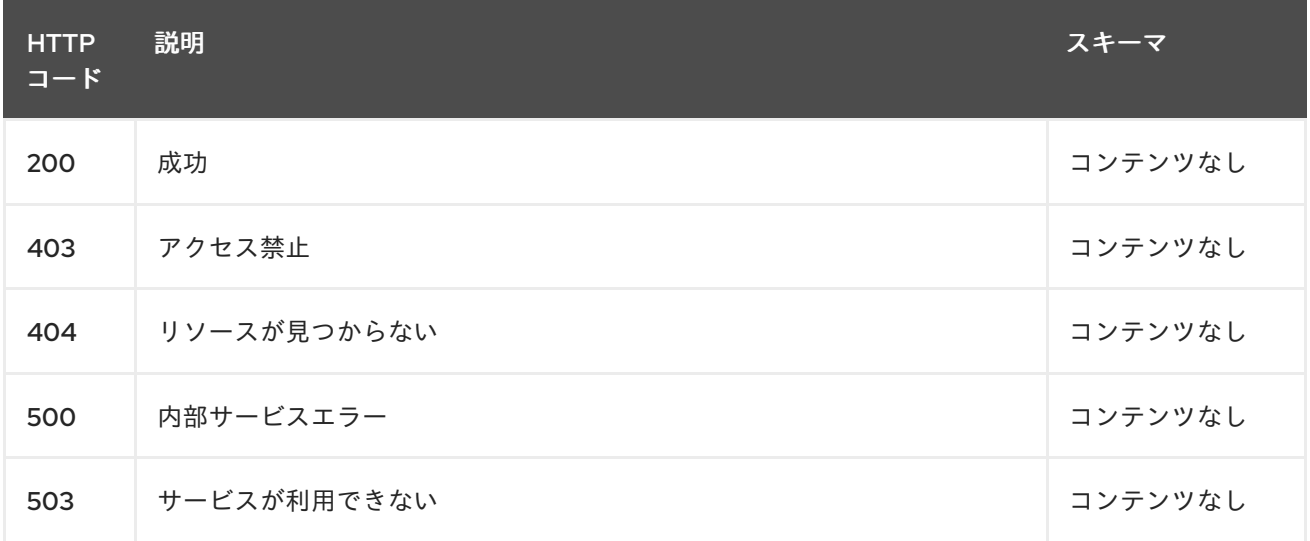

#### 1.21.2.3.4. タグ

cluster.open-cluster-management.io

## 1.21.2.4. managedclusterset の削除

DELETE /cluster.open-clustermanagement.io/v1beta2/managedclustersets/{managedclusterset\_name}

## 1.21.2.4.1. 説明

単一の managedclusterset を削除します。

#### 1.21.2.4.2. パラメーター

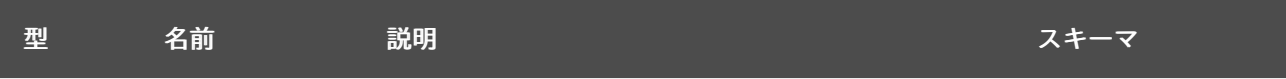

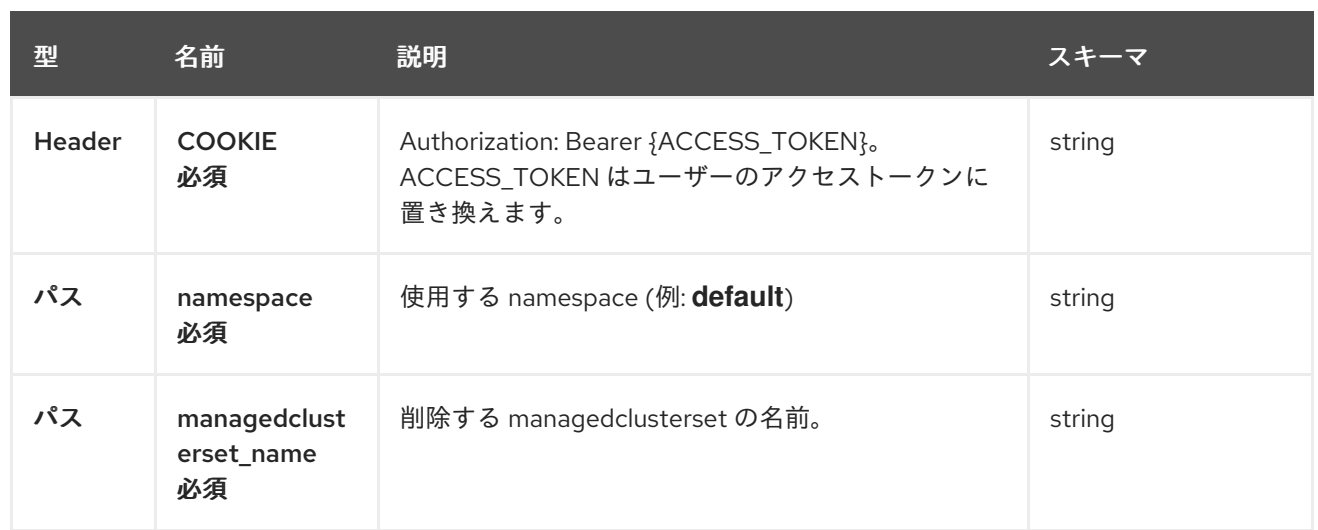

## 1.21.2.4.3. レスポンス

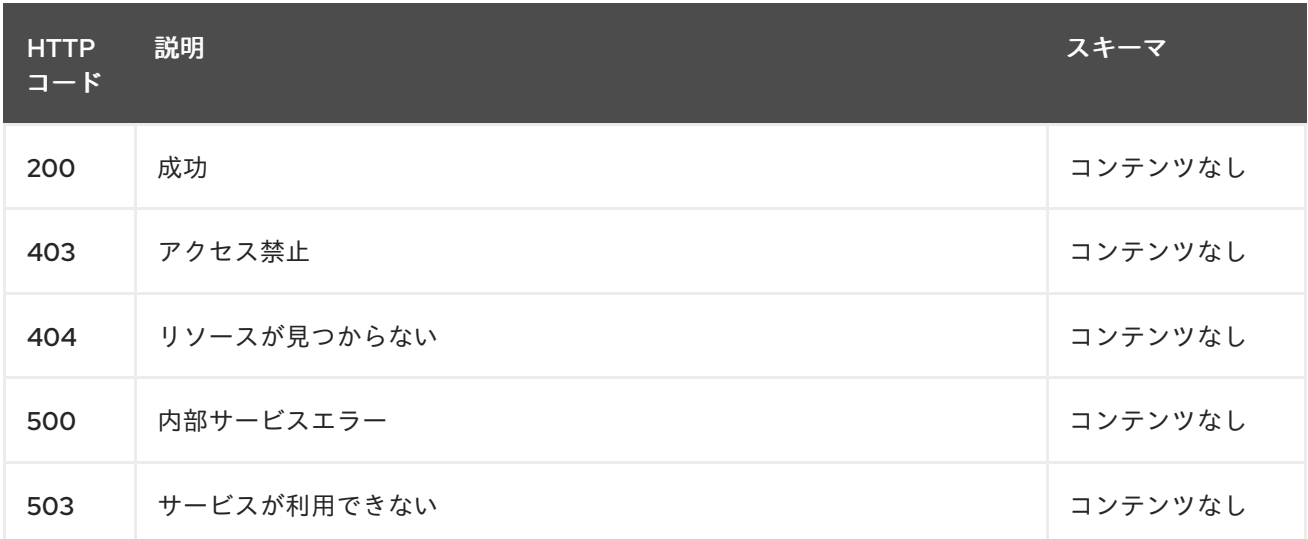

## 1.21.2.4.4. タグ

cluster.open-cluster-management.io

## 1.21.3. 定義

## <span id="page-161-0"></span>1.21.3.1. ManagedClusterSet

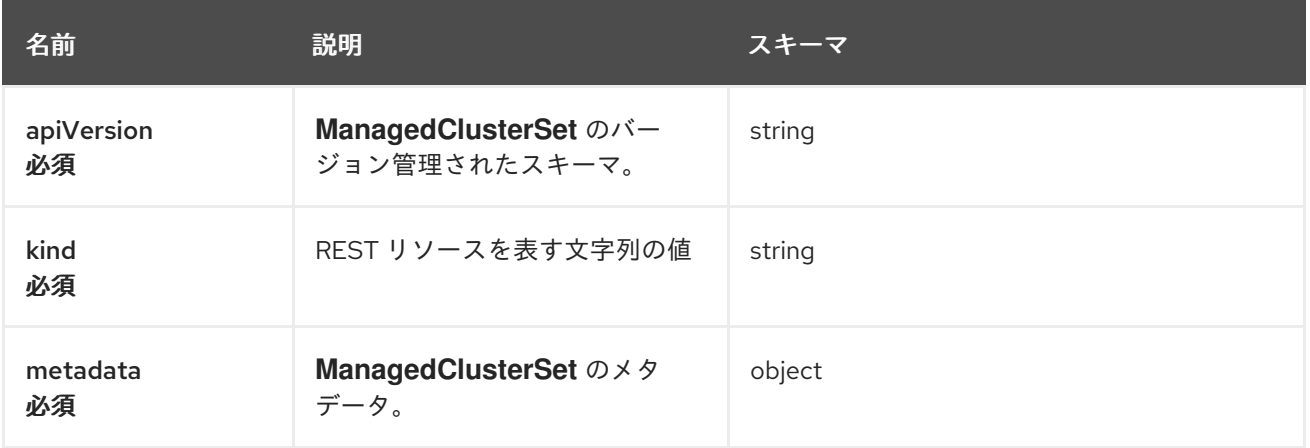

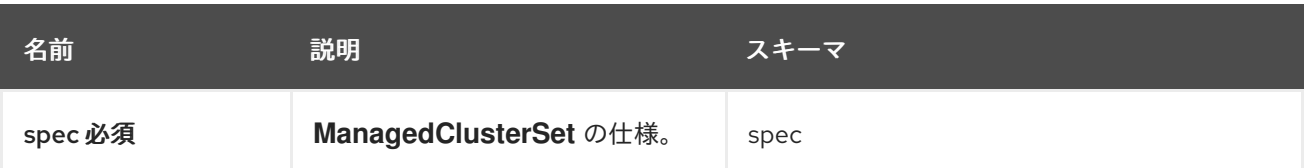

# 1.22. KLUSTERLETCONFIG API (V1ALPHA1)

## 1.22.1. 概要

このドキュメントでは、Red Hat Advanced Cluster Management for Kubernetes の KlusterletConfig リ ソースについて説明します。KlusterletConfig リソースには、create、query、delete、update の 4 つ の要求を使用できます。KlusterletConfig には、**nodeSelector**、**tolerations**、および **pullSecret** など の klusterlet 設定情報が含まれます。KlusterletConfig はクラスタースコープのリソースで、**opencluster-managemnet-agent** namespace 内の klusterlet Pod でのみ機能します。KlusterletConfig は、 アドオンのデプロイメント設定には影響しません。

1.22.1.1. バージョン情報

バージョン: 2.10.0

1.22.1.2. URI スキーム

ベースパス: /kubernetes/apis スキーム: HTTPS

1.22.1.3. タグ

● config.open-cluster-management.io: KlusterletConfig を作成して管理します。

1.22.2. パス

1.22.2.1. 全 KlusterletConfig のクエリー

GET /config.open-cluster-management.io/v1alpha1/namespaces/{namespace}/klusterletconfigs

#### 1.22.2.1.1. 説明

KlusterletConfig に対してクエリーを実行して詳細を確認します。

#### 1.22.2.1.2. パラメーター

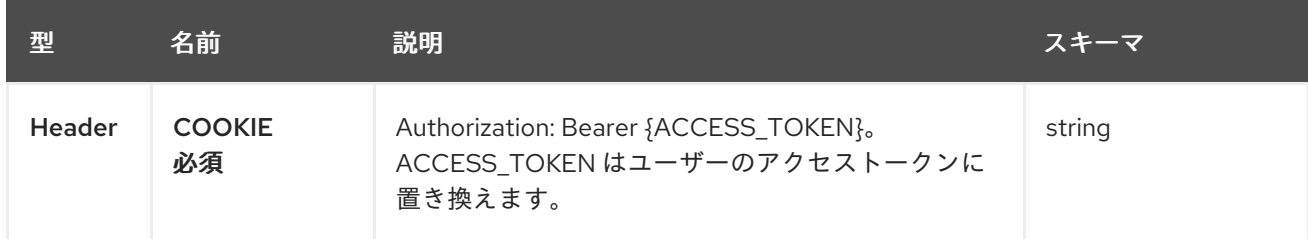

#### 1.22.2.1.3. レスポンス

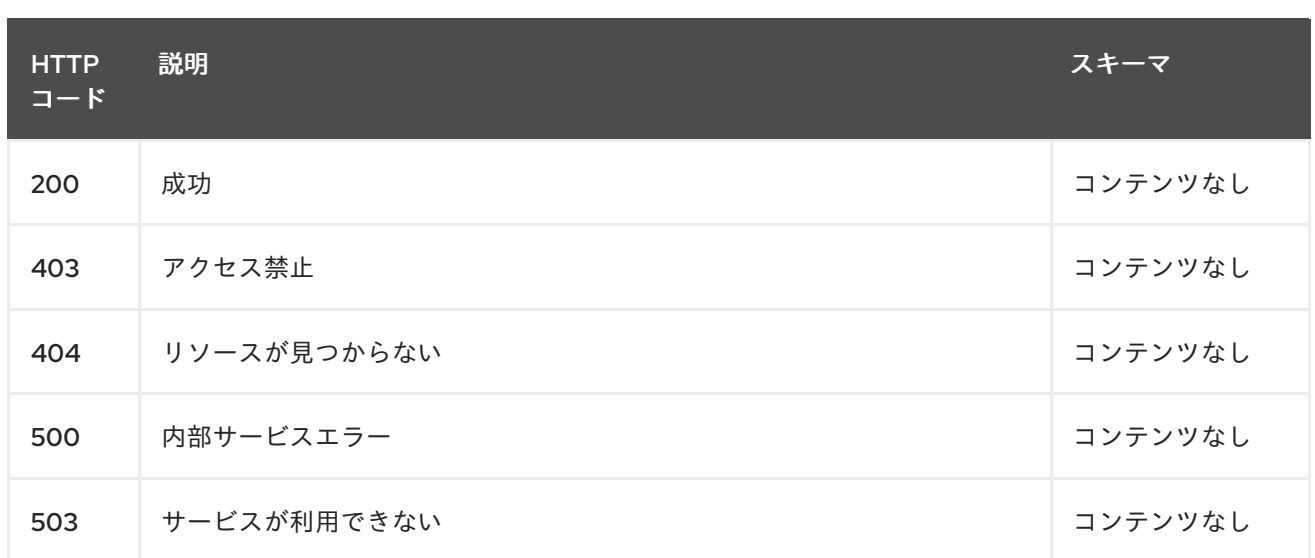

## 1.22.2.1.4. 消費されるアイテム

### **klusterletconfig/yaml**

#### 1.22.2.1.5. タグ

config.open-cluster-management.io

## 1.22.2.2. KlusterletConfig を作成します。

POST /config.open-cluster-management.io/v1alpha1/namespaces/{namespace}/klusterletconfigs

#### 1.22.2.2.1. 説明

I

KlusterletConfig を作成します。

## 1.22.2.2.2. パラメーター

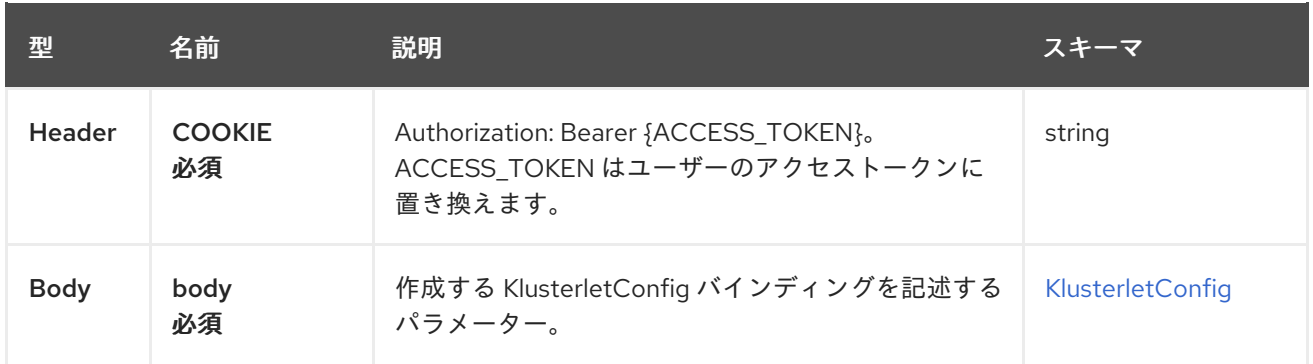

## 1.22.2.2.3. レスポンス

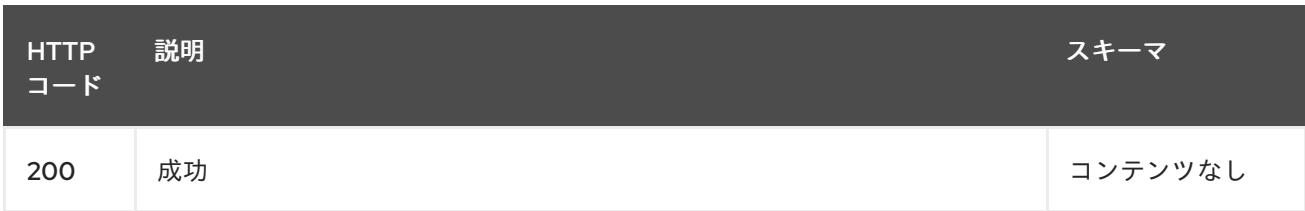

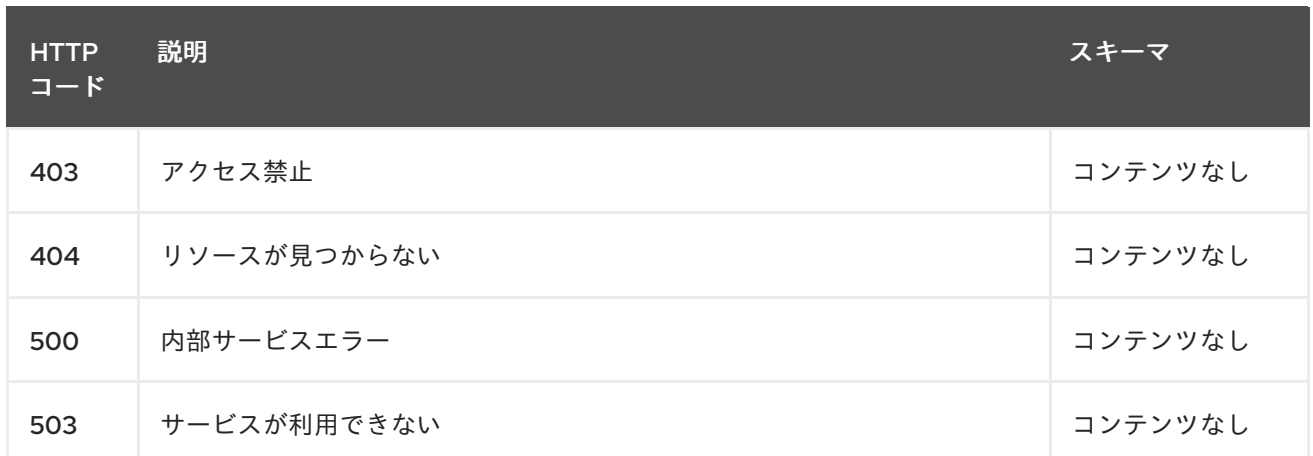

#### 1.22.2.2.4. 消費されるアイテム

#### **klusterletconfig/yaml**

#### 1.22.2.2.5. タグ

config.open-cluster-management.io

#### 1.22.2.2.6. HTTP リクエストの例

#### 1.22.2.2.6.1. 要求の body

```
{
 "apiVersion": "apiextensions.k8s.io/v1",
 "kind": "CustomResourceDefinition",
 "metadata": {
  "annotations": {
   "controller-gen.kubebuilder.io/version": "v0.7.0"
  },
  "creationTimestamp": null,
  "name": "klusterletconfigs.config.open-cluster-management.io"
 },
 "spec": {
  "group": "config.open-cluster-management.io",
  "names": {
    "kind": "KlusterletConfig",
    "listKind": "KlusterletConfigList",
    "plural": "klusterletconfigs",
    "singular": "klusterletconfig"
  },
  "preserveUnknownFields": false,
  "scope": "Cluster",
  "versions": [
    {
     "name": "v1alpha1",
     "schema": {
      "openAPIV3Schema": {
       "description": "KlusterletConfig contains the configuration of a klusterlet including the upgrade
strategy, config overrides, proxy configurations etc.",
       "properties": {
         "apiVersion": {
```

```
"description": "APIVersion defines the versioned schema of this representation of an object.
Servers should convert recognized schemas to the latest internal value, and may reject unrecognized
values. More info: https://git.k8s.io/community/contributors/devel/sig-architecture/api-
conventions.md#resources",
          "type": "string"
         },
         "kind": {
          "description": "Kind is a string value representing the REST resource this object represents.
Servers may infer this from the endpoint the client submits requests to. Cannot be updated. In
CamelCase. More info: https://git.k8s.io/community/contributors/devel/sig-architecture/api-
conventions.md#types-kinds",
          "type": "string"
        },
         "metadata": {
          "type": "object"
         },
         "spec": {
          "description": "Spec defines the desired state of KlusterletConfig",
          "properties": {
           "hubKubeAPIServerProxyConfig": {
            "description": "HubKubeAPIServerProxyConfig holds proxy settings for connections
between klusterlet/add-on agents on the managed cluster and the kube-apiserver on the hub cluster.
Empty means no proxy settings is available.",
            "properties": {
              "caBundle": {
               "description": "CABundle is a CA certificate bundle to verify the proxy server. It will be
ignored if only HTTPProxy is set; And it is required when HTTPSProxy is set and self signed CA
certificate is used by the proxy server.",
               "format": "byte",
               "type": "string"
             },
              "httpProxy": {
               "description": "HTTPProxy is the URL of the proxy for HTTP requests",
               "type": "string"
             },
              "httpsProxy": {
               "description": "HTTPSProxy is the URL of the proxy for HTTPS requests HTTPSProxy
will be chosen if both HTTPProxy and HTTPSProxy are set.",
               "type": "string"
             }
            },
            "type": "object"
           },
           "nodePlacement": {
            "description": "NodePlacement enables explicit control over the scheduling of the agent
components. If the placement is nil, the placement is not specified, it will be omitted. If the placement
is an empty object, the placement will match all nodes and tolerate nothing.",
             "properties": {
              "nodeSelector": {
               "additionalProperties": {
                "type": "string"
               },
               "description": "NodeSelector defines which Nodes the Pods are scheduled on. The
default is an empty list.",
               "type": "object"
             },
```
"tolerations": {

"description": "Tolerations is attached by pods to tolerate any taint that matches the triple <key, value, effect> using the matching operator <operator>. The default is an empty list.", "items": {

"description": "The pod this Toleration is attached to tolerates any taint that matches the triple <key, value, effect> using the matching operator <operator>.",

"properties": {

"effect": {

"description": "Effect indicates the taint effect to match. Empty means match all taint effects. When specified, allowed values are NoSchedule, PreferNoSchedule and NoExecute.",

"type": "string" },

"key": {

"description": "Key is the taint key that the toleration applies to. Empty means match all taint keys. If the key is empty, operator must be Exists; this combination means to match all values and all keys.",

"type": "string"

},

"operator": {

"description": "Operator represents a key's relationship to the value. Valid operators are Exists and Equal. Defaults to Equal. Exists is equivalent to wildcard for value, so that a pod can tolerate all taints of a particular category.",

"type": "string"

},

"tolerationSeconds": {

"description": "TolerationSeconds represents the period of time the toleration (which must be of effect NoExecute, otherwise this field is ignored) tolerates the taint. By default, it is not set, which means tolerate the taint forever (do not evict). Zero and negative values will be treated as 0 (evict immediately) by the system.",

> "format": "int64", "type": "integer" },

"value": {

"description": "Value is the taint value the toleration matches to. If the operator is Exists, the value should be empty, otherwise just a regular string.",

```
"type": "string"
      }
     },
     "type": "object"
    },
    "type": "array"
  }
 },
 "type": "object"
},
"pullSecret": {
 "description": "PullSecret is the name of image pull secret.",
 "properties": {
   "apiVersion": {
    "description": "API version of the referent.",
    "type": "string"
   },
   "fieldPath": {
```
"description": "If referring to a piece of an object instead of an entire object, this string should contain a valid JSON/Go field access statement, such as desiredState.manifest.containers[2]. For example, if the object reference is to a container within a pod, this would take on a value like:

\"spec.containers{name}\" (where \"name\" refers to the name of the container that triggered the event) or if no container name is specified \"spec.containers[2]\" (container with index 2 in this pod). This syntax is chosen only to have some well-defined way of referencing a part of an object. TODO: this design is not final and this field is subject to change in the future.", "type": "string" }, "kind": { "description": "Kind of the referent. More info: https://git.k8s.io/community/contributors/devel/sig-architecture/api-conventions.md#types-kinds", "type": "string" }, "name": { "description": "Name of the referent. More info: https://kubernetes.io/docs/concepts/overview/working-with-objects/names/#names", "type": "string" }, "namespace": { "description": "Namespace of the referent. More info: https://kubernetes.io/docs/concepts/overview/working-with-objects/namespaces/", "type": "string" }, "resourceVersion": { "description": "Specific resourceVersion to which this reference is made, if any. More info: https://git.k8s.io/community/contributors/devel/sig-architecture/api-conventions.md#concurrencycontrol-and-consistency", "type": "string" }, "uid": { "description": "UID of the referent. More info: https://kubernetes.io/docs/concepts/overview/working-with-objects/names/#uids", "type": "string" } }, "type": "object" }, "registries": { "description": "Registries includes the mirror and source registries. The source registry will be replaced by the Mirror.", "items": { "properties": { "mirror": { "description": "Mirror is the mirrored registry of the Source. Will be ignored if Mirror is empty.", "type": "string" }, "source": { "description": "Source is the source registry. All image registries will be replaced by Mirror if Source is empty.", "type": "string" } }, "required": [ "mirror" ], "type": "object" },

```
"type": "array"
            }
          },
           "type": "object"
         },
         "status": {
           "description": "Status defines the observed state of KlusterletConfig",
           "type": "object"
         }
        },
        "type": "object"
      }
     },
     "served": true,
     "storage": true,
     "subresources": {
      "status": {}
     }
    }
  ]
 },
 "status": {
   "acceptedNames": {
    "kind": "",
    "plural": ""
  },
   "conditions": [],
   "storedVersions": []
 }
}
```
## 1.22.2.3. 単一の KlusterletConfig のクエリー

GET /config.open-clustermanagement.io/v1alpha1/namespaces/{namespace}/klusterletconfigs/{klusterletconfig\_name}

## 1.22.2.3.1. 説明

1 つの KlusterletConfig に対してクエリーを実行して詳細を確認します。

## 1.22.2.3.2. パラメーター

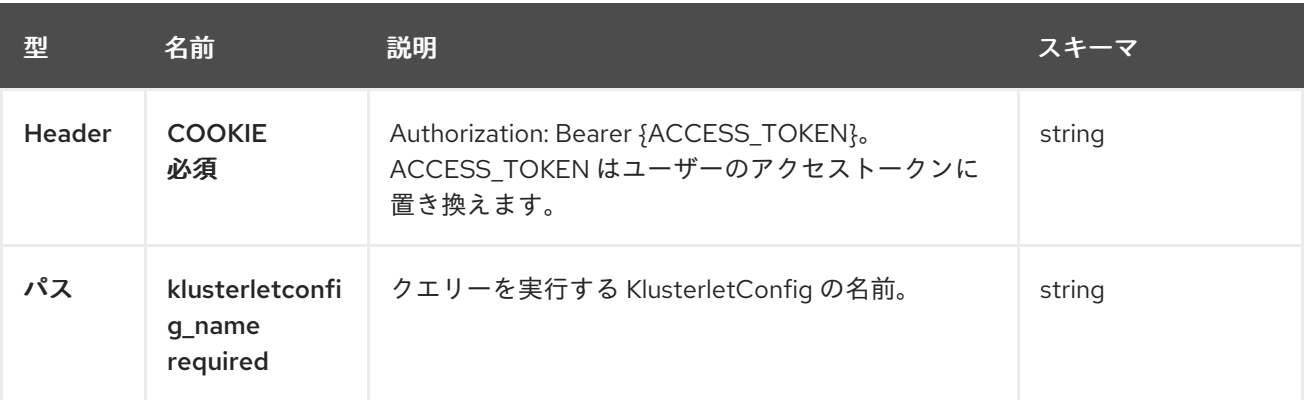

#### 1.22.2.3.3. レスポンス

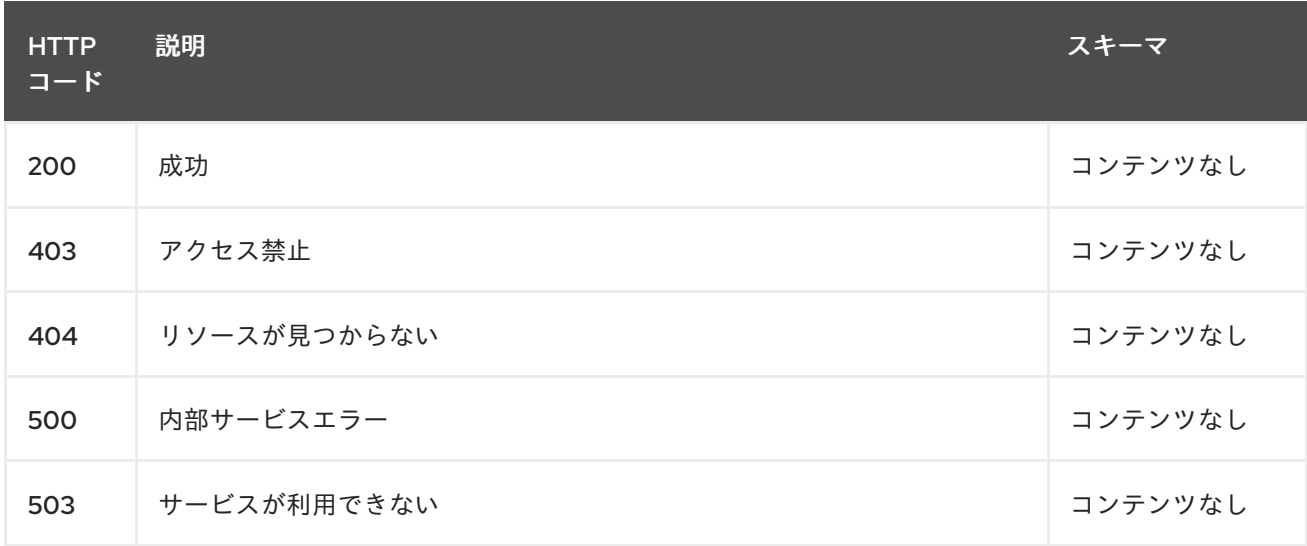

#### 1.22.2.3.4. タグ

config.open-cluster-management.io

## 1.22.2.4. KlusterletConfig の削除

DELETE /addon.open-clustermanagement.io/v1alpha1/namespaces/{namespace}/klusterletconfigs/{klusterletconfig\_name}

#### 1.22.2.4.1. 説明

単一の klusterletconfig を削除します。

## 1.22.2.4.2. パラメーター

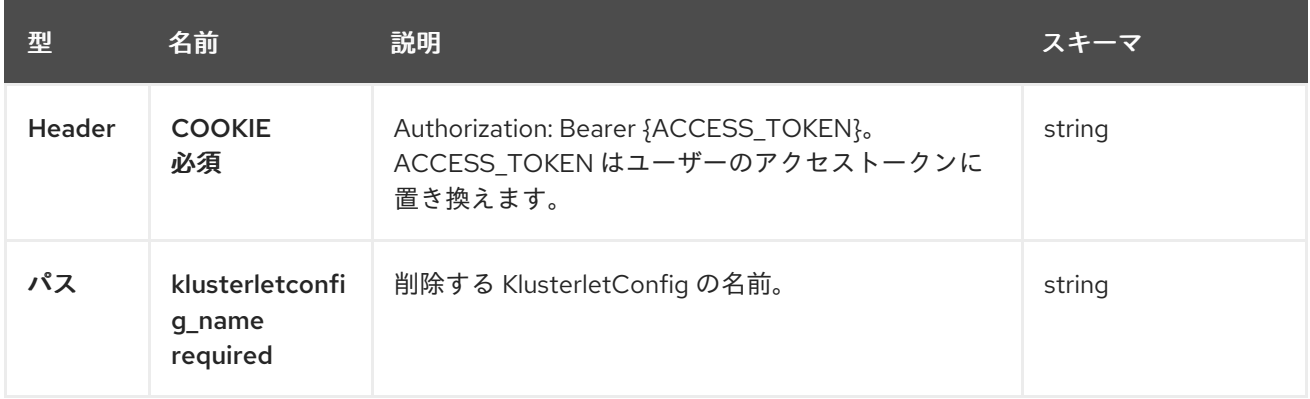

## 1.22.2.4.3. レスポンス

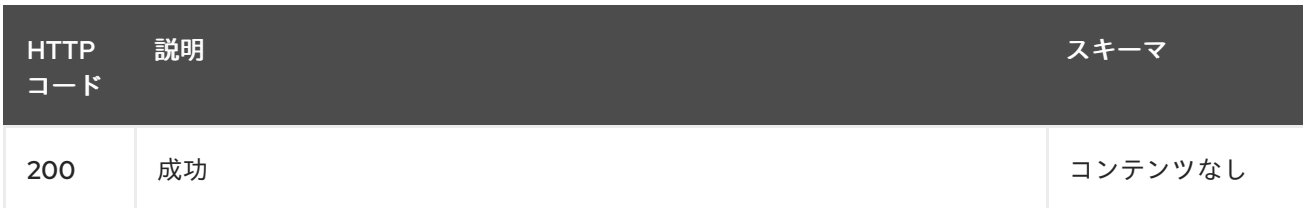

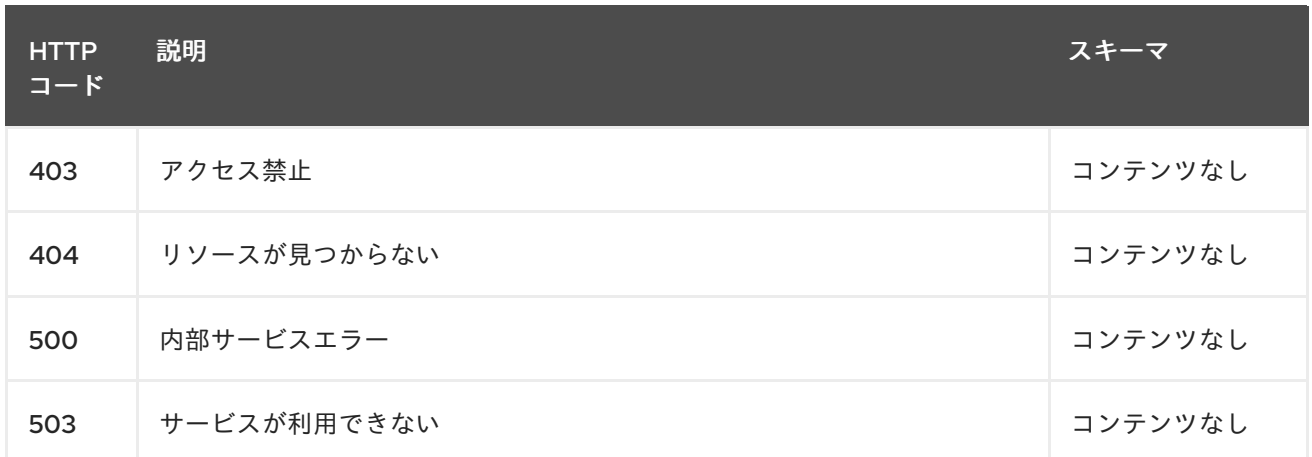

## 1.22.2.4.4. タグ

config.open-cluster-management.io

## 1.22.3. 定義

# 1.22.3.1. KlusterletConfig

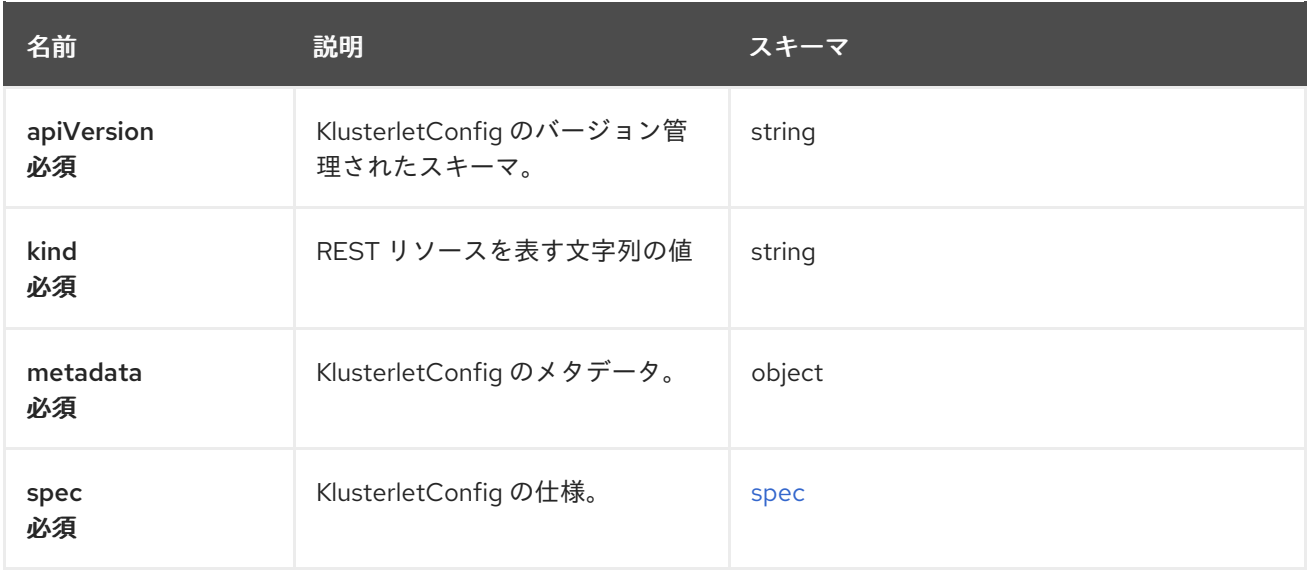

#### <span id="page-170-0"></span>spec

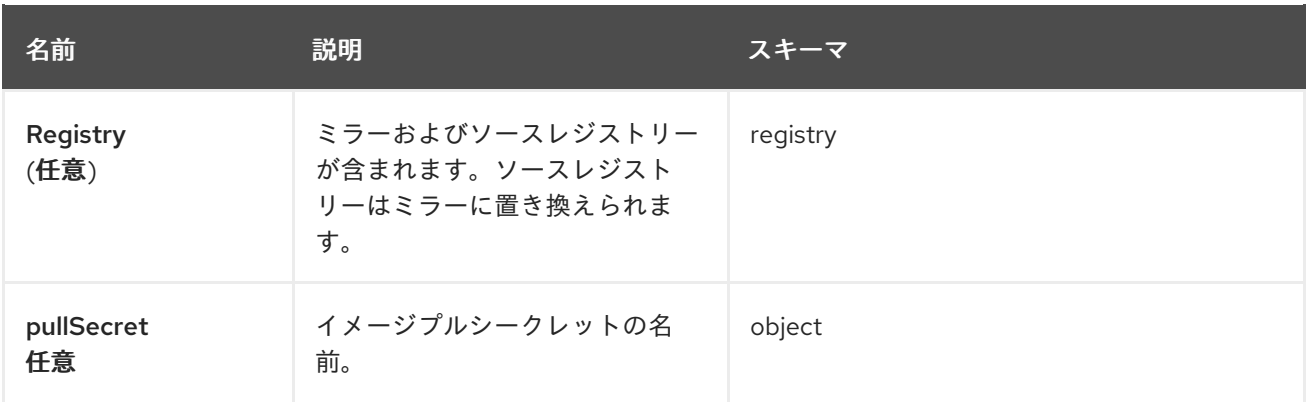

<span id="page-171-0"></span>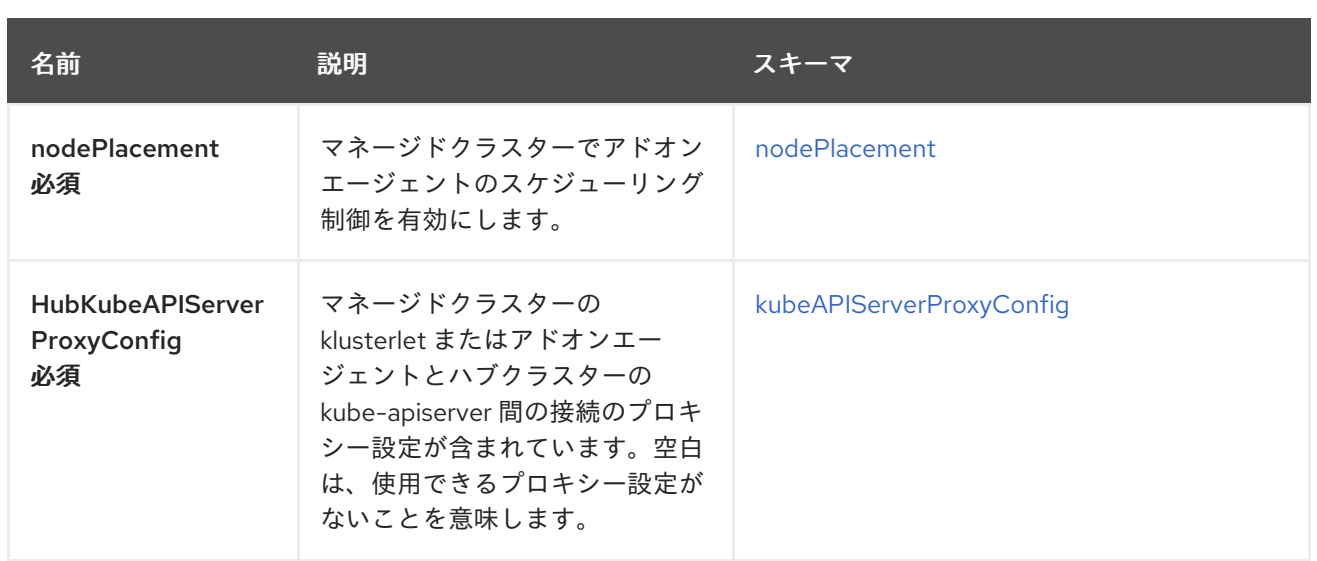

## <span id="page-171-1"></span>nodePlacement

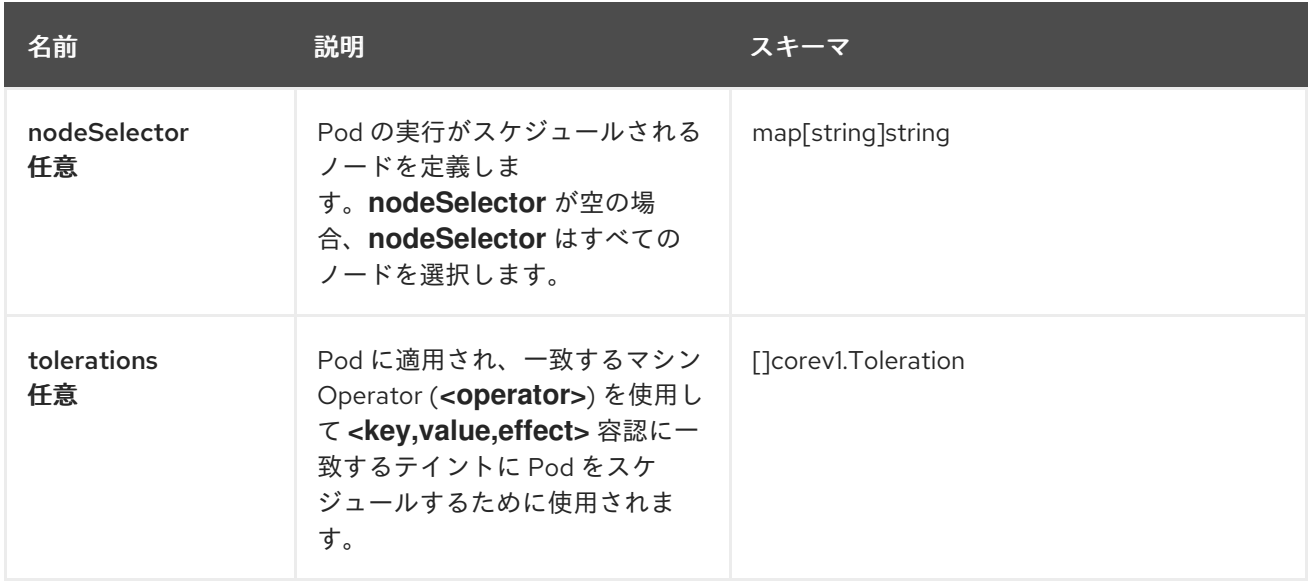

## <span id="page-171-2"></span>kubeAPIServerProxyConfig

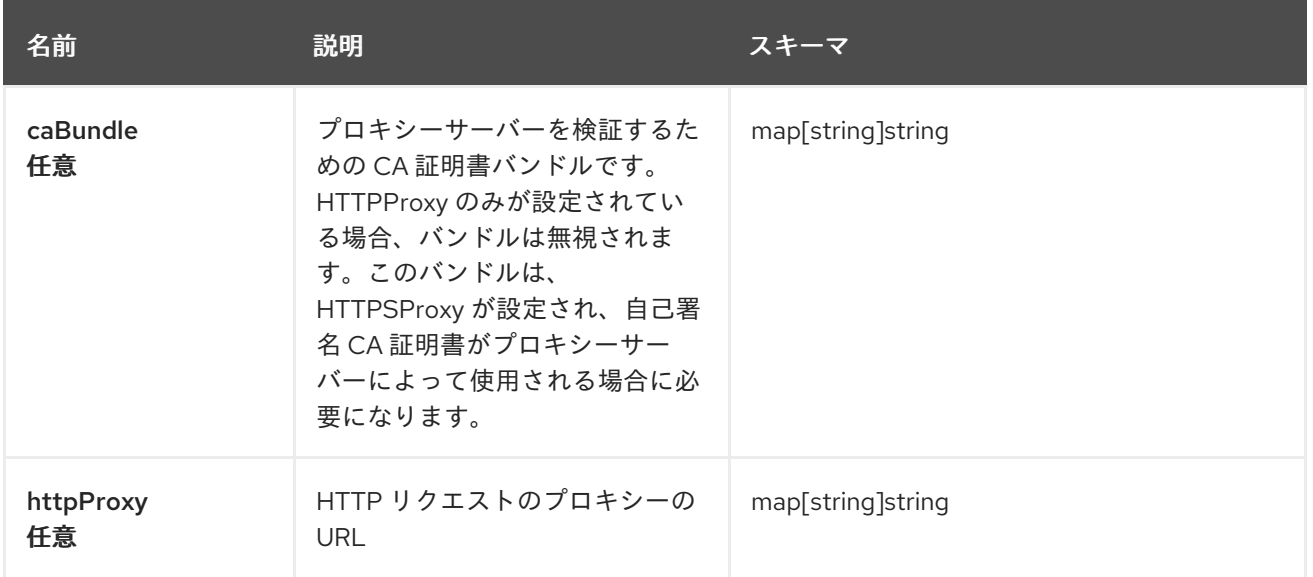

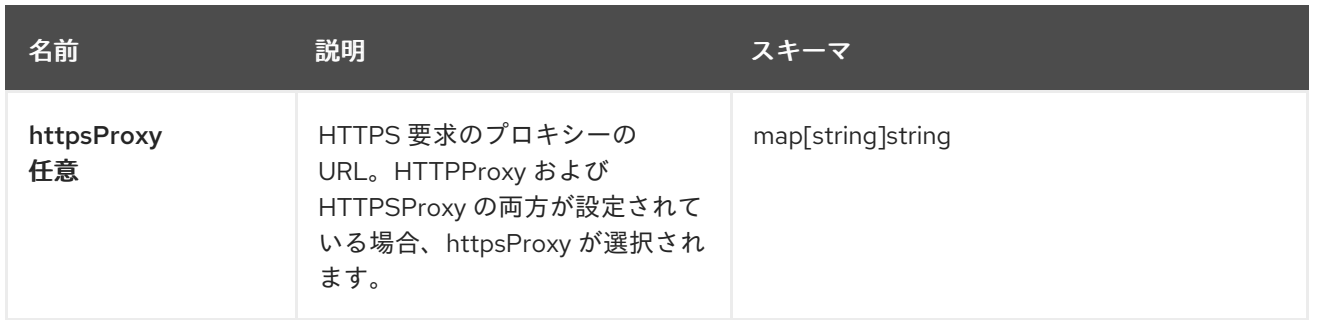

## 1.23. ポリシーコンプライアンス履歴 (テクノロジープレビュー)

#### 1.23.1. 概要

ポリシーコンプライアンス履歴 API は、Red Hat Advanced Cluster Management for Kubernetes のポ リシーコンプライアンスイベントをクエリー可能な形式で長期間保存する場合に使用できる、オプショ ンのテクニカルプレビュー機能です。この API を使用すると、**spec** フィールドなどの追加の詳細を取 得して、ポリシーを監査およびトラブルシューティングすることができます。また、ポリシーが無効化 されたりクラスターから削除されたりしたときに、コンプライアンスイベントを取得できます。ポリ シーコンプライアンス履歴 API は、監査とトラブルシューティングに役立つ、ポリシーコンプライアン スイベントのコンマ区切り値 (CSV) スプレッドシートを生成することもできます。

1.23.1.1. バージョン情報

バージョン: 2.10.0

1.23.2. API エンドポイント

1.23.2.1. ポリシーコンプライアンスイベントのリスト表示

#### **/api/v1/compliance-events**

これには、デフォルトでアクセスできるすべてのポリシーコンプライアンスイベントがリスト表示され ます。レスポンスの形式は次のとおりです。デフォルトでは、**event.timestamp** によって降順に並べ替 えられます。

```
{
 "data": [
  {
   "id": 2,
   "cluster": {
    "name": "cluster1",
    "cluster_id": "215ce184-8dee-4cab-b99b-1f8f29dff611"
   },
   "parent_policy": {
    "id": 3,
    "name": "configure-custom-app",
    "namespace": "policies",
    "catageories": ["CM Configuration Management"],
    "controls": ["CM-2 Baseline Configuration"],
    "standards": ["NIST SP 800-53"]
   },
   "policy": {
    "apiGroup": "policy.open-cluster-management.io",
```

```
"id": 2,
     "kind": "ConfigurationPolicy",
     "name": "configure-custom-app",
     "namespace": "",
     // Only shown with `?include_spec`
     "spec": {}
    },
    "event": {
     "compliance": "NonCompliant",
     "message": "configmaps [app-data] not found in namespace default",
     "timestamp": "2023-07-19T18:25:43.511Z",
     "metadata": {}
   }
  },
  {
    "id": 1,
    "cluster": {
     "name": "cluster2",
     "cluster_id": "415ce234-8dee-4cab-b99b-1f8f29dff461"
    },
    "parent_policy": {
     "id": 3,
     "name": "configure-custom-app",
     "namespace": "policies",
     "catageories": ["CM Configuration Management"],
     "controls": ["CM-2 Baseline Configuration"],
     "standards": ["NIST SP 800-53"]
    },
    "policy": {
     "apiGroup": "policy.open-cluster-management.io",
     "id": 4,
     "kind": "ConfigurationPolicy",
     "name": "configure-custom-app",
     "namespace": "",
     // Only shown with `?include_spec`
     "spec": {}
    },
    "event": {
     "compliance": "Compliant",
     "message": "configmaps [app-data] found as specified in namespace default",
     "timestamp": "2023-07-19T18:25:41.523Z",
     "metadata": {}
   }
  }
 ],
 "metadata": {
  "page": 1,
  "pages": 7,
  "per_page": 20,
  "total": 123
 }
}
```
次のオプションのクエリーパラメーターを使用できます。説明のないものは、参照するフィールドを フィルターするだけであることに注意してください。パラメーター値 **null** は、値がないことを示しま す。さらに、コンマを使用して複数の値を指定できます。たとえば、"or" 条件でフィルタリングする場 合は **??cluster.name=cluster1,cluster2** とします。必要に応じて、コンマを **\** でエスケープできます。

表1.1 クエリーパラメーターの表

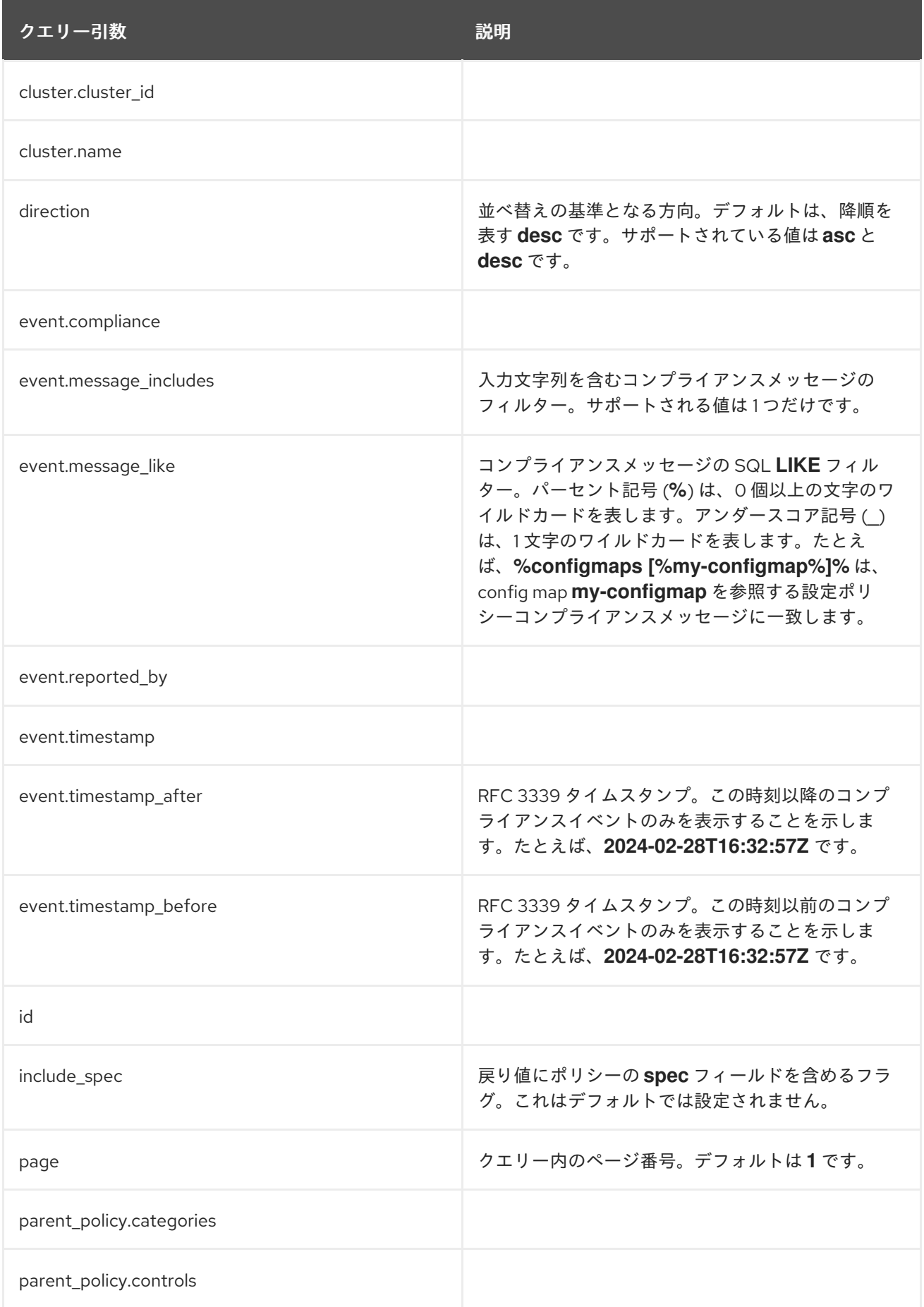

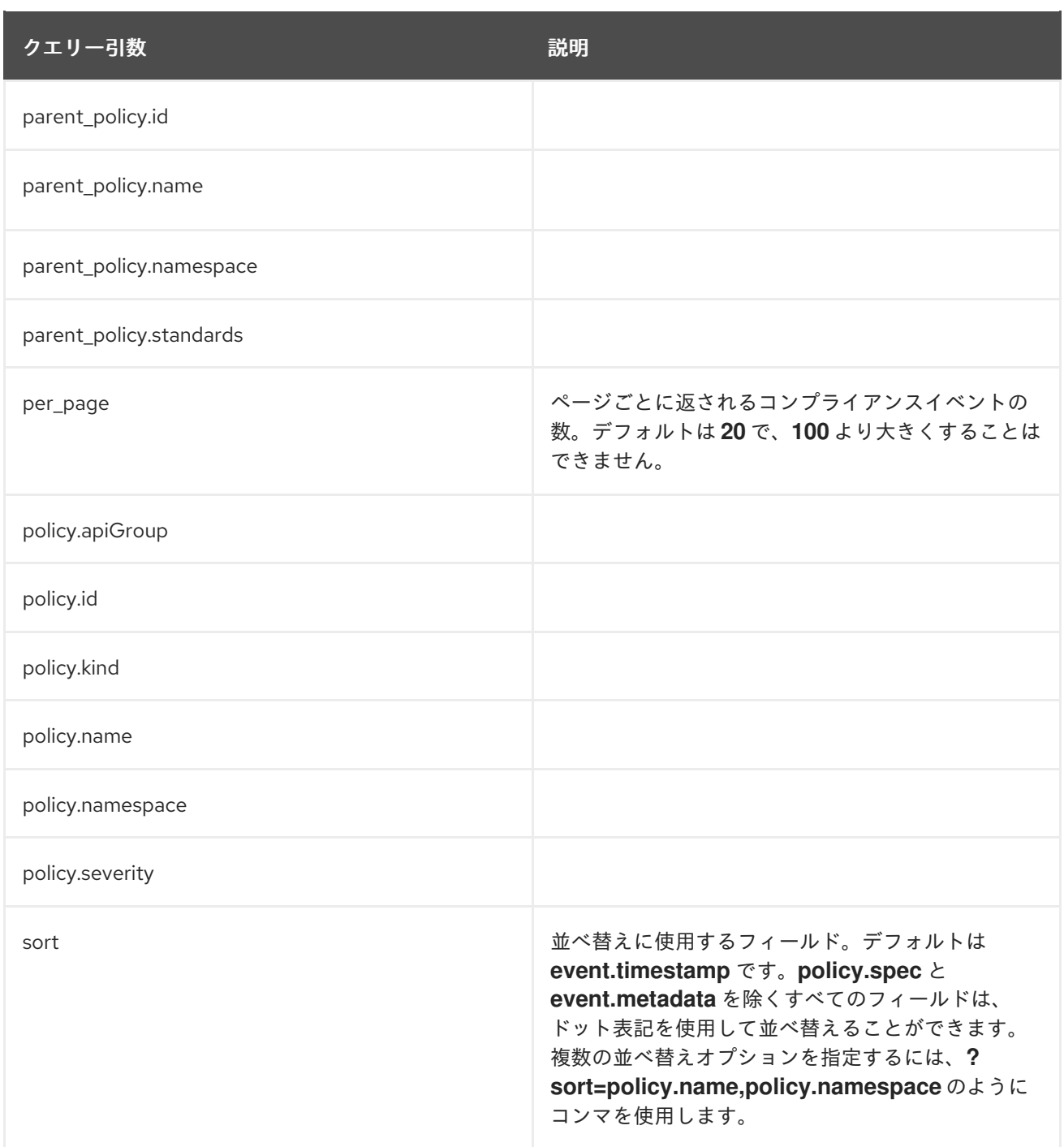

1.23.2.2. 単一のポリシーコンプライアンスイベントの選択

## **/api/v1/compliance-events/<id>**

データベース ID を指定して、単一のポリシーコンプライアンスイベントを選択できます。たとえ ば、**/api/v1/compliance-events/1** は、ID が 1 のコンプライアンスイベントを選択します。戻り値は次 の JSON 形式です。

```
{
 "id": 1,
 "cluster": {
  "name": "cluster2",
  "cluster_id": "415ce234-8dee-4cab-b99b-1f8f29dff461"
 },
 "parent_policy": {
  "id": 2,
```

```
"name": "etcd-encryption",
  "namespace": "policies",
  "catageories": ["CM Configuration Management"],
  "controls": ["CM-2 Baseline Configuration"],
  "standards": ["NIST SP 800-53"]
 },
 "policy": {
  "apiGroup": "policy.open-cluster-management.io",
  "id": 4,
  "kind": "ConfigurationPolicy",
  "name": "etcd-encryption",
  "namespace": "",
  "spec": {}
 },
 "event": {
  "compliance": "Compliant",
  "message": "configmaps [app-data] found as specified in namespace default",
  "timestamp": "2023-07-19T18:25:41.523Z",
  "metadata": {}
 }
}
```
#### 1.23.2.3. スプレッドシートの生成

#### **/api/v1/reports/compliance-events**

監査とトラブルシューティングのために、コンプライアンスイベントのコンマ区切り値 (CSV) スプレッ ドシートを生成できます。この API エンドポイントは、**/api/v1/compliance-events** API エンドポイン トと同じ結果を出力し、同じクエリー引数を受け入れます。デフォルトでは、**per\_page** 制限は設定さ れておらず、**per\_page** クエリー引数の最大値もありません。すべての CSV ヘッダーは **/api/v1/compliance-events** API エンドポイントと同じですが、JSON オブジェクトはアンダースコア で区切られています。たとえば、イベントのタイムスタンプのヘッダーは **event\_timestamp** となりま す。

#### 1.23.3. 認証および承認

ポリシーコンプライアンス履歴 API は、認証と認可のために Red Hat Advanced Cluster Management ハブクラスターが使用する OpenShift インスタンスを利用します。HTTPS リクエストの **Authorization** ヘッダーに、OpenShift トークンを指定する必要があります。

トークンを見つけるには、次のコマンドを実行します。

oc whoami --show-token

#### 1.23.3.1. コンプライアンスイベントの表示

マネージドクラスターのコンプライアンスイベントを表示するには、Red Hat Advanced Cluster Management ハブクラスターの **ManagedCluster** オブジェクトに対する **get verb** を完了するためのア クセスが必要です。たとえば、**local-cluster** クラスターのコンプライアンスイベントを表示するに は、**open-cluster-management:view:local-cluster ClusterRole** を使用するか、次の例のように独自 のリソースを作成します。

apiVersion: rbac.authorization.k8s.io/v1 kind: ClusterRole

metadata: name: local-cluster-view rules: - apiGroups: - cluster.open-cluster-management.io resources: - managedclusters resourceNames: - local-cluster verbs: - get

特定のマネージドクラスターへのアクセスを確認するには、**oc auth can-i** コマンドを使用します。た とえば、**local-cluster** マネージドクラスターにアクセスできるかどうかを確認するには、次のコマンド を実行します。

oc auth can-i get managedclusters.cluster.open-cluster-management.io/local-cluster

#### 1.23.3.2. コンプライアンスイベントの記録

対応するマネージドクラスター namespace の **policies.policy.open-cluster-management.io/status** リ ソースで **patch verb** アクセスを持つユーザーまたはサービスアカウントには、ポリシーコンプライア ンスイベントを記録するためのアクセスがあります。マネージドクラスターの **governance-policyframework** Pod は、Red Hat Advanced Cluster Management ハブクラスターの対応するマネージドク ラスター namespace の **open-cluster-management-compliance-history-api-recorder** サービスアカ ウントを使用して、コンプライアンスイベントを記録します。各サービスアカウントには、マネージド クラスター namespace にバインドされた **open-cluster-management:compliance-history-apirecorder ClusterRole** があります。ユーザーおよびサービスアカウントの **patch** 動詞によるポリシー **status** へのアクセスを制限し、ポリシーコンプライアンス履歴 API に保存されているデータの信頼性を 確保します。